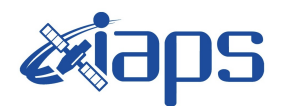

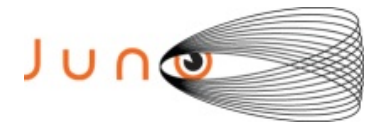

# **Juno JIRAM**

# **Report JM0360**

**JIR-IAPS-SY-002-2022** Version 1.0

January 23, 2022

*Prepared by: R. Noschese, H. N. Becker, R. Sordini, A. Cicchetti*

> *Approved by: A. Adriani and A. Mura*

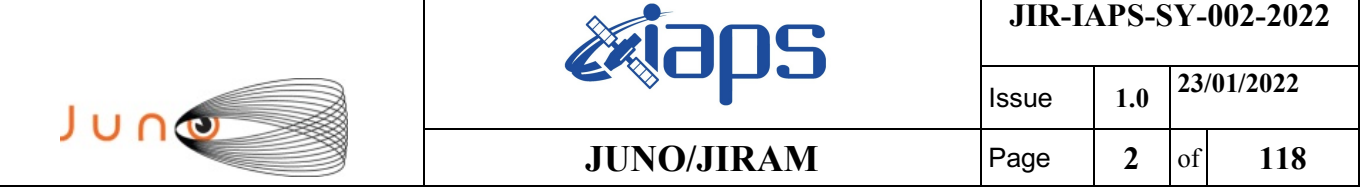

### **Table of Contents**

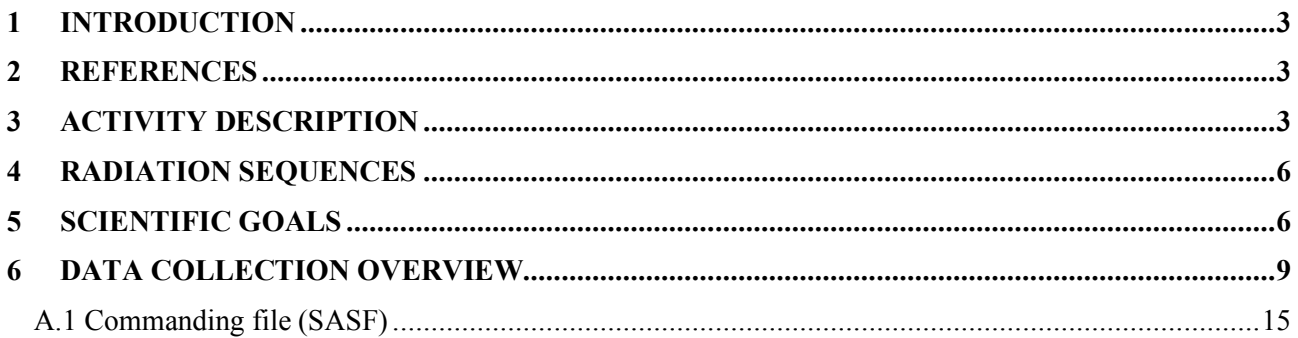

# **List of Figures**

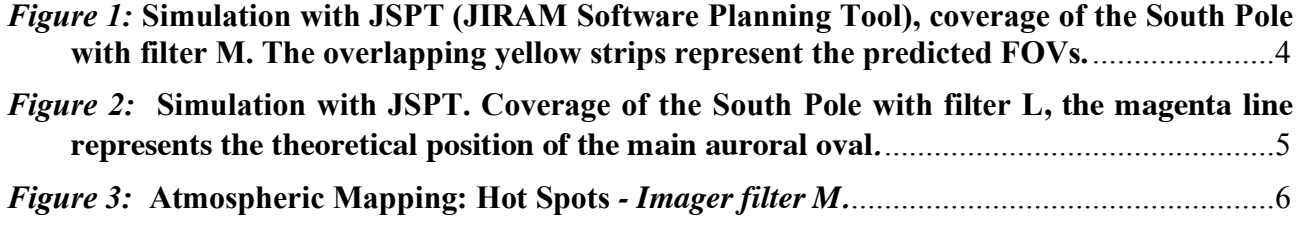

# **List of Tables**

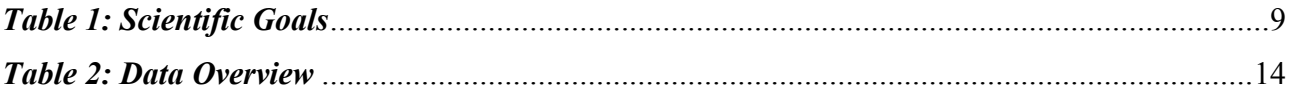

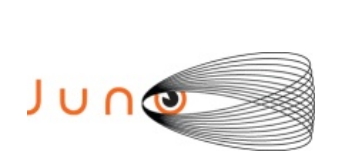

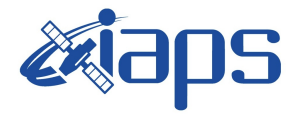

# **1 INTRODUCTION**

This document describes the activities that JIRAM performed during the activity period JM0360 (PJ036), with particular attention to the comparison between the expected and returned data, keeping track of the instrument configuration with the commanding file (SASF).

### **2 REFERENCES**

Adriani A., M.L. Moriconi, A. Mura, F. Tosi, G. Sindoni, R. Noschese, A. Cicchetti, G. Filacchione (2016), Juno's Earth flyby: the Jovian infrared Auroral Mapper preliminary results, 2016. Astrophys. Space Sci. https://doi.org/10.1007/s10509-016-2842-9

Adriani, A., Filacchione, G., Di Iorio, T., Turrini, D., Noschese, R., Cicchetti, A., Grassi, D., Mura, A., Sindoni, G., Zambelli, M., Piccioni, G., Capria, M. T., Tosi, F., Orosei, R., Dinelli, B. M., Moriconi, M. L., Roncon, E., Lunine, J. I., Becker, H. N., Bini, A., Barbis, A., Calamai, L., Pasqui, C., Nencioni, S., Rossi, M., Lastri, M., Formaro, R., Olivieri, A., 2017. JIRAM, the Jovian Infrared Auroral Mapper. Space Sci. Rev. 213, 1–4, pp 393-446. https://doi.org/10.1007/s11214-014-0094-y.

Becker, H.N., Alexander, J.W., Adriani, A., Mura, A., Cicchetti, A., Noschese, R., Jørgensen, J.L, Denver, T., Sushkova, J., Jørgensen, A., Benn, M., Connerney, J.E.P. , Bolton, S.J., the Selex Galileo Juno SRU Team, Allison, J., Watts, S., Adumitroaie, V., Manor-Chapman, E.A., Daubar, I.J., Lee, C., Kang, S., McAlpine, W.J., Di Iorio, T., Pasqui, C., Barbis, A., Lawton, P., Spalsbury, L., Loftin, S., Sun, J., 2017. The Juno Radiation Monitoring (RM) Investigation. Space Sci. Rev. 213, 1-4, pp 507-545. https://10.1007/s11214-017-0345-9.

R. Noschese, A. Cicchetti, R. Sordini, M.Cartacci, S. Brooks, M. Lastri, A. Adriani, A.Mura, G. Fil acchione, H. Becker, A. Bini, C.Pasqui, A. Migliorini, M.L. Moriconi, D.Grassi, F. Altieri, B.M. Di nelli, G. Piccioni, F. Tosi, D. Turrini, G. Sindoni, A. Olivieri, C.Plainaki. Juno/JIRAM: planning and commanding activities.

Adv. Space Res. (2019) https://doi.org/10.1016/j.asr.2019.09.052

# **3 ACTIVITY DESCRIPTION**

During the PJ036 pass, JIRAM performed the Footprints observations of IO and Europa on South Pole; observations of the cyclones of the South and North Pole (see fig. 1 and fig. 2) and of the planet's limbs. In addition JIRAM achieved observations of the Jupiter's moon Ganymede (not reported in the figures). Note that there is a spectral observation corresponding to each observation taken with the imager. Details about imager/spectrometer coupling and more in general about the instrument and its performance can be found in Adriani et al. (2017), Noschese et al. (2019). Due to an uncertainty in the actual pointing of the JIRAM frame (which is affected by the position of the despinning mirror at the time of the observation), the JIRAM team found that the precision of the reconstruction of the geometry of both IMG and SPE pixels should be revised by a value of no less than 0.1 degrees. We want to underline that this issue was only discovered during JM0131, when we started to do systematic limb observations near perijove (PJ) and we could compare the

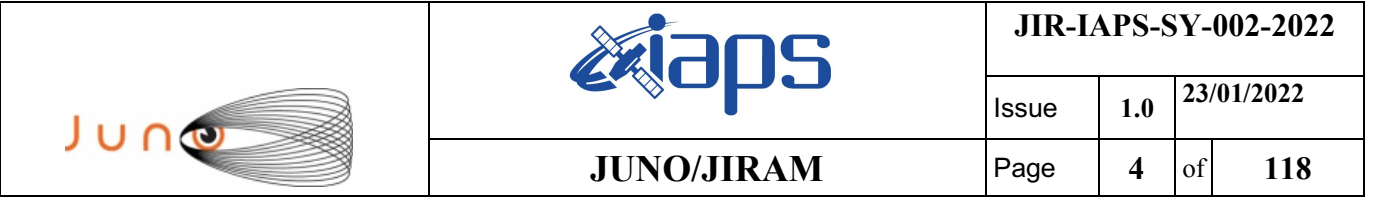

calculated position of the planet's limb, using the reconstructed kernels, with respect to its actual position in the image we collected with our instrument.

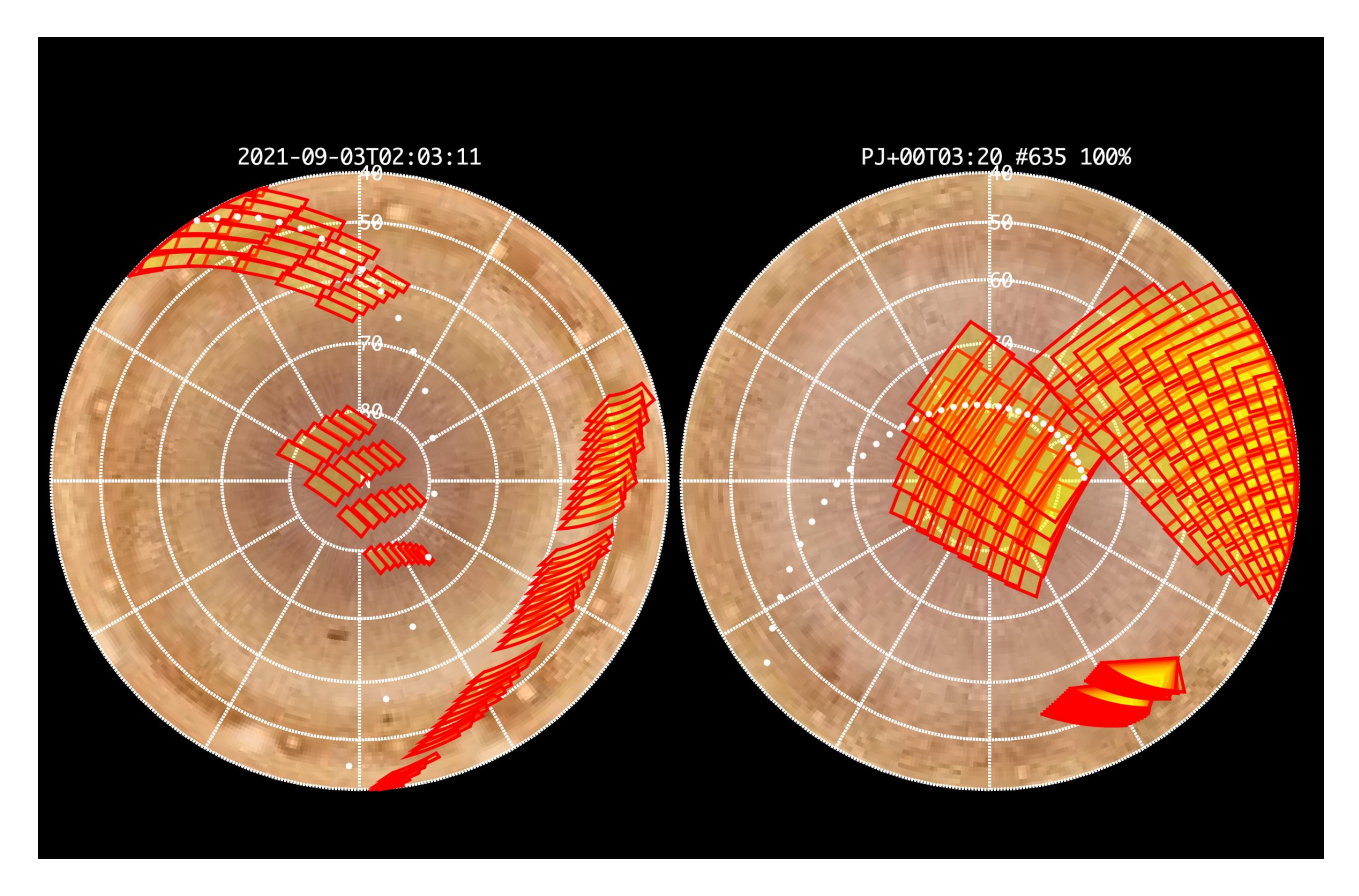

*Figure 1:* **Simulation with JSPT (JIRAM Software Planning Tool), coverage of the South Pole with filter M. The overlapping yellow strips represent the predicted FOVs.** 

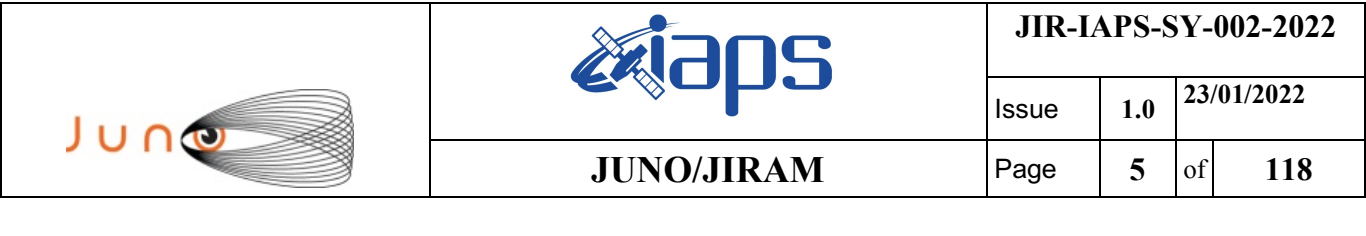

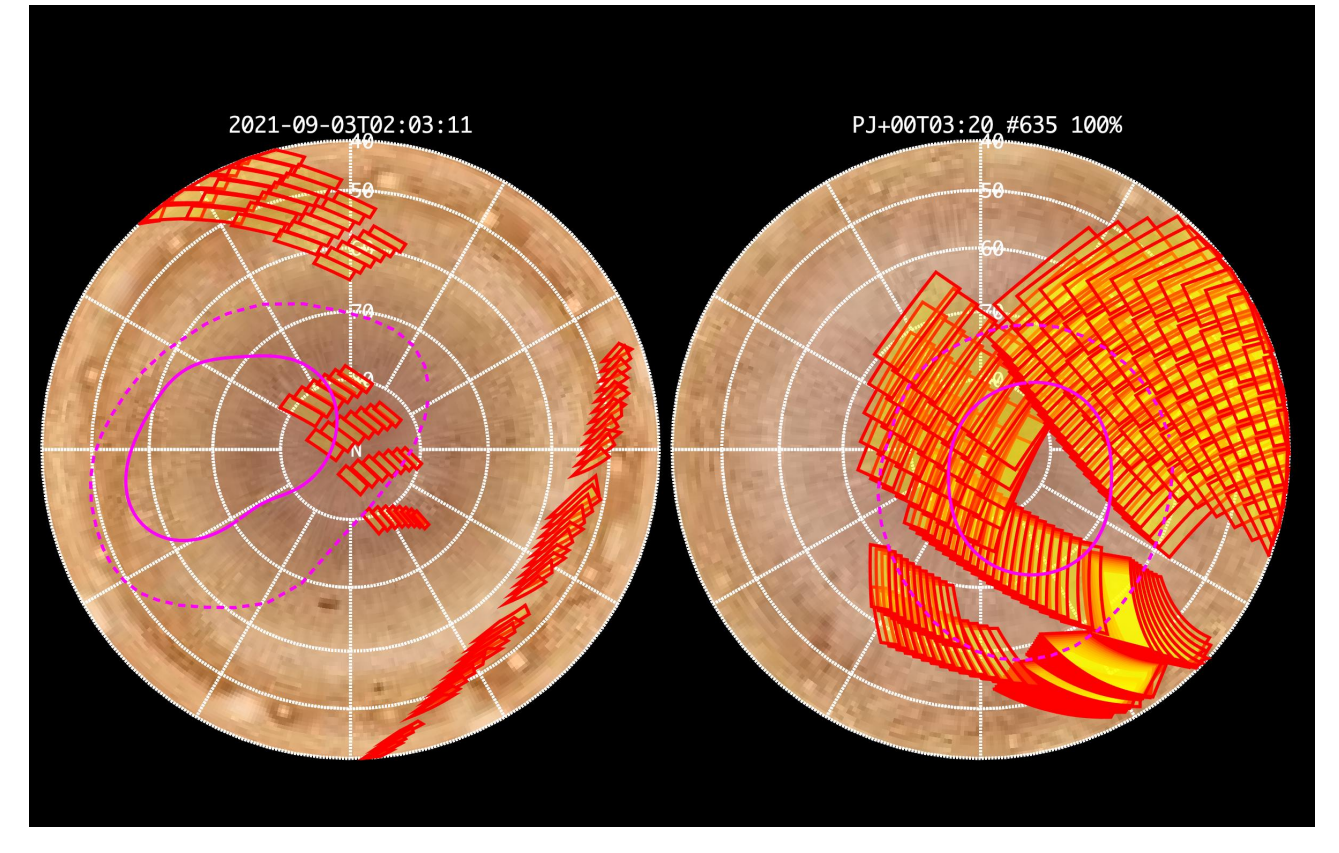

*Figure 2:* **Simulation with JSPT. Coverage of the South Pole with filter L, the magenta line represents the theoretical position of the main auroral oval***.*

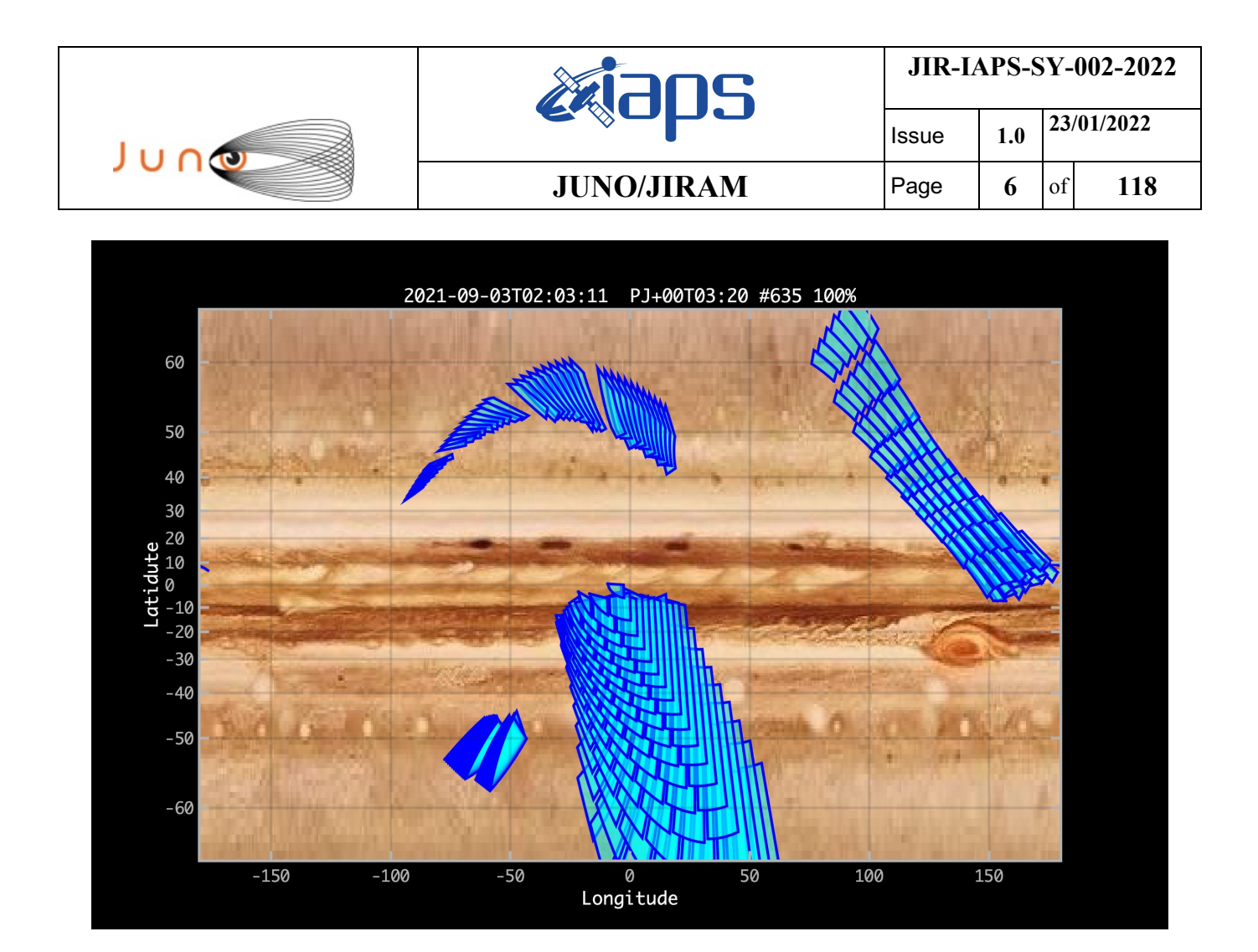

*Figure 3:* **Atmospheric Mapping: Hot Spots** *- Imager filter M.*

#### **4 RADIATION SEQUENCES**

Radiation sequences were collected in locations of low particle flux in order to update the mapping of good pixel locations to be used in subsequent radiation data processing. Radiation sequences targeting observations of the radiation environment were performed in the middle magnetosphere and the inner magnetosphere

### **5 SCIENTIFIC GOALS**

Below is a table that describes for each science block in the commanding file the relative operational mode and the scientific objectives. The files relating to the various science blocks are shown in the file "JIR\_STATUS\_EDR\_2021244T235750\_V01.CSV" in the INDEX directory.

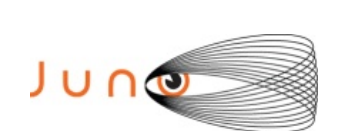

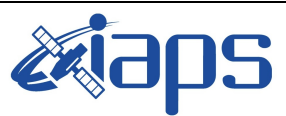

Issue **1.0 23/01/2022 JUNO/JIRAM**  $\left|\begin{array}{cc} \text{Page} \\ \end{array}\right| \left|\begin{array}{cc} \overline{7} & \text{of} \\ \end{array}\right|$  118

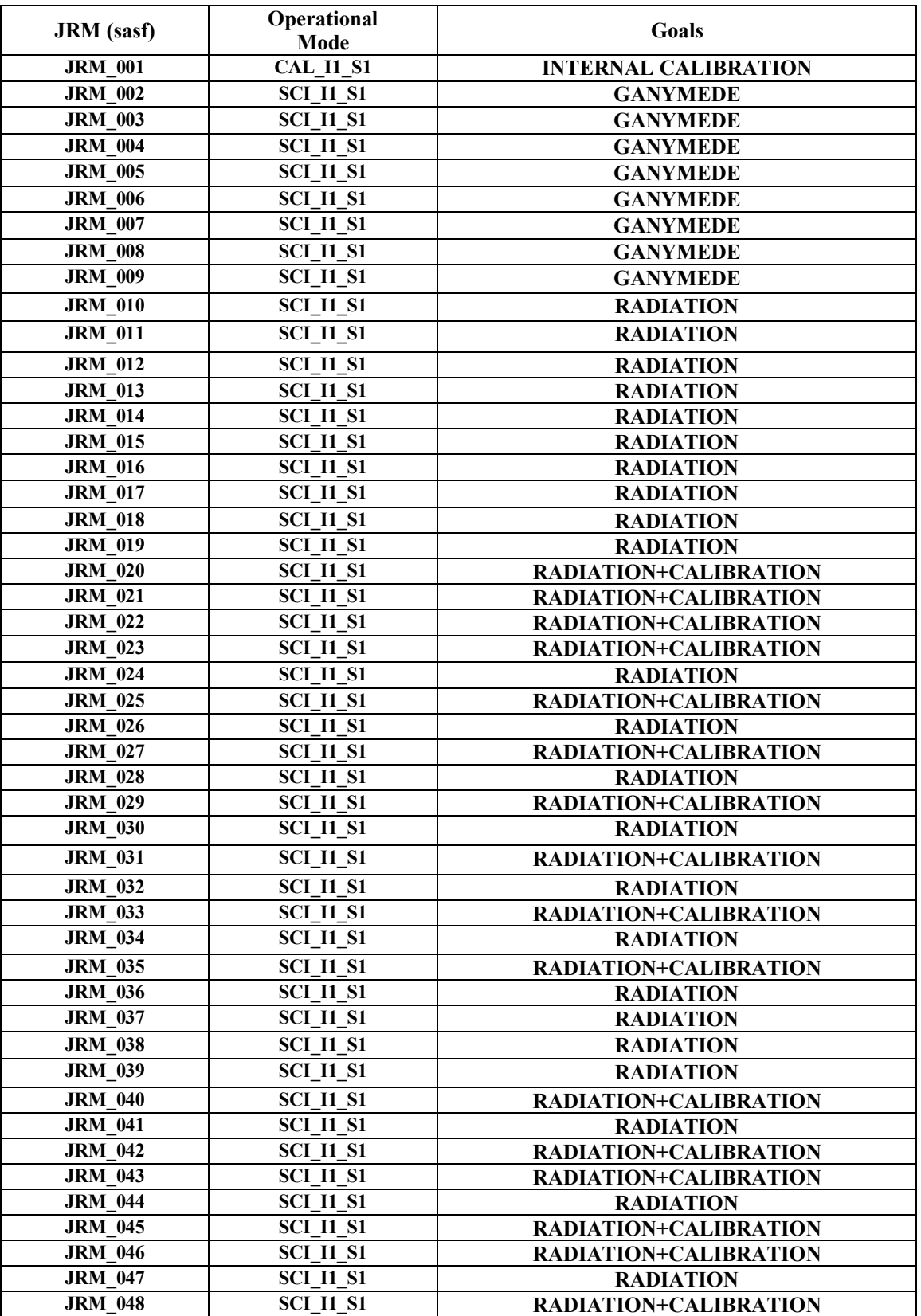

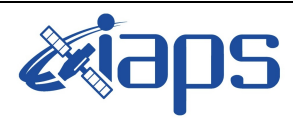

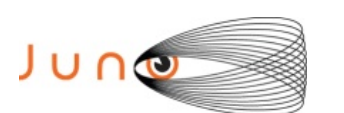

Issue **1.0 23/01/2022 JUNO/JIRAM** Page **8** of **118**

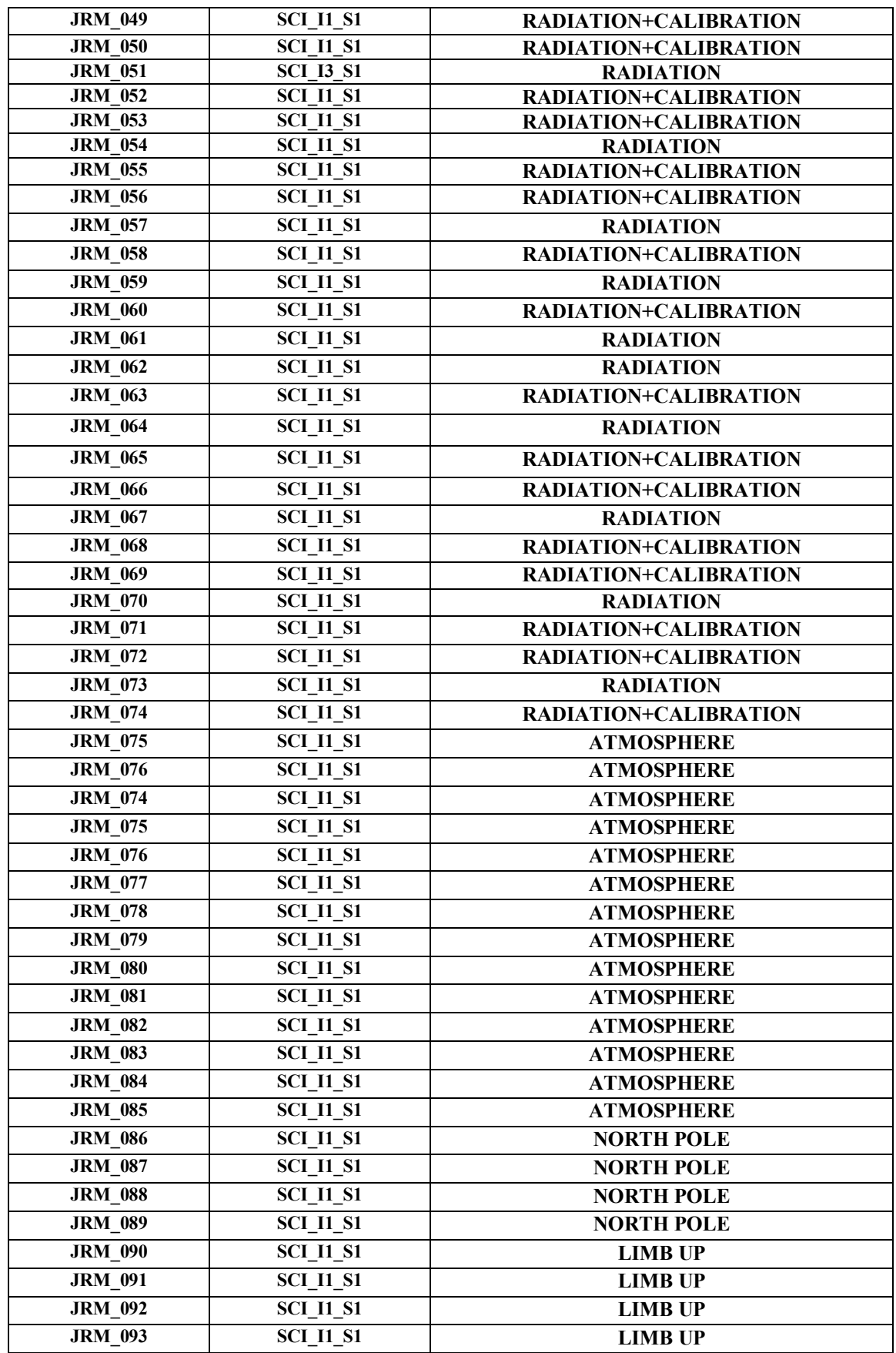

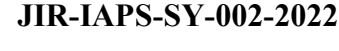

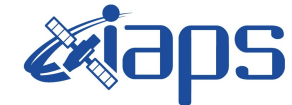

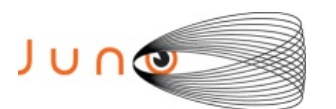

**JUNO/JIRAM**  $\begin{bmatrix} \text{Page} & \text{9} & \text{of} & \text{118} \end{bmatrix}$ 

Issue **1.0 23/01/2022**

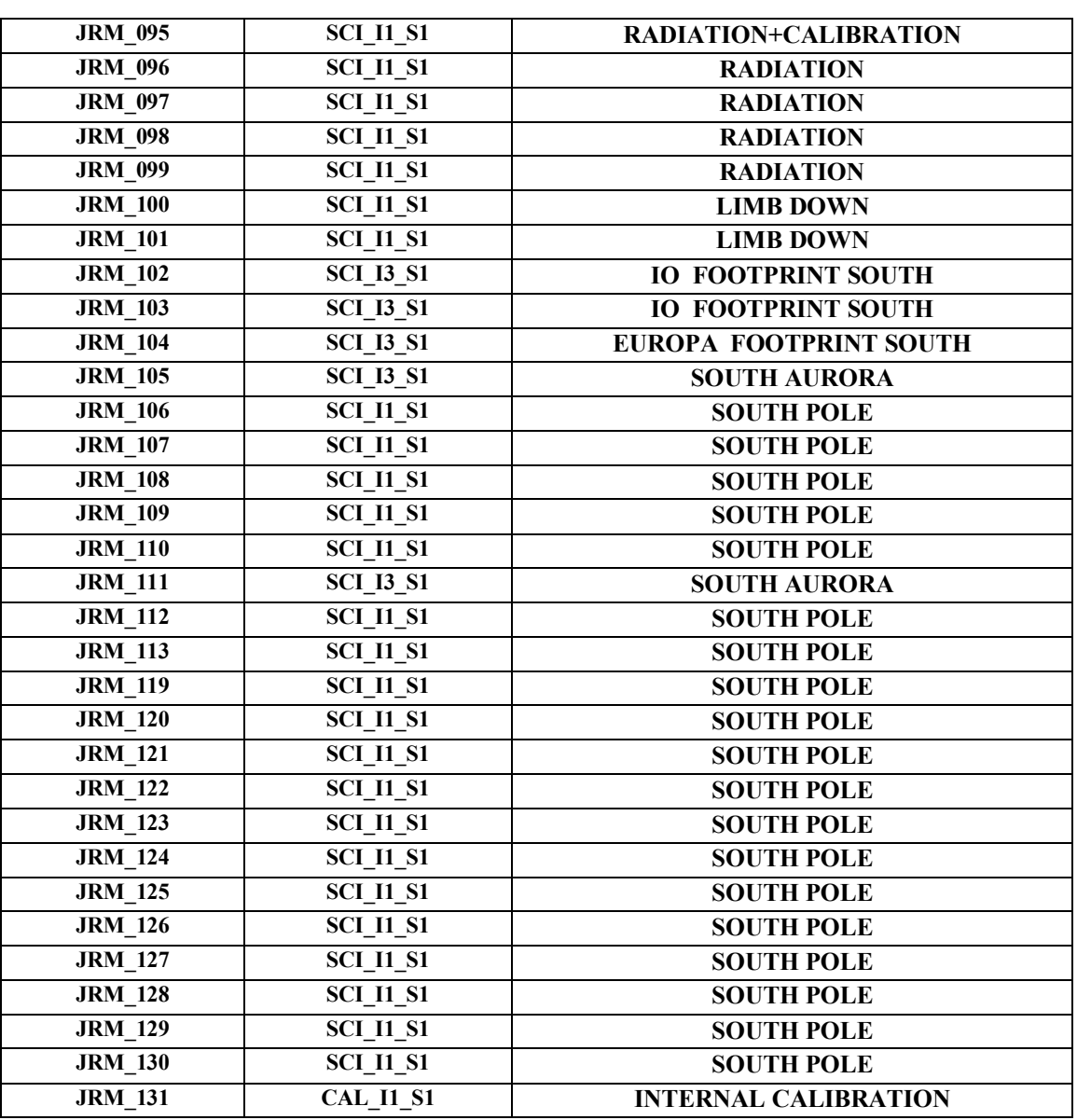

*Table 1: Scientific Goals*

## **6 DATA COLLECTION OVERVIEW**

Below is a table that gives an overview of the data collected during the activity period JM0360. The table describes, for each science block in the commanding file, the programmed operational modes and the data actually collected.

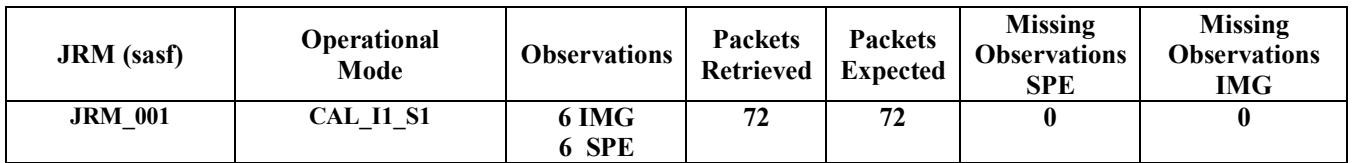

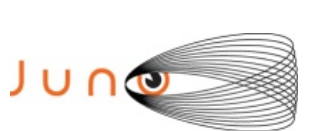

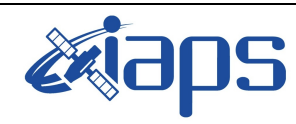

Issue **1.0 23/01/2022**

### **JUNO/JIRAM** Page 10 of 118

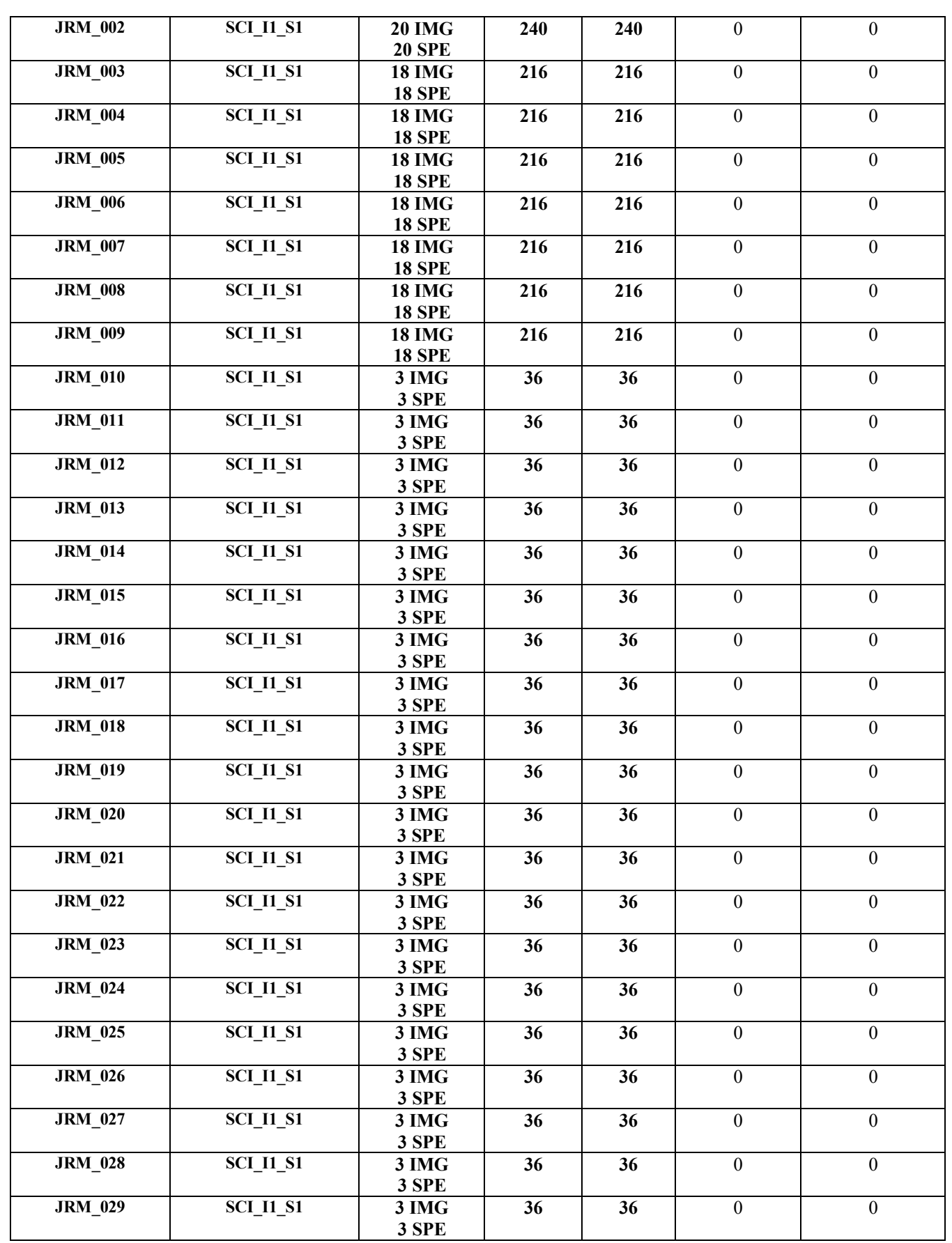

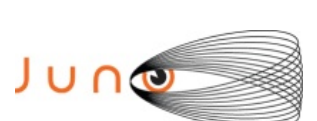

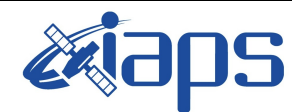

Issue **1.0 23/01/2022**

#### **JUNO/JIRAM**  $\begin{array}{|c|c|c|c|} \hline \text{Page} & 11 & \text{of} & 118 \\\hline \end{array}$

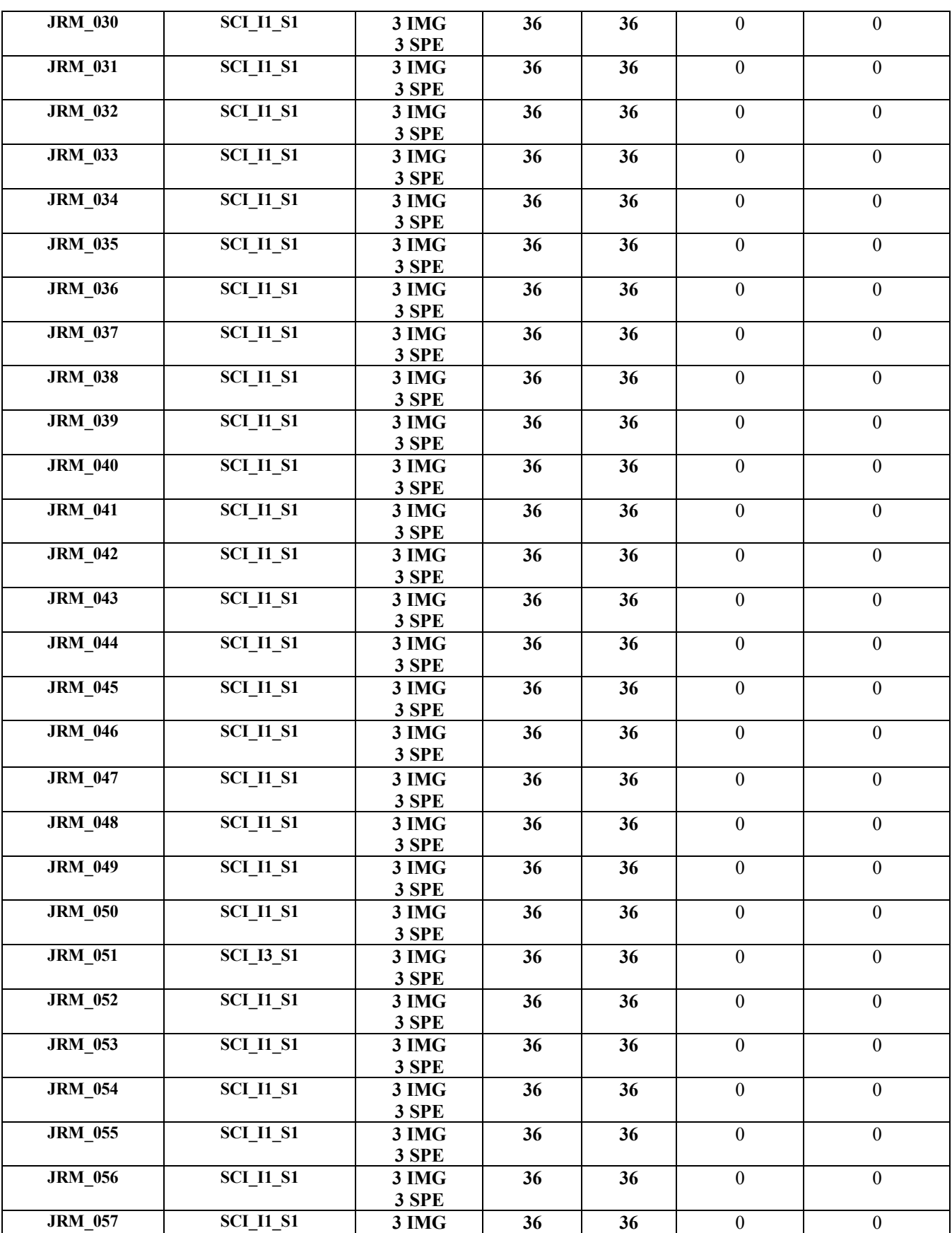

**3 SPE**

**36 36** 0 0

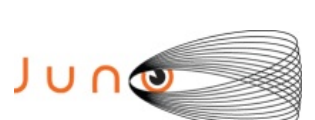

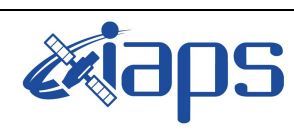

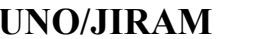

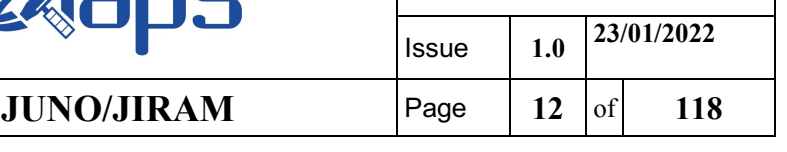

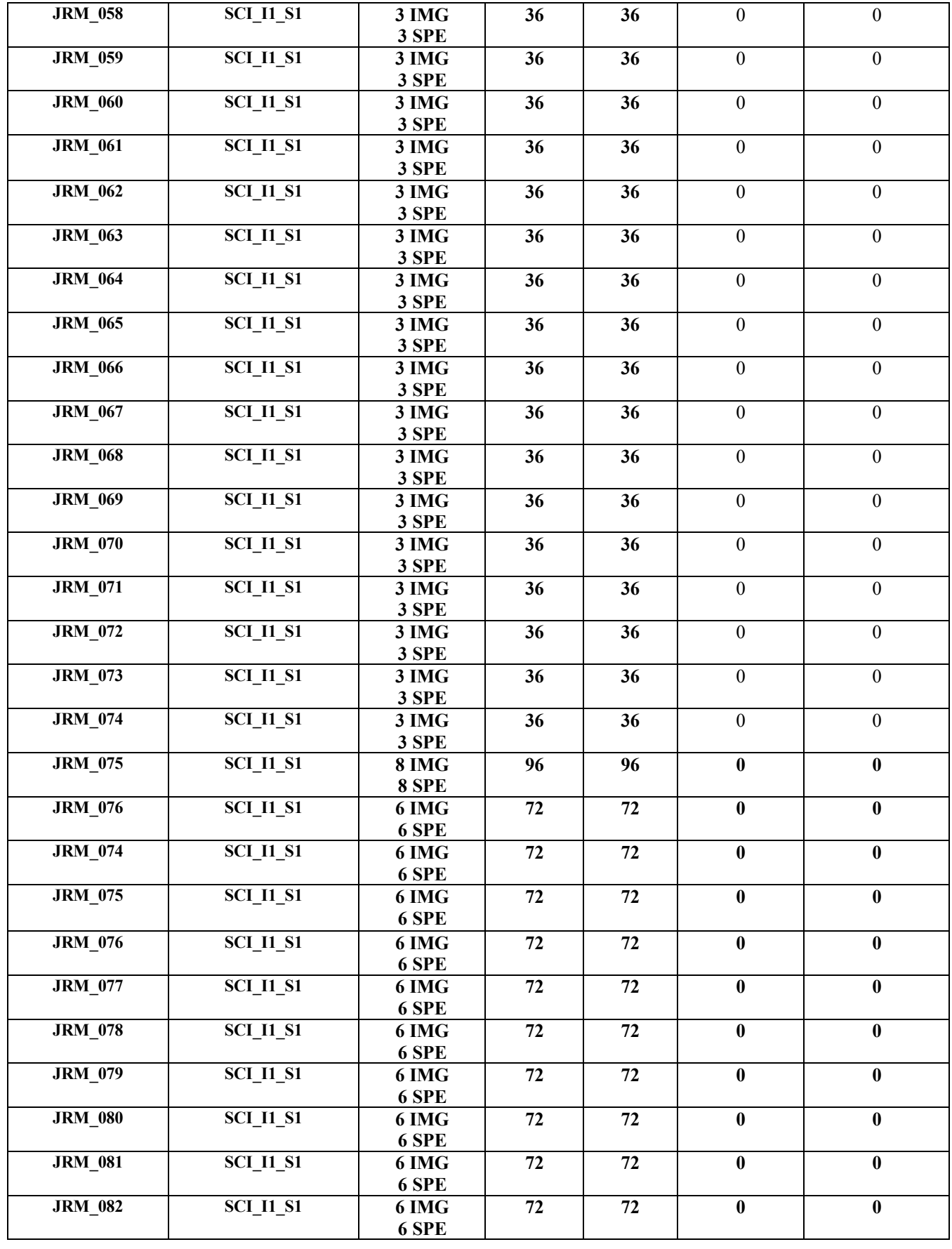

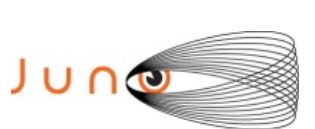

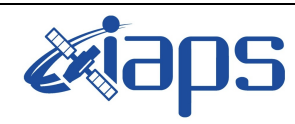

Issue **1.0 23/01/2022**

**JUNO/JIRAM** Page 13 of 118

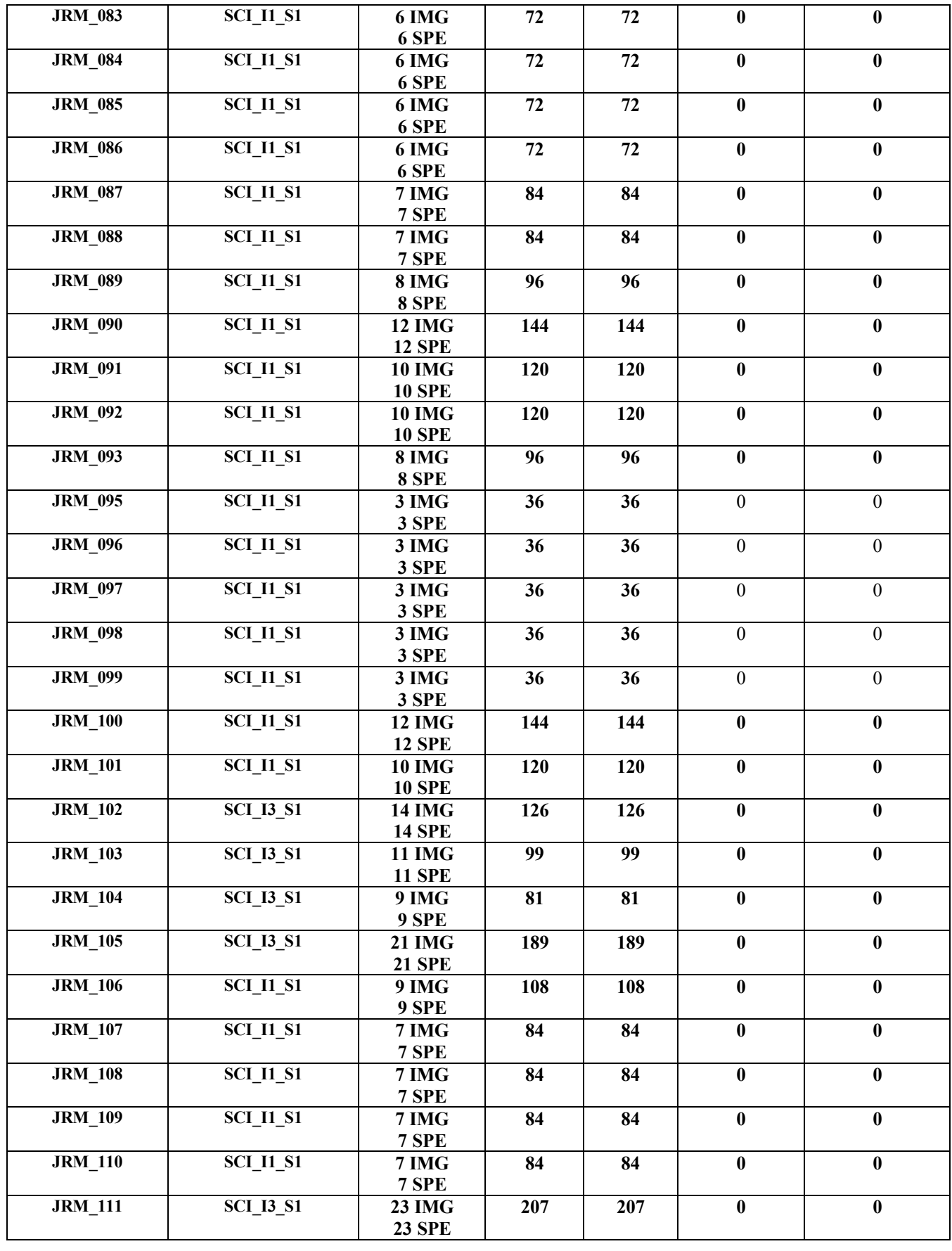

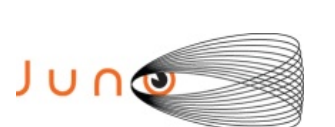

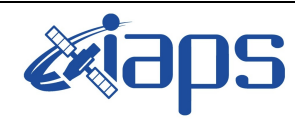

Issue **1.0 23/01/2022**  $\begin{array}{|c|c|c|c|} \hline \text{Page} & 14 & \text{of} & 118 \\\hline \end{array}$ 

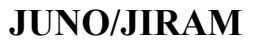

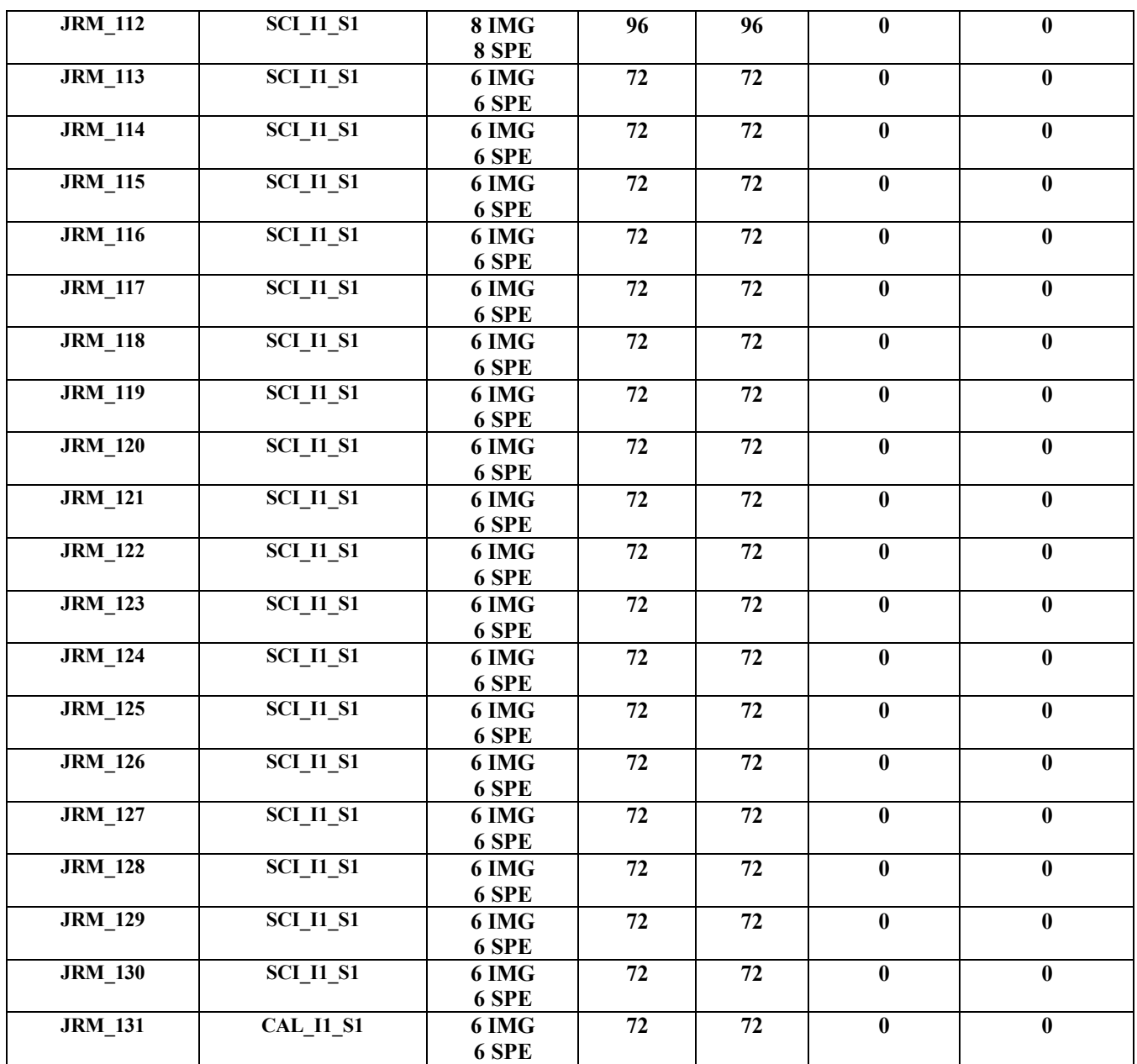

*Table 2: Data Overview*

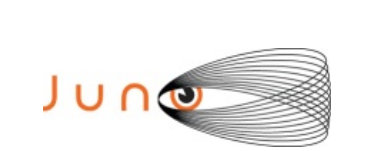

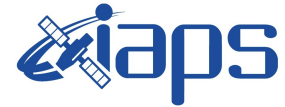

Issue **1.0 23/01/2022 JUNO/JIRAM** Page **15** of **118**

# **A.1 Commanding file (SASF)**

\*\*\*\*\*\*\*\*\*\*\*\*\*\*\*\*\*\*\*\*\*\*\*\*\*\*\*\*\*\*\*\*\*\*\*\*\*\*\*\*\*\*\*\*\*\*\*\*\*\*\*\*\*\*\*\*\*\*\*\*\*

\*\*\*\*\*\*\*\*\*\*\*\*\*\*\*\*\*\*\*\*\*\*\*\*\*\*\*\*\*\*\*\*\*\*\*\*\*\*\*\*\*\*\*\*\*\*\*\*\*\*\*\*\*\*\*\*\*\*\*\*\*

```
CCSD3ZF0000100000001NJPL3KS0L015$$MARK$$;
MISSION_NAME = JUNO;
SPACECR\overline{A}FT NAME = JUNO;
DATA_SET_ID = SPACECRAFT_ACTIVITY_SEQUENCE_JRM;
FILE NAME = jm0360 JRMa.sasf;
APPLICABLE STATE THE = 2021-244T22:00:00.000;APPLICABLE_STOP_TIME = 2021-288T17:00:00.000;
PRODUCT CREATION TIME = 2021-215T13:24:24.000;PRODUCER_ID = JRMTEAM;
SEQ ID = jm0360 JRMa;HOST_ID = JRM_CMD_360_360_V02.jrm;
CCSD3RE00000$$MARK$$NJPL3IF0M01300000001;
             SPACECRAFT ACTIVITY SEQUENCE FILE
************************************************************
*PROJECT JNO
*SPACECRAFT 61
*OPERATOR JRMTEAM
*FILE_CMPLT TRUE<br>*DATE Tue
*DATE Tue Aug 03 13:24:24 2021<br>*BEGIN 2021-244T22:00:00.000
*BEGIN 2021-244T22:00:00.000<br>*CUTOFF 2021-288T17:00:00.000
*CUTOFF 2021-288T17:00:00.000
*TITLE jm0360_JRMa
*EPOCHS_DEF 
*jm0360_JRM, 2021-244T22:00:00.000
*EPOCHS_END 
*Input files used:
*File Type Last modified File name
*PACKETS_NUMBER 8850
                          ************************************************************
$$EOH
$$EOD
request(JRM_Sequence_Management_Request,
                START_TIME,2021-244T22:00:00.000,
                TITLE, "JRM_MAINTENANCE",
                REQUESTOR, "JRMTEAM",
                PROCESSOR, "VC2",
                KEY, "No_Key")
activity(1,
          SCHEDULED_TIME,\00:00:00\,FROM_REQUEST_START,
                 SEQTRAN_directive
                 (VML_START,2001-001T00:00:00.000,2030-
001T00:00:00.000,"ABSLTE","jm0360_JRM","jm0360_JRM.abs","d:/seq")
        \qquad \qquad command(2,
                 SCHEDULED_TIME,\00:00:30\,FROM_PREVIOUS_START,
                 FILE_DELETE("d:/seq/jm0360_JRM.abs")
             \lambda.
      command(3,
                 SCHEDULED_TIME, \043T18:59:58\, FROM_REQUEST_START,
                 VM LOAD(20, "d:/seq/jm0370 JRM.abs")
              ),
 end;
request(JRM_001,
                   START_TIME,2021-244T23:57:01.000,
                   TITLE, "jm0360_JRM_Calibration",
                 REQUESTOR, "JRMTEAM",
                 PROCESSOR, "VC2",
                   KEY, "No_Key")
         command(1,
                 SCHEDULED_TIME,\00:00:00\,FROM_REQUEST_START,
                 JRM_CAL_PAR(8,14,8,14,30,700,30,700,30,700,30,700,30,700,200,200,153,153)
            \lambda.
```
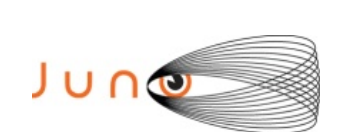

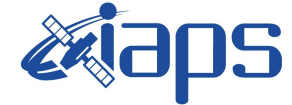

Issue **1.0 23/01/2022 JUNO/JIRAM** | Page | 16 | of | 118

```
command(2,
                SCHEDULED_TIME,\00:00:04\,FROM_PREVIOUS_START,
                JRM_GET_PAR(6000)
           \lambda.
         command(3,
                SCHEDULED_TIME,\00:00:04\,FROM_PREVIOUS_START,
                JRM START HS REC()
            ),
         command(4,
                 SCHEDULED_TIME,\00:00:04\,FROM_PREVIOUS_START,
                 JRM_CALIBRATION("CAL_I1_S1","IDIS_SDIS","DISABLE",1,"LAMP_1")
            ),
         command(5,
                SCHEDULED_TIME,\00:04:00\,FROM_PREVIOUS_START,
                JRM_STOP_HS_REC()
             ),
         command(6,
                SCHEDULED_TIME,\00:00:04\,FROM_PREVIOUS_START,
                JRM_ERROR_LOG()
             ),
              note(1,
                 SCHEDULED_TIME,\00:00:04\, FROM_PREVIOUS_START,
                 TEXT, \langle "Na\overline{N}" \rangle ),
 end;
request(JRM_002,
                 START_TIME,2021-245T00:01:32.000,
                 TITLE, "jm0360_JRM_Science",
                 REQUESTOR, "JRMTEAM",
                 PROCESSOR, "VC2",
                  KEY, "No_Key")
         command(1,
                SCHEDULED_TIME,\00:00:00\,FROM_REQUEST_START,
                JRM SET PAR(74,0) ),
         command(2,
                SCHEDULED_TIME,\00:00:02\,FROM_PREVIOUS_START,
JRM_SCI_PAR("SCI_I1_S1",20,1,0,"IDIS_SDIS","HSSL","ENABLE","DARK","DISABLE",0,41,5000,5000,"LOW","LO
W", FPOINT", -57343, 5000, 5000, "LOW", "LOW", "SPIN", -2811, "NO_SUMMED_SCI")
            ),
         command(3,
                SCHEDULED_TIME,\00:00:02\,FROM_PREVIOUS_START,
                JRM_START_HS_REC()
             ),
         command(4,
                SCHEDULED_TIME,\00:00:02\,FROM_PREVIOUS_START,
                JRM SCIENCE()
            ),
         command(5,
                SCHEDULED_TIME,\00:10:53\,FROM_PREVIOUS_START,
                JRM_ERROR_LOG()
            ),
         command(6,
                SCHEDULED_TIME,\00:00:02\,FROM_PREVIOUS_START,
                JRM_STOP_HS_REC()
             ),
              note(1,
                 SCHEDULED_TIME,\00:00:04\,FROM_PREVIOUS_START,
                  TEXT,\"Ganymede"\
              ),
 end;
request(JRM_003,
                  START_TIME,2021-245T00:12:43.000,
                  TITLE, "jm0360_JRM_Science",
                 REQUESTOR, "JRMTEAM",
                 PROCESSOR, "VC2",
                  KEY, "No_Key")
         command(1,
                SCHEDULED_TIME,\00:00:00\,FROM_REQUEST_START,
                JRM SET PAR(74,0)
```
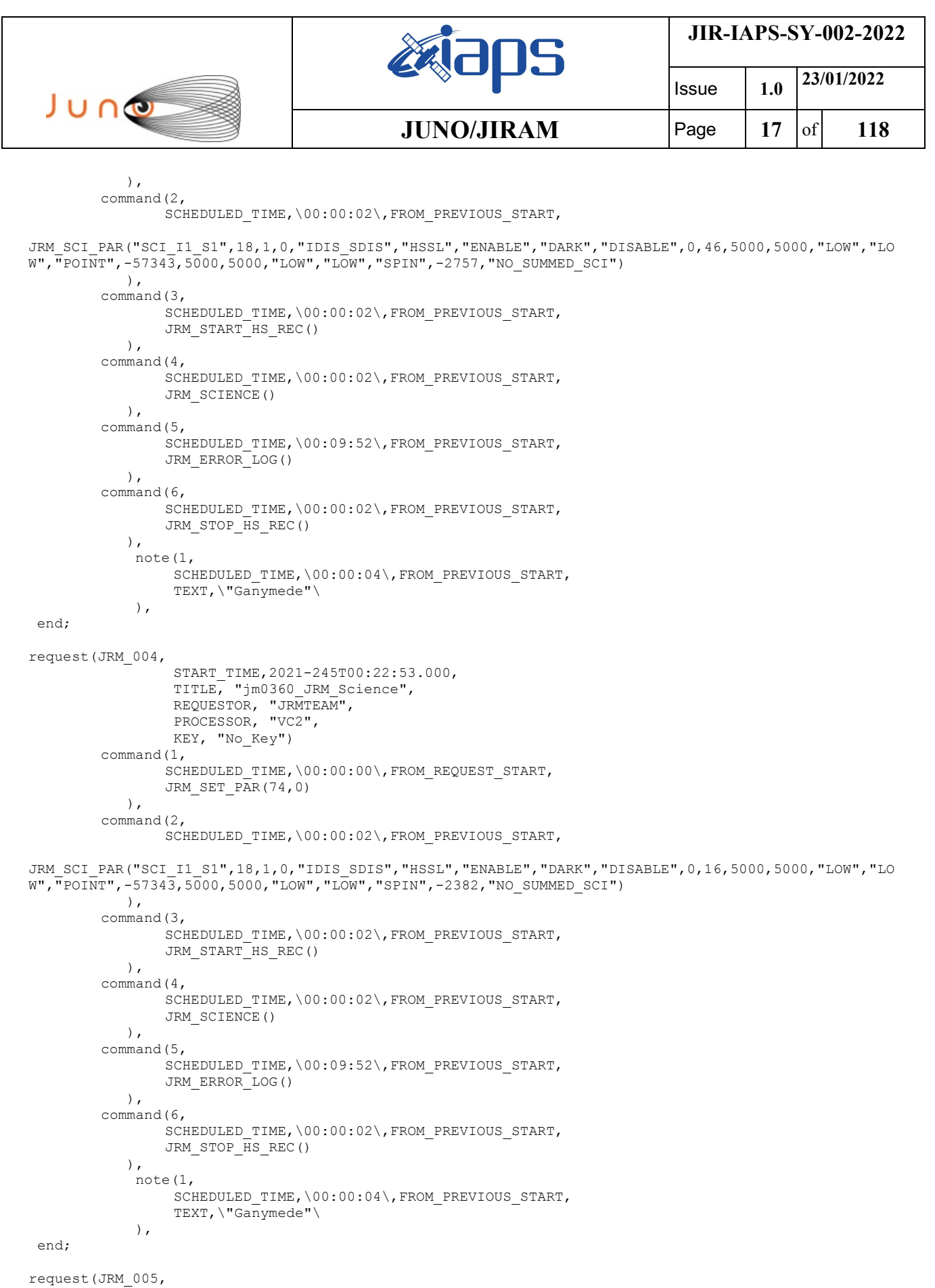

 START\_TIME,2021-245T00:33:03.000, TITLE, "jm0360\_JRM\_Science", REQUESTOR, "JRMTEAM", PROCESSOR, "VC2", KEY, "No\_Key")

```
JIR-IAPS-SY-002-2022
                                                   BOS
                                                                            Issue 1.0 23/01/2022

 JUNO
                                            JUNO/JIRAM \qquad Page 18 of 118
        command(1,
                SCHEDULED_TIME,\00:00:00\,FROM_REQUEST_START,
                JRM SET \overline{PAR}(74,0) ),
        command(2,
               SCHEDULED_TIME,\00:00:02\,FROM_PREVIOUS_START,
JRM_SCI_PAR("SCI_I1_S1",18,1,0,"IDIS_SDIS","HSSL","ENABLE","DARK","DISABLE",0,16,5000,5000,"LOW","LO
W","POINT",-57343,5000,5000,"LOW","LOW","SPIN",-2329,"NO_SUMMED_SCI")
            ),
        command(3,
               SCHEDULED_TIME,\00:00:02\,FROM_PREVIOUS_START,
                JRM START HS REC()
            ),
        command(4,
               SCHEDULED_TIME,\00:00:02\,FROM_PREVIOUS_START,
               JRM SCIENCE()
            ),
        command(5,
               SCHEDULED_TIME,\00:09:52\,FROM_PREVIOUS_START,
               JRM_ERROR_LOG()
            ),
        command(6,
               SCHEDULED_TIME,\00:00:02\,FROM_PREVIOUS_START,
               JRM_STOP_HS_REC()
            ),
             note(1,
                 SCHEDULED_TIME,\00:00:04\,FROM_PREVIOUS_START,
                  TEXT,\"Ganymede"\
             ),
 end;
request(JRM_006,
                  START_TIME,2021-245T00:43:13.000,
                 TITLE, "jm0360 JRM Science",
                REQUESTOR, "JRMTEAM",
                PROCESSOR, "VC2",
                 KEY, "No_Key")
        command(1,
               SCHEDULED_TIME,\00:00:00\,FROM_REQUEST_START,
               JRM SET PAR(74,0) ),
        command(2,
               SCHEDULED_TIME,\00:00:02\,FROM_PREVIOUS_START,
JRM_SCI_PAR("SCI_I1_S1",18,1,0,"IDIS_SDIS","HSSL","ENABLE","DARK","DISABLE",0,16,5000,5000,"LOW","LO
W","POINT",-57343,5000,5000,"LOW","LOW","SPIN",-2275,"NO_SUMMED_SCI")
            ),
        command(3,
               SCHEDULED_TIME,\00:00:02\,FROM_PREVIOUS_START,
               JRM_START_HS_REC()
            ),
        command(4,
               SCHEDULED_TIME,\00:00:02\,FROM_PREVIOUS_START,
               JRM SCIENCE()
            ),
        command(5,
               SCHEDULED_TIME,\00:09:52\, FROM_PREVIOUS_START,
               JRM_ERROR_LOG()
            ),
        command(6,
                SCHEDULED_TIME,\00:00:02\,FROM_PREVIOUS_START,
                JRM STOP HS REC()
            ),
             note(1,
                 SCHEDULED_TIME,\00:00:04\,FROM_PREVIOUS_START,
                  TEXT,\"Ganymede"\
             ),
 end;
request(JRM_007,
                  START_TIME,2021-245T00:53:23.000,
                  TITLE, "jm0360_JRM_Science",
```

```
JIR-IAPS-SY-002-2022
                                                    BOS
                                                                            Issue 1.0 23/01/2022

 JUNO
                                            JUNO/JIRAM | Page | 19 | of | 118
                REQUESTOR, "JRMTEAM",
                PROCESSOR, "VC2",
                  KEY, "No_Key")
        command(1,
                SCHEDULED_TIME,\00:00:00\,FROM_REQUEST_START,
                JRM SET PAR(74,0)
           \lambdacommand(2,
                SCHEDULED_TIME,\00:00:02\,FROM_PREVIOUS_START,
JRM_SCI_PAR("SCI_I1_S1",18,1,0,"IDIS_SDIS","HSSL","ENABLE","DARK","DISABLE",0,16,5000,5000,"LOW","LO
W","POINT",-57343,5000,5000,"LOW","LOW","SPIN",-2223,"NO_SUMMED_SCI")
            ),
        command(3,
                SCHEDULED_TIME, \00:00:02\, FROM_PREVIOUS_START,
                JRM_START_HS_REC()
           \lambda.
        command(4,
                SCHEDULED_TIME,\00:00:02\,FROM_PREVIOUS_START,
               JRM_SCIENCE()
            ),
        command(5,
                SCHEDULED_TIME,\00:09:52\,FROM_PREVIOUS_START,
                JRM_ERROR_LOG()
            ),
        command(6,
                SCHEDULED_TIME,\00:00:02\,FROM_PREVIOUS_START,
                JRM_STOP_HS_REC()
            ),
             note(1,
                 SCHEDULED_TIME,\00:00:04\,FROM_PREVIOUS_START,
                  TEXT,\"Ganymede"\
             ),
 end;
request(JRM_008,
                  START_TIME,2021-245T01:03:33.000,
                  TITLE, "jm0360_JRM_Science",
                REQUESTOR, "JRMTEAM",
                PROCESSOR, "VC2",
                 KEY, "No_Key")
        command(1,
                SCHEDULED_TIME,\00:00:00\,FROM_REQUEST_START,
                JRM SET PAR(74,0) ),
        command(2,
                SCHEDULED_TIME,\00:00:02\,FROM_PREVIOUS_START,
JRM_SCI_PAR("SCI_I1_S1",18,1,0,"IDIS_SDIS","HSSL","ENABLE","DARK","DISABLE",0,46,5000,5000,"LOW","LO
W","POINT",-57343,5000,5000,"LOW","LOW","SPIN",-2490,"NO_SUMMED_SCI")
            ),
        command(3,
                SCHEDULED_TIME,\00:00:02\,FROM_PREVIOUS_START,
                JRM START HS REC()
            ),
        command(4,
                SCHEDULED_TIME,\00:00:02\,FROM_PREVIOUS_START,
                JRM SCIENCE()
            ),
        command(5,
                SCHEDULED_TIME,\00:09:52\,FROM_PREVIOUS_START,
                JRM_ERROR_LOG()
           \lambda.
        command(6,
                SCHEDULED_TIME,\00:00:02\,FROM_PREVIOUS_START,
                JRM_STOP_HS_REC()
            ),
             note(1,
                 SCHEDULED_TIME,\00:00:04\,FROM_PREVIOUS_START,
                  TEXT,\"Ganymede"\
             ),
 end;
```
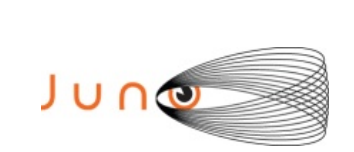

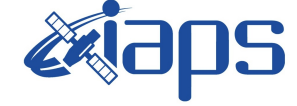

Issue **1.0 23/01/2022**  $JUNO/JIRAM$   $\qquad$   $\qquad$   $\$ 

```
request(JRM_009,
                  START_TIME,2021-245T01:13:43.000,
                 TITLE, "jm0360 JRM Science",
                REQUESTOR, "JRMTEAM",
                PROCESSOR, "VC2",
                  KEY, "No_Key")
        command(1,
                SCHEDULED_TIME,\00:00:00\,FROM_REQUEST_START,
                JRM SET PAR(74,0)
            ),
        command(2,
                SCHEDULED_TIME,\00:00:02\,FROM_PREVIOUS_START,
JRM_SCI_PAR("SCI_I1_S1",18,1,0,"IDIS_SDIS","HSSL","ENABLE","DARK","DISABLE",0,46,5000,5000,"LOW","LO
W","POINT",-57343,5000,5000,"LOW","LOW","SPIN",-2438,"NO_SUMMED_SCI")
            ),
        command(3,
                SCHEDULED_TIME,\00:00:02\,FROM_PREVIOUS_START,
                JRM START HS REC()
            ),
        command(4,
                SCHEDULED_TIME,\00:00:02\,FROM_PREVIOUS_START,
                JRM_SCIENCE()
            ),
        command(5,
                SCHEDULED_TIME,\00:09:52\,FROM_PREVIOUS_START,
                JRM_ERROR_LOG()
            ),
        command(6,
                SCHEDULED_TIME,\00:00:02\,FROM_PREVIOUS_START,
                JRM_STOP_HS_REC()
            ),
             note(1,
                 SCHEDULED_TIME,\00:00:04\,FROM_PREVIOUS_START,
                  TEXT,\"Ganymede"\
             ),
 end;
request(JRM_010,
                  START_TIME,2021-245T04:18:15.000,
                 TITLE, "jm0360 JRM Science",
                 REQUESTOR, "JRMTEAM",
                  PROCESSOR, "VC2",
                  KEY, "No_Key")
        command(1,
                SCHEDULED_TIME,\00:00:00\,FROM_REQUEST_START,
                JRM SET PAR(92,153)
            ),
        command(2,
                SCHEDULED_TIME,\00:00:04\,FROM_PREVIOUS_START,
JRM_SCI_PAR("SCI_I1_S1",1,1,0,"IDIS_SDIS","HSSL","ENABLE","RN","DISABLE",0,0,0,0,"LOW","LOW","POINT"
,28991,5000,5000,"LOW","LOW","POINT",-57025,"NO_SUMMED_SCI")
            ),
        command(3,
                SCHEDULED_TIME,\00:00:04\,FROM_PREVIOUS_START,
                JRM_GET_PAR(6000)
            ),
        command(4,
                SCHEDULED_TIME,\00:00:04\,FROM_PREVIOUS_START,
                JRM START HS REC()
            ),
        command(5,
                SCHEDULED_TIME,\00:00:02\,FROM_PREVIOUS_START,
                JRM SCIENCE()
            ),
        command(6,
                SCHEDULED_TIME,\00:01:12\,FROM_PREVIOUS_START,
JRM_SCI_PAR("SCI_I1_S1",1,1,0,"IDIS_SDIS","HSSL","ENABLE","RN","DISABLE",0,0,0,0,"LOW","LOW","POINT"
,28991,5000,5000,"LOW","LOW","POINT",-57025,"NO_SUMMED_SCI")
            ),
        command(7,
```
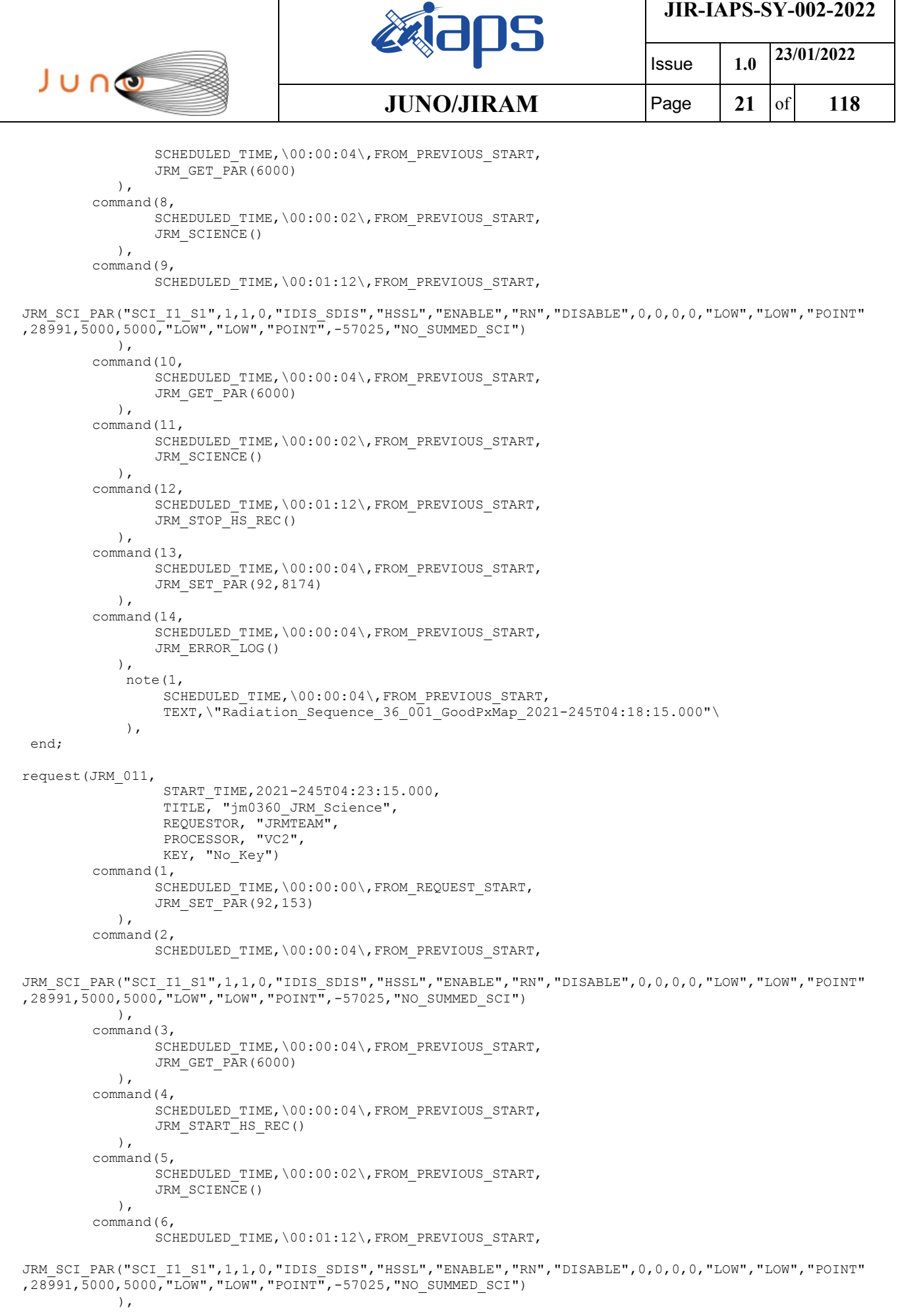

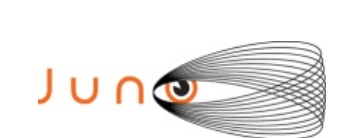

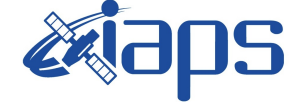

**JIR-IAPS-SY-002-2022**

Issue **1.0 23/01/2022 JUNO/JIRAM**  $\qquad$  **Page**  $\begin{bmatrix} 22 & 6f & 118 \end{bmatrix}$ 

```
command(7,
                SCHEDULED_TIME,\00:00:04\,FROM_PREVIOUS_START,
                JRM_GET_PAR(6000)
           \lambda.
        command(8,
                SCHEDULED_TIME,\00:00:02\,FROM_PREVIOUS_START,
                JRM SCIENCE()
            ),
        command(9,
                SCHEDULED_TIME,\00:01:12\,FROM_PREVIOUS_START,
JRM_SCI_PAR("SCI_I1_S1",1,1,0,"IDIS_SDIS","HSSL","ENABLE","RN","DISABLE",0,0,0,0,"LOW","LOW","POINT"
,28991,5000,5000,"LOW","LOW","POINT",-57025,"NO_SUMMED_SCI")
            ),
        command(10,
                SCHEDULED_TIME,\00:00:04\,FROM_PREVIOUS_START,
                JRM GET \overline{PAR}(6000) ),
        command(11,
                SCHEDULED_TIME,\00:00:02\,FROM_PREVIOUS_START,
                JRM SCIENCE()
            ),
        command(12,
                SCHEDULED_TIME,\00:01:12\,FROM_PREVIOUS_START,
                JRM_STOP_HS_REC()
            ),
        command(13,
                SCHEDULED_TIME,\00:00:04\,FROM_PREVIOUS_START,
                JRM SET PAR(92,8174)
            ),
        command(14,
                SCHEDULED_TIME,\00:00:04\,FROM_PREVIOUS_START,
                JRM_ERROR_LOG()
            ),
             note(1,
                 SCHEDULED_TIME,\00:00:04\,FROM_PREVIOUS_START,
                  TEXT,\"Radiation_Sequence_36_002_GoodPxMap_2021-245T04:23:15.000"\
             ),
 end;
request(JRM_012,
                  START_TIME,2021-245T04:28:15.000,
                 TITLE, "jm0360 JRM Science",
                REQUESTOR, "JRMTEAM",
                PROCESSOR, "VC2",
                  KEY, "No_Key")
        command(1,
                SCHEDULED_TIME,\00:00:00\,FROM_REQUEST_START,
                JRM SET PAR(92,153)
            ),
        command(2,
                SCHEDULED_TIME,\00:00:04\,FROM_PREVIOUS_START,
JRM_SCI_PAR("SCI_I1_S1",1,1,0,"IDIS_SDIS","HSSL","ENABLE","RN","DISABLE",0,0,0,0,"LOW","LOW","POINT"
,28991,5000,5000,"LOW","LOW","POINT",-57025,"NO_SUMMED_SCI")
            ),
        command(3,
                SCHEDULED_TIME,\00:00:04\,FROM_PREVIOUS_START,
                JRM_GET_PAR(6000)
            ),
        command(4,
                SCHEDULED_TIME,\00:00:04\,FROM_PREVIOUS_START,
                JRM START HS REC()
            ),
        command(5,
                SCHEDULED_TIME,\00:00:02\,FROM_PREVIOUS_START,
                JRM SCIENCE()
            ),
        command(6,
                SCHEDULED_TIME,\00:01:12\,FROM_PREVIOUS_START,
JRM_SCI_PAR("SCI_I1_S1",1,1,0,"IDIS_SDIS","HSSL","ENABLE","RN","DISABLE",0,0,0,0,"LOW","LOW","POINT"
```
,28991,5000,5000,"LOW","LOW","POINT",-57025,"NO\_SUMMED\_SCI")

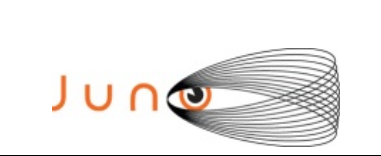

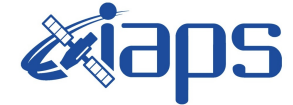

**JIR-IAPS-SY-002-2022**

 ), command(7, SCHEDULED\_TIME,\00:00:04\,FROM\_PREVIOUS\_START, JRM\_GET\_PAR(6000) ), command(8, SCHEDULED\_TIME,\00:00:02\,FROM\_PREVIOUS\_START, JRM SCIENCE() ), command(9, SCHEDULED\_TIME,\00:01:12\,FROM\_PREVIOUS\_START, JRM\_SCI\_PAR("SCI\_I1\_S1",1,1,0,"IDIS\_SDIS","HSSL","ENABLE","RN","DISABLE",0,0,0,0,"LOW","LOW","POINT" ,28991,5000,5000,"LOW","LOW","POINT",-57025,"NO\_SUMMED\_SCI") ), command(10, SCHEDULED\_TIME,\00:00:04\,FROM\_PREVIOUS\_START, JRM GET  $\overline{PAR}(6000)$  ), command(11, SCHEDULED\_TIME,\00:00:02\,FROM\_PREVIOUS\_START, JRM SCIENCE() ), command(12, SCHEDULED\_TIME, \00:01:12\, FROM\_PREVIOUS\_START, JRM STOP HS REC() ), command(13, SCHEDULED\_TIME,\00:00:04\,FROM\_PREVIOUS\_START, JRM SET PAR(92,8174) ), command(14, SCHEDULED\_TIME,\00:00:04\,FROM\_PREVIOUS\_START, JRM\_ERROR\_LOG() ), note(1, SCHEDULED\_TIME,\00:00:04\,FROM\_PREVIOUS\_START, TEXT,\"Radiation\_Sequence\_36\_003\_GoodPxMap\_2021-245T04:28:15.000"\  $\lambda$ . end; request(JRM\_013, START\_TIME,2021-245T04:33:15.000, TITLE, "jm0360 JRM Science", REQUESTOR, "JRMTEAM", PROCESSOR, "VC2", KEY, "No\_Key") command(1, SCHEDULED\_TIME,\00:00:00\,FROM\_REQUEST\_START, JRM\_SET\_PAR(92,153) ), command(2, SCHEDULED\_TIME,\00:00:04\,FROM\_PREVIOUS\_START, JRM\_SCI\_PAR("SCI\_I1\_S1",1,1,0,"IDIS\_SDIS","HSSL","ENABLE","RN","DISABLE",0,0,0,0,"LOW","LOW","POINT" ,28991,5000,5000,"LOW","LOW","POINT",-57025,"NO\_SUMMED\_SCI") ), command(3, SCHEDULED\_TIME,\00:00:04\,FROM\_PREVIOUS\_START, JRM\_GET\_PAR(6000) ), command(4, SCHEDULED\_TIME,\00:00:04\,FROM\_PREVIOUS\_START, JRM START HS REC() ), command(5, SCHEDULED\_TIME,\00:00:02\,FROM\_PREVIOUS\_START, JRM\_SCIENCE() ), command(6, SCHEDULED\_TIME,\00:01:12\,FROM\_PREVIOUS\_START,

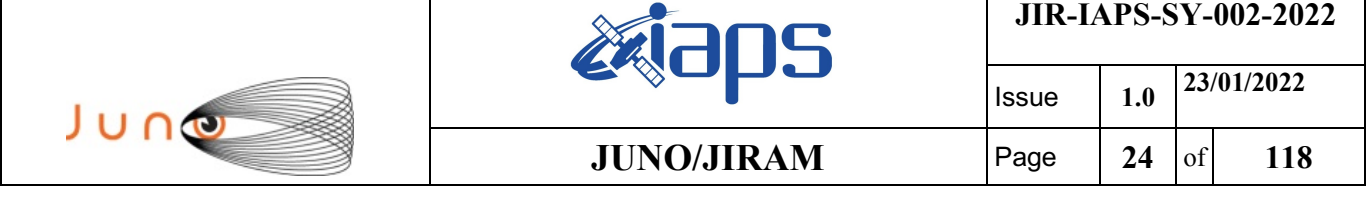

```
JRM_SCI_PAR("SCI_I1_S1",1,1,0,"IDIS_SDIS","HSSL","ENABLE","RN","DISABLE",0,0,0,0,"LOW","LOW","POINT"
,28991,5000,5000,"LOW","LOW","POINT",-57025,"NO_SUMMED_SCI")
           ),
        command(7,
                SCHEDULED_TIME,\00:00:04\,FROM_PREVIOUS_START,
                JRM GET PAR (6000)
            ),
        command(8,
                SCHEDULED_TIME,\00:00:02\,FROM_PREVIOUS_START,
                JRM_SCIENCE()
            ),
        command(9,
                SCHEDULED_TIME,\00:01:12\, FROM_PREVIOUS_START,
JRM_SCI_PAR("SCI_I1_S1",1,1,0,"IDIS_SDIS","HSSL","ENABLE","RN","DISABLE",0,0,0,0,"LOW","LOW","POINT"
,28991,5000,5000,"LOW","LOW","POINT",-57025,"NO_SUMMED_SCI")
            ),
        command(10,
                SCHEDULED_TIME,\00:00:04\,FROM_PREVIOUS_START,
                JRM_GET_PAR(6000)
            ),
        command(11,
                SCHEDULED_TIME,\00:00:02\,FROM_PREVIOUS_START,
                JRM SCIENCE()
            ),
        command(12,
                SCHEDULED_TIME,\00:01:12\,FROM_PREVIOUS_START,
                JRM STOP HS REC()
            ),
        command(13,
                SCHEDULED_TIME,\00:00:04\,FROM_PREVIOUS_START,
                JRM_SET_PAR(92,8174)
            ),
        command(14,
                SCHEDULED_TIME,\00:00:04\,FROM_PREVIOUS_START,
                JRM_ERROR_LOG()
            ),
             note(1,
                 SCHEDULED_TIME,\00:00:04\,FROM_PREVIOUS_START,
                  TEXT,\"Radiation_Sequence_36_004_GoodPxMap_2021-245T04:33:15.000"\
             ),
end;
request(JRM_014,
                  START_TIME,2021-245T04:38:15.000,
                 TITLE, "jm0360 JRM Science",
                REQUESTOR, "JRMTEAM",
                PROCESSOR, "VC2",
                 KEY, "No_Key")
        command(1,
                SCHEDULED_TIME,\00:00:00\,FROM_REQUEST_START,
                JRM SET PAR(92,153)
            ),
        command(2,
               SCHEDULED_TIME,\00:00:04\,FROM_PREVIOUS_START,
JRM_SCI_PAR("SCI_I1_S1",1,1,0,"IDIS_SDIS","HSSL","ENABLE","RN","DISABLE",0,0,0,0,"LOW","LOW","POINT"
,28991,5000,5000,"LOW","LOW","POINT",-57025,"NO_SUMMED_SCI")
            ),
        command(3,
                SCHEDULED_TIME,\00:00:04\,FROM_PREVIOUS_START,
                JRM_GET_PAR(6000)
            ),
        command(4,
                SCHEDULED_TIME,\00:00:04\,FROM_PREVIOUS_START,
                JRM_START_HS_REC()
            ),
        command(5,
                SCHEDULED_TIME,\00:00:02\,FROM_PREVIOUS_START,
                JRM SCIENCE()
            ),
        command(6,
```
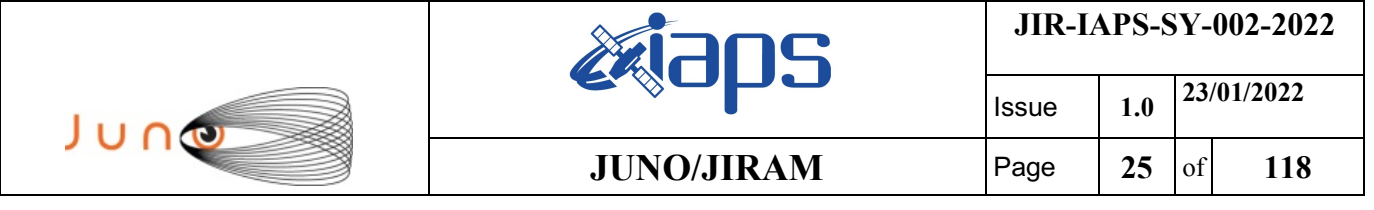

```
SCHEDULED_TIME, \00:01:12\, FROM_PREVIOUS_START,
```

```
JRM_SCI_PAR("SCI_I1_S1",1,1,0,"IDIS_SDIS","HSSL","ENABLE","RN","DISABLE",0,0,0,0,"LOW","LOW","POINT"
,28991,5000,5000,"LOW","LOW","POINT",-57025,"NO_SUMMED_SCI")
            ),
        command(7,
               SCHEDULED_TIME,\00:00:04\,FROM_PREVIOUS_START,
                JRM_GET_PAR(6000)
            ),
        command(8,
                SCHEDULED_TIME,\00:00:02\,FROM_PREVIOUS_START,
                JRM SCIENCE()
            ),
        command(9,
                SCHEDULED_TIME,\00:01:12\,FROM_PREVIOUS_START,
JRM_SCI_PAR("SCI_I1_S1",1,1,0,"IDIS_SDIS","HSSL","ENABLE","RN","DISABLE",0,0,0,0,"LOW","LOW","POINT"
,28991,5000,5000,"LOW","LOW","POINT",-57025,"NO_SUMMED_SCI")
           ),
        command(10,
                SCHEDULED_TIME,\00:00:04\,FROM_PREVIOUS_START,
                JRM_GET_PAR(6000)
            ),
        command(11,
               SCHEDULED_TIME,\00:00:02\,FROM_PREVIOUS_START,
                JRM SCIENCE()
            ),
        command(12,
                SCHEDULED_TIME,\00:01:12\, FROM_PREVIOUS_START,
                JRM STOP HS REC()
            ),
        command(13,
                SCHEDULED_TIME,\00:00:04\,FROM_PREVIOUS_START,
                JRM_SET_PAR(92,8174)
            ),
        command(14,
                SCHEDULED_TIME,\00:00:04\,FROM_PREVIOUS_START,
                JRM_ERROR_LOG()
            ),
             note(1,
                  SCHEDULED_TIME,\00:00:04\,FROM_PREVIOUS_START,
                  TEXT,\"Radiation_Sequence_36_005_GoodPxMap_2021-245T04:38:15.000"\
             ),
end;
request(JRM_015,
                  START_TIME,2021-245T04:43:15.000,
                 TITLE, "jm0360 JRM Science",
                REQUESTOR, "JRMTEAM",
                PROCESSOR, "VC2",
                  KEY, "No_Key")
        command(1,
               SCHEDULED_TIME,\00:00:00\,FROM_REQUEST_START,
                JRM SET PAR(92,153)
            ),
        command(2,
                SCHEDULED_TIME,\00:00:04\,FROM_PREVIOUS_START,
JRM_SCI_PAR("SCI_I1_S1",1,1,0,"IDIS_SDIS","HSSL","ENABLE","RN","DISABLE",0,0,0,0,"LOW","LOW","POINT"
,28991,5000,5000,"LOW","LOW","POINT",-57025,"NO_SUMMED_SCI")
           ),
        command(3,
                SCHEDULED_TIME,\00:00:04\,FROM_PREVIOUS_START,
                JRM_GET_PAR(6000)
            ),
        command(4,
                SCHEDULED_TIME,\00:00:04\,FROM_PREVIOUS_START,
                JRM_START_HS_REC()
            ),
        command(5,
                SCHEDULED_TIME,\00:00:02\,FROM_PREVIOUS_START,
                JRM_SCIENCE()
            ),
```
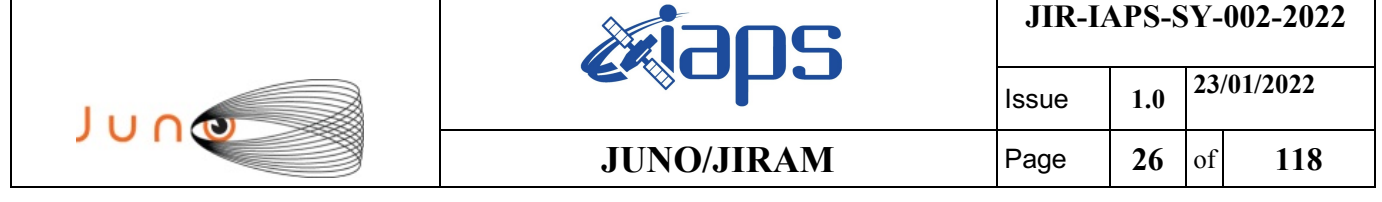

command(6,

```
SCHEDULED_TIME,\00:01:12\,FROM_PREVIOUS_START,
JRM_SCI_PAR("SCI_I1_S1",1,1,0,"IDIS_SDIS","HSSL","ENABLE","RN","DISABLE",0,0,0,0,"LOW","LOW","POINT"
,28991,5000,5000,"LOW","LOW","POINT",-57025,"NO_SUMMED_SCI")
           ),
        command(7,
                SCHEDULED_TIME,\00:00:04\,FROM_PREVIOUS_START,
                JRM_GET_PAR(6000)
            ),
        command(8,
                SCHEDULED_TIME,\00:00:02\,FROM_PREVIOUS_START,
                JRM SCIENCE()
            ),
        command(9.
                SCHEDULED_TIME,\00:01:12\,FROM_PREVIOUS_START,
JRM_SCI_PAR("SCI_I1_S1",1,1,0,"IDIS_SDIS","HSSL","ENABLE","RN","DISABLE",0,0,0,0,"LOW","LOW","POINT"
,28991,5000,5000,"LOW","LOW","POINT",-57025,"NO_SUMMED_SCI")
            ),
        command(10,
                SCHEDULED_TIME,\00:00:04\,FROM_PREVIOUS_START,
                JRM_GET_PAR(6000)
            ),
        command(11,
                SCHEDULED_TIME,\00:00:02\,FROM_PREVIOUS_START,
                JRM SCIENCE()
            ),
        command(12,
                SCHEDULED_TIME,\00:01:12\,FROM_PREVIOUS_START,
                JRM STOP \overline{H}S REC()
            ),
        command(13,
                SCHEDULED_TIME,\00:00:04\,FROM_PREVIOUS_START,
                JRM SET PAR(92,8174)
            ),
        command(14,
                SCHEDULED_TIME,\00:00:04\,FROM_PREVIOUS_START,
                JRM_ERROR_LOG()
            ),
             note(1,
                 SCHEDULED_TIME,\00:00:04\,FROM_PREVIOUS_START,
                  TEXT,\"Radiation_Sequence_36_006_GoodPxMap_2021-245T04:43:15.000"\
             ),
end;
request(JRM_016,
                  START_TIME,2021-245T04:48:15.000,
                  TITLE, "jm0360_JRM_Science",
                REQUESTOR, "JRMTEAM",
                PROCESSOR, "VC2",
                  KEY, "No_Key")
        command(1,
                SCHEDULED_TIME,\00:00:00\,FROM_REQUEST_START,
                JRM SET PAR(92,153)
            ),
        command(2,
                SCHEDULED_TIME,\00:00:04\,FROM_PREVIOUS_START,
JRM_SCI_PAR("SCI_I1_S1",1,1,0,"IDIS_SDIS","HSSL","ENABLE","RN","DISABLE",0,0,0,0,"LOW","LOW","POINT"
,28991,5000,5000,"LOW","LOW","POINT",-57025,"NO_SUMMED_SCI")
            ),
        command(3,
                SCHEDULED_TIME,\00:00:04\,FROM_PREVIOUS_START,
                JRM_GET_PAR(6000)
            ),
        command(4,
                SCHEDULED_TIME,\00:00:04\,FROM_PREVIOUS_START,
                JRM START HS REC()
            ),
        command(5,
                SCHEDULED_TIME,\00:00:02\,FROM_PREVIOUS_START,
                JRM SCIENCE()
```

```
JIR-IAPS-SY-002-2022
                                                    aps
                                                                             Issue 1.0 23/01/2022

 JUNG
                                            JUNO/JIRAM \qquad Page \begin{bmatrix} 27 & 6f & 118 \end{bmatrix} ),
        command(6,
                SCHEDULED_TIME,\00:01:12\,FROM_PREVIOUS_START,
JRM_SCI_PAR("SCI_I1_S1",1,1,0,"IDIS_SDIS","HSSL","ENABLE","RN","DISABLE",0,0,0,0,"LOW","LOW","POINT"
,28991,5000,5000,"LOW","LOW","POINT",-57025,"NO_SUMMED_SCI")
            ),
        command(7,
                SCHEDULED_TIME,\00:00:04\,FROM_PREVIOUS_START,
                JRM_GET_PAR(6000)
            ),
        command(8,
                SCHEDULED_TIME,\00:00:02\,FROM_PREVIOUS_START,
                JRM SCIENCE()
            ),
        command(9,
                SCHEDULED_TIME,\00:01:12\,FROM_PREVIOUS_START,
JRM_SCI_PAR("SCI_I1_S1",1,1,0,"IDIS_SDIS","HSSL","ENABLE","RN","DISABLE",0,0,0,0,"LOW","LOW","POINT"
,28991,5000,5000,"LOW","LOW","POINT",-57025,"NO_SUMMED_SCI")
            ),
        command(10,
                SCHEDULED_TIME,\00:00:04\,FROM_PREVIOUS_START,
                JRM_GET_PAR(6000)
            ),
        command(11,
                SCHEDULED_TIME,\00:00:02\,FROM_PREVIOUS_START,
                JRM SCIENCE()
            ),
        command(12,
                SCHEDULED_TIME,\00:01:12\,FROM_PREVIOUS_START,
                JRM_STOP_HS_REC()
            ),
        command(13,
                SCHEDULED_TIME,\00:00:04\,FROM_PREVIOUS_START,
                JRM SET PAR(92,8174)
            ),
        command(14,
                SCHEDULED_TIME,\00:00:04\,FROM_PREVIOUS_START,
                JRM_ERROR_LOG()
           \lambda.
             note(1,
                 SCHEDULED_TIME,\00:00:04\,FROM_PREVIOUS_START,
                  TEXT,\"Radiation_Sequence_36_007_GoodPxMap_2021-245T04:48:15.000"\
             ),
end;
request(JRM_017,
                  START_TIME,2021-245T04:53:15.000,
                  TITLE, "jm0360_JRM_Science",
                REQUESTOR, "JRMTEAM",
                PROCESSOR, "VC2",
                  KEY, "No_Key")
        command(1,
                SCHEDULED_TIME,\00:00:00\,FROM_REQUEST_START,
                JRM SET PAR(92,153)
            ),
        command(2,
                SCHEDULED_TIME,\00:00:04\,FROM_PREVIOUS_START,
JRM_SCI_PAR("SCI_I1_S1",1,1,0,"IDIS_SDIS","HSSL","ENABLE","RN","DISABLE",0,0,0,0,"LOW","LOW","POINT"
,28991,5000,5000,"LOW","LOW","POINT",-57025,"NO SUMMED SCI")
            ),
        command(3,
                SCHEDULED_TIME,\00:00:04\,FROM_PREVIOUS_START,
                JRM_GET_PAR(6000)
            ),
        command(4,
                SCHEDULED_TIME,\00:00:04\,FROM_PREVIOUS_START,
                JRM START HS REC()
            ),
        command(5,
```
SCHEDULED\_TIME,\00:00:02\,FROM\_PREVIOUS\_START,

```
JIR-IAPS-SY-002-2022
                                                   BOS
                                                                            Issue 1.0 23/01/2022

 JUNO
                                           JUNO/JIRAM \qquad Page \qquad 28 of 118
               JRM_SCIENCE()
            ),
        command(6,
               SCHEDULED_TIME,\00:01:12\,FROM_PREVIOUS_START,
JRM_SCI_PAR("SCI_I1_S1",1,1,0,"IDIS_SDIS","HSSL","ENABLE","RN","DISABLE",0,0,0,0,"LOW","LOW","POINT"
,28991,5000,5000,"LOW","LOW","POINT",-57025,"NO_SUMMED_SCI")
            ),
        command(7,
               SCHEDULED_TIME,\00:00:04\,FROM_PREVIOUS_START,
               JRM_GET_PAR(6000)
            ),
        command(8,
               SCHEDULED_TIME,\00:00:02\,FROM_PREVIOUS_START,
               JRM_SCIENCE()
            ),
        command(9,
               SCHEDULED_TIME,\00:01:12\,FROM_PREVIOUS_START,
JRM_SCI_PAR("SCI_I1_S1",1,1,0,"IDIS_SDIS","HSSL","ENABLE","RN","DISABLE",0,0,0,0,"LOW","LOW","POINT"
,28991,5000,5000,"LOW","LOW","POINT",-57025,"NO_SUMMED_SCI")
           ),
        command(10,
               SCHEDULED_TIME,\00:00:04\,FROM_PREVIOUS_START,
               JRM_GET_PAR(6000)
            ),
        command(11,
               SCHEDULED_TIME,\00:00:02\,FROM_PREVIOUS_START,
               JRM SCIENCE()
            ),
        command(12,
               SCHEDULED_TIME,\00:01:12\,FROM_PREVIOUS_START,
               JRM_STOP_HS_REC()
            ),
        command(13,
               SCHEDULED_TIME,\00:00:04\,FROM_PREVIOUS_START,
               JRM_SET_PAR(92,8174)
            ),
        command(14,
               SCHEDULED_TIME,\00:00:04\,FROM_PREVIOUS_START,
               JRM_ERROR_LOG()
            ),
             note(1,
                SCHEDULED_TIME,\00:00:04\,FROM_PREVIOUS_START,
                 TEXT,\"Radiation_Sequence_36_008_GoodPxMap_2021-245T04:53:15.000"\
             ),
end;
request(JRM_018,
                 START_TIME,2021-245T04:58:15.000,
                TITLE, "jm0360 JRM Science",
                 REQUESTOR, "JRMTEAM",
                PROCESSOR, "VC2",
                 KEY, "No_Key")
        command(1,
               SCHEDULED_TIME,\00:00:00\,FROM_REQUEST_START,
               JRM SET PAR(92,153)
            ),
        command(2,
               SCHEDULED_TIME, \00:00:04\, FROM_PREVIOUS_START,
JRM_SCI_PAR("SCI_I1_S1",1,1,0,"IDIS_SDIS","HSSL","ENABLE","RN","DISABLE",0,0,0,0,"LOW","LOW","POINT"
,28991,5000,5000,"LOW","LOW","POINT",-57025,"NO_SUMMED_SCI")
            ),
        command(3,
               SCHEDULED_TIME,\00:00:04\,FROM_PREVIOUS_START,
               JRM_GET_PAR(6000)
            ),
        command(4,
                SCHEDULED_TIME,\00:00:04\,FROM_PREVIOUS_START,
               JRM START HS REC()
            ),
        command(5,
```

```
JIR-IAPS-SY-002-2022
                                                   BOS
                                                                            Issue 1.0 23/01/2022

 JUNO
                                           JUNO/JIRAM \qquad Page 29 of 118
                SCHEDULED_TIME,\00:00:02\,FROM_PREVIOUS_START,
               JRM SCIENCE()
            ),
        command(6,
               SCHEDULED_TIME,\00:01:12\,FROM_PREVIOUS_START,
JRM_SCI_PAR("SCI_I1_S1",1,1,0,"IDIS_SDIS","HSSL","ENABLE","RN","DISABLE",0,0,0,0,"LOW","LOW","POINT"
,28991,5000,5000,"LOW","LOW","POINT",-57025,"NO_SUMMED_SCI")
           ),
        command(7,
               SCHEDULED_TIME,\00:00:04\,FROM_PREVIOUS_START,
               JRM_GET_PAR(6000)
            ),
        command(8,
               SCHEDULED_TIME,\00:00:02\,FROM_PREVIOUS_START,
               JRM SCIENCE()
           \lambda.
        command(9,
               SCHEDULED_TIME,\00:01:12\,FROM_PREVIOUS_START,
JRM_SCI_PAR("SCI_I1_S1",1,1,0,"IDIS_SDIS","HSSL","ENABLE","RN","DISABLE",0,0,0,0,"LOW","LOW","POINT"
,28991,5000,5000,"LOW","LOW","POINT",-57025,"NO_SUMMED_SCI")
            ),
        command(10,
               SCHEDULED_TIME,\00:00:04\,FROM_PREVIOUS_START,
               JRM_GET_PAR(6000)
            ),
        command(11,
               SCHEDULED_TIME,\00:00:02\,FROM_PREVIOUS_START,
               JRM SCIENCE()
            ),
        command(12,
                SCHEDULED_TIME,\00:01:12\,FROM_PREVIOUS_START,
               JRM_STOP_HS_REC()
            ),
        command(13,
               SCHEDULED_TIME,\00:00:04\,FROM_PREVIOUS_START,
               JRM_SET_PAR(92,8174)
            ),
        command(14,
                SCHEDULED_TIME,\00:00:04\,FROM_PREVIOUS_START,
               JRM_ERROR_LOG()
            ),
             note(1,
                  SCHEDULED_TIME,\00:00:04\,FROM_PREVIOUS_START,
                  TEXT,\"Radiation_Sequence_36_009_GoodPxMap_2021-245T04:58:15.000"\
             ),
end;
request(JRM_019,
                  START_TIME,2021-245T05:11:08.000,
                 TITLE, "jm0360 JRM Science",
                REQUESTOR, "JRMTEAM",
                PROCESSOR, "VC2",
                  KEY, "No_Key")
        command(1,
                SCHEDULED_TIME,\00:00:00\,FROM_REQUEST_START,
                JRM SET PAR(92,153)
            ),
        command(2,
               SCHEDULED_TIME,\00:00:04\,FROM_PREVIOUS_START,
JRM_SCI_PAR("SCI_I1_S1",1,1,0,"IDIS_SDIS","HSSL","ENABLE","RN","DISABLE",0,0,0,0,"LOW","LOW","POINT"
,28991,5000,5000,"LOW","LOW","POINT",-57025,"NO_SUMMED_SCI")
            ),
        command(3,
                SCHEDULED_TIME,\00:00:04\,FROM_PREVIOUS_START,
                JRM_GET_PAR(6000)
           \lambda.
        command(4,
                SCHEDULED_TIME,\00:00:04\,FROM_PREVIOUS_START,
                JRM_START_HS_REC()
            ),
```

```
JIR-IAPS-SY-002-2022
                                                    30S
                                                                             Issue 1.0 23/01/2022

 JUNO
                                            JUNO/JIRAM \qquad Page \begin{array}{|c|c|c|c|} \hline 30 & 6 \end{array} 118
        command(5,
                SCHEDULED_TIME,\00:00:02\,FROM_PREVIOUS_START,
                JRM_SCIENCE()
            ),
        command(6,
                SCHEDULED_TIME,\00:01:12\,FROM_PREVIOUS_START,
JRM_SCI_PAR("SCI_I1_S1",1,1,0,"IDIS_SDIS","HSSL","ENABLE","RN","DISABLE",0,0,0,0,"LOW","LOW","POINT"
,28991,5000,5000,"LOW","LOW","POINT",-57025,"NO_SUMMED_SCI")
            ),
        command(7,
                SCHEDULED_TIME,\00:00:04\,FROM_PREVIOUS_START,
                JRM_GET_PAR(6000)
            ),
        command(8,
                SCHEDULED_TIME,\00:00:02\,FROM_PREVIOUS_START,
                JRM SCIENCE()
            ),
        command(9,
                SCHEDULED_TIME,\00:01:12\, FROM_PREVIOUS_START,
JRM_SCI_PAR("SCI_I1_S1",1,1,0,"IDIS_SDIS","HSSL","ENABLE","RN","DISABLE",0,0,0,0,"LOW","LOW","POINT"
,28991,5000,5000,"LOW","LOW","POINT",-57025,"NO_SUMMED_SCI")
            ),
        command(10,
                SCHEDULED_TIME,\00:00:04\,FROM_PREVIOUS_START,
                JRM_GET_PAR(6000)
            ),
        command(11,
                SCHEDULED_TIME,\00:00:02\,FROM_PREVIOUS_START,
                JRM SCIENCE()
            ),
        command(12,
                SCHEDULED_TIME,\00:01:12\,FROM_PREVIOUS_START,
                JRM STOP HS REC()
            ),
        command(13,
                SCHEDULED_TIME,\00:00:04\,FROM_PREVIOUS_START,
                JRM SET PAR(92,8174)
            ),
        command(14,
                SCHEDULED_TIME,\00:00:04\,FROM_PREVIOUS_START,
                JRM_ERROR_LOG()
            ),
             note(1,
                 SCHEDULED_TIME,\00:00:04\,FROM_PREVIOUS_START,
                  TEXT,\"Radiation_Sequence_36_010_NearGany_2021-245T05:11:08.000"\
             ),
 end;
request(JRM_020,
                  START_TIME,2021-245T05:28:15.000,
                 TITLE, "im0360 JRM Science",
                REQUESTOR, "JRMTEAM",
                PROCESSOR, "VC2",
                  KEY, "No_Key")
        command(1,
                SCHEDULED_TIME,\00:00:00\,FROM_REQUEST_START,
                JRM_SET_PAR(92,153)
            ),
        command(2,
                SCHEDULED_TIME,\00:00:04\,FROM_PREVIOUS_START,
JRM_SCI_PAR("SCI_I1_S1",1,1,0,"IDIS_SDIS","HSSL","ENABLE","RN","DISABLE",0,0,0,0,"LOW","LOW","POINT"
,28991,5000,5000,"LOW","LOW","POINT",-57025,"NO_SUMMED_SCI")
            ),
        command(3,
                SCHEDULED_TIME,\00:00:04\,FROM_PREVIOUS_START,
                JRM_GET_PAR(6000)
           \lambda.
        command(4,
                SCHEDULED_TIME,\00:00:04\,FROM_PREVIOUS_START,
                JRM_START_HS_REC()
```

```
JIR-IAPS-SY-002-2022
                                                     BOS
                                                                              Issue 1.0 23/01/2022

 JUNO
                                             JUNO/JIRAM \qquad Page \begin{array}{|c|c|c|c|} \hline 31 & \text{of} & 118 \\ \hline \end{array} ),
        command(5,
                SCHEDULED_TIME,\00:00:02\,FROM_PREVIOUS_START,
                JRM_SCIENCE()
            ),
        command(6,
                SCHEDULED_TIME,\00:01:12\,FROM_PREVIOUS_START,
JRM_SCI_PAR("SCI_I1_S1",1,1,0,"IDIS_SDIS","HSSL","ENABLE","RN","DISABLE",0,0,0,0,"LOW","LOW","POINT"
,28991,5000,5000,"LOW","LOW","POINT",-57025,"NO_SUMMED_SCI")
            ),
         command(7,
                SCHEDULED_TIME,\00:00:04\,FROM_PREVIOUS_START,
                JRM_GET_PAR(6000)
            ),
         command(8,
                SCHEDULED_TIME,\00:00:02\,FROM_PREVIOUS_START,
                JRM SCIENCE()
            ),
        command(9,
                SCHEDULED_TIME,\00:01:12\,FROM_PREVIOUS_START,
JRM_SCI_PAR("SCI_I1_S1",1,1,0,"IDIS_SDIS","HSSL","ENABLE","RN","DISABLE",0,0,0,0,"LOW","LOW","POINT"
,28991,5000,5000,"LOW","LOW","POINT",-57025,"NO_SUMMED_SCI")
            ),
        command(10,
                SCHEDULED_TIME,\00:00:04\,FROM_PREVIOUS_START,
                JRM_GET_PAR(6000)
            ),
        command(11,
                SCHEDULED_TIME,\00:00:02\,FROM_PREVIOUS_START,
                JRM SCIENCE()
            ),
        command(12,
                SCHEDULED_TIME,\00:01:12\,FROM_PREVIOUS_START,
                JRM_STOP_HS_REC()
            ),
         command(13,
                SCHEDULED_TIME,\00:00:04\,FROM_PREVIOUS_START,
                JRM SET PAR(92,8174)
            ),
        command(14,
                SCHEDULED_TIME,\00:00:04\,FROM_PREVIOUS_START,
                JRM_ERROR_LOG()
            ),
              note(1,
                 SCHEDULED_TIME,\00:00:04\,FROM_PREVIOUS_START,
                  TEXT,\"RAD+CAL"\
             \lambda.
 end;
request(JRM_021,
                  START_TIME,2021-245T05:48:15.000,
                 TITLE, "jm0360 JRM Science",
                REQUESTOR, "JRMTEAM",
                PROCESSOR, "VC2",
                  KEY, "No_Key")
        command(1,
                SCHEDULED_TIME,\00:00:00\,FROM_REQUEST_START,
                JRM SET PAR(92,153)
            ),
        command(2,
                SCHEDULED_TIME,\00:00:04\,FROM_PREVIOUS_START,
JRM_SCI_PAR("SCI_I1_S1",1,1,0,"IDIS_SDIS","HSSL","ENABLE","RN","DISABLE",0,0,0,0,"LOW","LOW","POINT"
,28991,5000,5000,"LOW","LOW","POINT",-57025,"NO_SUMMED_SCI")
            ),
        command(3,
                SCHEDULED_TIME,\00:00:04\,FROM_PREVIOUS_START,
                JRM_GET_PAR(6000)
            ),
        command(4,
                SCHEDULED_TIME,\00:00:04\,FROM_PREVIOUS_START,
```

```
JIR-IAPS-SY-002-2022
                                                    ƏDS
                                                                              Issue 1.0 23/01/2022

 JUNO
                                             JUNO/JIRAM \qquad Page \begin{array}{|c|c|c|c|} \hline 32 & 6f & 118 \\ \hline \end{array}JRM_START_HS_REC()
            ),
        command(5,
                SCHEDULED_TIME,\00:00:02\,FROM_PREVIOUS_START,
                JRM SCIENCE()
            ),
        command(6,
                SCHEDULED_TIME,\00:01:12\,FROM_PREVIOUS_START,
JRM_SCI_PAR("SCI_I1_S1",1,1,0,"IDIS_SDIS","HSSL","ENABLE","RN","DISABLE",0,0,0,0,"LOW","LOW","POINT"
,28991,5000,5000,"LOW","LOW","POINT",-57025,"NO_SUMMED_SCI")
            ),
        command(7,
                SCHEDULED_TIME,\00:00:04\,FROM_PREVIOUS_START,
                JRM_GET_PAR(6000)
            ),
        command(8,
                SCHEDULED_TIME,\00:00:02\,FROM_PREVIOUS_START,
                JRM_SCIENCE()
            ),
         command(9,
                SCHEDULED_TIME,\00:01:12\,FROM_PREVIOUS_START,
JRM_SCI_PAR("SCI_I1_S1",1,1,0,"IDIS_SDIS","HSSL","ENABLE","RN","DISABLE",0,0,0,0,"LOW","LOW","POINT"
,28991,5000,5000,"LOW","LOW","POINT",-57025,"NO_SUMMED_SCI")
            ),
        command(10,
                SCHEDULED_TIME,\00:00:04\,FROM_PREVIOUS_START,
                JRM GET PAR(6000)
            ),
        command(11,
                SCHEDULED_TIME,\00:00:02\,FROM_PREVIOUS_START,
                JRM_SCIENCE()
            ),
        command(12,
                SCHEDULED_TIME,\00:01:12\,FROM_PREVIOUS_START,
                JRM_STOP_HS_REC()
            ),
        command(13,
                SCHEDULED_TIME,\00:00:04\,FROM_PREVIOUS_START,
                JRM SET PAR(92,8174)
            ),
        command(14,
                SCHEDULED_TIME,\00:00:04\,FROM_PREVIOUS_START,
                JRM_ERROR_LOG()
            ),
             note(1,
                 SCHEDULED_TIME,\00:00:04\,FROM_PREVIOUS_START,
                  TEXT,\"RAD+CAL"\
             ),
end;
request(JRM_022,
                  START_TIME,2021-245T06:08:15.000,
                  TITLE, "jm0360_JRM_Science",
                REQUESTOR, "JRMTEAM",
                PROCESSOR, "VC2",
                  KEY, "No_Key")
        command(1,
                SCHEDULED_TIME,\00:00:00\,FROM_REQUEST_START,
                JRM SET PAR(92,153)
            ),
        command(2,
                SCHEDULED_TIME,\00:00:04\,FROM_PREVIOUS_START,
JRM_SCI_PAR("SCI_I1_S1",1,1,0,"IDIS_SDIS","HSSL","ENABLE","RN","DISABLE",0,0,0,0,"LOW","LOW","POINT"
,28991,5000,5000,"LOW","LOW","POINT",-57025,"NO_SUMMED_SCI")
            ),
        command(3,
                SCHEDULED_TIME,\00:00:04\,FROM_PREVIOUS_START,
                JRM GET PAR(6000) ),
         command(4,
```

```
JIR-IAPS-SY-002-2022
                                                    aps
                                                                              Issue 1.0 23/01/2022

 JUNO
                                             JUNO/JIRAM \qquad Page \begin{array}{|c|c|c|c|} \hline 33 & 6f & 118 \\ \hline \end{array}SCHEDULED_TIME,\00:00:04\,FROM_PREVIOUS_START,
                JRM_START_HS_REC()
            ),
        command(5,
                SCHEDULED_TIME,\00:00:02\,FROM_PREVIOUS_START,
                JRM_SCIENCE()
            ),
        command(6,
                SCHEDULED_TIME,\00:01:12\,FROM_PREVIOUS_START,
JRM_SCI_PAR("SCI_I1_S1",1,1,0,"IDIS_SDIS","HSSL","ENABLE","RN","DISABLE",0,0,0,0,"LOW","LOW","POINT"
,28991,5000,5000,"LOW","LOW","POINT",-57025,"NO_SUMMED_SCI")
            ),
        command(7,
                SCHEDULED_TIME,\00:00:04\,FROM_PREVIOUS_START,
                JRM_GET_PAR(6000)
           \lambda.
        command(8,
                SCHEDULED_TIME,\00:00:02\,FROM_PREVIOUS_START,
                JRM_SCIENCE()
            ),
        command(9,
                SCHEDULED_TIME,\00:01:12\,FROM_PREVIOUS_START,
JRM_SCI_PAR("SCI_I1_S1",1,1,0,"IDIS_SDIS","HSSL","ENABLE","RN","DISABLE",0,0,0,0,"LOW","LOW","POINT"
,28991,5000,5000,"LOW","LOW","POINT",-57025,"NO_SUMMED_SCI")
            ),
        command(10,
                SCHEDULED_TIME,\00:00:04\,FROM_PREVIOUS_START,
                JRM GET PAR(6000)
            ),
        command(11,
                SCHEDULED_TIME,\00:00:02\,FROM_PREVIOUS_START,
                JRM_SCIENCE()
            ),
        command(12,
                SCHEDULED_TIME,\00:01:12\,FROM_PREVIOUS_START,
                JRM STOP HS REC()
            ),
        command(13,
                SCHEDULED_TIME,\00:00:04\,FROM_PREVIOUS_START,
                JRM SET PAR(92,8174)
            ),
        command(14,
                SCHEDULED_TIME,\00:00:04\,FROM_PREVIOUS_START,
                JRM_ERROR_LOG()
            ),
             note(1,
                 SCHEDULED_TIME,\00:00:04\,FROM_PREVIOUS_START,
                  TEXT,\"RAD+CAL"\
             ),
end;
request(JRM_023,
                  START_TIME,2021-245T06:28:15.000,
                  TITLE, "jm0360_JRM_Science",
                REQUESTOR, "JRMTEAM",
                PROCESSOR, "VC2",
                  KEY, "No_Key")
        command(1,
                SCHEDULED_TIME,\00:00:00\,FROM_REQUEST_START,
                JRM SET PAR(92,153)
            ),
        command(2,
                SCHEDULED_TIME,\00:00:04\,FROM_PREVIOUS_START,
JRM_SCI_PAR("SCI_I1_S1",1,1,0,"IDIS_SDIS","HSSL","ENABLE","RN","DISABLE",0,0,0,0,"LOW","LOW","POINT"
,28991,5000,5000,"LOW","LOW","POINT",-57025,"NO_SUMMED_SCI")
            ),
        command(3,
                SCHEDULED_TIME,\00:00:04\,FROM_PREVIOUS_START,
                JRM_GET_PAR(6000)
            ),
```
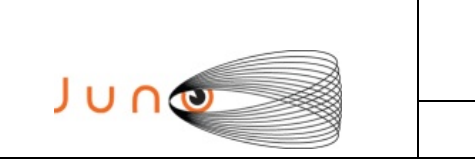

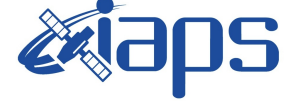

**JIR-IAPS-SY-002-2022**

Issue **1.0 23/01/2022 JUNO/JIRAM**  $\vert$ Page  $\vert$  34 of 118

```
command(4,
                SCHEDULED_TIME,\00:00:04\,FROM_PREVIOUS_START,
                JRM_START_HS_REC()
           \lambda.
        command(5,
                SCHEDULED_TIME,\00:00:02\,FROM_PREVIOUS_START,
                JRM SCIENCE()
            ),
        command(6,
                SCHEDULED_TIME,\00:01:12\,FROM_PREVIOUS_START,
JRM_SCI_PAR("SCI_I1_S1",1,1,0,"IDIS_SDIS","HSSL","ENABLE","RN","DISABLE",0,0,0,0,"LOW","LOW","POINT"
,28991,5000,5000,"LOW","LOW","POINT",-57025,"NO_SUMMED_SCI")
           ),
        command(7,
                SCHEDULED_TIME,\00:00:04\,FROM_PREVIOUS_START,
                JRM GET \overline{PAR}(6000) ),
        command(8,
                SCHEDULED_TIME,\00:00:02\,FROM_PREVIOUS_START,
                JRM SCIENCE()
            ),
        command(9,
                SCHEDULED_TIME,\00:01:12\,FROM_PREVIOUS_START,
JRM_SCI_PAR("SCI_I1_S1",1,1,0,"IDIS_SDIS","HSSL","ENABLE","RN","DISABLE",0,0,0,0,"LOW","LOW","POINT"
,28991,5000,5000,"LOW","LOW","POINT",-57025,"NO_SUMMED_SCI")
            ),
        command(10,
                SCHEDULED_TIME,\00:00:04\,FROM_PREVIOUS_START,
                JRM GET PAR(6000)
            ),
        command(11,
                SCHEDULED_TIME,\00:00:02\,FROM_PREVIOUS_START,
                JRM SCIENCE()
            ),
        command(12,
                SCHEDULED_TIME,\00:01:12\,FROM_PREVIOUS_START,
                JRM STOP HS REC()
            ),
        command(13,
                SCHEDULED_TIME,\00:00:04\,FROM_PREVIOUS_START,
                JRM_SET_PAR(92,8174)
            ),
        command(14,
                SCHEDULED_TIME,\00:00:04\,FROM_PREVIOUS_START,
                JRM_ERROR_LOG()
            ),
             note(1,
                 SCHEDULED_TIME,\00:00:04\,FROM_PREVIOUS_START,
                  TEXT,\"RAD+CAL"\
             ),
end;
request(JRM_024,
                  START_TIME,2021-245T06:40:55.000,
                 TITLE, "jm0360 JRM Science",
                REQUESTOR, "JRMTEAM",
                PROCESSOR, "VC2",
                  KEY, "No_Key")
        command(1,
                SCHEDULED_TIME,\00:00:00\,FROM_REQUEST_START,
                JRM SET PAR(92,153)
            ),
        command(2,
                SCHEDULED_TIME,\00:00:04\,FROM_PREVIOUS_START,
JRM_SCI_PAR("SCI_I1_S1",1,1,0,"IDIS_SDIS","HSSL","ENABLE","RN","DISABLE",0,0,0,0,"LOW","LOW","POINT"
,28991,5000,5000,"LOW","LOW","POINT",-57025,"NO_SUMMED_SCI")
            ),
        command(3,
                SCHEDULED_TIME,\00:00:04\,FROM_PREVIOUS_START,
                JRM_GET_PAR(6000)
```
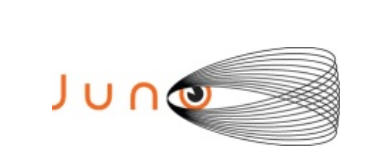

),

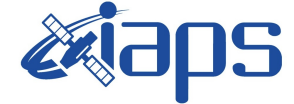

**JIR-IAPS-SY-002-2022**

Issue **1.0 23/01/2022 JUNO/JIRAM**  $\qquad$  **Page**  $\begin{array}{|c|c|c|c|} \hline 35 & 6f & 118 \\ \hline \end{array}$ 

```
command(4,
                SCHEDULED_TIME,\00:00:04\,FROM_PREVIOUS_START,
                JRM START HS REC()
            ),
        command(5,
                SCHEDULED_TIME,\00:00:02\,FROM_PREVIOUS_START,
                JRM SCIENCE()
            ),
        command(6,
                SCHEDULED_TIME,\00:01:12\,FROM_PREVIOUS_START,
JRM_SCI_PAR("SCI_I1_S1",1,1,0,"IDIS_SDIS","HSSL","ENABLE","RN","DISABLE",0,0,0,0,"LOW","LOW","POINT"
,28991,5000,5000,"LOW","LOW","POINT",-57025,"NO_SUMMED_SCI")
            ),
        command(7,
                SCHEDULED_TIME,\00:00:04\,FROM_PREVIOUS_START,
                JRM GET \overline{PAR}(6000) ),
        command(8,
                SCHEDULED_TIME,\00:00:02\,FROM_PREVIOUS_START,
                JRM SCIENCE()
            ),
        command(9,
                SCHEDULED_TIME,\00:01:12\,FROM_PREVIOUS_START,
JRM_SCI_PAR("SCI_I1_S1",1,1,0,"IDIS_SDIS","HSSL","ENABLE","RN","DISABLE",0,0,0,0,"LOW","LOW","POINT"
,28991,5000,5000,"LOW","LOW","POINT",-57025,"NO_SUMMED_SCI")
            ),
        command(10,
                SCHEDULED_TIME,\00:00:04\,FROM_PREVIOUS_START,
                JRM_GET_PAR(6000)
            ),
        command(11,
                SCHEDULED_TIME,\00:00:02\,FROM_PREVIOUS_START,
                JRM SCIENCE()
            ),
        command(12,
                SCHEDULED_TIME,\00:01:12\,FROM_PREVIOUS_START,
                JRM STOP HS REC()
            ),
        command(13,
                SCHEDULED_TIME,\00:00:04\,FROM_PREVIOUS_START,
                JRM_SET_PAR(92,8174)
            ),
        command(14,
                SCHEDULED_TIME,\00:00:04\,FROM_PREVIOUS_START,
                JRM_ERROR_LOG()
            ),
             note(1,
                 SCHEDULED_TIME,\00:00:04\,FROM_PREVIOUS_START,
                 TEXT, \"Radiation Sequence 36 011 NearGany 2021-245T06:40:55.000"\
             ),
end;
request(JRM_025,
                  START_TIME,2021-245T06:48:15.000,
                 TITLE, "jm0360 JRM Science",
                REQUESTOR, "JRMTEAM",
                PROCESSOR, "VC2",
                  KEY, "No_Key")
        command(1,
                SCHEDULED_TIME,\00:00:00\,FROM_REQUEST_START,
                JRM SET PAR(92,153)
            ),
        command(2,
                SCHEDULED_TIME,\00:00:04\,FROM_PREVIOUS_START,
JRM_SCI_PAR("SCI_I1_S1",1,1,0,"IDIS_SDIS","HSSL","ENABLE","RN","DISABLE",0,0,0,0,"LOW","LOW","POINT"
,28991,5000,5000,"LOW","LOW","POINT",-57025,"NO_SUMMED_SCI")
            ),
        command(3,
                SCHEDULED_TIME,\00:00:04\,FROM_PREVIOUS_START,
```
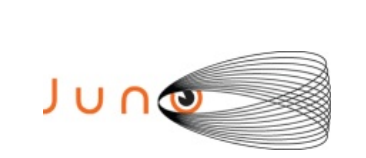

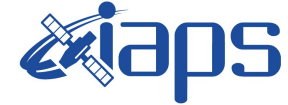

Issue **1.0 23/01/2022 JUNO/JIRAM** Page **36** of **118**

```
JRM_GET_PAR(6000)
            ),
        command(4,
                SCHEDULED_TIME,\00:00:04\,FROM_PREVIOUS_START,
                JRM START HS REC()
            ),
        command(5,
                SCHEDULED_TIME,\00:00:02\,FROM_PREVIOUS_START,
                JRM_SCIENCE()
            ),
        command(6,
                SCHEDULED_TIME,\00:01:12\,FROM_PREVIOUS_START,
JRM_SCI_PAR("SCI_I1_S1",1,1,0,"IDIS_SDIS","HSSL","ENABLE","RN","DISABLE",0,0,0,0,"LOW","LOW","POINT"
,28991,5000,5000,"LOW","LOW","POINT",-57025,"NO_SUMMED_SCI")
            ),
        command(7,
                SCHEDULED_TIME,\00:00:04\,FROM_PREVIOUS_START,
                JRM_GET_PAR(6000)
            ),
        command(8,
                SCHEDULED_TIME,\00:00:02\,FROM_PREVIOUS_START,
                JRM_SCIENCE()
            ),
        command(9,
                SCHEDULED_TIME,\00:01:12\, FROM_PREVIOUS_START,
JRM_SCI_PAR("SCI_I1_S1",1,1,0,"IDIS_SDIS","HSSL","ENABLE","RN","DISABLE",0,0,0,0,"LOW","LOW","POINT"
,28991,5000,5000,"LOW","LOW","POINT",-57025,"NO_SUMMED_SCI")
            ),
        command(10,
                SCHEDULED_TIME,\00:00:04\,FROM_PREVIOUS_START,
                JRM_GET_PAR(6000)
            ),
        command(11,
                SCHEDULED_TIME,\00:00:02\,FROM_PREVIOUS_START,
                JRM_SCIENCE()
            ),
        command(12,
                SCHEDULED_TIME,\00:01:12\,FROM_PREVIOUS_START,
                JRM STOP HS REC()
            ),
        command(13,
                SCHEDULED_TIME,\00:00:04\,FROM_PREVIOUS_START,
                JRM_SET_PAR(92,8174)
            ),
        command(14,
                SCHEDULED_TIME,\00:00:04\,FROM_PREVIOUS_START,
                JRM_ERROR_LOG()
            ),
             note(1,
                 SCHEDULED_TIME,\00:00:04\,FROM_PREVIOUS_START,
                  TEXT,\"RAD+CAL"\
             ),
 end;
request(JRM_026,
                  START_TIME,2021-245T07:00:13.000,
                  TITLE, "jm0360_JRM_Science",
                REQUESTOR, "JRMTEAM",
                PROCESSOR, "VC2",
                  KEY, "No_Key")
        command(1,
                SCHEDULED_TIME,\00:00:00\,FROM_REQUEST_START,
                JRM SET PAR(92,153)
            ),
        command(2,
                SCHEDULED_TIME,\00:00:04\,FROM_PREVIOUS_START,
JRM_SCI_PAR("SCI_I1_S1",1,1,0,"IDIS_SDIS","HSSL","ENABLE","RN","DISABLE",0,0,0,0,"LOW","LOW","POINT"
,28991,5000,5000,"LOW","LOW","POINT",-57025,"NO_SUMMED_SCI")
            ),
        command(3,
```
```
JIR-IAPS-SY-002-2022
                                                     30S
                                                                              Issue 1.0 23/01/2022

 JUNO
                                             JUNO/JIRAM \qquad Page \begin{array}{|c|c|c|c|} \hline 37 & 6f & 118 \\ \hline \end{array}SCHEDULED_TIME,\00:00:04\,FROM_PREVIOUS_START,
                JRM_GET_PAR(6000)
            ),
        command(4,
                SCHEDULED_TIME,\00:00:04\,FROM_PREVIOUS_START,
                JRM START HS REC()
            ),
        command(5,
                SCHEDULED_TIME,\00:00:02\,FROM_PREVIOUS_START,
                JRM_SCIENCE()
            ),
        command(6,
                SCHEDULED_TIME, \00:01:12\, FROM_PREVIOUS_START,
JRM_SCI_PAR("SCI_I1_S1",1,1,0,"IDIS_SDIS","HSSL","ENABLE","RN","DISABLE",0,0,0,0,"LOW","LOW","POINT"
,28991,5000,5000,"LOW","LOW","POINT",-57025,"NO_SUMMED_SCI")
            ),
        command(7,
                SCHEDULED_TIME,\00:00:04\,FROM_PREVIOUS_START,
                JRM_GET_PAR(6000)
            ),
        command(8,
                SCHEDULED_TIME,\00:00:02\,FROM_PREVIOUS_START,
                JRM_SCIENCE()
            ),
        command(9,
                SCHEDULED_TIME,\00:01:12\,FROM_PREVIOUS_START,
JRM_SCI_PAR("SCI_I1_S1",1,1,0,"IDIS_SDIS","HSSL","ENABLE","RN","DISABLE",0,0,0,0,"LOW","LOW","POINT"
,28991,5000,5000,"LOW","LOW","POINT",-57025,"NO_SUMMED_SCI")
            ),
        command(10,
                SCHEDULED_TIME,\00:00:04\,FROM_PREVIOUS_START,
                JRM_GET_PAR(6000)
            ),
        command(11,
                SCHEDULED_TIME,\00:00:02\,FROM_PREVIOUS_START,
                JRM SCIENCE()
            ),
        command(12,
                SCHEDULED_TIME,\00:01:12\,FROM_PREVIOUS_START,
                JRM_STOP_HS_REC()
            ),
        command(13,
                SCHEDULED_TIME,\00:00:04\,FROM_PREVIOUS_START,
                JRM_SET_PAR(92,8174)
           \lambda.
        command(14,
                SCHEDULED_TIME,\00:00:04\,FROM_PREVIOUS_START,
                JRM_ERROR_LOG()
            ),
             note(1,
                  SCHEDULED_TIME,\00:00:04\,FROM_PREVIOUS_START,
                  TEXT,\"Radiation_Sequence_36_012_NearGany_2021-245T07:00:13.000"\
             ),
end;
request(JRM_027,
                  START_TIME,2021-245T07:08:15.000,
                  TITLE, "jm0360_JRM_Science",
                REQUESTOR, "JRMTEAM",
                PROCESSOR, "VC2",
                  KEY, "No_Key")
        command(1,
                SCHEDULED_TIME,\00:00:00\,FROM_REQUEST_START,
                JRM SET PAR(92,153)
            ),
        command(2,
                SCHEDULED_TIME,\00:00:04\,FROM_PREVIOUS_START,
JRM_SCI_PAR("SCI_I1_S1",1,1,0,"IDIS_SDIS","HSSL","ENABLE","RN","DISABLE",0,0,0,0,"LOW","LOW","POINT"
,28991,5000,5000,"LOW","LOW","POINT",-57025,"NO_SUMMED_SCI")
            ),
```
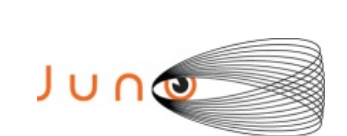

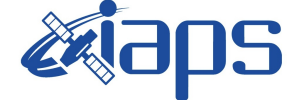

**JIR-IAPS-SY-002-2022**

Issue **1.0 23/01/2022 JUNO/JIRAM**  $\qquad$  **Page**  $\qquad$  **38** of **118** 

```
command(3,
                SCHEDULED_TIME,\00:00:04\,FROM_PREVIOUS_START,
                JRM_GET_PAR(6000)
           \lambda.
        command(4,
                SCHEDULED_TIME,\00:00:04\,FROM_PREVIOUS_START,
                JRM START HS REC()
            ),
        command(5,
                SCHEDULED_TIME,\00:00:02\,FROM_PREVIOUS_START,
                JRM_SCIENCE()
            ),
        command(6,
                SCHEDULED_TIME,\00:01:12\, FROM_PREVIOUS_START,
JRM_SCI_PAR("SCI_I1_S1",1,1,0,"IDIS_SDIS","HSSL","ENABLE","RN","DISABLE",0,0,0,0,"LOW","LOW","POINT"
,28991,5000,5000,"LOW","LOW","POINT",-57025,"NO_SUMMED_SCI")
            ),
        command(7,
                SCHEDULED_TIME,\00:00:04\,FROM_PREVIOUS_START,
                JRM_GET_PAR(6000)
            ),
        command(8,
                SCHEDULED_TIME,\00:00:02\,FROM_PREVIOUS_START,
                JRM SCIENCE()
            ),
        command(9,
                SCHEDULED_TIME,\00:01:12\,FROM_PREVIOUS_START,
JRM_SCI_PAR("SCI_I1_S1",1,1,0,"IDIS_SDIS","HSSL","ENABLE","RN","DISABLE",0,0,0,0,"LOW","LOW","POINT"
,28991,5000,5000,"LOW","LOW","POINT",-57025,"NO_SUMMED_SCI")
            ),
        command (10)
                SCHEDULED_TIME,\00:00:04\,FROM_PREVIOUS_START,
                JRM_GET_PAR(6000)
            ),
        command(11,
                SCHEDULED_TIME,\00:00:02\,FROM_PREVIOUS_START,
                JRM SCIENCE()
            ),
        command(12,
                SCHEDULED_TIME,\00:01:12\, FROM_PREVIOUS_START,
                JRM_STOP_HS_REC()
            ),
        command(13,
                SCHEDULED_TIME,\00:00:04\,FROM_PREVIOUS_START,
                JRM SET PAR(92,8174)
            ),
        command(14,
                SCHEDULED_TIME,\00:00:04\,FROM_PREVIOUS_START,
                JRM_ERROR_LOG()
            ),
            note(1, SCHEDULED_TIME,\00:00:04\,FROM_PREVIOUS_START,
                  TEXT,\"RAD+CAL"\
             ),
end;
request(JRM_028,
                  START_TIME,2021-245T07:18:13.000,
                 TITLE, "jm0360 JRM Science",
                REQUESTOR, "JRMTEAM",
                PROCESSOR, "VC2",
                  KEY, "No_Key")
        command(1,
                SCHEDULED_TIME,\00:00:00\,FROM_REQUEST_START,
                JRM_SET_PAR(92,153)
            ),
        command(2,
                SCHEDULED_TIME,\00:00:04\,FROM_PREVIOUS_START,
```
JRM\_SCI\_PAR("SCI\_I1\_S1",1,1,0,"IDIS\_SDIS","HSSL","ENABLE","RN","DISABLE",0,0,0,0,"LOW","LOW","POINT" ,28991,5000,5000,"LOW","LOW","POINT",-57025,"NO\_SUMMED\_SCI")

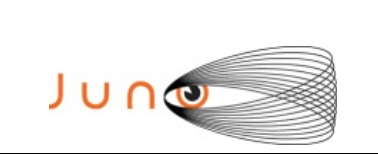

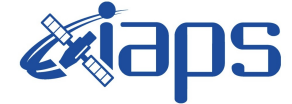

Issue **1.0 23/01/2022 JUNO/JIRAM**  $\qquad$  **Page**  $\begin{array}{|c|c|c|c|} \hline 39 & 6f & 118 \\ \hline \end{array}$ 

```
 ),
        command(3,
                SCHEDULED_TIME,\00:00:04\,FROM_PREVIOUS_START,
                JRM_GET_PAR(6000)
            ),
        command(4,
                SCHEDULED_TIME,\00:00:04\,FROM_PREVIOUS_START,
                JRM_START_HS_REC()
            ),
        command(5,
                SCHEDULED_TIME,\00:00:02\,FROM_PREVIOUS_START,
                JRM SCIENCE()
            ),
        command(6,
                SCHEDULED_TIME,\00:01:12\,FROM_PREVIOUS_START,
JRM_SCI_PAR("SCI_I1_S1",1,1,0,"IDIS_SDIS","HSSL","ENABLE","RN","DISABLE",0,0,0,0,"LOW","LOW","POINT"
,28991,5000,5000,"LOW","LOW","POINT",-57025,"NO_SUMMED_SCI")
            ),
        command(7,
                SCHEDULED_TIME,\00:00:04\,FROM_PREVIOUS_START,
                JRM_GET_PAR(6000)
            ),
        command(8,
                SCHEDULED_TIME,\00:00:02\,FROM_PREVIOUS_START,
                JRM SCIENCE()
            ),
        command(9,
                SCHEDULED_TIME,\00:01:12\, FROM_PREVIOUS_START,
JRM_SCI_PAR("SCI_I1_S1",1,1,0,"IDIS_SDIS","HSSL","ENABLE","RN","DISABLE",0,0,0,0,"LOW","LOW","POINT"
,28991,5000,5000,"LOW","LOW","POINT",-57025,"NO_SUMMED_SCI")
            ),
        command(10,
                SCHEDULED_TIME,\00:00:04\,FROM_PREVIOUS_START,
                JRM GET PAR(6000)
            ),
        command(11,
                SCHEDULED_TIME,\00:00:02\,FROM_PREVIOUS_START,
                JRM SCIENCE()
            ),
        command(12,
                SCHEDULED_TIME,\00:01:12\,FROM_PREVIOUS_START,
                JRM STOP HS REC()
            ),
        command(13,
                SCHEDULED_TIME, \00:00:04\, FROM_PREVIOUS_START,
                JRM SET PAR(92,8174)
            ),
        command(14,
                SCHEDULED_TIME,\00:00:04\,FROM_PREVIOUS_START,
                JRM_ERROR_LOG()
            ),
             note(1,
                 SCHEDULED_TIME,\00:00:04\,FROM_PREVIOUS_START,
                  TEXT,\"Radiation_Sequence_36_013_NearGany_2021-245T07:18:13.000"\
             ),
end;
request(JRM_029,
                  START_TIME,2021-245T07:28:15.000,
                 TITLE, "jm0360 JRM Science",
                REQUESTOR, "JRMTEAM",
                PROCESSOR, "VC2",
                  KEY, "No_Key")
        command(1,
                SCHEDULED_TIME,\00:00:00\,FROM_REQUEST_START,
                JRM_SET_PAR(92,153)
            ),
        command(2,
                SCHEDULED_TIME,\00:00:04\,FROM_PREVIOUS_START,
```
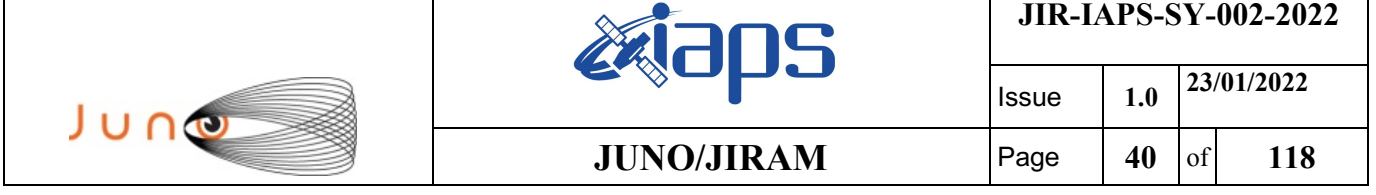

```
JRM_SCI_PAR("SCI_I1_S1",1,1,0,"IDIS_SDIS","HSSL","ENABLE","RN","DISABLE",0,0,0,0,"LOW","LOW","POINT"
,28991,5000,5000,"LOW","LOW","POINT",-57025,"NO_SUMMED_SCI")
           ),
        command(3,
                SCHEDULED_TIME,\00:00:04\,FROM_PREVIOUS_START,
                JRM_GET_PAR(6000)
            ),
        command(4,
                SCHEDULED_TIME,\00:00:04\,FROM_PREVIOUS_START,
                JRM_START_HS_REC()
            ),
        command(5,
                SCHEDULED_TIME,\00:00:02\,FROM_PREVIOUS_START,
                JRM_SCIENCE()
            ),
        command(6,
                SCHEDULED_TIME,\00:01:12\, FROM_PREVIOUS_START,
JRM_SCI_PAR("SCI_I1_S1",1,1,0,"IDIS_SDIS","HSSL","ENABLE","RN","DISABLE",0,0,0,0,"LOW","LOW","POINT"
,28991,5000,5000,"LOW","LOW","POINT",-57025,"NO_SUMMED_SCI")
           ),
        command(7,
                SCHEDULED_TIME,\00:00:04\,FROM_PREVIOUS_START,
                JRM_GET_PAR(6000)
            ),
        command(8,
                SCHEDULED_TIME,\00:00:02\,FROM_PREVIOUS_START,
                JRM SCIENCE()
            ),
        command(9,
                SCHEDULED_TIME,\00:01:12\,FROM_PREVIOUS_START,
JRM_SCI_PAR("SCI_I1_S1",1,1,0,"IDIS_SDIS","HSSL","ENABLE","RN","DISABLE",0,0,0,0,"LOW","LOW","POINT"
,28991,5000,5000,"LOW","LOW","POINT",-57025,"NO_SUMMED_SCI")
            ),
        command(10,
                SCHEDULED_TIME,\00:00:04\,FROM_PREVIOUS_START,
                JRM_GET_PAR(6000)
           \lambda.
        command(11,
                SCHEDULED_TIME,\00:00:02\,FROM_PREVIOUS_START,
                JRM SCIENCE()
            ),
        command(12,
                SCHEDULED_TIME,\00:01:12\,FROM_PREVIOUS_START,
                JRM STOP HS REC()
            ),
        command(13,
                SCHEDULED_TIME,\00:00:04\,FROM_PREVIOUS_START,
                JRM_SET_PAR(92,8174)
           \lambda.
        command(14,
                SCHEDULED_TIME,\00:00:04\,FROM_PREVIOUS_START,
                JRM_ERROR_LOG()
            ),
             note(1,
                 SCHEDULED_TIME,\00:00:04\,FROM_PREVIOUS_START,
                  TEXT,\"RAD+CAL"\
             ),
end;
request(JRM_030,
                  START_TIME,2021-245T07:35:43.000,
                 TITLE, "jm0360 JRM Science",
                  REQUESTOR, "JRMTEAM",
                  PROCESSOR, "VC2",
                  KEY, "No_Key")
        command(1,
                SCHEDULED_TIME,\00:00:00\,FROM_REQUEST_START,
                JRM SET PAR(92,153)
            ),
        command(2,
```
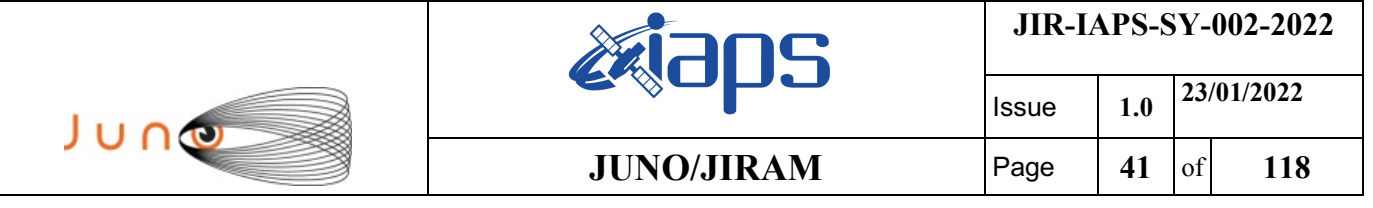

```
SCHEDULED_TIME, \00:00:04\, FROM_PREVIOUS_START,
```

```
JRM_SCI_PAR("SCI_I1_S1",1,1,0,"IDIS_SDIS","HSSL","ENABLE","RN","DISABLE",0,0,0,0,"LOW","LOW","POINT"
,28991,5000,5000,"LOW","LOW","POINT",-57025,"NO_SUMMED_SCI")
            ),
        command(3,
                SCHEDULED_TIME,\00:00:04\,FROM_PREVIOUS_START,
                JRM_GET_PAR(6000)
            ),
        command(4,
                SCHEDULED_TIME,\00:00:04\,FROM_PREVIOUS_START,
                JRM START HS REC()
            ),
        command(5,
                SCHEDULED_TIME,\00:00:02\,FROM_PREVIOUS_START,
                JRM SCIENCE()
            ),
        command(6,
                SCHEDULED_TIME,\00:01:12\,FROM_PREVIOUS_START,
JRM_SCI_PAR("SCI_I1_S1",1,1,0,"IDIS_SDIS","HSSL","ENABLE","RN","DISABLE",0,0,0,0,"LOW","LOW","POINT"
,28991,5000,5000,"LOW","LOW","POINT",-57025,"NO_SUMMED_SCI")
            ),
        command(7,
                SCHEDULED_TIME,\00:00:04\,FROM_PREVIOUS_START,
                JRM_GET_PAR(6000)
            ),
        command(8,
                SCHEDULED_TIME,\00:00:02\,FROM_PREVIOUS_START,
                JRM SCIENCE()
            ),
        command(9,
                SCHEDULED_TIME,\00:01:12\,FROM_PREVIOUS_START,
JRM_SCI_PAR("SCI_I1_S1",1,1,0,"IDIS_SDIS","HSSL","ENABLE","RN","DISABLE",0,0,0,0,"LOW","LOW","POINT"
,28991,5000,5000,"LOW","LOW","POINT",-57025,"NO_SUMMED_SCI")
            ),
        command(10,
                SCHEDULED_TIME,\00:00:04\,FROM_PREVIOUS_START,
                JRM GET PAR (6000)
            ),
        command(11,
                SCHEDULED_TIME,\00:00:02\,FROM_PREVIOUS_START,
                JRM_SCIENCE()
            ),
        command(12,
                SCHEDULED_TIME,\00:01:12\,FROM_PREVIOUS_START,
                JRM STOP HS REC()
            ),
        command(13,
                SCHEDULED_TIME, \00:00:04\, FROM_PREVIOUS_START,
                JRM SET PAR(92,8174)
            ),
        command(14,
                SCHEDULED_TIME,\00:00:04\,FROM_PREVIOUS_START,
                JRM_ERROR_LOG()
            ),
             note(1,
                 SCHEDULED_TIME,\00:00:04\,FROM_PREVIOUS_START,
                  TEXT,\"Radiation_Sequence_36_014_NearGany_2021-245T07:35:43.000"\
             ),
end;
request(JRM_031,
                  START_TIME,2021-245T07:48:15.000,
                 TITLE, "jm0360 JRM Science",
                REQUESTOR, "JRMTEAM",
                PROCESSOR, "VC2",
                  KEY, "No_Key")
        command(1,
                SCHEDULED_TIME,\00:00:00\,FROM_REQUEST_START,
                JRM_SET_PAR(92,153)
            ),
```
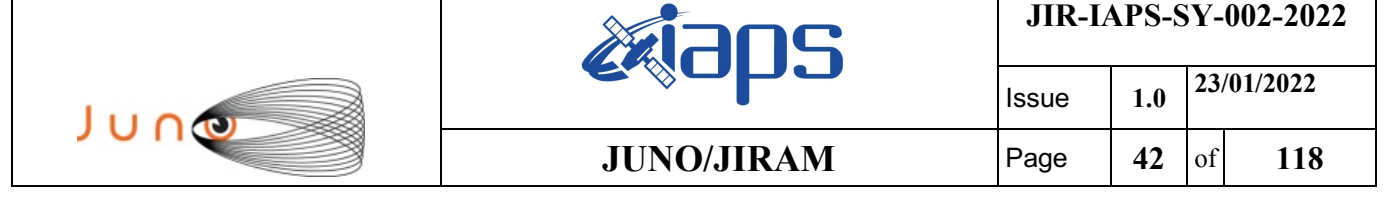

command(2,

```
SCHEDULED_TIME,\00:00:04\,FROM_PREVIOUS_START,
JRM_SCI_PAR("SCI_I1_S1",1,1,0,"IDIS_SDIS","HSSL","ENABLE","RN","DISABLE",0,0,0,0,"LOW","LOW","POINT"
,28991,5000,5000,"LOW","LOW","POINT",-57025,"NO_SUMMED_SCI")
           ),
        command(3,
                SCHEDULED_TIME, \00:00:04\, FROM_PREVIOUS_START,
                JRM_GET_PAR(6000)
            ),
        command(4,
                SCHEDULED_TIME,\00:00:04\,FROM_PREVIOUS_START,
                JRM START HS REC()
           \lambda.
        command(5,
                SCHEDULED_TIME,\00:00:02\,FROM_PREVIOUS_START,
                JRM SCIENCE()
            ),
        command(6,
                SCHEDULED_TIME,\00:01:12\, FROM_PREVIOUS_START,
JRM_SCI_PAR("SCI_I1_S1",1,1,0,"IDIS_SDIS","HSSL","ENABLE","RN","DISABLE",0,0,0,0,"LOW","LOW","POINT"
,28991,5000,5000,"LOW","LOW","POINT",-57025,"NO_SUMMED_SCI")
            ),
        command(7,
                SCHEDULED_TIME,\00:00:04\,FROM_PREVIOUS_START,
                JRM_GET_PAR(6000)
            ),
        command(8,
                SCHEDULED_TIME,\00:00:02\,FROM_PREVIOUS_START,
                JRM SCIENCE()
            ),
        command(9,
                SCHEDULED_TIME,\00:01:12\,FROM_PREVIOUS_START,
JRM_SCI_PAR("SCI_I1_S1",1,1,0,"IDIS_SDIS","HSSL","ENABLE","RN","DISABLE",0,0,0,0,"LOW","LOW","POINT"
,28991,5000,5000,"LOW","LOW","POINT",-57025,"NO_SUMMED_SCI")
            ),
        command(10,
               SCHEDULED_TIME,\00:00:04\,FROM_PREVIOUS_START,
                JRM GET PAR(6000) ),
        command(11,
                SCHEDULED_TIME,\00:00:02\,FROM_PREVIOUS_START,
                JRM_SCIENCE()
            ),
        command(12,
                SCHEDULED_TIME,\00:01:12\, FROM_PREVIOUS_START,
                JRM_STOP_HS_REC()
            ),
        command(13,
                SCHEDULED_TIME,\00:00:04\,FROM_PREVIOUS_START,
                JRM SET PAR(92,8174)
            ),
        command(14,
                SCHEDULED_TIME,\00:00:04\,FROM_PREVIOUS_START,
                JRM_ERROR_LOG()
            ),
             note(1,
                 SCHEDULED_TIME,\00:00:04\,FROM_PREVIOUS_START,
                  TEXT,\"RAD+CAL"\
             ),
end;
request(JRM_032,
                  START_TIME,2021-245T07:59:59.000,
                  TITLE, "jm0360_JRM_Science",
                REQUESTOR, "JRMTEAM",
                PROCESSOR, "VC2",
                  KEY, "No_Key")
        command(1,
                SCHEDULED_TIME,\00:00:00\,FROM_REQUEST_START,
                JRM_SET_PAR(92,153)
```

```
JIR-IAPS-SY-002-2022
                                                         BOS
                                                                                    Issue 1.0 23/01/2022

 JUNG
                                                JUNO/JIRAM \qquad \qquad \qquad \qquad \qquad \qquad \qquad \qquad \qquad \qquad \qquad \qquad \qquad \qquad \qquad \qquad \qquad \qquad \qquad \qquad \qquad \qquad \qquad \qquad \qquad \qquad \qquad \qquad \qquad \qquad \qquad \qquad \qquad \qquad \qquad \ ),
         command(2,
                 SCHEDULED_TIME,\00:00:04\,FROM_PREVIOUS_START,
JRM_SCI_PAR("SCI_I1_S1",1,1,0,"IDIS_SDIS","HSSL","ENABLE","RN","DISABLE",0,0,0,0,"LOW","LOW","POINT"
,28991,5000,5000,"LOW","LOW","POINT",-57025,"NO_SUMMED_SCI")
             ),
         command(3,
                 SCHEDULED_TIME,\00:00:04\,FROM_PREVIOUS_START,
                 JRM_GET_PAR(6000)
             ),
         command(4,
                 SCHEDULED_TIME,\00:00:04\,FROM_PREVIOUS_START,
                 JRM START HS REC()
             ),
         command(5,
                 SCHEDULED_TIME,\00:00:02\,FROM_PREVIOUS_START,
                 JRM SCIENCE()
             ),
         command(6,
                 SCHEDULED_TIME,\00:01:12\,FROM_PREVIOUS_START,
JRM_SCI_PAR("SCI_I1_S1",1,1,0,"IDIS_SDIS","HSSL","ENABLE","RN","DISABLE",0,0,0,0,"LOW","LOW","POINT"
,28991,5000,5000,"LOW","LOW","POINT",-57025,"NO_SUMMED_SCI")
             ),
         command(7,
                 SCHEDULED_TIME,\00:00:04\,FROM_PREVIOUS_START,
                 JRM_GET_PAR(6000)
             ),
         command(8,
                 SCHEDULED_TIME,\00:00:02\,FROM_PREVIOUS_START,
                 JRM SCIENCE()
             ),
         command(9,
                 SCHEDULED_TIME,\00:01:12\,FROM_PREVIOUS_START,
JRM_SCI_PAR("SCI_I1_S1",1,1,0,"IDIS_SDIS","HSSL","ENABLE","RN","DISABLE",0,0,0,0,"LOW","LOW","POINT"
,28991,5000,5000,"LOW","LOW","POINT",-57025,"NO_SUMMED_SCI")
             ),
         command(10,
                 SCHEDULED_TIME,\00:00:04\,FROM_PREVIOUS_START,
                 JRM_GET_PAR(6000)
             ),
         command(11,
                 SCHEDULED_TIME,\00:00:02\,FROM_PREVIOUS_START,
                 JRM_SCIENCE()
            \lambda.
         command(12,
                 SCHEDULED_TIME,\00:01:12\,FROM_PREVIOUS_START,
                 JRM STOP HS REC()
             ),
         command(13,
                 SCHEDULED_TIME,\00:00:04\,FROM_PREVIOUS_START,
                 JRM SET PAR(92,8174)
             ),
         command(14,
                 SCHEDULED_TIME,\00:00:04\,FROM_PREVIOUS_START,
                 JRM_ERROR_LOG()
             ),
              note(1,
                  SCHEDULED_TIME,\00:00:04\,FROM_PREVIOUS_START,
                   TEXT,\"Radiation_Sequence_36_015_NearGany_2021-245T07:59:59.000"\
              ),
end;
request(JRM_033,
                   START_TIME,2021-245T08:08:15.000,
                   TITLE, "jm0360_JRM_Science",
                 REQUESTOR, "JRMTEAM",
                 PROCESSOR, "VC2",
                   KEY, "No_Key")
         command(1,
                 SCHEDULED_TIME,\00:00:00\,FROM_REQUEST_START,
```

```
JIR-IAPS-SY-002-2022
                                                         BOS
                                                                                     Issue 1.0 23/01/2022

 JUNO
                                                 JUNO/JIRAM \qquad \qquad \qquad \qquad \qquad \qquad \qquad \qquad \qquad \qquad \qquad \qquad \qquad \qquad \qquad \qquad \qquad \qquad \qquad \qquad \qquad \qquad \qquad \qquad \qquad \qquad \qquad \qquad \qquad \qquad \qquad \qquad \qquad \qquad \qquad \JRM_SET_PAR(92,153)
             ),
         command(2,
                 SCHEDULED_TIME,\00:00:04\,FROM_PREVIOUS_START,
JRM_SCI_PAR("SCI_I1_S1",1,1,0,"IDIS_SDIS","HSSL","ENABLE","RN","DISABLE",0,0,0,0,"LOW","LOW","POINT"
,28991,5000,5000,"LOW","LOW","POINT",-57025,"NO_SUMMED_SCI")
             ),
         command(3,
                 SCHEDULED_TIME,\00:00:04\,FROM_PREVIOUS_START,
                 JRM_GET_PAR(6000)
             ),
         command(4,
                 SCHEDULED_TIME,\00:00:04\,FROM_PREVIOUS_START,
                 JRM_START_HS_REC()
             ),
         command(5,
                 SCHEDULED_TIME,\00:00:02\,FROM_PREVIOUS_START,
                 JRM SCIENCE()
             ),
         command(6,
                 SCHEDULED_TIME,\00:01:12\,FROM_PREVIOUS_START,
JRM_SCI_PAR("SCI_I1_S1",1,1,0,"IDIS_SDIS","HSSL","ENABLE","RN","DISABLE",0,0,0,0,"LOW","LOW","POINT"
,28991,5000,5000,"LOW","LOW","POINT",-57025,"NO_SUMMED_SCI")
             ),
         command(7,
                 SCHEDULED_TIME,\00:00:04\,FROM_PREVIOUS_START,
                 JRM_GET_PAR(6000)
             ),
         command(8,
                 SCHEDULED_TIME,\00:00:02\,FROM_PREVIOUS_START,
                 JRM_SCIENCE()
             ),
         command(9,
                 SCHEDULED_TIME,\00:01:12\,FROM_PREVIOUS_START,
JRM_SCI_PAR("SCI_I1_S1",1,1,0,"IDIS_SDIS","HSSL","ENABLE","RN","DISABLE",0,0,0,0,"LOW","LOW","POINT"
,28991,5000,5000,"LOW","LOW","POINT",-57025,"NO_SUMMED_SCI")
           \rightarrowcommand(10,
                 SCHEDULED_TIME,\00:00:04\,FROM_PREVIOUS_START,
                 JRM_GET_PAR(6000)
             ),
         command(11,
                 SCHEDULED_TIME,\00:00:02\,FROM_PREVIOUS_START,
                 JRM SCIENCE()
             ),
         command(12,
                 SCHEDULED_TIME,\00:01:12\,FROM_PREVIOUS_START,
                 JRM STOP HS REC()
             ),
         command(13,
                 SCHEDULED_TIME,\00:00:04\,FROM_PREVIOUS_START,
                 JRM_SET_PAR(92,8174)
             ),
         command(14,
                 SCHEDULED_TIME,\00:00:04\,FROM_PREVIOUS_START,
                 JRM_ERROR_LOG()
             ),
              note(1,
                  SCHEDULED_TIME,\00:00:04\,FROM_PREVIOUS_START,
                   TEXT,\"RAD+CAL"\
              ),
end;
request(JRM_034,
                   START_TIME,2021-245T08:17:29.000,
                   TITLE, "jm0360_JRM_Science",
                  REQUESTOR, "JRMTEAM",
                  PROCESSOR, "VC2",
                  \verb|KEY, "No\_Key")command(1,
```

```
JIR-IAPS-SY-002-2022
                                                   30S
                                                                           Issue 1.0 23/01/2022

 JUNO
                                           JUNO/JIRAM Page 45 of 118
               SCHEDULED_TIME,\00:00:00\,FROM_REQUEST_START,
               JRM_SET_PAR(92,153)
            ),
        command(2,
               SCHEDULED_TIME,\00:00:04\,FROM_PREVIOUS_START,
JRM_SCI_PAR("SCI_I1_S1",1,1,0,"IDIS_SDIS","HSSL","ENABLE","RN","DISABLE",0,0,0,0,"LOW","LOW","POINT"
,28991,5000,5000,"LOW","LOW","POINT",-57025,"NO_SUMMED_SCI")
           ),
        command(3,
               SCHEDULED_TIME,\00:00:04\,FROM_PREVIOUS_START,
               JRM_GET_PAR(6000)
            ),
        command(4,
               SCHEDULED_TIME,\00:00:04\,FROM_PREVIOUS_START,
               JRM START HS REC()
            ),
        command(5,
               SCHEDULED_TIME,\00:00:02\,FROM_PREVIOUS_START,
               JRM_SCIENCE()
            ),
        command(6,
               SCHEDULED_TIME,\00:01:12\,FROM_PREVIOUS_START,
JRM_SCI_PAR("SCI_I1_S1",1,1,0,"IDIS_SDIS","HSSL","ENABLE","RN","DISABLE",0,0,0,0,"LOW","LOW","POINT"
,28991,5000,5000,"LOW","LOW","POINT",-57025,"NO_SUMMED_SCI")
           ),
        command(7,
               SCHEDULED_TIME,\00:00:04\, FROM_PREVIOUS_START,
               JRM GET PAR(6000)
            ),
        command(8,
               SCHEDULED_TIME,\00:00:02\,FROM_PREVIOUS_START,
               JRM_SCIENCE()
           ),
        command(9,
               SCHEDULED_TIME,\00:01:12\, FROM_PREVIOUS_START,
JRM_SCI_PAR("SCI_I1_S1",1,1,0,"IDIS_SDIS","HSSL","ENABLE","RN","DISABLE",0,0,0,0,"LOW","LOW","POINT"
,28991,5000,5000,"LOW","LOW","POINT",-57025,"NO_SUMMED_SCI")
            ),
        command(10,
               SCHEDULED_TIME,\00:00:04\,FROM_PREVIOUS_START,
               JRM_GET_PAR(6000)
           ),
        command(11,
               SCHEDULED_TIME,\00:00:02\,FROM_PREVIOUS_START,
               JRM SCIENCE()
            ),
        command(12,
               SCHEDULED_TIME, \00:01:12\, FROM_PREVIOUS_START,
               JRM STOP HS REC()
            ),
        command(13,
               SCHEDULED_TIME,\00:00:04\,FROM_PREVIOUS_START,
               JRM_SET_PAR(92,8174)
            ),
        command(14,
               SCHEDULED_TIME,\00:00:04\,FROM_PREVIOUS_START,
               JRM_ERROR_LOG()
            ),
             note(1,
                 SCHEDULED_TIME,\00:00:04\,FROM_PREVIOUS_START,
                 TEXT,\"Radiation_Sequence_36_016_NearGany_2021-245T08:17:29.000"\
             ),
end;
request(JRM_035,
                 START_TIME,2021-245T08:28:15.000,
                TITLE, "im0360 JRM Science",
                REQUESTOR, "JRMTEAM",
                PROCESSOR, "VC2",
                 KEY, "No_Key")
```
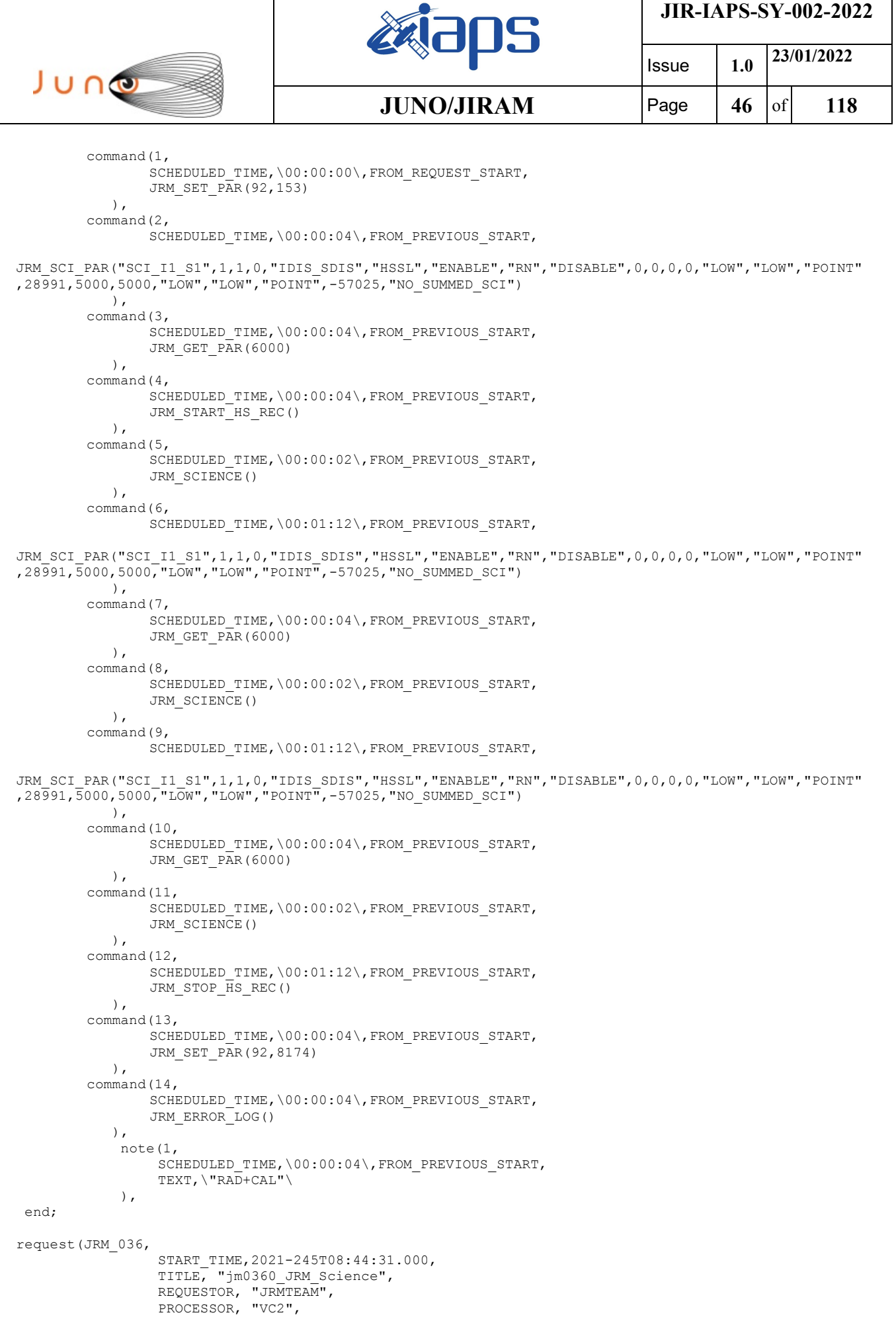

```
JIR-IAPS-SY-002-2022
                                                    BOS
                                                                             Issue 1.0 23/01/2022

 JUNO
                                            JUNO/JIRAM \qquad Page \begin{bmatrix} 47 & 6f & 118 \end{bmatrix} KEY, "No_Key")
        command(1,
                SCHEDULED_TIME,\00:00:00\,FROM_REQUEST_START,
                JRM SET PAR(92,153)
            ),
        command(2,
                SCHEDULED_TIME,\00:00:04\,FROM_PREVIOUS_START,
JRM_SCI_PAR("SCI_I1_S1",1,1,0,"IDIS_SDIS","HSSL","ENABLE","RN","DISABLE",0,0,0,0,"LOW","LOW","POINT"
,28991,5000,5000,"LOW","LOW","POINT",-57025,"NO_SUMMED_SCI")
            ),
        command(3,
                SCHEDULED_TIME,\00:00:04\,FROM_PREVIOUS_START,
                JRM_GET_PAR(6000)
            ),
        command(4,
                SCHEDULED_TIME,\00:00:04\,FROM_PREVIOUS_START,
                JRM START HS REC()
            ),
        command(5,
                SCHEDULED_TIME,\00:00:02\,FROM_PREVIOUS_START,
                JRM SCIENCE()
            ),
        command(6,
                SCHEDULED_TIME,\00:01:12\,FROM_PREVIOUS_START,
JRM_SCI_PAR("SCI_I1_S1",1,1,0,"IDIS_SDIS","HSSL","ENABLE","RN","DISABLE",0,0,0,0,"LOW","LOW","POINT"
,28991,5000,5000,"LOW","LOW","POINT",-57025,"NO_SUMMED_SCI")
            ),
        command(7,
                SCHEDULED_TIME,\00:00:04\,FROM_PREVIOUS_START,
                JRM_GET_PAR(6000)
            ),
        command(8,
                SCHEDULED_TIME,\00:00:02\,FROM_PREVIOUS_START,
                JRM SCIENCE()
            ),
        command(9,
                SCHEDULED_TIME,\00:01:12\, FROM_PREVIOUS_START,
JRM_SCI_PAR("SCI_I1_S1",1,1,0,"IDIS_SDIS","HSSL","ENABLE","RN","DISABLE",0,0,0,0,"LOW","LOW","POINT"
,28991,5000,5000,"LOW","LOW","POINT",-57025,"NO_SUMMED_SCI")
            ),
        command(10,
                SCHEDULED_TIME,\00:00:04\,FROM_PREVIOUS_START,
                JRM_GET_PAR(6000)
           \lambda.
        command(11,
                SCHEDULED_TIME,\00:00:02\,FROM_PREVIOUS_START,
                JRM_SCIENCE()
            ),
        command(12,
                SCHEDULED_TIME,\00:01:12\,FROM_PREVIOUS_START,
                JRM_STOP_HS_REC()
            ),
        command(13,
                SCHEDULED_TIME,\00:00:04\,FROM_PREVIOUS_START,
                JRM SET PAR(92,8174)
            ),
        command(14,
                SCHEDULED_TIME,\00:00:04\,FROM_PREVIOUS_START,
                JRM_ERROR_LOG()
            ),
             note(1,
                 SCHEDULED_TIME,\00:00:04\,FROM_PREVIOUS_START,
                  TEXT,\"Radiation_Sequence_36_017_NearGany_2021-245T08:44:31.000"\
             ),
end;
request(JRM_037,
                  START_TIME,2021-245T09:04:17.000,
                  TITLE, "jm0360_JRM_Science",
                  REQUESTOR, "JRMTEAM",
```

```
JIR-IAPS-SY-002-2022
                                                   ƏDS
                                                                           Issue 1.0 23/01/2022

 JUNO
                                           JUNO/JIRAM \qquad Page 48 of 118
                 PROCESSOR, "VC2",
                 KEY, "No_Key")
        command(1,
               SCHEDULED_TIME,\00:00:00\,FROM_REQUEST_START,
               JRM SET PAR(92,153)
            ),
        command(2,
                SCHEDULED_TIME,\00:00:04\,FROM_PREVIOUS_START,
JRM_SCI_PAR("SCI_I1_S1",1,1,0,"IDIS_SDIS","HSSL","ENABLE","RN","DISABLE",0,0,0,0,"LOW","LOW","POINT"
,28991,5000,5000,"LOW","LOW","POINT",-57025,"NO_SUMMED_SCI")
            ),
        command(3,
               SCHEDULED_TIME,\00:00:04\,FROM_PREVIOUS_START,
               JRM_GET_PAR(6000)
            ),
        command(4,
               SCHEDULED_TIME,\00:00:04\,FROM_PREVIOUS_START,
               JRM START HS REC()
            ),
        command(5,
               SCHEDULED_TIME,\00:00:02\,FROM_PREVIOUS_START,
               JRM_SCIENCE()
            ),
        command(6,
               SCHEDULED_TIME,\00:01:12\, FROM_PREVIOUS_START,
JRM_SCI_PAR("SCI_I1_S1",1,1,0,"IDIS_SDIS","HSSL","ENABLE","RN","DISABLE",0,0,0,0,"LOW","LOW","POINT"
,28991,5000,5000,"LOW","LOW","POINT",-57025,"NO_SUMMED_SCI")
           ),
        command(7,
               SCHEDULED_TIME,\00:00:04\,FROM_PREVIOUS_START,
               JRM_GET_PAR(6000)
            ),
        command(8,
               SCHEDULED_TIME,\00:00:02\,FROM_PREVIOUS_START,
               JRM_SCIENCE()
            ),
        command(9,
               SCHEDULED_TIME,\00:01:12\,FROM_PREVIOUS_START,
JRM_SCI_PAR("SCI_I1_S1",1,1,0,"IDIS_SDIS","HSSL","ENABLE","RN","DISABLE",0,0,0,0,"LOW","LOW","POINT"
,28991,5000,5000,"LOW","LOW","POINT",-57025,"NO_SUMMED_SCI")
            ),
        command(10,
               SCHEDULED_TIME,\00:00:04\,FROM_PREVIOUS_START,
               JRM_GET_PAR(6000)
            ),
        command(11,
               SCHEDULED_TIME,\00:00:02\,FROM_PREVIOUS_START,
               JRM SCIENCE()
            ),
        command(12,
                SCHEDULED_TIME,\00:01:12\,FROM_PREVIOUS_START,
                JRM_STOP_HS_REC()
            ),
        command(13,
                SCHEDULED_TIME,\00:00:04\,FROM_PREVIOUS_START,
               JRM SET PAR(92,8174)
            ),
        command(14,
                SCHEDULED_TIME,\00:00:04\,FROM_PREVIOUS_START,
                JRM_ERROR_LOG()
            ),
             note(1,
                SCHEDULED_TIME,\00:00:04\,FROM_PREVIOUS_START,
                 TEXT,\"Radiation_Sequence_36_018_NearGany_2021-245T09:04:17.000"\
             ),
 end;
request(JRM_038,
                 START_TIME,2021-245T09:22:39.000,
                 TITLE, "jm0360_JRM_Science",
```

```
JIR-IAPS-SY-002-2022
                                                   20S
                                                                           Issue 1.0 23/01/2022

 JUNO
                                           JUNO/JIRAM \qquad Page 49 of 118
                REQUESTOR, "JRMTEAM",
                PROCESSOR, "VC2",
                  KEY, "No_Key")
        command(1,
                SCHEDULED_TIME,\00:00:00\,FROM_REQUEST_START,
               JRM SET PAR(92,153)
           \lambdacommand(2,
               SCHEDULED_TIME,\00:00:04\,FROM_PREVIOUS_START,
JRM_SCI_PAR("SCI_I1_S1",1,1,0,"IDIS_SDIS","HSSL","ENABLE","RN","DISABLE",0,0,0,0,"LOW","LOW","POINT"
,28991,5000,5000,"LOW","LOW","POINT",-57025,"NO_SUMMED_SCI")
            ),
        command(3,
               SCHEDULED_TIME,\00:00:04\,FROM_PREVIOUS_START,
               JRM_GET_PAR(6000)
           \lambda.
        command(4,
               SCHEDULED_TIME,\00:00:04\,FROM_PREVIOUS_START,
               JRM_START_HS_REC()
            ),
        command(5,
                SCHEDULED_TIME,\00:00:02\,FROM_PREVIOUS_START,
               JRM_SCIENCE()
            ),
        command(6,
               SCHEDULED_TIME,\00:01:12\,FROM_PREVIOUS_START,
JRM_SCI_PAR("SCI_I1_S1",1,1,0,"IDIS_SDIS","HSSL","ENABLE","RN","DISABLE",0,0,0,0,"LOW","LOW","POINT"
,28991,5000,5000,"LOW","LOW","POINT",-57025,"NO_SUMMED_SCI")
            ),
        command(7,
               SCHEDULED_TIME,\00:00:04\,FROM_PREVIOUS_START,
               JRM_GET_PAR(6000)
            ),
        command(8,
               SCHEDULED_TIME,\00:00:02\,FROM_PREVIOUS_START,
               JRM SCIENCE()
            ),
        command(9,
               SCHEDULED_TIME,\00:01:12\, FROM_PREVIOUS_START,
JRM_SCI_PAR("SCI_I1_S1",1,1,0,"IDIS_SDIS","HSSL","ENABLE","RN","DISABLE",0,0,0,0,"LOW","LOW","POINT"
,28991,5000,5000,"LOW","LOW","POINT",-57025,"NO_SUMMED_SCI")
           ),
        command(10,
               SCHEDULED_TIME,\00:00:04\,FROM_PREVIOUS_START,
               JRM_GET_PAR(6000)
            ),
        command(11,
               SCHEDULED_TIME,\00:00:02\,FROM_PREVIOUS_START,
               JRM SCIENCE()
            ),
        command(12,
                SCHEDULED_TIME,\00:01:12\,FROM_PREVIOUS_START,
               JRM STOP HS REC()
            ),
        command(13,
                SCHEDULED_TIME,\00:00:04\,FROM_PREVIOUS_START,
                JRM_SET_PAR(92,8174)
            ),
        command(14,
                SCHEDULED_TIME,\00:00:04\,FROM_PREVIOUS_START,
                JRM_ERROR_LOG()
            ),
            note(1, SCHEDULED_TIME,\00:00:04\,FROM_PREVIOUS_START,
                  TEXT,\"Radiation_Sequence_36_019_NearGany_2021-245T09:22:39.000"\
             ),
end;
request(JRM_039,
                  START_TIME,2021-245T09:46:44.000,
```
**JIR-IAPS-SY-002-2022 20S** Issue **1.0 23/01/2022**  JUNO  $JUNO/JIRAM$   $\qquad$   $\qquad$   $\$  TITLE, "jm0360\_JRM\_Science", REQUESTOR, "JRMTEAM", PROCESSOR, "VC2", KEY, "No\_Key") command(1, SCHEDULED\_TIME,\00:00:00\,FROM\_REQUEST\_START, JRM SET PAR(92,153) ), command(2, SCHEDULED\_TIME,\00:00:04\,FROM\_PREVIOUS\_START, JRM\_SCI\_PAR("SCI\_I1\_S1",1,1,0,"IDIS\_SDIS","HSSL","ENABLE","RN","DISABLE",0,0,0,0,"LOW","LOW","POINT" ,28991,5000,5000,"LOW","LOW","POINT",-57025,"NO\_SUMMED\_SCI") ), command(3, SCHEDULED\_TIME,\00:00:04\,FROM\_PREVIOUS\_START, JRM GET  $\overline{PAR}(6000)$  ), command(4, SCHEDULED\_TIME,\00:00:04\,FROM\_PREVIOUS\_START, JRM\_START\_HS\_REC() ), command(5, SCHEDULED\_TIME,\00:00:02\,FROM\_PREVIOUS\_START, JRM SCIENCE() ), command(6, SCHEDULED\_TIME,\00:01:12\,FROM\_PREVIOUS\_START, JRM\_SCI\_PAR("SCI\_I1\_S1",1,1,0,"IDIS\_SDIS","HSSL","ENABLE","RN","DISABLE",0,0,0,0,"LOW","LOW","POINT" ,28991,5000,5000,"LOW","LOW","POINT",-57025,"NO\_SUMMED\_SCI") ), command(7, SCHEDULED\_TIME,\00:00:04\,FROM\_PREVIOUS\_START, JRM\_GET\_PAR(6000) ), command(8, SCHEDULED\_TIME,\00:00:02\,FROM\_PREVIOUS\_START, JRM SCIENCE()  $\lambda$ . command(9, SCHEDULED\_TIME,\00:01:12\,FROM\_PREVIOUS\_START, JRM\_SCI\_PAR("SCI\_I1\_S1",1,1,0,"IDIS\_SDIS","HSSL","ENABLE","RN","DISABLE",0,0,0,0,"LOW","LOW","POINT" ,28991,5000,5000,"LOW","LOW","POINT",-57025,"NO\_SUMMED\_SCI") ), command(10, SCHEDULED\_TIME,\00:00:04\,FROM\_PREVIOUS\_START, JRM\_GET\_PAR(6000) ), command(11, SCHEDULED\_TIME,\00:00:02\,FROM\_PREVIOUS\_START, JRM SCIENCE() ), command(12, SCHEDULED\_TIME,\00:01:12\,FROM\_PREVIOUS\_START, JRM STOP HS REC() ), command(13, SCHEDULED\_TIME,\00:00:04\,FROM\_PREVIOUS\_START, JRM SET PAR(92,8174) ), command(14, SCHEDULED\_TIME,\00:00:04\,FROM\_PREVIOUS\_START, JRM\_ERROR\_LOG() ), note(1, SCHEDULED\_TIME,\00:00:04\,FROM\_PREVIOUS\_START, TEXT,\"Radiation\_Sequence\_36\_020\_NearGany\_2021-245T09:46:44.000"\ ), end;

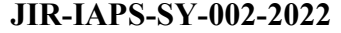

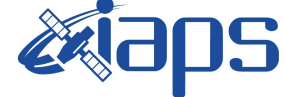

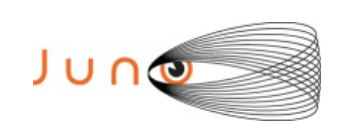

Issue **1.0 23/01/2022**

**JUNO/JIRAM**  $\qquad$  **Page**  $\begin{bmatrix} 51 & 6f & 118 \end{bmatrix}$ 

```
 START_TIME,2021-245T10:08:15.000,
                  TITLE, "jm0360_JRM_Science",
                REQUESTOR, "JRMTEAM",
                PROCESSOR, "VC2",
                  KEY, "No_Key")
        command(1,
                SCHEDULED_TIME,\00:00:00\,FROM_REQUEST_START,
                JRM SET PAR(92,153)
            ),
        command(2,
                SCHEDULED_TIME,\00:00:04\,FROM_PREVIOUS_START,
JRM_SCI_PAR("SCI_I1_S1",1,1,0,"IDIS_SDIS","HSSL","ENABLE","RN","DISABLE",0,0,0,0,"LOW","LOW","POINT"
,28991,5000,5000,"LOW","LOW","POINT",-57025,"NO_SUMMED_SCI")
            ),
        command(3,
                SCHEDULED_TIME,\00:00:04\,FROM_PREVIOUS_START,
                JRM GET \overline{PAR}(6000) ),
        command(4,
                SCHEDULED_TIME,\00:00:04\,FROM_PREVIOUS_START,
                JRM START HS REC()
            ),
        command(5,
                SCHEDULED_TIME,\00:00:02\,FROM_PREVIOUS_START,
                JRM SCIENCE()
            ),
        command(6,
                SCHEDULED_TIME,\00:01:12\,FROM_PREVIOUS_START,
JRM_SCI_PAR("SCI_I1_S1",1,1,0,"IDIS_SDIS","HSSL","ENABLE","RN","DISABLE",0,0,0,0,"LOW","LOW","POINT"
,28991,5000,5000,"LOW","LOW","POINT",-57025,"NO_SUMMED_SCI")
            ),
         command(7,
                SCHEDULED_TIME,\00:00:04\,FROM_PREVIOUS_START,
                JRM GET PAR(6000)
            ),
         command(8,
                SCHEDULED_TIME,\00:00:02\,FROM_PREVIOUS_START,
                JRM SCIENCE()
            ),
        command(9,
                SCHEDULED_TIME,\00:01:12\,FROM_PREVIOUS_START,
JRM_SCI_PAR("SCI_I1_S1",1,1,0,"IDIS_SDIS","HSSL","ENABLE","RN","DISABLE",0,0,0,0,"LOW","LOW","POINT"
,28991,5000,5000,"LOW","LOW","POINT",-57025,"NO_SUMMED_SCI")
            ),
        command(10,
                SCHEDULED_TIME,\00:00:04\,FROM_PREVIOUS_START,
                JRM_GET_PAR(6000)
            ),
        command(11,
                SCHEDULED_TIME,\00:00:02\,FROM_PREVIOUS_START,
                JRM SCIENCE()
            ),
        command(12,
                SCHEDULED_TIME,\00:01:12\, FROM_PREVIOUS_START,
                JRM STOP HS REC()
            ),
        command(13,
                SCHEDULED_TIME,\00:00:04\,FROM_PREVIOUS_START,
                JRM SET PAR(92,8174)
            ),
        command(14,
                SCHEDULED_TIME,\00:00:04\,FROM_PREVIOUS_START,
                JRM_ERROR_LOG()
            ),
             note(1,
                 SCHEDULED_TIME,\00:00:04\,FROM_PREVIOUS_START,
                  TEXT,\"RAD+CAL"\
             ),
 end;
```
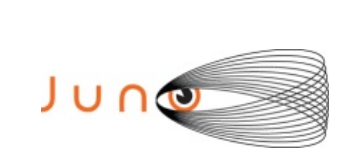

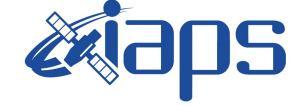

**JIR-IAPS-SY-002-2022**

Issue **1.0 23/01/2022 JUNO/JIRAM**  $\vert$ Page  $\vert$  52 of 118

request(JRM\_041, START\_TIME,2021-245T10:30:33.000, TITLE, "jm0360\_JRM\_Science", REQUESTOR, "JRMTEAM", PROCESSOR, "VC2", KEY, "No\_Key") command(1, SCHEDULED\_TIME,\00:00:00\,FROM\_REQUEST\_START, JRM SET PAR(92,153) ), command(2, SCHEDULED\_TIME,\00:00:04\,FROM\_PREVIOUS\_START, JRM\_SCI\_PAR("SCI\_I1\_S1",1,1,0,"IDIS\_SDIS","HSSL","ENABLE","RN","DISABLE",0,0,0,0,"LOW","LOW","POINT" ,28991,5000,5000,"LOW","LOW","POINT",-57025,"NO\_SUMMED\_SCI") ), command(3, SCHEDULED\_TIME,\00:00:04\,FROM\_PREVIOUS\_START, JRM\_GET\_PAR(6000) ), command(4, SCHEDULED\_TIME,\00:00:04\,FROM\_PREVIOUS\_START, JRM START HS REC() ), command(5, SCHEDULED\_TIME,\00:00:02\,FROM\_PREVIOUS\_START, JRM SCIENCE() ), command(6, SCHEDULED\_TIME,\00:01:12\,FROM\_PREVIOUS\_START, JRM\_SCI\_PAR("SCI\_I1\_S1",1,1,0,"IDIS\_SDIS","HSSL","ENABLE","RN","DISABLE",0,0,0,0,"LOW","LOW","POINT" ,28991,5000,5000,"LOW","LOW","POINT",-57025,"NO\_SUMMED\_SCI") ), command(7, SCHEDULED\_TIME,\00:00:04\,FROM\_PREVIOUS\_START, JRM\_GET\_PAR(6000) ), command(8, SCHEDULED\_TIME,\00:00:02\,FROM\_PREVIOUS\_START, JRM SCIENCE() ), command(9, SCHEDULED\_TIME,\00:01:12\,FROM\_PREVIOUS\_START, JRM\_SCI\_PAR("SCI\_I1\_S1",1,1,0,"IDIS\_SDIS","HSSL","ENABLE","RN","DISABLE",0,0,0,0,"LOW","LOW","POINT" ,28991,5000,5000,"LOW","LOW","POINT",-57025,"NO\_SUMMED\_SCI") ), command(10, SCHEDULED\_TIME,\00:00:04\,FROM\_PREVIOUS\_START, JRM\_GET\_PAR(6000) ), command(11, SCHEDULED\_TIME,\00:00:02\,FROM\_PREVIOUS\_START, JRM\_SCIENCE() ), command(12, SCHEDULED\_TIME,\00:01:12\,FROM\_PREVIOUS\_START, JRM STOP HS REC() ), command(13, SCHEDULED\_TIME,\00:00:04\,FROM\_PREVIOUS\_START, JRM\_SET\_PAR(92,8174) ), command(14, SCHEDULED\_TIME,\00:00:04\,FROM\_PREVIOUS\_START, JRM\_ERROR\_LOG() ), note(1, SCHEDULED\_TIME,\00:00:04\,FROM\_PREVIOUS\_START, TEXT,\"Radiation\_Sequence\_36\_021\_NearGany\_2021-245T10:30:33.000"\ ), end;

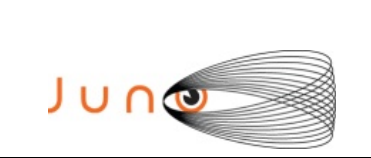

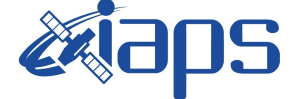

Issue **1.0 23/01/2022**  $JUNO/JIRAM$   $\qquad$   $\qquad$   $\$ 

```
request(JRM_042,
                  START_TIME,2021-245T10:48:15.000,
                 TITLE, "jm0360 JRM Science",
                REQUESTOR, "JRMTEAM",
                PROCESSOR, "VC2",
                  KEY, "No_Key")
        command(1,
                SCHEDULED_TIME,\00:00:00\,FROM_REQUEST_START,
                JRM_SET_PAR(92,153)
            ),
        command(2,
                SCHEDULED_TIME,\00:00:04\,FROM_PREVIOUS_START,
JRM_SCI_PAR("SCI_I1_S1",1,1,0,"IDIS_SDIS","HSSL","ENABLE","RN","DISABLE",0,0,0,0,"LOW","LOW","POINT"
,28991,5000,5000,"LOW","LOW","POINT",-57025,"NO_SUMMED_SCI")
            ),
        command(3,
                SCHEDULED_TIME,\00:00:04\,FROM_PREVIOUS_START,
                JRM_GET_PAR(6000)
            ),
        command(4,
                SCHEDULED_TIME,\00:00:04\,FROM_PREVIOUS_START,
                JRM START HS REC()
            ),
        command(5,
                SCHEDULED_TIME,\00:00:02\,FROM_PREVIOUS_START,
                JRM SCIENCE()
            ),
        command(6,
                SCHEDULED_TIME,\00:01:12\,FROM_PREVIOUS_START,
JRM_SCI_PAR("SCI_I1_S1",1,1,0,"IDIS_SDIS","HSSL","ENABLE","RN","DISABLE",0,0,0,0,"LOW","LOW","POINT"
,28991,5000,5000,"LOW","LOW","POINT",-57025,"NO_SUMMED_SCI")
           ),
        command(7,
                SCHEDULED_TIME,\00:00:04\,FROM_PREVIOUS_START,
                JRM_GET_PAR(6000)
            ),
        command(8,
                SCHEDULED_TIME,\00:00:02\,FROM_PREVIOUS_START,
                JRM_SCIENCE()
            ),
        command(9,
                SCHEDULED_TIME,\00:01:12\,FROM_PREVIOUS_START,
JRM_SCI_PAR("SCI_I1_S1",1,1,0,"IDIS_SDIS","HSSL","ENABLE","RN","DISABLE",0,0,0,0,"LOW","LOW","POINT"
,28991,5000,5000,"LOW","LOW","POINT",-57025,"NO_SUMMED_SCI")
            ),
        command(10,
                SCHEDULED_TIME,\00:00:04\,FROM_PREVIOUS_START,
                JRM GET PAR(6000)
            ),
        command(11,
                SCHEDULED_TIME,\00:00:02\,FROM_PREVIOUS_START,
                JRM SCIENCE()
            ),
        command(12,
                SCHEDULED_TIME,\00:01:12\,FROM_PREVIOUS_START,
                JRM_STOP_HS_REC()
            ),
        command(13,
                SCHEDULED_TIME,\00:00:04\,FROM_PREVIOUS_START,
                JRM SET PAR(92,8174)
            ),
        command(14,
                SCHEDULED_TIME,\00:00:04\,FROM_PREVIOUS_START,
                JRM_ERROR_LOG()
            ),
             note(1,
                  SCHEDULED_TIME,\00:00:04\,FROM_PREVIOUS_START,
                  TEXT,\"RAD+CAL"\
             ),
```
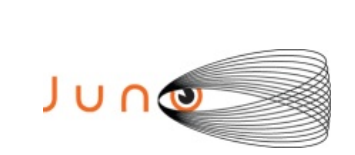

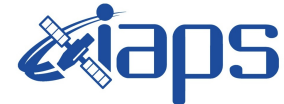

**JIR-IAPS-SY-002-2022**

Issue **1.0 23/01/2022 JUNO/JIRAM** Page 54 of 118

```
end;
```

```
request(JRM_043,
                  START_TIME,2021-245T11:08:15.000,
                 TITLE, "im0360 JRM Science",
                REQUESTOR, "JRMTEAM",
                PROCESSOR, "VC2",
                  KEY, "No_Key")
        command(1,
                SCHEDULED_TIME,\00:00:00\,FROM_REQUEST_START,
                JRM_SET_PAR(92,153)
            ),
        command(2,
                SCHEDULED_TIME,\00:00:04\,FROM_PREVIOUS_START,
JRM_SCI_PAR("SCI_I1_S1",1,1,0,"IDIS_SDIS","HSSL","ENABLE","RN","DISABLE",0,0,0,0,"LOW","LOW","POINT"
,28991,5000,5000,"LOW","LOW","POINT",-57025,"NO_SUMMED_SCI")
            ),
        command(3,
                SCHEDULED_TIME,\00:00:04\,FROM_PREVIOUS_START,
                JRM_GET_PAR(6000)
            ),
        command(4,
                SCHEDULED_TIME,\00:00:04\,FROM_PREVIOUS_START,
                JRM START HS REC()
            ),
        command(5,
                SCHEDULED_TIME,\00:00:02\,FROM_PREVIOUS_START,
                JRM SCIENCE()
            ),
        command(6,
                SCHEDULED_TIME,\00:01:12\,FROM_PREVIOUS_START,
JRM_SCI_PAR("SCI_I1_S1",1,1,0,"IDIS_SDIS","HSSL","ENABLE","RN","DISABLE",0,0,0,0,"LOW","LOW","POINT"
,28991,5000,5000,"LOW","LOW","POINT",-57025,"NO_SUMMED_SCI")
            ),
        command(7,
                SCHEDULED_TIME,\00:00:04\,FROM_PREVIOUS_START,
                JRM_GET_PAR(6000)
           \lambda.
        command(8,
                SCHEDULED_TIME,\00:00:02\,FROM_PREVIOUS_START,
                JRM SCIENCE()
            ),
        command(9,
                SCHEDULED_TIME,\00:01:12\,FROM_PREVIOUS_START,
JRM_SCI_PAR("SCI_I1_S1",1,1,0,"IDIS_SDIS","HSSL","ENABLE","RN","DISABLE",0,0,0,0,"LOW","LOW","POINT"
,28991,5000,5000,"LOW","LOW","POINT",-57025,"NO_SUMMED_SCI")
            ),
        command(10,
                SCHEDULED_TIME,\00:00:04\,FROM_PREVIOUS_START,
                JRM GET \overline{PAR}(6000) ),
        command(11,
                SCHEDULED_TIME,\00:00:02\,FROM_PREVIOUS_START,
                JRM SCIENCE()
            ),
        command(12,
                SCHEDULED_TIME,\00:01:12\,FROM_PREVIOUS_START,
                JRM STOP HS REC()
            ),
        command(13,
                SCHEDULED_TIME,\00:00:04\,FROM_PREVIOUS_START,
                JRM SET PAR(92,8174)
            ),
        command(14,
                SCHEDULED_TIME,\00:00:04\,FROM_PREVIOUS_START,
                JRM_ERROR_LOG()
           \lambda.
             note(1,
                 SCHEDULED_TIME,\00:00:04\,FROM_PREVIOUS_START,
                  TEXT,\"RAD+CAL"\
```
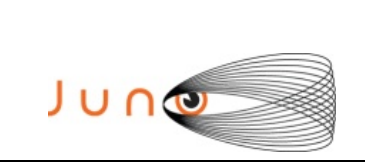

),

**aps** 

Issue **1.0 23/01/2022**

**JIR-IAPS-SY-002-2022**

**JUNO/JIRAM** Page **55** of **118**

end;

```
request(JRM_044,
                  START_TIME,2021-245T11:28:15.000,
                 TITLE, "im0360 JRM Science",
                REQUESTOR, "JRMTEAM",
                PROCESSOR, "VC2",
                  KEY, "No_Key")
        command(1,
                SCHEDULED_TIME,\00:00:00\,FROM_REQUEST_START,
                JRM SET PAR(92,153)
            ),
        command(2,
                SCHEDULED_TIME,\00:00:04\,FROM_PREVIOUS_START,
JRM_SCI_PAR("SCI_I1_S1",1,1,0,"IDIS_SDIS","HSSL","ENABLE","RN","DISABLE",0,0,0,0,"LOW","LOW","POINT"
,28991,5000,5000,"LOW","LOW","POINT",-57025,"NO_SUMMED_SCI")
            ),
        command(3,
                SCHEDULED_TIME,\00:00:04\,FROM_PREVIOUS_START,
                JRM_GET_PAR(6000)
            ),
        command(4,
                SCHEDULED_TIME, \00:00:04\, FROM_PREVIOUS_START,
                JRM START HS REC()
            ),
        command(5,
                SCHEDULED_TIME,\00:00:02\,FROM_PREVIOUS_START,
                JRM SCIENCE()
            ),
        command(6,
                SCHEDULED_TIME,\00:01:12\, FROM_PREVIOUS_START,
JRM_SCI_PAR("SCI_I1_S1",1,1,0,"IDIS_SDIS","HSSL","ENABLE","RN","DISABLE",0,0,0,0,"LOW","LOW","POINT"
,28991,5000,5000,"LOW","LOW","POINT",-57025,"NO_SUMMED_SCI")
            ),
        command(7,
                SCHEDULED_TIME,\00:00:04\,FROM_PREVIOUS_START,
                JRM GET \overline{PAR}(6000) ),
        command(8,
                SCHEDULED_TIME,\00:00:02\,FROM_PREVIOUS_START,
                JRM SCIENCE()
            ),
        command(9,
                SCHEDULED_TIME,\00:01:12\,FROM_PREVIOUS_START,
JRM_SCI_PAR("SCI_I1_S1",1,1,0,"IDIS_SDIS","HSSL","ENABLE","RN","DISABLE",0,0,0,0,"LOW","LOW","POINT"
,28991,5000,5000,"LOW","LOW","POINT",-57025,"NO_SUMMED_SCI")
            ),
        command(10,
                SCHEDULED_TIME,\00:00:04\,FROM_PREVIOUS_START,
                JRM GET PAR(6000)
            ),
        command(11,
                SCHEDULED_TIME,\00:00:02\,FROM_PREVIOUS_START,
                JRM SCIENCE()
            ),
        command(12,
                SCHEDULED_TIME,\00:01:12\,FROM_PREVIOUS_START,
                JRM_STOP_HS_REC()
            ),
        command(13,
                SCHEDULED_TIME,\00:00:04\,FROM_PREVIOUS_START,
                JRM SET PAR(92,8174)
            ),
         command(14,
                SCHEDULED_TIME,\00:00:04\,FROM_PREVIOUS_START,
                JRM_ERROR_LOG()
            ),
             note(1,
                 SCHEDULED_TIME,\00:00:04\,FROM_PREVIOUS_START,
```
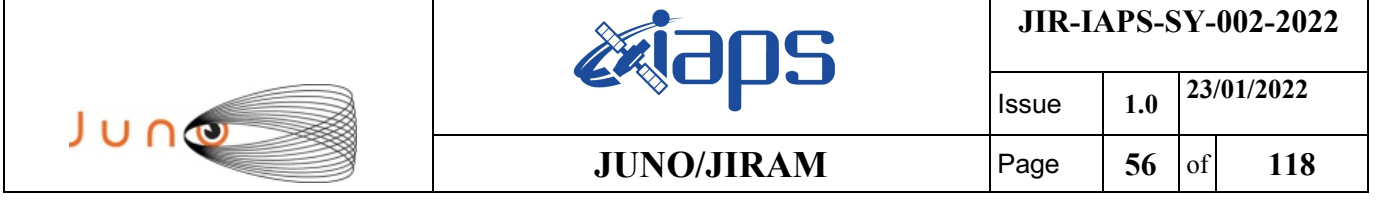

```
 TEXT,\"Radiation_Sequence_36_022_Approach_2021-245T11:28:15.000"\
             ),
end;
request(JRM_045,
                  START_TIME,2021-245T11:48:15.000,
                 TITLE, "jm0360 JRM Science",
                REQUESTOR, "JRMTEAM",
                PROCESSOR, "VC2",
                  KEY, "No_Key")
        command(1,
                SCHEDULED_TIME,\00:00:00\,FROM_REQUEST_START,
                JRM SET PAR(92,153)
            ),
        command(2,
                SCHEDULED_TIME,\00:00:04\,FROM_PREVIOUS_START,
JRM_SCI_PAR("SCI_I1_S1",1,1,0,"IDIS_SDIS","HSSL","ENABLE","RN","DISABLE",0,0,0,0,"LOW","LOW","POINT"
,28991,5000,5000,"LOW","LOW","POINT",-57025,"NO_SUMMED_SCI")
            ),
        command(3,
                SCHEDULED_TIME,\00:00:04\,FROM_PREVIOUS_START,
                JRM_GET_PAR(6000)
            ),
        command(4,
                SCHEDULED_TIME,\00:00:04\,FROM_PREVIOUS_START,
                JRM START HS REC()
            ),
        command(5,
                SCHEDULED_TIME,\00:00:02\,FROM_PREVIOUS_START,
                JRM SCIENCE()
            ),
        command(6,
                SCHEDULED_TIME,\00:01:12\,FROM_PREVIOUS_START,
JRM_SCI_PAR("SCI_I1_S1",1,1,0,"IDIS_SDIS","HSSL","ENABLE","RN","DISABLE",0,0,0,0,"LOW","LOW","POINT"
,28991,5000,5000,"LOW","LOW","POINT",-57025,"NO_SUMMED_SCI")
            ),
        command(7,
                SCHEDULED_TIME,\00:00:04\,FROM_PREVIOUS_START,
                JRM GET PAR(6000) ),
        command(8,
                SCHEDULED_TIME,\00:00:02\,FROM_PREVIOUS_START,
                JRM_SCIENCE()
            ),
        command(9,
                SCHEDULED_TIME,\00:01:12\, FROM_PREVIOUS_START,
JRM_SCI_PAR("SCI_I1_S1",1,1,0,"IDIS_SDIS","HSSL","ENABLE","RN","DISABLE",0,0,0,0,"LOW","LOW","POINT"
,28991,5000,5000,"LOW","LOW","POINT",-57025,"NO_SUMMED_SCI")
           \lambda.
        command(10,
                SCHEDULED_TIME,\00:00:04\,FROM_PREVIOUS_START,
                JRM_GET_PAR(6000)
            ),
        command(11,
                SCHEDULED_TIME,\00:00:02\,FROM_PREVIOUS_START,
                JRM SCIENCE()
            ),
        command(12,
                SCHEDULED_TIME,\00:01:12\, FROM_PREVIOUS_START,
                JRM STOP HS REC()
            ),
        command(13,
                SCHEDULED_TIME,\00:00:04\,FROM_PREVIOUS_START,
                JRM_SET_PAR(92,8174)
            ),
        command(14,
                SCHEDULED_TIME,\00:00:04\,FROM_PREVIOUS_START,
                JRM_ERROR_LOG()
            ),
             note(1,
```
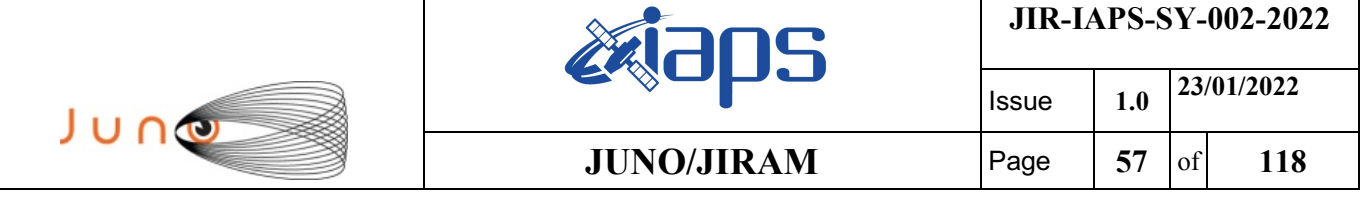

SCHEDULED\_TIME,\00:00:04\,FROM\_PREVIOUS\_START,

TEXT,\"RAD+CAL"\

),

end;

```
request(JRM_046,
                  START_TIME,2021-245T12:08:15.000,
                  TITLE, "jm0360_JRM_Science",
                REQUESTOR, "JRMTEAM",
                PROCESSOR, "VC2",
                  KEY, "No_Key")
        command(1,
                SCHEDULED_TIME,\00:00:00\,FROM_REQUEST_START,
                JRM SET PAR(92,153)
            ),
        command(2,
                SCHEDULED_TIME,\00:00:04\,FROM_PREVIOUS_START,
JRM_SCI_PAR("SCI_I1_S1",1,1,0,"IDIS_SDIS","HSSL","ENABLE","RN","DISABLE",0,0,0,0,"LOW","LOW","POINT"
,28991,5000,5000,"LOW","LOW","POINT",-57025,"NO_SUMMED_SCI")
            ),
        command(3,
                SCHEDULED_TIME,\00:00:04\,FROM_PREVIOUS_START,
                JRM_GET_PAR(6000)
            ),
        command(4,
                SCHEDULED_TIME,\00:00:04\,FROM_PREVIOUS_START,
                JRM_START_HS_REC()
            ),
        command(5,
                SCHEDULED_TIME,\00:00:02\,FROM_PREVIOUS_START,
                JRM_SCIENCE()
            ),
        command(6,
                SCHEDULED_TIME,\00:01:12\, FROM_PREVIOUS_START,
JRM_SCI_PAR("SCI_I1_S1",1,1,0,"IDIS_SDIS","HSSL","ENABLE","RN","DISABLE",0,0,0,0,"LOW","LOW","POINT"
,28991,5000,5000,"LOW","LOW","POINT",-57025,"NO_SUMMED_SCI")
            ),
        command(7,
                SCHEDULED_TIME,\00:00:04\,FROM_PREVIOUS_START,
                JRM_GET_PAR(6000)
            ),
        command(8,
                SCHEDULED_TIME,\00:00:02\,FROM_PREVIOUS_START,
                JRM_SCIENCE()
            ),
        command(9,
                SCHEDULED_TIME,\00:01:12\,FROM_PREVIOUS_START,
JRM_SCI_PAR("SCI_I1_S1",1,1,0,"IDIS_SDIS","HSSL","ENABLE","RN","DISABLE",0,0,0,0,"LOW","LOW","POINT"
,28991,5000,5000,"LOW","LOW","POINT",-57025,"NO_SUMMED_SCI")
            ),
        command(10,
                SCHEDULED_TIME,\00:00:04\,FROM_PREVIOUS_START,
                JRM_GET_PAR(6000)
            ),
        command(11,
                SCHEDULED_TIME,\00:00:02\,FROM_PREVIOUS_START,
                JRM_SCIENCE()
            ),
        command(12,
                SCHEDULED_TIME,\00:01:12\,FROM_PREVIOUS_START,
                JRM STOP HS REC()
            ),
        command(13,
                SCHEDULED_TIME,\00:00:04\,FROM_PREVIOUS_START,
                JRM_SET_PAR(92,8174)
            ),
        command(14,
                SCHEDULED_TIME,\00:00:04\,FROM_PREVIOUS_START,
                JRM_ERROR_LOG()
            ),
```

```
JIR-IAPS-SY-002-2022
                                                   BOS
                                                                            Issue 1.0 23/01/2022

 JUNO
                                           JUNO/JIRAM \qquad Page 58 of 118
             note(1,
                  SCHEDULED_TIME,\00:00:04\,FROM_PREVIOUS_START,
                  TEXT,\"RAD+CAL"\
             ),
end;
request(JRM_047,
                  START_TIME,2021-245T12:28:15.000,
                 TITLE, "jm0360 JRM Science",
                REQUESTOR, "JRMTEAM",
                PROCESSOR, "VC2",
                 KEY, "No_Key")
        command(1,
               SCHEDULED_TIME,\00:00:00\,FROM_REQUEST_START,
               JRM_SET_PAR(92,153)
            ),
        command(2,
               SCHEDULED_TIME,\00:00:04\,FROM_PREVIOUS_START,
JRM_SCI_PAR("SCI_I1_S1",1,1,0,"IDIS_SDIS","HSSL","ENABLE","RN","DISABLE",0,0,0,0,"LOW","LOW","POINT"
,28991,5000,5000,"LOW","LOW","POINT",-57025,"NO_SUMMED_SCI")
           ),
        command(3,
               SCHEDULED_TIME,\00:00:04\,FROM_PREVIOUS_START,
               JRM_GET_PAR(6000)
            ),
        command(4,
                SCHEDULED_TIME,\00:00:04\,FROM_PREVIOUS_START,
               JRM START HS REC()
            ),
        command(5,
               SCHEDULED_TIME,\00:00:02\,FROM_PREVIOUS_START,
               JRM_SCIENCE()
            ),
        command(6,
               SCHEDULED_TIME,\00:01:12\,FROM_PREVIOUS_START,
JRM_SCI_PAR("SCI_I1_S1",1,1,0,"IDIS_SDIS","HSSL","ENABLE","RN","DISABLE",0,0,0,0,"LOW","LOW","POINT"
,28991,5000,5000,"LOW","LOW","POINT",-57025,"NO_SUMMED_SCI")
          \rightarrowcommand(7,
               SCHEDULED_TIME,\00:00:04\,FROM_PREVIOUS_START,
               JRM_GET_PAR(6000)
            ),
        command(8,
               SCHEDULED_TIME,\00:00:02\,FROM_PREVIOUS_START,
               JRM SCIENCE()
            ),
        command(9,
               SCHEDULED_TIME,\00:01:12\,FROM_PREVIOUS_START,
JRM_SCI_PAR("SCI_I1_S1",1,1,0,"IDIS_SDIS","HSSL","ENABLE","RN","DISABLE",0,0,0,0,"LOW","LOW","POINT"
,28991,5000,5000,"LOW","LOW","POINT",-57025,"NO_SUMMED_SCI")
            ),
        command(10,
               SCHEDULED_TIME,\00:00:04\,FROM_PREVIOUS_START,
               JRM_GET_PAR(6000)
            ),
        command(11,
                SCHEDULED_TIME,\00:00:02\,FROM_PREVIOUS_START,
               JRM SCIENCE()
            ),
        command(12,
                SCHEDULED_TIME,\00:01:12\,FROM_PREVIOUS_START,
               JRM STOP HS REC()
            ),
        command(13,
                SCHEDULED_TIME,\00:00:04\,FROM_PREVIOUS_START,
               JRM_SET_PAR(92,8174)
           \lambda.
        command(14,
                SCHEDULED_TIME,\00:00:04\,FROM_PREVIOUS_START,
                JRM_ERROR_LOG()
```
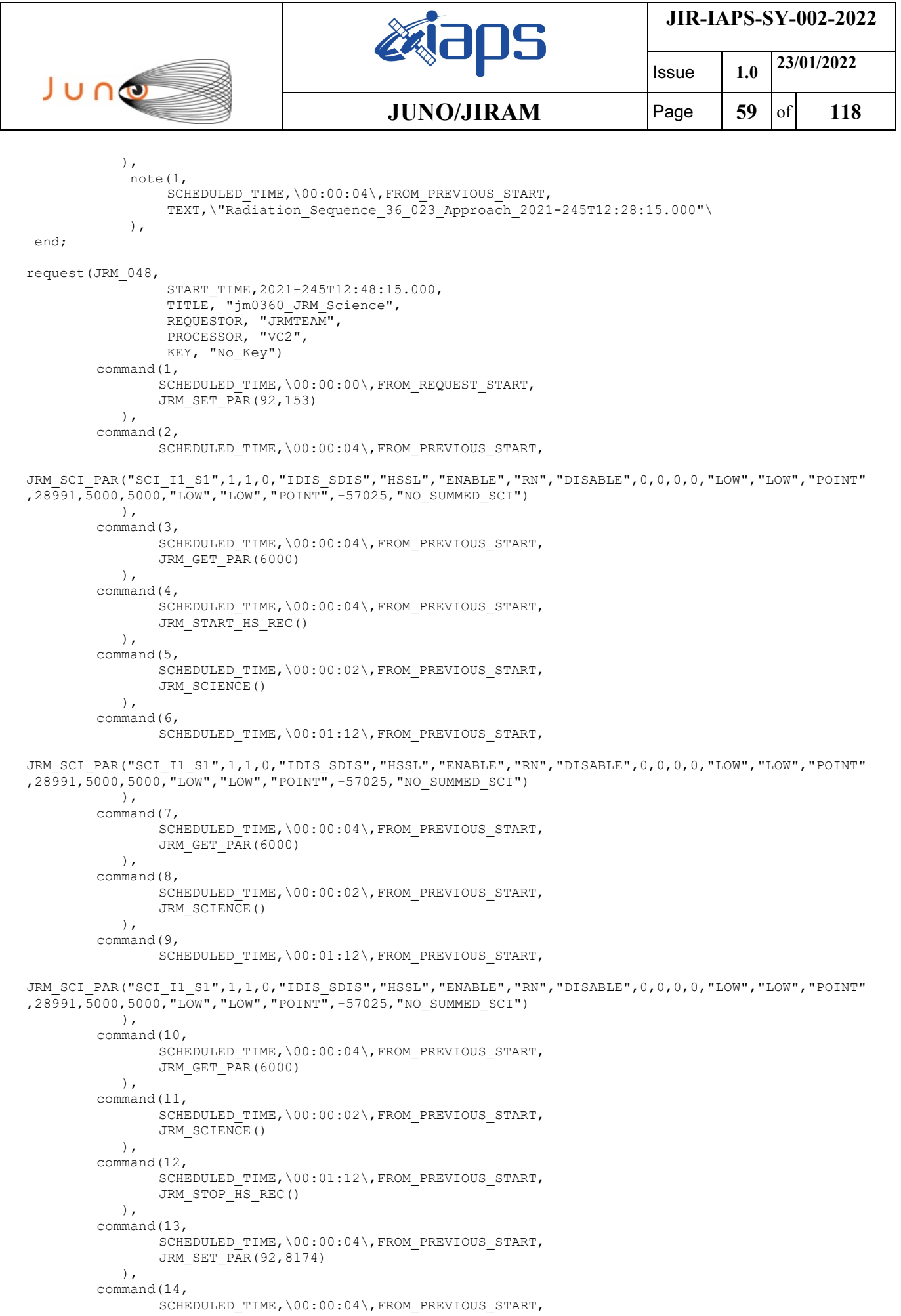

```
JIR-IAPS-SY-002-2022
                                                    aps
                                                                             Issue 1.0 23/01/2022

 JUNO
                                            JUNO/JIRAM \qquad Page \begin{bmatrix} 60 & 60 \end{bmatrix} 118
                JRM_ERROR_LOG()
            ),
             note(1,
                 SCHEDULED_TIME,\00:00:04\,FROM_PREVIOUS_START,
                  TEXT,\"RAD+CAL"\
             ),
 end;
request(JRM_049,
                  START_TIME,2021-245T13:08:15.000,
                  TITLE, "jm0360_JRM_Science",
                REQUESTOR, "JRMTEAM",
                PROCESSOR, "VC2",
                  KEY, "No_Key")
        command(1,
                SCHEDULED_TIME, \00:00:00\, FROM_REQUEST_START,
                JRM SET PAR(92,153)
            ),
        command(2,
                SCHEDULED_TIME,\00:00:04\,FROM_PREVIOUS_START,
JRM_SCI_PAR("SCI_I1_S1",1,1,0,"IDIS_SDIS","HSSL","ENABLE","RN","DISABLE",0,0,0,0,"LOW","LOW","POINT"
,28991,5000,5000,"LOW","LOW","POINT",-57025,"NO_SUMMED_SCI")
            ),
        command(3,
                SCHEDULED_TIME,\00:00:04\,FROM_PREVIOUS_START,
                JRM GET \overline{PAR}(6000) ),
        command(4,
                SCHEDULED_TIME,\00:00:04\,FROM_PREVIOUS_START,
                JRM START HS REC()
            ),
        command(5,
                SCHEDULED_TIME,\00:00:02\,FROM_PREVIOUS_START,
                JRM_SCIENCE()
            ),
        command(6,
                SCHEDULED_TIME,\00:01:12\,FROM_PREVIOUS_START,
JRM_SCI_PAR("SCI_I1_S1",1,1,0,"IDIS_SDIS","HSSL","ENABLE","RN","DISABLE",0,0,0,0,"LOW","LOW","POINT"
,28991,5000,5000,"LOW","LOW","POINT",-57025,"NO_SUMMED_SCI")
            ),
        command(7,
                SCHEDULED_TIME,\00:00:04\,FROM_PREVIOUS_START,
                JRM_GET_PAR(6000)
            ),
        command(8,
                SCHEDULED_TIME,\00:00:02\,FROM_PREVIOUS_START,
                JRM SCIENCE()
            ),
        command(9,
                SCHEDULED_TIME,\00:01:12\,FROM_PREVIOUS_START,
JRM_SCI_PAR("SCI_I1_S1",1,1,0,"IDIS_SDIS","HSSL","ENABLE","RN","DISABLE",0,0,0,0,"LOW","LOW","POINT"
,28991,5000,5000,"LOW","LOW","POINT",-57025,"NO_SUMMED_SCI")
            ),
        command(10,
                SCHEDULED_TIME,\00:00:04\,FROM_PREVIOUS_START,
                JRM_GET_PAR(6000)
            ),
        command(11,
                SCHEDULED_TIME,\00:00:02\,FROM_PREVIOUS_START,
                JRM SCIENCE()
            ),
        command(12,
                SCHEDULED_TIME,\00:01:12\,FROM_PREVIOUS_START,
                JRM_STOP_HS_REC()
            ),
        command(13,
                SCHEDULED_TIME,\00:00:04\,FROM_PREVIOUS_START,
                JRM SET PAR(92,8174)
            ),
        command(14,
```

```
JIR-IAPS-SY-002-2022
                                                   BOS
                                                                           Issue 1.0 23/01/2022

 JUNO
                                           JUNO/JIRAM Page 61 of 118
                SCHEDULED_TIME,\00:00:04\,FROM_PREVIOUS_START,
               JRM_ERROR_LOG()
            ),
             note(1,
                SCHEDULED_TIME,\00:00:04\,FROM_PREVIOUS_START,
                 TEXT,\"RAD+CAL"\
             ),
 end;
request(JRM_050,
                 START_TIME,2021-245T13:28:15.000,
                TITLE, "jm0360 JRM Science",
                REQUESTOR, "JRMTEAM",
                PROCESSOR, "VC2",
                 KEY, "No_Key")
        command(1,
               SCHEDULED_TIME,\00:00:00\,FROM_REQUEST_START,
               JRM SET PAR(92,153)
            ),
        command(2,
               SCHEDULED_TIME,\00:00:04\,FROM_PREVIOUS_START,
JRM_SCI_PAR("SCI_I1_S1",1,1,0,"IDIS_SDIS","HSSL","ENABLE","RN","DISABLE",0,0,0,0,"LOW","LOW","POINT"
,28991,5000,5000,"LOW","LOW","POINT",-57025,"NO_SUMMED_SCI")
           ),
        command(3,
               SCHEDULED_TIME,\00:00:04\,FROM_PREVIOUS_START,
               JRM_GET_PAR(6000)
            ),
        command(4,
               SCHEDULED_TIME,\00:00:04\,FROM_PREVIOUS_START,
               JRM_START_HS_REC()
            ),
        command(5,
               SCHEDULED_TIME,\00:00:02\,FROM_PREVIOUS_START,
               JRM SCIENCE()
            ),
        command(6,
               SCHEDULED_TIME,\00:01:12\, FROM_PREVIOUS_START,
JRM_SCI_PAR("SCI_I1_S1",1,1,0,"IDIS_SDIS","HSSL","ENABLE","RN","DISABLE",0,0,0,0,"LOW","LOW","POINT"
,28991,5000,5000,"LOW","LOW","POINT",-57025,"NO_SUMMED_SCI")
           ),
        command(7,
               SCHEDULED_TIME,\00:00:04\,FROM_PREVIOUS_START,
               JRM_GET_PAR(6000)
           \lambda.
        command(8,
               SCHEDULED_TIME,\00:00:02\,FROM_PREVIOUS_START,
               JRM_SCIENCE()
            ),
        command(9,
               SCHEDULED_TIME,\00:01:12\,FROM_PREVIOUS_START,
JRM_SCI_PAR("SCI_I1_S1",1,1,0,"IDIS_SDIS","HSSL","ENABLE","RN","DISABLE",0,0,0,0,"LOW","LOW","POINT"
,28991,5000,5000,"LOW","LOW","POINT",-57025,"NO_SUMMED_SCI")
            ),
        command(10,
               SCHEDULED_TIME,\00:00:04\,FROM_PREVIOUS_START,
               JRM_GET_PAR(6000)
            ),
        command(11,
               SCHEDULED_TIME,\00:00:02\,FROM_PREVIOUS_START,
               JRM SCIENCE()
            ),
        command(12,
               SCHEDULED_TIME,\00:01:12\,FROM_PREVIOUS_START,
                JRM_STOP_HS_REC()
           \lambda.
        command(13,
                SCHEDULED_TIME,\00:00:04\,FROM_PREVIOUS_START,
                JRM_SET_PAR(92,8174)
            ),
```

```
JIR-IAPS-SY-002-2022
                                                    BOS
                                                                              Issue 1.0 23/01/2022

 JUNO
                                             JUNO/JIRAM \qquad Page \begin{bmatrix} 62 & 61 & 118 \\ 1 & 62 & 61 \end{bmatrix}command(14,
                SCHEDULED_TIME,\00:00:04\,FROM_PREVIOUS_START,
                JRM_ERROR_LOG()
            ),
             note(1,
                 SCHEDULED_TIME,\00:00:04\,FROM_PREVIOUS_START,
                  TEXT,\"RAD+CAL"\
              ),
 end;
request(JRM_051,
                  START_TIME,2021-245T13:42:46.000,
                 TITLE, "jm0360 JRM Science",
                REQUESTOR, "JRMTEAM",
                PROCESSOR, "VC2",
                  KEY, "No_Key")
        command(1,
                SCHEDULED_TIME,\00:00:00\,FROM_REQUEST_START,
                JRM SET PAR(92,153)
            ),
         command(2,
                SCHEDULED_TIME,\00:00:04\,FROM_PREVIOUS_START,
JRM_SCI_PAR("SCI_I1_S1",1,1,0,"IDIS_SDIS","HSSL","ENABLE","RN","DISABLE",0,0,0,0,"LOW","LOW","POINT"
,28991,5000,5000,"LOW","LOW","POINT",-57025,"NO_SUMMED_SCI")
            ),
        command(3,
                SCHEDULED_TIME,\00:00:04\,FROM_PREVIOUS_START,
                JRM GET \overline{PAR}(6000) ),
        command(4,
                SCHEDULED_TIME,\00:00:04\,FROM_PREVIOUS_START,
                JRM_START_HS_REC()
            ),
        command(5,
                SCHEDULED_TIME,\00:00:02\,FROM_PREVIOUS_START,
                JRM_SCIENCE()
            ),
        command(6,
                SCHEDULED_TIME,\00:01:12\,FROM_PREVIOUS_START,
JRM_SCI_PAR("SCI_I1_S1",1,1,0,"IDIS_SDIS","HSSL","ENABLE","RN","DISABLE",0,0,0,0,"LOW","LOW","POINT"
,28991,5000,5000,"LOW","LOW","POINT",-57025,"NO_SUMMED_SCI")
            ),
        command(7,
                SCHEDULED_TIME,\00:00:04\,FROM_PREVIOUS_START,
                JRM_GET_PAR(6000)
            ),
        command(8,
                SCHEDULED_TIME,\00:00:02\,FROM_PREVIOUS_START,
                JRM SCIENCE()
            ),
        command(9,
                SCHEDULED_TIME,\00:01:12\,FROM_PREVIOUS_START,
JRM_SCI_PAR("SCI_I1_S1",1,1,0,"IDIS_SDIS","HSSL","ENABLE","RN","DISABLE",0,0,0,0,"LOW","LOW","POINT"
,28991,5000,5000,"LOW","LOW","POINT",-57025,"NO_SUMMED_SCI")
            ),
        command(10,
                SCHEDULED_TIME,\00:00:04\,FROM_PREVIOUS_START,
                JRM GET PAR(6000)
            ),
        command(11,
                SCHEDULED_TIME,\00:00:02\,FROM_PREVIOUS_START,
                JRM SCIENCE()
            ),
        command(12,
                SCHEDULED_TIME,\00:01:12\,FROM_PREVIOUS_START,
                JRM STOP HS REC()
           \lambda.
        command(13,
                SCHEDULED_TIME,\00:00:04\,FROM_PREVIOUS_START,
                JRM_SET_PAR(92,8174)
```

```
JIR-IAPS-SY-002-2022
                                                          BOS
                                                                                      Issue 1.0 23/01/2022

 JUNO
                                                  JUNO/JIRAM \qquad Page \begin{bmatrix} 63 & 1 & 118 \\ 1 & 1 & 1 & 118 \\ 1 & 1 & 1 & 1 & 118 \\ 1 & 1 & 1 & 1 & 118 \\ 1 & 1 & 1 & 1 & 118 \\ 1 & 1 & 1 & 1 & 118 \\ 1 & 1 & 1 & 1 & 118 \\ 1 & 1 & 1 & 1 & 118 \\ 1 & 1 & 1 & 1 & 118 \\ 1 & 1 & 1 & 1 & 118 \\ 1 & 1 & 1 & 1 & 118 \\ 1 & 1 & 1 & ),
         command(14,
                  SCHEDULED_TIME,\00:00:04\,FROM_PREVIOUS_START,
                  JRM_ERROR_LOG()
              ),
               note(1,
                    SCHEDULED_TIME,\00:00:04\,FROM_PREVIOUS_START,
                    TEXT,\"Radiation_Sequence_36_024_MagEqNearEur_2021-245T13:42:46.000"\
              \lambda.
 end;
request(JRM_052,
                    START_TIME,2021-245T14:08:15.000,
                   TITLE, "jm0360 JRM Science",
                  REQUESTOR, "JRMTEAM",
                  PROCESSOR, "VC2",
                    KEY, "No_Key")
         command(1,
                  SCHEDULED_TIME,\00:00:00\,FROM_REQUEST_START,
                  JRM_SET_PAR(92,153)
              ),
         command(2,
                  SCHEDULED_TIME,\00:00:04\,FROM_PREVIOUS_START,
JRM_SCI_PAR("SCI_I1_S1",1,1,0,"IDIS_SDIS","HSSL","ENABLE","RN","DISABLE",0,0,0,0,"LOW","LOW","POINT"
,28991,5000,5000,"LOW","LOW","POINT",-57025,"NO_SUMMED_SCI")
             ),
         command(3,
                  SCHEDULED_TIME,\00:00:04\,FROM_PREVIOUS_START,
                  JRM GET PAR(6000)
              ),
         command(4,
                  SCHEDULED_TIME,\00:00:04\,FROM_PREVIOUS_START,
                  JRM START HS REC()
             ),
         command(5,
                  SCHEDULED_TIME,\00:00:02\,FROM_PREVIOUS_START,
                  JRM_SCIENCE()
              ),
         command(6,
                  SCHEDULED_TIME,\00:01:12\, FROM_PREVIOUS_START,
JRM_SCI_PAR("SCI_I1_S1",1,1,0,"IDIS_SDIS","HSSL","ENABLE","RN","DISABLE",0,0,0,0,"LOW","LOW","POINT"
,28991,5000,5000,"LOW","LOW","POINT",-57025,"NO_SUMMED_SCI")
             ),
         command(7,
                  SCHEDULED_TIME,\00:00:04\,FROM_PREVIOUS_START,
                  JRM_GET_PAR(6000)
             ),
         command(8,
                  SCHEDULED_TIME,\00:00:02\,FROM_PREVIOUS_START,
                  JRM SCIENCE()
             ),
         command(9,
                  SCHEDULED_TIME,\00:01:12\,FROM_PREVIOUS_START,
JRM_SCI_PAR("SCI_I1_S1",1,1,0,"IDIS_SDIS","HSSL","ENABLE","RN","DISABLE",0,0,0,0,"LOW","LOW","POINT"
,28991,5000,5000,"LOW","LOW","POINT",-57025,"NO_SUMMED_SCI")
             ),
         command(10,
                  SCHEDULED_TIME,\00:00:04\,FROM_PREVIOUS_START,
                  JRM GET PAR(6000)\lambda.
         command(11,
                  SCHEDULED_TIME,\00:00:02\,FROM_PREVIOUS_START,
                  JRM SCIENCE()
             ),
         command(12,
                  SCHEDULED_TIME,\00:01:12\,FROM_PREVIOUS_START,
                  JRM STOP HS REC()
             ),
         command(13,
                  SCHEDULED_TIME,\00:00:04\,FROM_PREVIOUS_START,
```

```
JIR-IAPS-SY-002-2022
                                                    BOS
                                                                             Issue 1.0 23/01/2022

 JUNO
                                            JUNO/JIRAM \qquad Page \begin{bmatrix} 64 & 10 \end{bmatrix} 118
                JRM_SET_PAR(92,8174)
            ),
        command(14,
                SCHEDULED_TIME,\00:00:04\,FROM_PREVIOUS_START,
                JRM_ERROR_LOG()
            ),
             note(1,
                  SCHEDULED_TIME,\00:00:04\,FROM_PREVIOUS_START,
                  TEXT,\"RAD+CAL"\
             ),
end;
request(JRM_053,
                  START_TIME,2021-245T14:28:15.000,
                  TITLE, "jm0360_JRM_Science",
                REQUESTOR, "JRMTEAM",
                PROCESSOR, "VC2",
                  KEY, "No_Key")
        command(1,
                SCHEDULED_TIME, \00:00:00\, FROM_REQUEST_START,
                JRM SET PAR(92,153)
            ),
        command(2,
                SCHEDULED_TIME,\00:00:04\,FROM_PREVIOUS_START,
JRM_SCI_PAR("SCI_I1_S1",1,1,0,"IDIS_SDIS","HSSL","ENABLE","RN","DISABLE",0,0,0,0,"LOW","LOW","POINT"
,28991,5000,5000,"LOW","LOW","POINT",-57025,"NO_SUMMED_SCI")
            ),
        command(3,
                SCHEDULED_TIME,\00:00:04\,FROM_PREVIOUS_START,
                JRM GET PAR(6000)
            ),
        command(4,
                SCHEDULED_TIME,\00:00:04\,FROM_PREVIOUS_START,
                JRM START HS REC()
            ),
        command(5,
                SCHEDULED_TIME,\00:00:02\,FROM_PREVIOUS_START,
                JRM SCIENCE()
           \lambda.
        command(6,
                SCHEDULED_TIME,\00:01:12\,FROM_PREVIOUS_START,
JRM_SCI_PAR("SCI_I1_S1",1,1,0,"IDIS_SDIS","HSSL","ENABLE","RN","DISABLE",0,0,0,0,"LOW","LOW","POINT"
,28991,5000,5000,"LOW","LOW","POINT",-57025,"NO_SUMMED_SCI")
            ),
        command(7,
                SCHEDULED_TIME,\00:00:04\,FROM_PREVIOUS_START,
                JRM_GET_PAR(6000)
            ),
        command(8,
                SCHEDULED_TIME,\00:00:02\,FROM_PREVIOUS_START,
                JRM SCIENCE()
            ),
        command(9,
                SCHEDULED_TIME,\00:01:12\,FROM_PREVIOUS_START,
JRM_SCI_PAR("SCI_I1_S1",1,1,0,"IDIS_SDIS","HSSL","ENABLE","RN","DISABLE",0,0,0,0,"LOW","LOW","POINT"
,28991,5000,5000,"LOW","LOW","POINT",-57025,"NO_SUMMED_SCI")
            ),
        command(10,
                SCHEDULED_TIME,\00:00:04\,FROM_PREVIOUS_START,
                JRM GET PAR(6000)
            ),
        command(11,
                SCHEDULED_TIME,\00:00:02\,FROM_PREVIOUS_START,
                JRM SCIENCE()
            ),
        command(12,
                SCHEDULED_TIME,\00:01:12\,FROM_PREVIOUS_START,
                JRM_STOP_HS_REC()
            ),
        command(13,
```

```
JIR-IAPS-SY-002-2022
                                                    20S
                                                                             Issue 1.0 23/01/2022

 JUNO
                                            JUNO/JIRAM \qquad Page \begin{bmatrix} 65 & 6f & 118 \end{bmatrix}SCHEDULED_TIME,\00:00:04\,FROM_PREVIOUS_START,
                JRM_SET_PAR(92,8174)
            ),
        command(14,
                SCHEDULED_TIME,\00:00:04\,FROM_PREVIOUS_START,
                JRM_ERROR_LOG()
            ),
            note(1,SCHEDULED_TIME,\00:00:04\,FROM_PREVIOUS_START,
                  TEXT,\"RAD+CAL"\
             ),
 end;
request(JRM_054,
                  START_TIME,2021-245T14:48:15.000,
                 TITLE, "jm0360 JRM Science",
                REQUESTOR, "JRMTEAM",
                PROCESSOR, "VC2",
                  KEY, "No_Key")
        command(1,
                SCHEDULED_TIME,\00:00:00\,FROM_REQUEST_START,
                JRM SET PAR(92,153)
            ),
        command(2,
                SCHEDULED_TIME,\00:00:04\,FROM_PREVIOUS_START,
JRM_SCI_PAR("SCI_I1_S1",1,1,0,"IDIS_SDIS","HSSL","ENABLE","RN","DISABLE",0,0,0,0,"LOW","LOW","POINT"
,28991,5000,5000,"LOW","LOW","POINT",-57025,"NO_SUMMED_SCI")
            ),
        command(3,
                SCHEDULED_TIME,\00:00:04\,FROM_PREVIOUS_START,
                JRM_GET_PAR(6000)
            ),
        command(4,
                SCHEDULED_TIME,\00:00:04\,FROM_PREVIOUS_START,
                JRM START HS REC()
            ),
        command(5,
                SCHEDULED_TIME,\00:00:02\,FROM_PREVIOUS_START,
                JRM SCIENCE()
            ),
        command(6,
                SCHEDULED_TIME,\00:01:12\,FROM_PREVIOUS_START,
JRM_SCI_PAR("SCI_I1_S1",1,1,0,"IDIS_SDIS","HSSL","ENABLE","RN","DISABLE",0,0,0,0,"LOW","LOW","POINT"
,28991,5000,5000,"LOW","LOW","POINT",-57025,"NO_SUMMED_SCI")
           \lambda.
        command(7,
                SCHEDULED_TIME,\00:00:04\,FROM_PREVIOUS_START,
                JRM_GET_PAR(6000)
            ),
        command(8,
                SCHEDULED_TIME,\00:00:02\,FROM_PREVIOUS_START,
                JRM SCIENCE()
            ),
        command(9,
                SCHEDULED_TIME,\00:01:12\,FROM_PREVIOUS_START,
JRM_SCI_PAR("SCI_I1_S1",1,1,0,"IDIS_SDIS","HSSL","ENABLE","RN","DISABLE",0,0,0,0,"LOW","LOW","POINT"
,28991,5000,5000,"LOW","LOW","POINT",-57025,"NO_SUMMED_SCI")
            ),
        command(10,
                SCHEDULED_TIME,\00:00:04\,FROM_PREVIOUS_START,
                JRM_GET_PAR(6000)
            ),
        command(11,
                SCHEDULED_TIME,\00:00:02\,FROM_PREVIOUS_START,
                JRM_SCIENCE()
           \lambda.
        command(12,
                SCHEDULED_TIME,\00:01:12\,FROM_PREVIOUS_START,
                JRM_STOP_HS_REC()
            ),
```
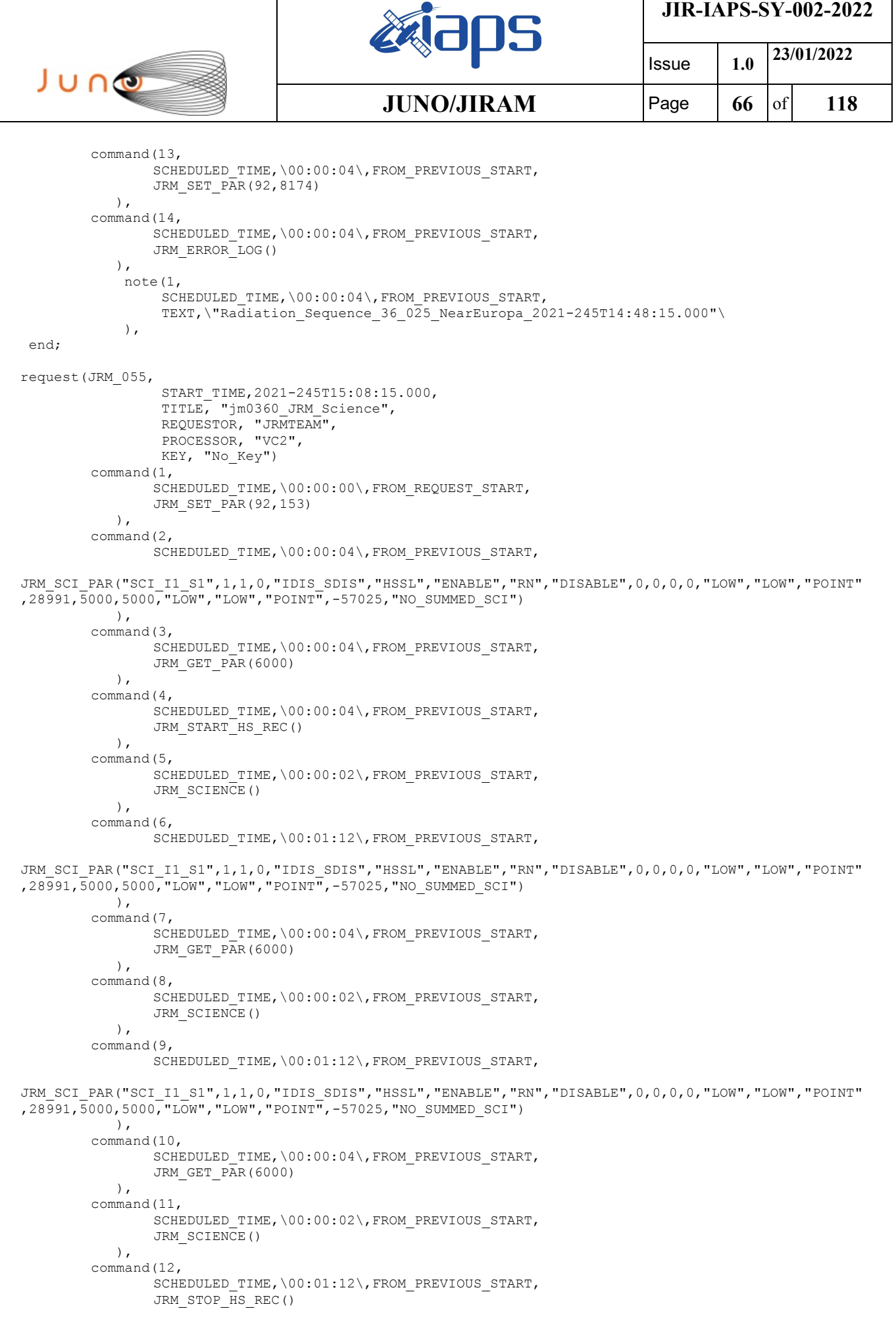

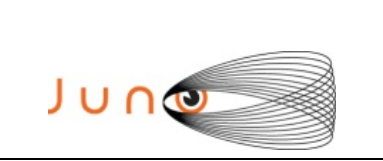

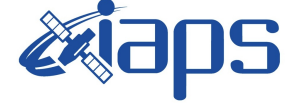

Issue **1.0 23/01/2022 JUNO/JIRAM** Page  $67$  of 118

```
 ),
        command(13,
                SCHEDULED_TIME,\00:00:04\,FROM_PREVIOUS_START,
                JRM SET PAR(92,8174)
            ),
        command(14,
                SCHEDULED_TIME,\00:00:04\,FROM_PREVIOUS_START,
                JRM_ERROR_LOG()
            ),
             note(1,
                 SCHEDULED_TIME,\00:00:04\,FROM_PREVIOUS_START,
                  TEXT,\"RAD+CAL"\
             ),
end;
request(JRM_056,
                  START_TIME,2021-245T15:28:15.000,
                 TITLE, "im0360 JRM Science",
                REQUESTOR, "JRMTEAM",
                PROCESSOR, "VC2",
                  KEY, "No_Key")
        command(1,
                SCHEDULED_TIME,\00:00:00\,FROM_REQUEST_START,
                JRM SET PAR(92,153)
            ),
        command(2,
                SCHEDULED_TIME,\00:00:04\,FROM_PREVIOUS_START,
JRM_SCI_PAR("SCI_I1_S1",1,1,0,"IDIS_SDIS","HSSL","ENABLE","RN","DISABLE",0,0,0,0,"LOW","LOW","POINT"
,28991,5000,5000,"LOW","LOW","POINT",-57025,"NO_SUMMED_SCI")
            ),
        command(3,
                SCHEDULED_TIME,\00:00:04\,FROM_PREVIOUS_START,
                JRM_GET_PAR(6000)
            ),
        command(4,
                SCHEDULED_TIME,\00:00:04\,FROM_PREVIOUS_START,
                JRM_START_HS_REC()
            ),
        command(5,
                SCHEDULED_TIME,\00:00:02\,FROM_PREVIOUS_START,
                JRM_SCIENCE()
            ),
        command(6,
                SCHEDULED_TIME,\00:01:12\,FROM_PREVIOUS_START,
JRM_SCI_PAR("SCI_I1_S1",1,1,0,"IDIS_SDIS","HSSL","ENABLE","RN","DISABLE",0,0,0,0,"LOW","LOW","POINT"
,28991,5000,5000,"LOW","LOW","POINT",-57025,"NO_SUMMED_SCI")
            ),
        command(7,
                SCHEDULED_TIME,\00:00:04\,FROM_PREVIOUS_START,
                JRM GET PAR(6000)
            ),
        command(8,
                SCHEDULED_TIME,\00:00:02\,FROM_PREVIOUS_START,
                JRM SCIENCE()
            ),
        command(9,
                SCHEDULED_TIME,\00:01:12\,FROM_PREVIOUS_START,
JRM_SCI_PAR("SCI_I1_S1",1,1,0,"IDIS_SDIS","HSSL","ENABLE","RN","DISABLE",0,0,0,0,"LOW","LOW","POINT"
,28991,5000,5000,"LOW","LOW","POINT",-57025,"NO_SUMMED_SCI")
            ),
        command(10,
                SCHEDULED_TIME,\00:00:04\,FROM_PREVIOUS_START,
                JRM_GET_PAR(6000)
            ),
        command(11,
                SCHEDULED_TIME,\00:00:02\,FROM_PREVIOUS_START,
                JRM SCIENCE()
            ),
        command(12,
                SCHEDULED_TIME,\00:01:12\,FROM_PREVIOUS_START,
```

```
JIR-IAPS-SY-002-2022
                                                   BOS
                                                                            Issue 1.0 23/01/2022

 JUNO
                                            JUNO/JIRAM \qquad Page 68 of 118
               JRM_STOP_HS_REC()
            ),
        command(13,
               SCHEDULED_TIME,\00:00:04\,FROM_PREVIOUS_START,
                JRM SET PAR(92,8174)
            ),
        command(14,
                SCHEDULED_TIME,\00:00:04\,FROM_PREVIOUS_START,
               JRM_ERROR_LOG()
            ),
             note(1,
                 SCHEDULED_TIME,\00:00:04\,FROM_PREVIOUS_START,
                  TEXT,\"RAD+CAL"\
             ),
end;
request(JRM_057,
                  START_TIME,2021-245T15:53:50.000,
                 TITLE, "jm0360 JRM Science",
                REQUESTOR, "JRMTEAM",
                PROCESSOR, "VC2",
                 KEY, "No_Key")
        command(1,
               SCHEDULED_TIME,\00:00:00\,FROM_REQUEST_START,
               JRM_SET_PAR(92,153)
            ),
        command(2,
               SCHEDULED_TIME,\00:00:04\,FROM_PREVIOUS_START,
JRM_SCI_PAR("SCI_I1_S1",1,1,0,"IDIS_SDIS","HSSL","ENABLE","RN","DISABLE",0,0,0,0,"LOW","LOW","POINT"
,28991,5000,5000,"LOW","LOW","POINT",-57025,"NO_SUMMED_SCI")
            ),
        command(3,
                SCHEDULED_TIME,\00:00:04\,FROM_PREVIOUS_START,
               JRM_GET_PAR(6000)
            ),
        command(4,
                SCHEDULED_TIME,\00:00:04\,FROM_PREVIOUS_START,
               JRM START HS REC()
            ),
        command(5,
               SCHEDULED_TIME,\00:00:02\,FROM_PREVIOUS_START,
               JRM SCIENCE()
            ),
        command(6,
               SCHEDULED_TIME,\00:01:12\,FROM_PREVIOUS_START,
JRM_SCI_PAR("SCI_I1_S1",1,1,0,"IDIS_SDIS","HSSL","ENABLE","RN","DISABLE",0,0,0,0,"LOW","LOW","POINT"
,28991,5000,5000,"LOW","LOW","POINT",-57025,"NO_SUMMED_SCI")
            ),
        command(7,
               SCHEDULED_TIME,\00:00:04\,FROM_PREVIOUS_START,
               JRM GET \overline{PAR}(6000) ),
        command(8,
               SCHEDULED_TIME,\00:00:02\,FROM_PREVIOUS_START,
               JRM SCIENCE()
            ),
        command(9,
                SCHEDULED_TIME,\00:01:12\, FROM_PREVIOUS_START,
JRM_SCI_PAR("SCI_I1_S1",1,1,0,"IDIS_SDIS","HSSL","ENABLE","RN","DISABLE",0,0,0,0,"LOW","LOW","POINT"
,28991,5000,5000,"LOW","LOW","POINT",-57025,"NO_SUMMED_SCI")
            ),
        command(10,
                SCHEDULED_TIME,\00:00:04\,FROM_PREVIOUS_START,
               JRM_GET_PAR(6000)
            ),
        command(11,
                SCHEDULED_TIME,\00:00:02\,FROM_PREVIOUS_START,
                JRM SCIENCE()
            ),
        command(12,
```

```
JIR-IAPS-SY-002-2022
                                                    BOS
                                                                              Issue 1.0 23/01/2022

 JUNO
                                             JUNO/JIRAM \qquad Page \begin{bmatrix} 69 & 61 & 118 \\ 118 & 60 & 61 \end{bmatrix}SCHEDULED_TIME,\00:01:12\,FROM_PREVIOUS_START,
                JRM_STOP_HS_REC()
            ),
        command(13,
                SCHEDULED_TIME,\00:00:04\,FROM_PREVIOUS_START,
                JRM SET PAR(92,8174)
            ),
        command(14,
                SCHEDULED_TIME,\00:00:04\,FROM_PREVIOUS_START,
                JRM_ERROR_LOG()
            ),
             note(1,
                 SCHEDULED_TIME,\00:00:04\,FROM_PREVIOUS_START,
                 TEXT,\"Radiation Sequence 36 026 MagEqNearEur_2021-245T15:53:50.000"\
             ),
end;
request(JRM_058,
                  START_TIME,2021-245T16:08:15.000,
                 TITLE, "jm0360 JRM Science",
                  REQUESTOR, "JRMTEAM",
                  PROCESSOR, "VC2",
                  KEY, "No_Key")
        command(1,
                SCHEDULED_TIME,\00:00:00\,FROM_REQUEST_START,
                JRM SET PAR(92,153)
            ),
        command(2,
                SCHEDULED_TIME,\00:00:04\,FROM_PREVIOUS_START,
JRM_SCI_PAR("SCI_I1_S1",1,1,0,"IDIS_SDIS","HSSL","ENABLE","RN","DISABLE",0,0,0,0,"LOW","LOW","POINT"
,28991,5000,5000,"LOW","LOW","POINT",-57025,"NO_SUMMED_SCI")
            ),
        command(3,
                SCHEDULED_TIME,\00:00:04\,FROM_PREVIOUS_START,
                JRM GET PAR(6000)
            ),
        command(4,
                SCHEDULED_TIME,\00:00:04\,FROM_PREVIOUS_START,
                JRM START HS REC()
            ),
        command(5,
                SCHEDULED_TIME,\00:00:02\,FROM_PREVIOUS_START,
                JRM SCIENCE()
            ),
        command(6,
                SCHEDULED_TIME,\00:01:12\,FROM_PREVIOUS_START,
JRM_SCI_PAR("SCI_I1_S1",1,1,0,"IDIS_SDIS","HSSL","ENABLE","RN","DISABLE",0,0,0,0,"LOW","LOW","POINT"
,28991,5000,5000,"LOW","LOW","POINT",-57025,"NO_SUMMED_SCI")
            ),
        command(7,
                SCHEDULED_TIME,\00:00:04\,FROM_PREVIOUS_START,
                JRM GET PAR(6000) ),
        command(8,
                SCHEDULED_TIME,\00:00:02\,FROM_PREVIOUS_START,
                JRM SCIENCE()
            ),
        command(9,
                SCHEDULED_TIME,\00:01:12\,FROM_PREVIOUS_START,
JRM_SCI_PAR("SCI_I1_S1",1,1,0,"IDIS_SDIS","HSSL","ENABLE","RN","DISABLE",0,0,0,0,"LOW","LOW","POINT"
,28991,5000,5000,"LOW","LOW","POINT",-57025,"NO_SUMMED_SCI")
            ),
        command(10,
                SCHEDULED_TIME,\00:00:04\,FROM_PREVIOUS_START,
                JRM_GET_PAR(6000)
           \lambda.
        command(11,
                SCHEDULED_TIME,\00:00:02\,FROM_PREVIOUS_START,
                JRM_SCIENCE()
            ),
```

```
JIR-IAPS-SY-002-2022
                                                         BOS
                                                                                     Issue 1.0 23/01/2022

 JUNO
                                                 JUNO/JIRAM \qquad \qquad \qquad \qquad \qquad \qquad \qquad \qquad \qquad \qquad \qquad \qquad \qquad \qquad \qquad \qquad \qquad \qquad \qquad \qquad \qquad \qquad \qquad \qquad \qquad \qquad \qquad \qquad \qquad \qquad \qquad \qquad \qquad \qquad \qquad \command(12,
                  SCHEDULED_TIME,\00:01:12\,FROM_PREVIOUS_START,
                 JRM STOP HS REC()
            \lambda.
         command(13,
                 SCHEDULED_TIME,\00:00:04\,FROM_PREVIOUS_START,
                 JRM SET PAR(92,8174)
             ),
         command(14,
                 SCHEDULED_TIME,\00:00:04\,FROM_PREVIOUS_START,
                 JRM_ERROR_LOG()
             ),
              note(1,
                   SCHEDULED_TIME,\00:00:04\,FROM_PREVIOUS_START,
                    TEXT,\"RAD+CAL"\
               ),
 end;
request(JRM_059,
                    START_TIME,2021-245T16:28:15.000,
                    TITLE, "jm0360_JRM_Science",
                  REQUESTOR, "JRMTEAM",
                  PROCESSOR, "VC2",
                   KEY, "No_Key")
         command(1,
                  SCHEDULED_TIME,\00:00:00\,FROM_REQUEST_START,
                 JRM SET PAR(92,153)
             ),
         command(2,
                 SCHEDULED_TIME,\00:00:04\,FROM_PREVIOUS_START,
JRM_SCI_PAR("SCI_I1_S1",1,1,0,"IDIS_SDIS","HSSL","ENABLE","RN","DISABLE",0,0,0,0,"LOW","LOW","POINT"
,28991,5000,5000,"LOW","LOW","POINT",-57025,"NO_SUMMED_SCI")
             ),
         command(3,
                 SCHEDULED_TIME,\00:00:04\,FROM_PREVIOUS_START,
                 JRM_GET_PAR(6000)
             ),
         command(4,
                 SCHEDULED_TIME,\00:00:04\,FROM_PREVIOUS_START,
                 JRM START HS REC()
             ),
         command(5,
                 SCHEDULED_TIME,\00:00:02\,FROM_PREVIOUS_START,
                 JRM_SCIENCE()
             ),
         command(6,
                 SCHEDULED_TIME,\00:01:12\, FROM_PREVIOUS_START,
JRM_SCI_PAR("SCI_I1_S1",1,1,0,"IDIS_SDIS","HSSL","ENABLE","RN","DISABLE",0,0,0,0,"LOW","LOW","POINT"
,28991,5000,5000,"LOW","LOW","POINT",-57025,"NO_SUMMED_SCI")
            \lambda.
         command(7,
                 SCHEDULED_TIME,\00:00:04\,FROM_PREVIOUS_START,
                 JRM_GET_PAR(6000)
             ),
         command(8,
                 SCHEDULED_TIME,\00:00:02\,FROM_PREVIOUS_START,
                 JRM SCIENCE()
             ),
         command(9,
                 SCHEDULED_TIME,\00:01:12\, FROM_PREVIOUS_START,
JRM_SCI_PAR("SCI_I1_S1",1,1,0,"IDIS_SDIS","HSSL","ENABLE","RN","DISABLE",0,0,0,0,"LOW","LOW","POINT"
,28991,5000,5000,"LOW","LOW","POINT",-57025,"NO_SUMMED_SCI")
             ),
         command(10,
                  SCHEDULED_TIME,\00:00:04\,FROM_PREVIOUS_START,
                 JRM_GET_PAR(6000)
            \lambda.
         command(11,
                  SCHEDULED_TIME,\00:00:02\,FROM_PREVIOUS_START,
                  JRM SCIENCE()
```
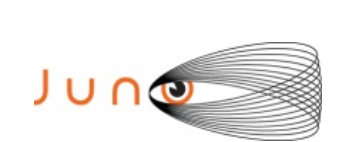

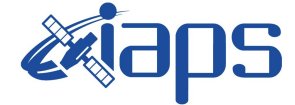

Issue **1.0 23/01/2022 JUNO/JIRAM** Page  $\begin{bmatrix} 71 & 6 \end{bmatrix}$  118

```
 ),
        command(12,
                SCHEDULED_TIME,\00:01:12\,FROM_PREVIOUS_START,
                JRM STOP HS REC()
            ),
        command(13,
                SCHEDULED_TIME,\00:00:04\,FROM_PREVIOUS_START,
                JRM SET PAR(92,8174)
            ),
        command(14,
                SCHEDULED_TIME,\00:00:04\,FROM_PREVIOUS_START,
                JRM_ERROR_LOG()
            ),
             note(1,
                 SCHEDULED_TIME,\00:00:04\,FROM_PREVIOUS_START,
                  TEXT,\"Radiation_Sequence_36_027_NearEuropa_2021-245T16:28:15.000"\
            \lambda.
 end;
request(JRM_060,
                  START_TIME,2021-245T16:48:15.000,
                 TITLE, "jm0360 JRM Science",
                REQUESTOR, "JRMTEAM",
                PROCESSOR, "VC2",
                 KEY, "No_Key")
        command(1,
                SCHEDULED_TIME,\00:00:00\,FROM_REQUEST_START,
                JRM SET PAR(92,153)
            ),
        command(2,
                SCHEDULED_TIME,\00:00:04\,FROM_PREVIOUS_START,
JRM_SCI_PAR("SCI_I1_S1",1,1,0,"IDIS_SDIS","HSSL","ENABLE","RN","DISABLE",0,0,0,0,"LOW","LOW","POINT"
,28991,5000,5000,"LOW","LOW","POINT",-57025,"NO_SUMMED_SCI")
           ),
        command(3,
                SCHEDULED_TIME,\00:00:04\,FROM_PREVIOUS_START,
                JRM_GET_PAR(6000)
            ),
        command(4,
                SCHEDULED_TIME,\00:00:04\,FROM_PREVIOUS_START,
                JRM START HS REC()
            ),
        command(5,
                SCHEDULED_TIME,\00:00:02\,FROM_PREVIOUS_START,
                JRM_SCIENCE()
            ),
        command(6,
                SCHEDULED_TIME,\00:01:12\,FROM_PREVIOUS_START,
JRM_SCI_PAR("SCI_I1_S1",1,1,0,"IDIS_SDIS","HSSL","ENABLE","RN","DISABLE",0,0,0,0,"LOW","LOW","POINT"
,28991,5000,5000,"LOW","LOW","POINT",-57025,"NO_SUMMED_SCI")
            ),
        command(7,
                SCHEDULED_TIME,\00:00:04\,FROM_PREVIOUS_START,
                JRM_GET_PAR(6000)
            ),
        command(8,
                SCHEDULED_TIME,\00:00:02\,FROM_PREVIOUS_START,
                JRM SCIENCE()
            ),
        command(9,
                SCHEDULED_TIME,\00:01:12\,FROM_PREVIOUS_START,
JRM_SCI_PAR("SCI_I1_S1",1,1,0,"IDIS_SDIS","HSSL","ENABLE","RN","DISABLE",0,0,0,0,"LOW","LOW","POINT"
,28991,5000,5000,"LOW","LOW","POINT",-57025,"NO_SUMMED_SCI")
            ),
        command(10,
                SCHEDULED_TIME,\00:00:04\,FROM_PREVIOUS_START,
                JRM_GET_PAR(6000)
            ),
        command(11,
                SCHEDULED_TIME,\00:00:02\,FROM_PREVIOUS_START,
```
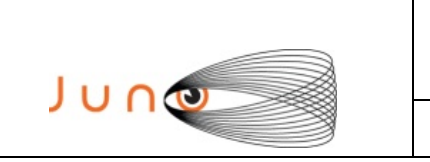

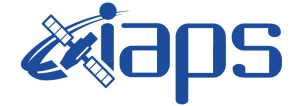

**JIR-IAPS-SY-002-2022**

Issue **1.0 23/01/2022 JUNO/JIRAM**  $\qquad$  **Page**  $\qquad$  **72** of **118** 

```
JRM_SCIENCE()
            ),
        command(12,
                SCHEDULED_TIME,\00:01:12\,FROM_PREVIOUS_START,
                JRM STOP HS REC()
            ),
        command(13,
                SCHEDULED_TIME,\00:00:04\,FROM_PREVIOUS_START,
                JRM SET PAR(92,8174)
            ),
         command(14,
                SCHEDULED_TIME,\00:00:04\,FROM_PREVIOUS_START,
                JRM_ERROR_LOG()
            ),
             note(1,
                 SCHEDULED_TIME,\00:00:04\,FROM_PREVIOUS_START,
                  TEXT,\"RAD+CAL"\
             ),
 end;
request(JRM_061,
                  START_TIME,2021-245T16:58:15.000,
                 TITLE, "jm0360 JRM Science",
                REQUESTOR, "JRMTEAM",
                PROCESSOR, "VC2",
                  KEY, "No_Key")
        command(1,
                SCHEDULED_TIME, \00:00:00\, FROM_REQUEST_START,
                JRM SET PAR(92,153)
            ),
        command(2,
                SCHEDULED_TIME,\00:00:04\,FROM_PREVIOUS_START,
JRM_SCI_PAR("SCI_I1_S1",1,1,0,"IDIS_SDIS","HSSL","ENABLE","RN","DISABLE",0,0,0,0,"LOW","LOW","POINT"
,28991,5000,5000,"LOW","LOW","POINT",-57025,"NO_SUMMED_SCI")
            ),
        command(3,
                SCHEDULED_TIME,\00:00:04\,FROM_PREVIOUS_START,
                JRM_GET_PAR(6000)
           \lambda.
        command(4,
                SCHEDULED_TIME,\00:00:04\,FROM_PREVIOUS_START,
                JRM START HS REC()
            ),
        command(5,
                SCHEDULED_TIME,\00:00:02\,FROM_PREVIOUS_START,
                JRM SCIENCE()
            ),
        command(6,
                SCHEDULED_TIME,\00:01:12\,FROM_PREVIOUS_START,
JRM_SCI_PAR("SCI_I1_S1",1,1,0,"IDIS_SDIS","HSSL","ENABLE","RN","DISABLE",0,0,0,0,"LOW","LOW","POINT"
,28991,5000,5000,"LOW","LOW","POINT",-57025,"NO_SUMMED_SCI")
            ),
        command(7,
                SCHEDULED_TIME,\00:00:04\,FROM_PREVIOUS_START,
                JRM_GET_PAR(6000)
            ),
        command(8,
                SCHEDULED_TIME,\00:00:02\,FROM_PREVIOUS_START,
                JRM SCIENCE()
            ),
        command(9,
                SCHEDULED_TIME,\00:01:12\,FROM_PREVIOUS_START,
JRM_SCI_PAR("SCI_I1_S1",1,1,0,"IDIS_SDIS","HSSL","ENABLE","RN","DISABLE",0,0,0,0,"LOW","LOW","POINT"
,28991,5000,5000,"LOW","LOW","POINT",-57025,"NO_SUMMED_SCI")
            ),
        command(10,
                SCHEDULED_TIME,\00:00:04\,FROM_PREVIOUS_START,
                JRM GET PAR(6000) ),
         command(11,
```
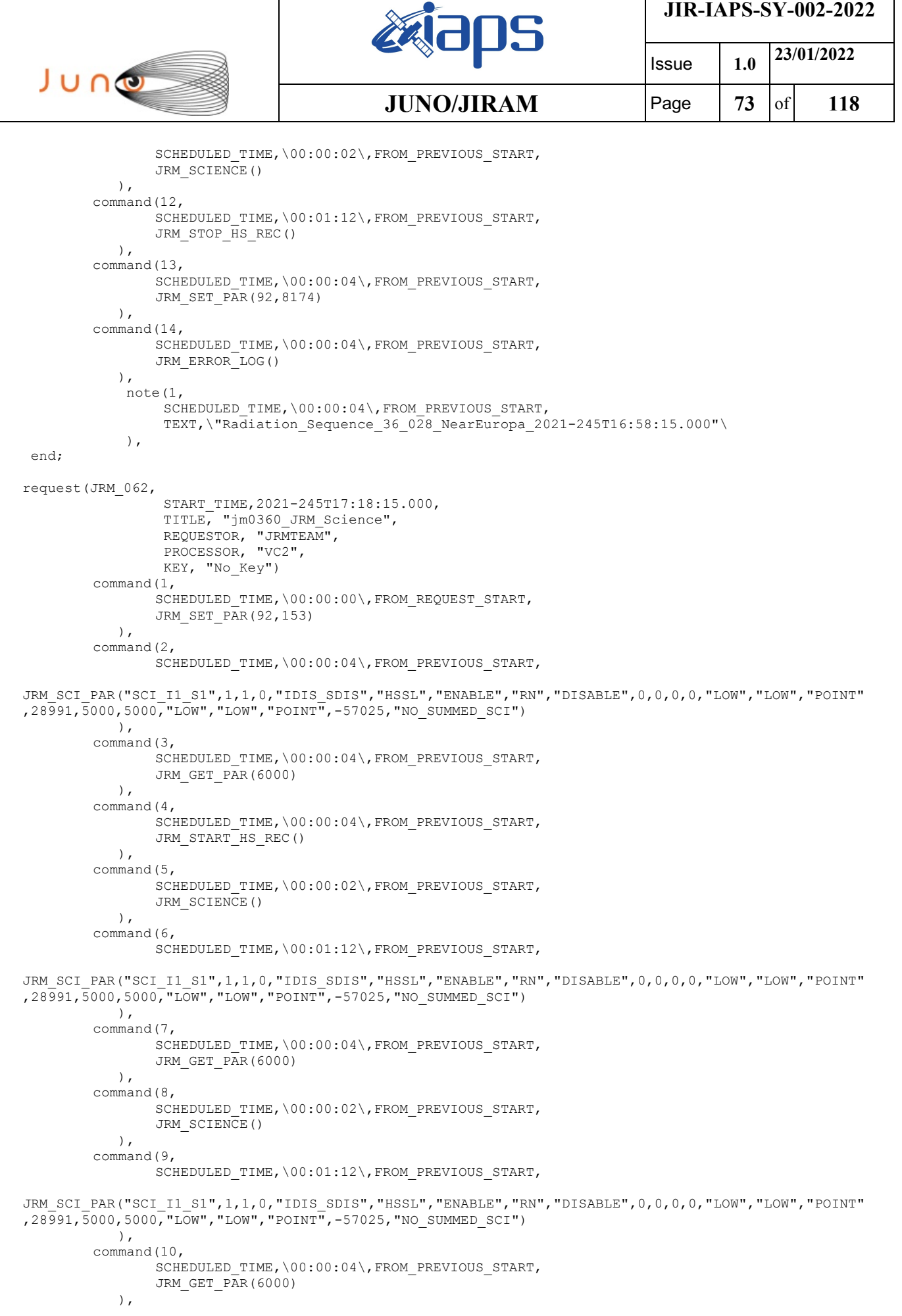

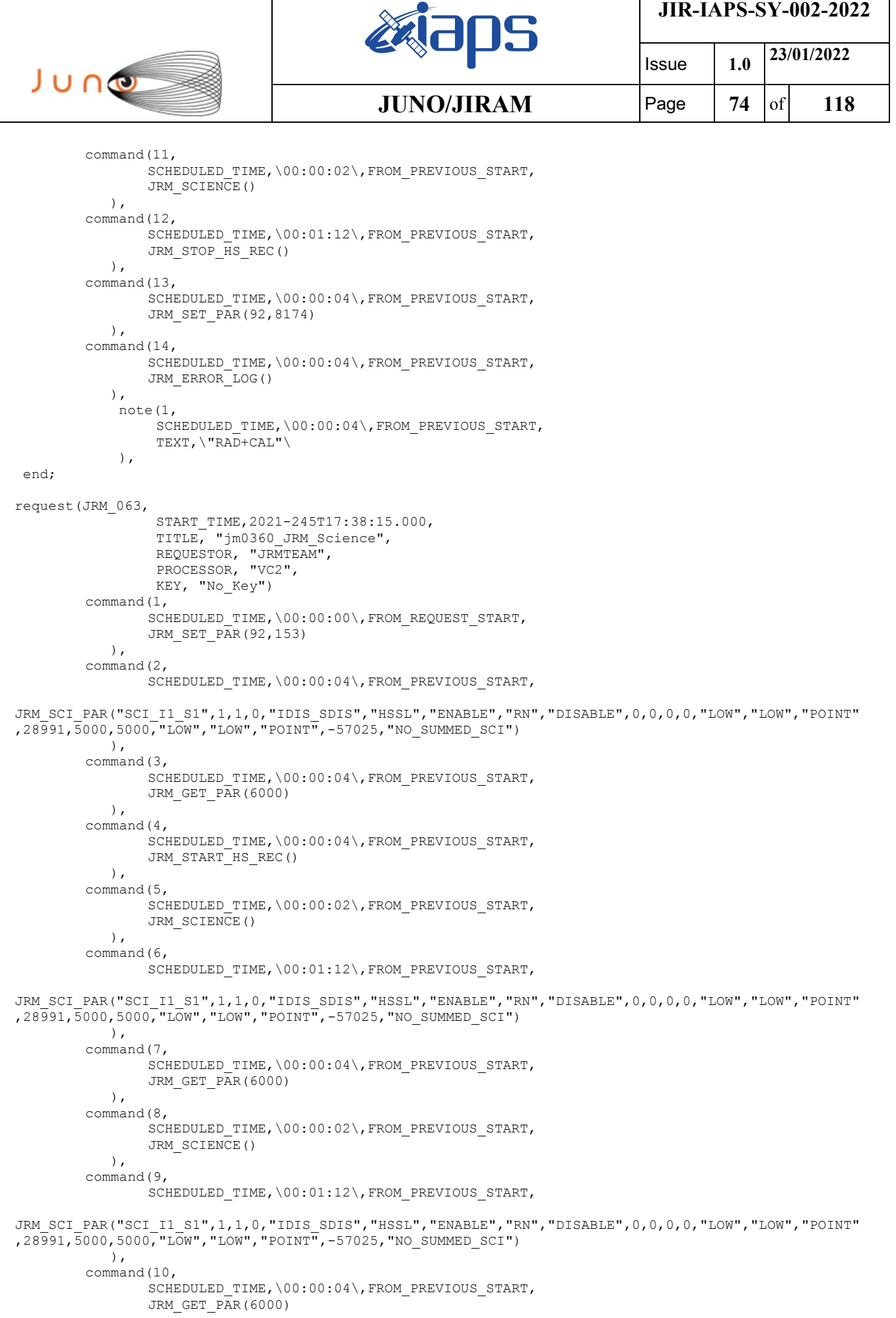

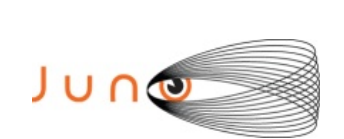

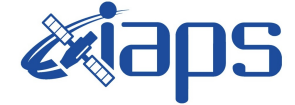

Issue **1.0 23/01/2022 JUNO/JIRAM** Page  $\begin{array}{|c|c|c|c|c|} \hline \end{array}$  **75** of **118** 

```
 ),
        command(11,
                SCHEDULED_TIME,\00:00:02\,FROM_PREVIOUS_START,
                JRM SCIENCE()
            ),
        command(12,
                SCHEDULED_TIME,\00:01:12\,FROM_PREVIOUS_START,
                JRM_STOP_HS_REC()
            ),
        command(13,
                SCHEDULED_TIME,\00:00:04\,FROM_PREVIOUS_START,
                JRM SET PAR(92,8174)
            ),
        command(14,
                SCHEDULED_TIME,\00:00:04\,FROM_PREVIOUS_START,
                JRM_ERROR_LOG()
            ),
             note(1,
                 SCHEDULED_TIME,\00:00:04\,FROM_PREVIOUS_START,
                  TEXT,\"RAD+CAL"\
             ),
end;
request(JRM_064,
                  START_TIME,2021-245T17:58:15.000,
                 TITLE, "jm0360 JRM Science",
                REQUESTOR, "JRMTEAM",
                PROCESSOR, "VC2",
                  KEY, "No_Key")
        command(1,
                SCHEDULED_TIME,\00:00:00\,FROM_REQUEST_START,
                JRM_SET_PAR(92,153)
            ),
        command(2,
                SCHEDULED_TIME,\00:00:04\,FROM_PREVIOUS_START,
JRM_SCI_PAR("SCI_I1_S1",1,1,0,"IDIS_SDIS","HSSL","ENABLE","RN","DISABLE",0,0,0,0,"LOW","LOW","POINT"
,28991,5000,5000,"LOW","LOW","POINT",-57025,"NO_SUMMED_SCI")
            ),
        command(3,
                SCHEDULED_TIME,\00:00:04\,FROM_PREVIOUS_START,
                JRM_GET_PAR(6000)
            ),
        command(4,
                SCHEDULED_TIME,\00:00:04\,FROM_PREVIOUS_START,
                JRM_START_HS_REC()
           \lambda.
        command(5,
                SCHEDULED_TIME,\00:00:02\,FROM_PREVIOUS_START,
                JRM_SCIENCE()
            ),
        command(6,
                SCHEDULED_TIME,\00:01:12\,FROM_PREVIOUS_START,
JRM_SCI_PAR("SCI_I1_S1",1,1,0,"IDIS_SDIS","HSSL","ENABLE","RN","DISABLE",0,0,0,0,"LOW","LOW","POINT"
,28991,5000,5000,"LOW","LOW","POINT",-57025,"NO_SUMMED_SCI")
            ),
        command(7,
                SCHEDULED_TIME,\00:00:04\,FROM_PREVIOUS_START,
                JRM_GET_PAR(6000)
            ),
        command(8,
                SCHEDULED_TIME,\00:00:02\,FROM_PREVIOUS_START,
                JRM SCIENCE()
            ),
        command(9,
                SCHEDULED_TIME,\00:01:12\,FROM_PREVIOUS_START,
JRM_SCI_PAR("SCI_I1_S1",1,1,0,"IDIS_SDIS","HSSL","ENABLE","RN","DISABLE",0,0,0,0,"LOW","LOW","POINT"
,28991,5000,5000,"LOW","LOW","POINT",-57025,"NO_SUMMED_SCI")
            ),
        command(10,
                SCHEDULED_TIME,\00:00:04\,FROM_PREVIOUS_START,
```
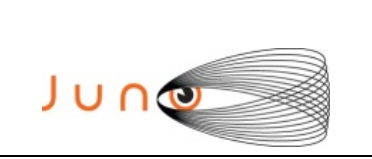

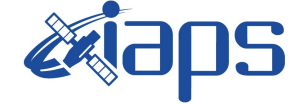

**JIR-IAPS-SY-002-2022**

Issue **1.0 23/01/2022**  $JUNO/JIRAM$   $\qquad$   $\qquad$   $\$ 

```
JRM_GET_PAR(6000)
            ),
        command(11,
                SCHEDULED_TIME,\00:00:02\,FROM_PREVIOUS_START,
                JRM SCIENCE()
            ),
        command(12,
                SCHEDULED_TIME,\00:01:12\,FROM_PREVIOUS_START,
                JRM STOP HS REC()
            ),
        command(13,
                SCHEDULED_TIME,\00:00:04\,FROM_PREVIOUS_START,
                JRM_SET_PAR(92,8174)
           \lambda.
        command(14,
                SCHEDULED_TIME,\00:00:04\,FROM_PREVIOUS_START,
                JRM_ERROR_LOG()
            ),
             note(1,
                 SCHEDULED_TIME,\00:00:04\,FROM_PREVIOUS_START,
                  TEXT,\"Radiation_Sequence_36_029_Approach_2021-245T17:58:15.000"\
             ),
end;
request(JRM_065,
                  START_TIME,2021-245T18:18:15.000,
                 TITLE, "jm0360 JRM Science",
                REQUESTOR, "JRMTEAM",
                PROCESSOR, "VC2",
                 KEY, "No_Key")
        command(1,
                SCHEDULED_TIME,\00:00:00\,FROM_REQUEST_START,
                JRM_SET_PAR(92,153)
            ),
        command(2,
                SCHEDULED_TIME,\00:00:04\,FROM_PREVIOUS_START,
JRM_SCI_PAR("SCI_I1_S1",1,1,0,"IDIS_SDIS","HSSL","ENABLE","RN","DISABLE",0,0,0,0,"LOW","LOW","POINT"
,28991,5000,5000,"LOW","LOW","POINT",-57025,"NO_SUMMED_SCI")
          \rightarrowcommand(3,
                SCHEDULED_TIME,\00:00:04\,FROM_PREVIOUS_START,
                JRM_GET_PAR(6000)
            ),
        command(4,
                SCHEDULED_TIME,\00:00:04\,FROM_PREVIOUS_START,
                JRM START HS REC()
            ),
        command(5,
                SCHEDULED_TIME,\00:00:02\,FROM_PREVIOUS_START,
                JRM SCIENCE()
            ),
        command(6,
                SCHEDULED_TIME,\00:01:12\,FROM_PREVIOUS_START,
JRM_SCI_PAR("SCI_I1_S1",1,1,0,"IDIS_SDIS","HSSL","ENABLE","RN","DISABLE",0,0,0,0,"LOW","LOW","POINT"
,28991,5000,5000,"LOW","LOW","POINT",-57025,"NO_SUMMED_SCI")
            ),
        command(7,
                SCHEDULED_TIME,\00:00:04\,FROM_PREVIOUS_START,
                JRM GET PAR(6000)
            ),
        command(8,
                SCHEDULED_TIME,\00:00:02\,FROM_PREVIOUS_START,
                JRM SCIENCE()
            ),
        command(9,
                SCHEDULED_TIME,\00:01:12\,FROM_PREVIOUS_START,
JRM_SCI_PAR("SCI_I1_S1",1,1,0,"IDIS_SDIS","HSSL","ENABLE","RN","DISABLE",0,0,0,0,"LOW","LOW","POINT"
,28991,5000,5000,"LOW","LOW","POINT",-57025,"NO_SUMMED_SCI")
            ),
        command(10,
```
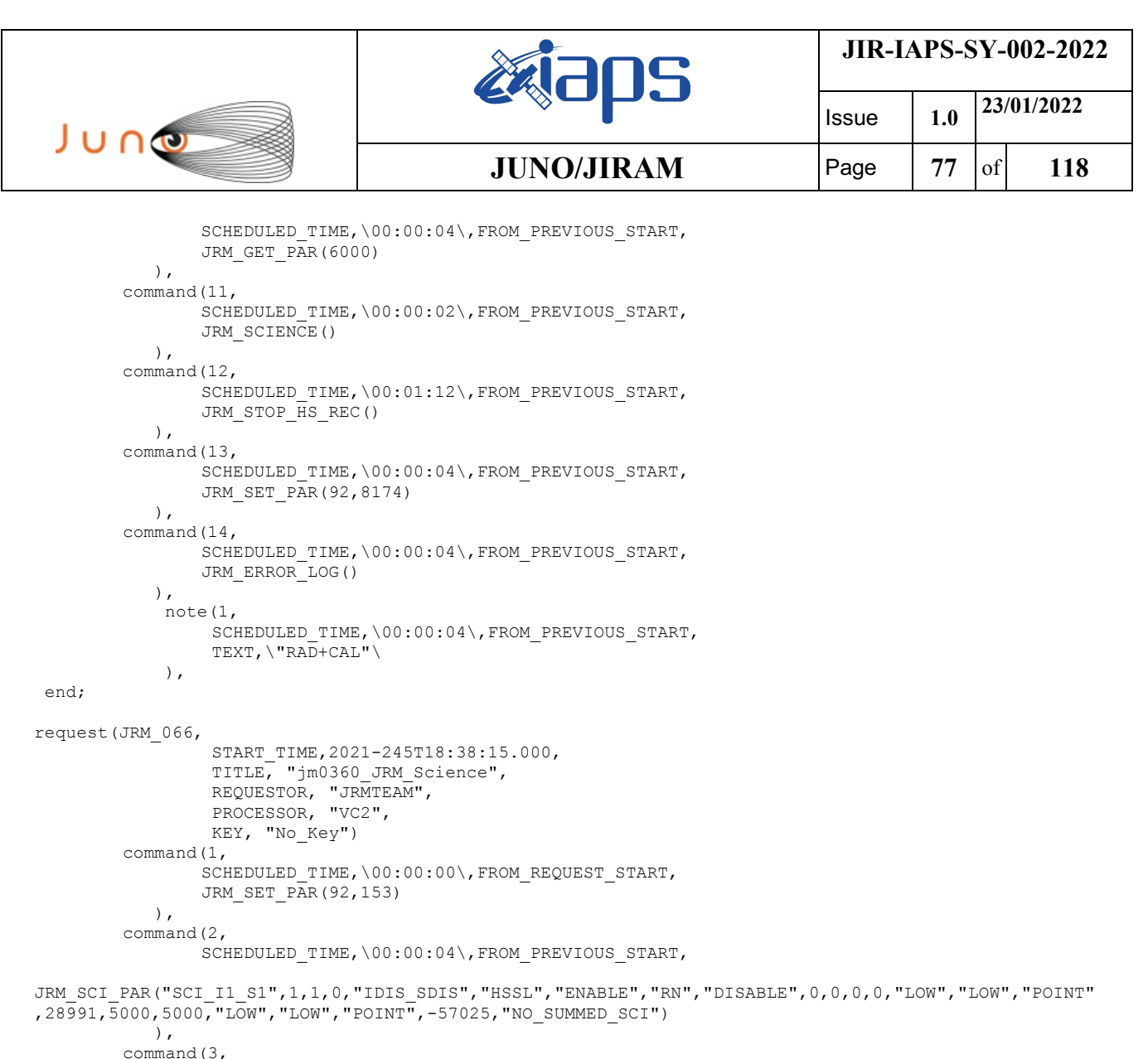

```
SCHEDULED_TIME,\00:00:04\,FROM_PREVIOUS_START,
               JRM_GET_PAR(6000)
           ),
        command(4,
               SCHEDULED_TIME,\00:00:04\,FROM_PREVIOUS_START,
               JRM START HS REC()
           ),
        command(5,
               SCHEDULED_TIME,\00:00:02\,FROM_PREVIOUS_START,
               JRM SCIENCE()
           ),
        command(6,
               SCHEDULED_TIME,\00:01:12\,FROM_PREVIOUS_START,
JRM_SCI_PAR("SCI_I1_S1",1,1,0,"IDIS_SDIS","HSSL","ENABLE","RN","DISABLE",0,0,0,0,"LOW","LOW","POINT"
,28991,5000,5000,"LOW","LOW","POINT",-57025,"NO_SUMMED_SCI")
           ),
        command(7,
               SCHEDULED_TIME,\00:00:04\,FROM_PREVIOUS_START,
               JRM_GET_PAR(6000)
           ),
        command(8,
               SCHEDULED_TIME,\00:00:02\,FROM_PREVIOUS_START,
               JRM SCIENCE()
           ),
        command(9,
               SCHEDULED_TIME,\00:01:12\,FROM_PREVIOUS_START,
JRM_SCI_PAR("SCI_I1_S1",1,1,0,"IDIS_SDIS","HSSL","ENABLE","RN","DISABLE",0,0,0,0,"LOW","LOW","POINT"
,28991,5000,5000,"LOW","LOW","POINT",-57025,"NO_SUMMED_SCI")
```
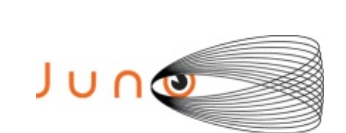

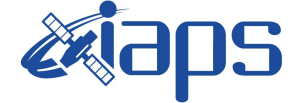

**JIR-IAPS-SY-002-2022**

 Issue **1.0 23/01/2022 JUNO/JIRAM**  $\qquad$  **Page**  $\qquad$  **78** of **118** 

```
command(10,
                SCHEDULED_TIME,\00:00:04\,FROM_PREVIOUS_START,
                JRM_GET_PAR(6000)
           \lambda.
        command(11,
                SCHEDULED_TIME,\00:00:02\,FROM_PREVIOUS_START,
                JRM_SCIENCE()
            ),
        command(12,
                SCHEDULED_TIME,\00:01:12\,FROM_PREVIOUS_START,
                JRM STOP HS REC()
            ),
        command(13,
                SCHEDULED_TIME,\00:00:04\,FROM_PREVIOUS_START,
                JRM_SET_PAR(92,8174)
            ),
        command(14,
                SCHEDULED_TIME,\00:00:04\,FROM_PREVIOUS_START,
                JRM_ERROR_LOG()
            ),
             note(1,
                 SCHEDULED_TIME, \00:00:04\, FROM_PREVIOUS_START,
                  TEXT,\"RAD+CAL"\
             ),
 end;
request(JRM_067,
                  START_TIME,2021-245T18:58:15.000,
                  TITLE, "jm0360_JRM_Science",
                REQUESTOR, "JRMTEAM",
                PROCESSOR, "VC2",
                  KEY, "No_Key")
        command(1,
                SCHEDULED_TIME,\00:00:00\,FROM_REQUEST_START,
                JRM SET PAR(92,153)
            ),
        command(2,
                SCHEDULED_TIME,\00:00:04\,FROM_PREVIOUS_START,
JRM_SCI_PAR("SCI_I1_S1",1,1,0,"IDIS_SDIS","HSSL","ENABLE","RN","DISABLE",0,0,0,0,"LOW","LOW","POINT"
,28991,5000,5000,"LOW","LOW","POINT",-57025,"NO_SUMMED_SCI")
            ),
        command(3,
                SCHEDULED_TIME,\00:00:04\,FROM_PREVIOUS_START,
                JRM_GET_PAR(6000)
            ),
        command(4,
                SCHEDULED_TIME,\00:00:04\,FROM_PREVIOUS_START,
                JRM START HS REC()
            ),
        command(5,
                SCHEDULED_TIME,\00:00:02\,FROM_PREVIOUS_START,
                JRM SCIENCE()
            ),
        command(6,
                SCHEDULED_TIME,\00:01:12\,FROM_PREVIOUS_START,
JRM_SCI_PAR("SCI_I1_S1",1,1,0,"IDIS_SDIS","HSSL","ENABLE","RN","DISABLE",0,0,0,0,"LOW","LOW","POINT"
,28991,5000,5000,"LOW","LOW","POINT",-57025,"NO_SUMMED_SCI")
            ),
        command(7,
                SCHEDULED_TIME,\00:00:04\,FROM_PREVIOUS_START,
                JRM GET PAR(6000)
            ),
        command(8,
                SCHEDULED_TIME,\00:00:02\,FROM_PREVIOUS_START,
                JRM SCIENCE()
            ),
        command(9,
                SCHEDULED_TIME,\00:01:12\,FROM_PREVIOUS_START,
JRM_SCI_PAR("SCI_I1_S1",1,1,0,"IDIS_SDIS","HSSL","ENABLE","RN","DISABLE",0,0,0,0,"LOW","LOW","POINT"
```
,28991,5000,5000,"LOW","LOW","POINT",-57025,"NO\_SUMMED\_SCI")

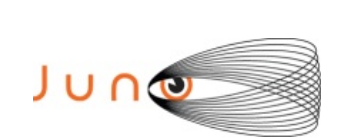

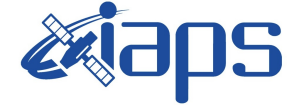

Issue **1.0 23/01/2022 JUNO/JIRAM** Page **79** of **118**

```
 ),
        command(10,
                SCHEDULED_TIME,\00:00:04\,FROM_PREVIOUS_START,
                JRM_GET_PAR(6000)
            ),
        command(11,
                SCHEDULED_TIME,\00:00:02\,FROM_PREVIOUS_START,
                JRM SCIENCE()
            ),
        command(12,
                SCHEDULED_TIME,\00:01:12\,FROM_PREVIOUS_START,
                JRM STOP HS REC()
            ),
        command(13,
                SCHEDULED_TIME,\00:00:04\,FROM_PREVIOUS_START,
                JRM_SET_PAR(92,8174)
            ),
        command(14,
                SCHEDULED_TIME,\00:00:04\,FROM_PREVIOUS_START,
                JRM_ERROR_LOG()
            ),
             note(1,
                 SCHEDULED_TIME,\00:00:04\,FROM_PREVIOUS_START,
                  TEXT,\"Radiation_Sequence_36_030_Approach_2021-245T18:58:15.000"\
             ),
end;
request(JRM_068,
                  START_TIME,2021-245T19:18:15.000,
                 TITLE, "jm0360 JRM Science",
                 REQUESTOR, "JRMTEAM",
                  PROCESSOR, "VC2",
                 KEY, "No_Key")
        command(1,
                SCHEDULED_TIME,\00:00:00\,FROM_REQUEST_START,
                JRM SET PAR(92,153)
            ),
        command(2,
                SCHEDULED_TIME,\00:00:04\,FROM_PREVIOUS_START,
JRM_SCI_PAR("SCI_I1_S1",1,1,0,"IDIS_SDIS","HSSL","ENABLE","RN","DISABLE",0,0,0,0,"LOW","LOW","POINT"
,28991,5000,5000,"LOW","LOW","POINT",-57025,"NO_SUMMED_SCI")
           ),
        command(3,
                SCHEDULED_TIME,\00:00:04\,FROM_PREVIOUS_START,
                JRM_GET_PAR(6000)
           \lambda.
        command(4,
                SCHEDULED_TIME,\00:00:04\,FROM_PREVIOUS_START,
                JRM_START_HS_REC()
            ),
        command(5,
                SCHEDULED_TIME,\00:00:02\,FROM_PREVIOUS_START,
                JRM SCIENCE()
            ),
        command(6,
                SCHEDULED_TIME,\00:01:12\, FROM_PREVIOUS_START,
JRM_SCI_PAR("SCI_I1_S1",1,1,0,"IDIS_SDIS","HSSL","ENABLE","RN","DISABLE",0,0,0,0,"LOW","LOW","POINT"
,28991,5000,5000,"LOW","LOW","POINT",-57025,"NO_SUMMED_SCI")
           ),
        command(7,
                SCHEDULED_TIME,\00:00:04\,FROM_PREVIOUS_START,
                JRM_GET_PAR(6000)
            ),
        command(8,
                SCHEDULED_TIME,\00:00:02\,FROM_PREVIOUS_START,
                JRM_SCIENCE()
            ),
        command(9,
                SCHEDULED_TIME,\00:01:12\,FROM_PREVIOUS_START,
```
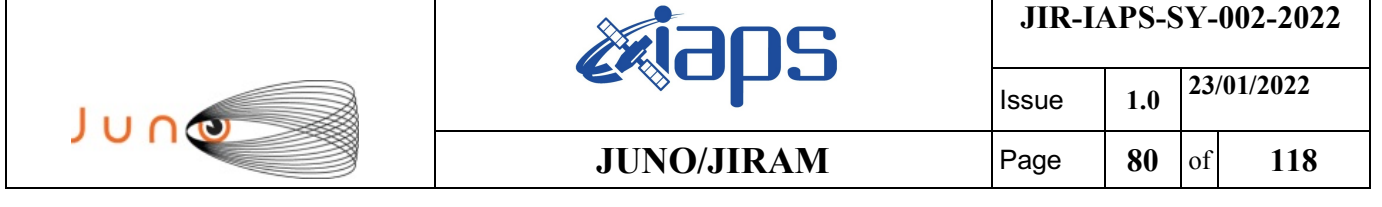

```
JRM_SCI_PAR("SCI_I1_S1",1,1,0,"IDIS_SDIS","HSSL","ENABLE","RN","DISABLE",0,0,0,0,"LOW","LOW","POINT"
,28991,5000,5000,"LOW","LOW","POINT",-57025,"NO_SUMMED_SCI")
           ),
        command(10,
                SCHEDULED_TIME,\00:00:04\,FROM_PREVIOUS_START,
                JRM_GET_PAR(6000)
            ),
        command(11,
                SCHEDULED_TIME,\00:00:02\,FROM_PREVIOUS_START,
                JRM_SCIENCE()
            ),
        command(12,
                SCHEDULED_TIME,\00:01:12\, FROM_PREVIOUS_START,
                JRM_STOP_HS_REC()
            ),
        command(13,
                SCHEDULED_TIME,\00:00:04\,FROM_PREVIOUS_START,
                JRM_SET_PAR(92,8174)
            ),
        command(14,
                SCHEDULED_TIME,\00:00:04\,FROM_PREVIOUS_START,
                JRM_ERROR_LOG()
            ),
             note(1,
                 SCHEDULED_TIME, \00:00:04\, FROM_PREVIOUS_START,
                  TEXT,\"RAD+CAL"\
             ),
end;
request(JRM_069,
                  START_TIME,2021-245T19:38:15.000,
                  TITLE, "jm0360_JRM_Science",
                  REQUESTOR, "JRMTEAM",
                  PROCESSOR, "VC2",
                  KEY, "No_Key")
        command(1,
                SCHEDULED_TIME,\00:00:00\,FROM_REQUEST_START,
                JRM SET PAR(92,153)
           \lambda.
        command(2.
                SCHEDULED_TIME,\00:00:04\,FROM_PREVIOUS_START,
JRM_SCI_PAR("SCI_I1_S1",1,1,0,"IDIS_SDIS","HSSL","ENABLE","RN","DISABLE",0,0,0,0,"LOW","LOW","POINT"
,28991,5000,5000,"LOW","LOW","POINT",-57025,"NO_SUMMED_SCI")
            ),
        command(3,
                SCHEDULED_TIME,\00:00:04\,FROM_PREVIOUS_START,
                JRM_GET_PAR(6000)
            ),
        command(4,
                SCHEDULED_TIME,\00:00:04\,FROM_PREVIOUS_START,
                JRM START HS REC()
            ),
        command(5,
                SCHEDULED_TIME,\00:00:02\,FROM_PREVIOUS_START,
                JRM SCIENCE()
            ),
        command(6,
                SCHEDULED_TIME,\00:01:12\,FROM_PREVIOUS_START,
JRM_SCI_PAR("SCI_I1_S1",1,1,0,"IDIS_SDIS","HSSL","ENABLE","RN","DISABLE",0,0,0,0,"LOW","LOW","POINT"
,28991,5000,5000,"LOW","LOW","POINT",-57025,"NO_SUMMED_SCI")
            ),
        command(7,
                SCHEDULED_TIME,\00:00:04\,FROM_PREVIOUS_START,
                JRM_GET_PAR(6000)
            ),
        command(8,
                SCHEDULED_TIME,\00:00:02\,FROM_PREVIOUS_START,
                JRM SCIENCE()
            ),
        command(9,
```
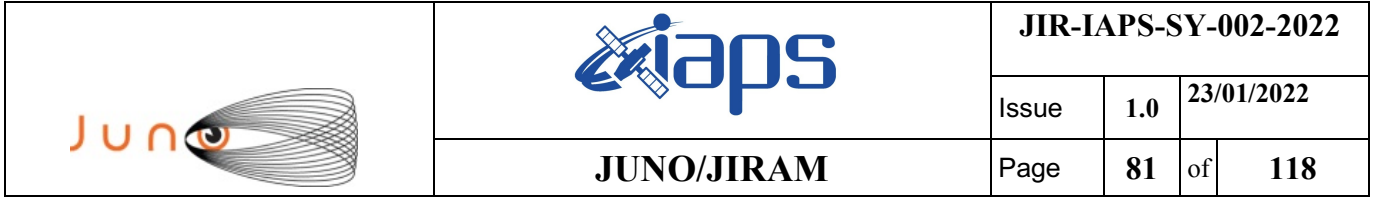

```
SCHEDULED_TIME, \00:01:12\, FROM_PREVIOUS_START,
```

```
JRM_SCI_PAR("SCI_I1_S1",1,1,0,"IDIS_SDIS","HSSL","ENABLE","RN","DISABLE",0,0,0,0,"LOW","LOW","POINT"
,28991,5000,5000,"LOW","LOW","POINT",-57025,"NO_SUMMED_SCI")
            ),
        command(10,
               SCHEDULED_TIME,\00:00:04\,FROM_PREVIOUS_START,
                JRM_GET_PAR(6000)
            ),
        command(11,
                SCHEDULED_TIME,\00:00:02\,FROM_PREVIOUS_START,
               JRM_SCIENCE()
            ),
        command(12,
                SCHEDULED_TIME,\00:01:12\,FROM_PREVIOUS_START,
                JRM STOP HS REC()
            ),
        command(13,
               SCHEDULED_TIME,\00:00:04\,FROM_PREVIOUS_START,
               JRM_SET_PAR(92,8174)
            ),
        command(14,
                SCHEDULED_TIME,\00:00:04\,FROM_PREVIOUS_START,
                JRM_ERROR_LOG()
            ),
             note(1,
                SCHEDULED_TIME,\00:00:04\,FROM_PREVIOUS_START,
                 TEXT,\"RAD+CAL"\
             ),
end;
request(JRM_070,
                  START_TIME,2021-245T19:58:15.000,
                  TITLE, "jm0360_JRM_Science",
                REQUESTOR, "JRMTEAM",
                PROCESSOR, "VC2",
                 KEY, "No_Key")
        command(1,
                SCHEDULED_TIME,\00:00:00\,FROM_REQUEST_START,
               JRM SET PAR(92,153)
            ),
        command(2,
                SCHEDULED_TIME,\00:00:04\,FROM_PREVIOUS_START,
JRM_SCI_PAR("SCI_I1_S1",1,1,0,"IDIS_SDIS","HSSL","ENABLE","RN","DISABLE",0,0,0,0,"LOW","LOW","POINT"
,28991,5000,5000,"LOW","LOW","POINT",-57025,"NO_SUMMED_SCI")
           \lambda.
        command(3,
                SCHEDULED_TIME,\00:00:04\,FROM_PREVIOUS_START,
                JRM_GET_PAR(6000)
            ),
        command(4,
               SCHEDULED_TIME,\00:00:04\,FROM_PREVIOUS_START,
               JRM START HS REC()
            ),
        command(5,
                SCHEDULED_TIME,\00:00:02\,FROM_PREVIOUS_START,
                JRM SCIENCE()
            ),
        command(6,
                SCHEDULED_TIME,\00:01:12\,FROM_PREVIOUS_START,
JRM_SCI_PAR("SCI_I1_S1",1,1,0,"IDIS_SDIS","HSSL","ENABLE","RN","DISABLE",0,0,0,0,"LOW","LOW","POINT"
,28991,5000,5000,"LOW","LOW","POINT",-57025,"NO_SUMMED_SCI")
            ),
        command(7,
                SCHEDULED_TIME,\00:00:04\,FROM_PREVIOUS_START,
                JRM_GET_PAR(6000)
            ),
        command(8,
               SCHEDULED_TIME,\00:00:02\,FROM_PREVIOUS_START,
                JRM_SCIENCE()
            ),
```
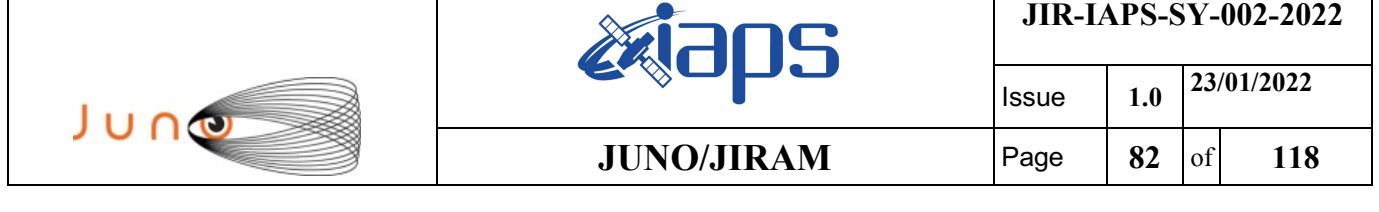

command(9,

```
SCHEDULED_TIME, \00:01:12\, FROM_PREVIOUS_START,
JRM_SCI_PAR("SCI_I1_S1",1,1,0,"IDIS_SDIS","HSSL","ENABLE","RN","DISABLE",0,0,0,0,"LOW","LOW","POINT"
,28991,5000,5000,"LOW","LOW","POINT",-57025,"NO_SUMMED_SCI")
            ),
        command(10,
                SCHEDULED_TIME, \00:00:04\, FROM_PREVIOUS_START,
                JRM_GET_PAR(6000)
            ),
        command(11,
                SCHEDULED_TIME,\00:00:02\,FROM_PREVIOUS_START,
                JRM_SCIENCE()
           \lambda.
        command(12,
                SCHEDULED_TIME,\00:01:12\, FROM_PREVIOUS_START,
                JRM STOP HS REC()
            ),
        command(13,
                SCHEDULED_TIME,\00:00:04\,FROM_PREVIOUS_START,
                JRM SET PAR(92,8174)
            ),
        command(14,
                SCHEDULED_TIME,\00:00:04\,FROM_PREVIOUS_START,
                JRM_ERROR_LOG()
            ),
             note(1,
                 SCHEDULED_TIME,\00:00:04\,FROM_PREVIOUS_START,
                  TEXT,\"Radiation_Sequence_36_031_Approach_2021-245T19:58:15.000"\
             ),
end;
request(JRM_071,
                  START_TIME,2021-245T20:18:15.000,
                 TITLE, "im0360 JRM Science",
                REQUESTOR, "JRMTEAM",
                PROCESSOR, "VC2",
                  KEY, "No_Key")
        command(1,
                SCHEDULED_TIME,\00:00:00\,FROM_REQUEST_START,
                JRM SET PAR(92,153)
            ),
        command(2,
                SCHEDULED_TIME,\00:00:04\,FROM_PREVIOUS_START,
JRM_SCI_PAR("SCI_I1_S1",1,1,0,"IDIS_SDIS","HSSL","ENABLE","RN","DISABLE",0,0,0,0,"LOW","LOW","POINT"
,28991,5000,5000,"LOW","LOW","POINT",-57025,"NO_SUMMED_SCI")
            ),
        command(3,
                SCHEDULED_TIME,\00:00:04\,FROM_PREVIOUS_START,
                JRM_GET_PAR(6000)
           \lambda.
        command(4,
                SCHEDULED_TIME,\00:00:04\,FROM_PREVIOUS_START,
                JRM_START_HS_REC()
            ),
        command(5,
                SCHEDULED_TIME,\00:00:02\,FROM_PREVIOUS_START,
                JRM SCIENCE()
            ),
        command(6,
                SCHEDULED_TIME,\00:01:12\, FROM_PREVIOUS_START,
JRM_SCI_PAR("SCI_I1_S1",1,1,0,"IDIS_SDIS","HSSL","ENABLE","RN","DISABLE",0,0,0,0,"LOW","LOW","POINT"
,28991,5000,5000,"LOW","LOW","POINT",-57025,"NO_SUMMED_SCI")
            ),
        command(7,
                SCHEDULED_TIME,\00:00:04\,FROM_PREVIOUS_START,
                JRM_GET_PAR(6000)
            ),
        command(8,
                SCHEDULED_TIME,\00:00:02\,FROM_PREVIOUS_START,
                JRM SCIENCE()
```

```
JIR-IAPS-SY-002-2022
                                                   BOS
                                                                            Issue 1.0 23/01/2022

 JUNG
                                           JUNO/JIRAM \qquad Page 83 of 118
            ),
        command(9,
               SCHEDULED_TIME,\00:01:12\,FROM_PREVIOUS_START,
JRM_SCI_PAR("SCI_I1_S1",1,1,0,"IDIS_SDIS","HSSL","ENABLE","RN","DISABLE",0,0,0,0,"LOW","LOW","POINT"
,28991,5000,5000,"LOW","LOW","POINT",-57025,"NO_SUMMED_SCI")
            ),
        command(10,
               SCHEDULED_TIME,\00:00:04\,FROM_PREVIOUS_START,
               JRM_GET_PAR(6000)
            ),
        command(11,
               SCHEDULED_TIME,\00:00:02\,FROM_PREVIOUS_START,
               JRM SCIENCE()
            ),
        command(12,
               SCHEDULED_TIME,\00:01:12\, FROM_PREVIOUS_START,
               JRM STOP \overline{H}S REC()
            ),
        command(13,
               SCHEDULED_TIME,\00:00:04\,FROM_PREVIOUS_START,
               JRM SET PAR(92,8174)
            ),
        command(14,
               SCHEDULED_TIME,\00:00:04\,FROM_PREVIOUS_START,
               JRM_ERROR_LOG()
            ),
             note(1,
                SCHEDULED_TIME,\00:00:04\,FROM_PREVIOUS_START,
                 TEXT,\"RAD+CAL"\
             ),
end;
request(JRM_072,
                 START_TIME,2021-245T20:38:15.000,
                 TITLE, "jm0360_JRM_Science",
                REQUESTOR, "JRMTEAM",
                PROCESSOR, "VC2",
                 KEY, "No_Key")
        command(1,
               SCHEDULED_TIME,\00:00:00\,FROM_REQUEST_START,
               JRM SET PAR(92,153)
            ),
        command(2,
               SCHEDULED_TIME,\00:00:04\,FROM_PREVIOUS_START,
JRM_SCI_PAR("SCI_I1_S1",1,1,0,"IDIS_SDIS","HSSL","ENABLE","RN","DISABLE",0,0,0,0,"LOW","LOW","POINT"
,28991,5000,5000,"LOW","LOW","POINT",-57025,"NO_SUMMED_SCI")
            ),
        command(3,
               SCHEDULED_TIME,\00:00:04\,FROM_PREVIOUS_START,
               JRM GET PAR(6000)
            ),
        command(4,
               SCHEDULED_TIME,\00:00:04\,FROM_PREVIOUS_START,
               JRM START HS REC()
            ),
        command(5,
               SCHEDULED_TIME,\00:00:02\,FROM_PREVIOUS_START,
               JRM SCIENCE()
            ),
        command(6,
               SCHEDULED_TIME,\00:01:12\,FROM_PREVIOUS_START,
JRM_SCI_PAR("SCI_I1_S1",1,1,0,"IDIS_SDIS","HSSL","ENABLE","RN","DISABLE",0,0,0,0,"LOW","LOW","POINT"
,28991,5000,5000,"LOW","LOW","POINT",-57025,"NO_SUMMED_SCI")
            ),
        command(7,
               SCHEDULED_TIME,\00:00:04\,FROM_PREVIOUS_START,
                JRM_GET_PAR(6000)
            ),
        command(8,
                SCHEDULED_TIME,\00:00:02\,FROM_PREVIOUS_START,
```

```
JIR-IAPS-SY-002-2022
                                                   BOS
                                                                            Issue 1.0 23/01/2022

 JUNO
                                           JUNO/JIRAM \qquad Page 84 of 118
               JRM_SCIENCE()
            ),
        command(9,
               SCHEDULED_TIME,\00:01:12\,FROM_PREVIOUS_START,
JRM_SCI_PAR("SCI_I1_S1",1,1,0,"IDIS_SDIS","HSSL","ENABLE","RN","DISABLE",0,0,0,0,"LOW","LOW","POINT"
,28991,5000,5000,"LOW","LOW","POINT",-57025,"NO_SUMMED_SCI")
            ),
        command(10,
               SCHEDULED_TIME,\00:00:04\,FROM_PREVIOUS_START,
               JRM_GET_PAR(6000)
            ),
        command(11,
               SCHEDULED_TIME,\00:00:02\,FROM_PREVIOUS_START,
               JRM_SCIENCE()
            ),
        command(12,
               SCHEDULED_TIME,\00:01:12\,FROM_PREVIOUS_START,
               JRM_STOP_HS_REC()
            ),
        command(13,
               SCHEDULED_TIME,\00:00:04\,FROM_PREVIOUS_START,
               JRM_SET_PAR(92,8174)
            ),
        command(14,
               SCHEDULED_TIME,\00:00:04\,FROM_PREVIOUS_START,
               JRM_ERROR_LOG()
            ),
             note(1,
                 SCHEDULED_TIME,\00:00:04\,FROM_PREVIOUS_START,
                  TEXT,\"RAD+CAL"\
             ),
end;
request(JRM_073,
                  START_TIME,2021-245T20:58:15.000,
                  TITLE, "jm0360_JRM_Science",
                REQUESTOR, "JRMTEAM",
                PROCESSOR, "VC2",
                 KEY, "No_Key")
        command(1,
                SCHEDULED_TIME,\00:00:00\,FROM_REQUEST_START,
               JRM SET PAR(92,153)
            ),
        command(2,
               SCHEDULED_TIME,\00:00:04\,FROM_PREVIOUS_START,
JRM_SCI_PAR("SCI_I1_S1",1,1,0,"IDIS_SDIS","HSSL","ENABLE","RN","DISABLE",0,0,0,0,"LOW","LOW","POINT"
,28991,5000,5000,"LOW","LOW","POINT",-57025,"NO_SUMMED_SCI")
           ),
        command(3,
               SCHEDULED_TIME,\00:00:04\,FROM_PREVIOUS_START,
               JRM GET \overline{PAR}(6000) ),
        command(4,
               SCHEDULED_TIME,\00:00:04\,FROM_PREVIOUS_START,
               JRM START HS REC()
            ),
        command(5,
                SCHEDULED_TIME,\00:00:02\,FROM_PREVIOUS_START,
                JRM SCIENCE()
            ),
        command(6,
               SCHEDULED_TIME,\00:01:12\,FROM_PREVIOUS_START,
JRM_SCI_PAR("SCI_I1_S1",1,1,0,"IDIS_SDIS","HSSL","ENABLE","RN","DISABLE",0,0,0,0,"LOW","LOW","POINT"
,28991,5000,5000,"LOW","LOW","POINT",-57025,"NO_SUMMED_SCI")
            ),
        command(7,
                SCHEDULED_TIME,\00:00:04\,FROM_PREVIOUS_START,
                JRM GET PAR(6000) ),
        command(8,
```

```
JIR-IAPS-SY-002-2022
                                                   30S
                                                                            Issue 1.0 23/01/2022

 JUNO
                                            JUNO/JIRAM \qquad Page \qquad 85 of 118
                SCHEDULED_TIME,\00:00:02\,FROM_PREVIOUS_START,
               JRM SCIENCE()
            ),
        command(9,
               SCHEDULED_TIME,\00:01:12\,FROM_PREVIOUS_START,
JRM_SCI_PAR("SCI_I1_S1",1,1,0,"IDIS_SDIS","HSSL","ENABLE","RN","DISABLE",0,0,0,0,"LOW","LOW","POINT"
,28991,5000,5000,"LOW","LOW","POINT",-57025,"NO_SUMMED_SCI")
           ),
        command(10,
               SCHEDULED_TIME,\00:00:04\,FROM_PREVIOUS_START,
               JRM_GET_PAR(6000)
            ),
        command(11,
               SCHEDULED_TIME,\00:00:02\,FROM_PREVIOUS_START,
               JRM SCIENCE()
            ),
        command(12,
               SCHEDULED_TIME,\00:01:12\, FROM_PREVIOUS_START,
               JRM_STOP_HS_REC()
            ),
        command(13,
                SCHEDULED_TIME,\00:00:04\,FROM_PREVIOUS_START,
               JRM_SET_PAR(92,8174)
            ),
        command(14,
               SCHEDULED_TIME,\00:00:04\,FROM_PREVIOUS_START,
               JRM_ERROR_LOG()
            ),
             note(1,
                 SCHEDULED_TIME,\00:00:04\,FROM_PREVIOUS_START,
                  TEXT,\"Radiation_Sequence_36_032_Approach_2021-245T20:58:15.000"\
             ),
 end;
request(JRM_074,
                  START_TIME,2021-245T21:08:15.000,
                  TITLE, "jm0360_JRM_Science",
                  REQUESTOR, "JRMTEAM",
                  PROCESSOR, "VC2",
                 KEY, "No_Key")
        command(1,
               SCHEDULED_TIME,\00:00:00\,FROM_REQUEST_START,
                JRM_SET_PAR(92,153)
            ),
        command(2,
                SCHEDULED_TIME,\00:00:04\,FROM_PREVIOUS_START,
JRM_SCI_PAR("SCI_I1_S1",1,1,0,"IDIS_SDIS","HSSL","ENABLE","RN","DISABLE",0,0,0,0,"LOW","LOW","POINT"
,28991,5000,5000,"LOW","LOW","POINT",-57025,"NO_SUMMED_SCI")
            ),
        command(3,
               SCHEDULED_TIME,\00:00:04\,FROM_PREVIOUS_START,
               JRM GET PAR(6000) ),
        command(4,
                SCHEDULED_TIME,\00:00:04\,FROM_PREVIOUS_START,
               JRM START HS REC()
            ),
        command(5,
               SCHEDULED_TIME,\00:00:02\,FROM_PREVIOUS_START,
                JRM SCIENCE()
            ),
        command(6,
               SCHEDULED_TIME,\00:01:12\, FROM_PREVIOUS_START,
JRM_SCI_PAR("SCI_I1_S1",1,1,0,"IDIS_SDIS","HSSL","ENABLE","RN","DISABLE",0,0,0,0,"LOW","LOW","POINT"
,28991,5000,5000,"LOW","LOW","POINT",-57025,"NO_SUMMED_SCI")
            ),
        command(7,
                SCHEDULED_TIME,\00:00:04\,FROM_PREVIOUS_START,
                JRM_GET_PAR(6000)
            ),
```

```
JIR-IAPS-SY-002-2022
                                                   BOS
                                                                           Issue 1.0 23/01/2022

 JUNO
                                           JUNO/JIRAM | Page | 86 | of | 118
        command(8,
               SCHEDULED_TIME,\00:00:02\,FROM_PREVIOUS_START,
               JRM_SCIENCE()
            ),
        command(9,
               SCHEDULED_TIME,\00:01:12\,FROM_PREVIOUS_START,
JRM_SCI_PAR("SCI_I1_S1",1,1,0,"IDIS_SDIS","HSSL","ENABLE","RN","DISABLE",0,0,0,0,"LOW","LOW","POINT"
,28991,5000,5000,"LOW","LOW","POINT",-57025,"NO_SUMMED_SCI")
           ),
        command(10,
               SCHEDULED_TIME,\00:00:04\,FROM_PREVIOUS_START,
               JRM_GET_PAR(6000)
           ),
        command(11,
               SCHEDULED_TIME,\00:00:02\,FROM_PREVIOUS_START,
               JRM SCIENCE()
            ),
        command(12,
               SCHEDULED_TIME,\00:01:12\,FROM_PREVIOUS_START,
               JRM_STOP_HS_REC()
           ),
        command(13,
               SCHEDULED_TIME,\00:00:04\,FROM_PREVIOUS_START,
               JRM_SET_PAR(92,8174)
            ),
        command(14,
               SCHEDULED_TIME,\00:00:04\,FROM_PREVIOUS_START,
               JRM_ERROR_LOG()
            ),
            note(1, SCHEDULED_TIME,\00:00:04\,FROM_PREVIOUS_START,
                 TEXT,\"RAD+CAL"\
             ),
end;
request(JRM_075,
                 START_TIME,2021-245T21:13:28.000,
                TITLE, "jm0360 JRM Science",
                REQUESTOR, "JRMTEAM",
                PROCESSOR, "VC2",
                 KEY, "No_Key")
        command(1,
               SCHEDULED_TIME,\00:00:00\,FROM_REQUEST_START,
               JRM_SET_PAR(74,2465)
            ),
        command(2,
               SCHEDULED_TIME,\00:00:02\,FROM_PREVIOUS_START,
JRM_SCI_PAR("SCI_I1_S1",8,1,0,"IDIS_SDIS","HSSL","ENABLE","DARK","DISABLE",0,455,75,5000,"LOW","LOW"
,"POINT",-57343,75,5000,"LOW","LOW","SPIN",-924,"NO_SUMMED_SCI")
          \lambda.
        command(3,
               SCHEDULED_TIME,\00:00:02\,FROM_PREVIOUS_START,
               JRM_START_HS_REC()
           ),
        command(4,
               SCHEDULED_TIME,\00:00:02\,FROM_PREVIOUS_START,
               JRM SCIENCE()
            ),
        command(5,
               SCHEDULED_TIME,\00:04:46\,FROM_PREVIOUS_START,
               JRM_ERROR_LOG()
            ),
        command(6,
               SCHEDULED_TIME,\00:00:02\,FROM_PREVIOUS_START,
               JRM_STOP_HS_REC()
            ),
             note(1,
                 SCHEDULED_TIME,\00:00:04\,FROM_PREVIOUS_START,
                 TEXT,\"Atmosphere"\
             ),
end;
```
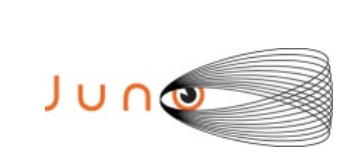

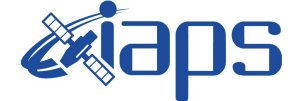

Issue **1.0 23/01/2022 JUNO/JIRAM** Page 87 of 118

**JIR-IAPS-SY-002-2022**

```
request(JRM_076,
                  START_TIME,2021-245T21:18:33.000,
                 TITLE, "jm0360 JRM Science",
                REQUESTOR, "JRMTEAM",
                PROCESSOR, "VC2",
                  KEY, "No_Key")
        command(1,
                SCHEDULED_TIME,\00:00:00\,FROM_REQUEST_START,
                JRM_SET_PAR(74,2465)
            ),
        command(2,
                SCHEDULED_TIME,\00:00:02\,FROM_PREVIOUS_START,
JRM_SCI_PAR("SCI_I1_S1",6,1,0,"IDIS_SDIS","HSSL","ENABLE","DARK","DISABLE",0,637,75,5000,"LOW","LOW"
,"POINT",-57343,75,5000,"LOW","LOW","SPIN",-921,"NO_SUMMED_SCI")
            ),
        command(3,
                SCHEDULED_TIME,\00:00:02\,FROM_PREVIOUS_START,
                JRM_START_HS_REC()
            ),
        command(4,
                SCHEDULED_TIME,\00:00:02\,FROM_PREVIOUS_START,
                JRM_SCIENCE()
            ),
        command(5,
                SCHEDULED_TIME,\00:03:45\,FROM_PREVIOUS_START,
                JRM_ERROR_LOG()
            ),
        command(6,
                SCHEDULED_TIME,\00:00:02\,FROM_PREVIOUS_START,
                JRM_STOP_HS_REC()
           \lambda.
             note(1,
                 SCHEDULED_TIME,\00:00:04\,FROM_PREVIOUS_START,
                  TEXT,\"Atmosphere"\
             ),
 end;
request(JRM_077,
                  START_TIME,2021-245T21:22:37.000,
                 TITLE, "jm0360 JRM Science",
                REQUESTOR, "JRMTEAM",
                PROCESSOR, "VC2",
                  KEY, "No_Key")
        command(1,
                SCHEDULED_TIME,\00:00:00\,FROM_REQUEST_START,
                JRM SET PAR(74,2465)
           \lambda.
        command(2,
                SCHEDULED_TIME,\00:00:02\,FROM_PREVIOUS_START,
JRM_SCI_PAR("SCI_I1_S1",6,1,0,"IDIS_SDIS","HSSL","ENABLE","DARK","DISABLE",0,637,75,5000,"LOW","LOW"
,"POINT",-57343,75,5000,"LOW","LOW","SPIN",-917,"NO_SUMMED_SCI")
            ),
         command(3,
                SCHEDULED_TIME,\00:00:02\,FROM_PREVIOUS_START,
                JRM START HS REC()
            ),
        command(4,
                SCHEDULED_TIME,\00:00:02\,FROM_PREVIOUS_START,
                JRM SCIENCE()
           \lambda.
        command(5,
                SCHEDULED_TIME,\00:03:46\,FROM_PREVIOUS_START,
                JRM_ERROR_LOG()
            ),
         command(6,
                SCHEDULED_TIME,\00:00:02\,FROM_PREVIOUS_START,
                JRM STOP HS REC()
            ),
             note(1,
                 SCHEDULED_TIME,\00:00:04\,FROM_PREVIOUS_START,
```
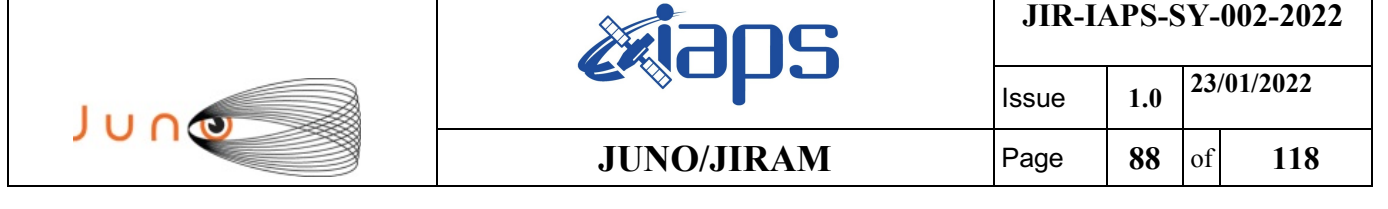

TEXT,\"Atmosphere"\

),

end;

```
request(JRM_078,
                  START_TIME,2021-245T21:26:41.000,
                 TITLE, "jm0360 JRM Science",
                REQUESTOR, "JRMTEAM",
                PROCESSOR, "VC2",
                  KEY, "No_Key")
        command(1,
                SCHEDULED_TIME,\00:00:00\,FROM_REQUEST_START,
                JRM SET PAR(74,2465)
            ),
        command(2,
                SCHEDULED_TIME,\00:00:02\,FROM_PREVIOUS_START,
JRM_SCI_PAR("SCI_I1_S1",6,1,0,"IDIS_SDIS","HSSL","ENABLE","DARK","DISABLE",0,637,75,5000,"LOW","LOW"
,"POINT",-57343,75,5000,"LOW","LOW","SPIN",-914,"NO_SUMMED_SCI")
            ),
        command(3,
                SCHEDULED_TIME,\00:00:02\,FROM_PREVIOUS_START,
                JRM_START_HS_REC()
            ),
        command(4,
                SCHEDULED_TIME,\00:00:02\,FROM_PREVIOUS_START,
                JRM_SCIENCE()
            ),
        command(5,
                SCHEDULED_TIME,\00:03:46\,FROM_PREVIOUS_START,
                JRM_ERROR_LOG()
            ),
        command(6,
                SCHEDULED_TIME,\00:00:02\,FROM_PREVIOUS_START,
                JRM_STOP_HS_REC()
            ),
             note(1,
                  SCHEDULED_TIME,\00:00:04\,FROM_PREVIOUS_START,
                  TEXT,\"Atmosphere"\
            \lambda.
end;
request(JRM_079,
                  START_TIME,2021-245T21:30:45.000,
                  TITLE, "jm0360_JRM_Science",
                REQUESTOR, "JRMTEAM",
                PROCESSOR, "VC2",
                  KEY, "No_Key")
        command(1,
                SCHEDULED_TIME,\00:00:00\,FROM_REQUEST_START,
                JRM_SET_PAR(74,2465)
            ),
        command(2,
                SCHEDULED_TIME,\00:00:02\,FROM_PREVIOUS_START,
JRM_SCI_PAR("SCI_I1_S1",6,1,0,"IDIS_SDIS","HSSL","ENABLE","DARK","DISABLE",0,638,75,5000,"LOW","LOW"
,"POINT",-57343,75,5000,"LOW","LOW","SPIN",-912,"NO_SUMMED_SCI")
            ),
        command(3,
                SCHEDULED_TIME,\00:00:02\,FROM_PREVIOUS_START,
                JRM START HS REC()
            ),
        command(4,
                SCHEDULED_TIME,\00:00:02\,FROM_PREVIOUS_START,
                JRM SCIENCE()
            ),
        command(5,
                SCHEDULED_TIME,\00:03:46\,FROM_PREVIOUS_START,
                JRM_ERROR_LOG()
            ),
        command(6,
                SCHEDULED_TIME,\00:00:02\,FROM_PREVIOUS_START,
```
JRM STOP HS REC()

```
JIR-IAPS-SY-002-2022
                                                          30S
                                                                                      Issue 1.0 23/01/2022

 JUNG
                                                 JUNO/JIRAM \qquad \qquad \qquad \qquad \qquad \qquad \qquad \qquad \qquad \qquad \qquad \qquad \qquad \qquad \qquad \qquad \qquad \qquad \qquad \qquad \qquad \qquad \qquad \qquad \qquad \qquad \qquad \qquad \qquad \qquad \qquad \qquad \qquad \qquad \qquad \ ),
               note(1,
                   SCHEDULED_TIME,\00:00:04\,FROM_PREVIOUS_START,
                    TEXT,\"Atmosphere"\
               ),
 end;
request(JRM_080,
                    START_TIME,2021-245T21:34:49.000,
                    TITLE, "jm0360_JRM_Science",
                  REQUESTOR, "JRMTEAM",
                  PROCESSOR, "VC2",
                    KEY, "No_Key")
         command(1,
                  SCHEDULED_TIME, \00:00:00\, FROM_REQUEST_START,
                  JRM SET PAR (74,2465)
            \lambda.
         command(2,
                  SCHEDULED_TIME,\00:00:02\,FROM_PREVIOUS_START,
JRM_SCI_PAR("SCI_I1_S1",6,1,0,"IDIS_SDIS","HSSL","ENABLE","DARK","DISABLE",0,638,75,5000,"LOW","LOW"
,"POINT",-57343,75,5000,"LOW","LOW","SPIN",-908,"NO_SUMMED_SCI")
             ),
         command(3,
                  SCHEDULED_TIME,\00:00:02\,FROM_PREVIOUS_START,
                  JRM START HS REC()
             ),
         command(4,
                  SCHEDULED_TIME,\00:00:02\,FROM_PREVIOUS_START,
                  JRM SCIENCE()
             ),
         command(5,
                  SCHEDULED_TIME,\00:03:46\,FROM_PREVIOUS_START,
                  JRM_ERROR_LOG()
             ),
         command(6,
                  SCHEDULED_TIME,\00:00:02\,FROM_PREVIOUS_START,
                  JRM STOP HS REC()
             ),
               note(1,
                   SCHEDULED_TIME,\00:00:04\,FROM_PREVIOUS_START,
                    TEXT,\"Atmosphere"\
               ),
 end;
request(JRM_081,
                    START_TIME,2021-245T21:38:54.000,
                   TITLE, "jm0360 JRM Science",
                  REQUESTOR, "JRMTEAM",
                  PROCESSOR, "VC2",
                    KEY, "No_Key")
         command(1,
                  SCHEDULED_TIME,\00:00:00\,FROM_REQUEST_START,
                  JRM SET PAR(74,2465)
             ),
         command(2,
                  SCHEDULED_TIME,\00:00:02\,FROM_PREVIOUS_START,
JRM_SCI_PAR("SCI_I1_S1",6,1,0,"IDIS_SDIS","HSSL","ENABLE","DARK","DISABLE",0,638,75,5000,"LOW","LOW"
,"POINT",-57343,75,5000,"LOW","LOW","SPIN",-903,"NO_SUMMED_SCI")
             ),
         command(3,
                  SCHEDULED_TIME,\00:00:02\,FROM_PREVIOUS_START,
                  JRM START HS REC()
             ),
         command(4,
                  SCHEDULED_TIME,\00:00:02\,FROM_PREVIOUS_START,
                  JRM_SCIENCE()
             ),
         command(5,
                  SCHEDULED_TIME,\00:03:45\,FROM_PREVIOUS_START,
                  JRM_ERROR_LOG()
             ),
```

```
JIR-IAPS-SY-002-2022
                                                          BOS
                                                                                     Issue 1.0 23/01/2022

 JUNO
                                                 JUNO/JIRAM \qquad \qquad \qquad \qquad \qquad \qquad \qquad \qquad \qquad \qquad \qquad \qquad \qquad \qquad \qquad \qquad \qquad \qquad \qquad \qquad \qquad \qquad \qquad \qquad \qquad \qquad \qquad \qquad \qquad \qquad \qquad \qquad \qquad \qquad \qquad \command(6,
                  SCHEDULED_TIME,\00:00:02\,FROM_PREVIOUS_START,
                 JRM STOP HS REC()
             ),
              note(1,
                    SCHEDULED_TIME,\00:00:04\,FROM_PREVIOUS_START,
                    TEXT,\"Atmosphere"\
               ),
 end;
request(JRM_082,
                    START_TIME,2021-245T21:42:58.000,
                   TITLE, "jm0360 JRM Science",
                  REQUESTOR, "JRMTEAM",
                  PROCESSOR, "VC2",
                    KEY, "No_Key")
         command(1,
                  SCHEDULED_TIME,\00:00:00\,FROM_REQUEST_START,
                 JRM SET PAR(74,2465)
             ),
         command(2,
                 SCHEDULED_TIME,\00:00:02\,FROM_PREVIOUS_START,
JRM_SCI_PAR("SCI_I1_S1",6,1,0,"IDIS_SDIS","HSSL","ENABLE","DARK","DISABLE",0,638,75,5000,"LOW","LOW"
,"POINT",-57343,75,5000,"LOW","LOW","SPIN",-897,"NO_SUMMED_SCI")
             ),
         command(3,
                 SCHEDULED_TIME,\00:00:02\,FROM_PREVIOUS_START,
                 JRM START HS REC()
             ),
         command(4,
                 SCHEDULED_TIME,\00:00:02\,FROM_PREVIOUS_START,
                 JRM_SCIENCE()
             ),
         command(5,
                 SCHEDULED_TIME,\00:03:45\,FROM_PREVIOUS_START,
                 JRM_ERROR_LOG()
             ),
         command(6,
                 SCHEDULED_TIME,\00:00:02\,FROM_PREVIOUS_START,
                 JRM_STOP_HS_REC()
             ),
              note(1,
                   SCHEDULED_TIME,\00:00:04\,FROM_PREVIOUS_START,
                    TEXT,\"Atmosphere"\
               ),
 end;
request(JRM_083,
                    START_TIME,2021-245T21:47:02.000,
                   TITLE, "jm0360 JRM Science",
                  REQUESTOR, "JRMTEAM",
                  PROCESSOR, "VC2",
                   KEY, "No_Key")
         command(1,
                 SCHEDULED_TIME,\00:00:00\,FROM_REQUEST_START,
                 JRM SET PAR(74,2465)
             ),
         command(2,
                  SCHEDULED_TIME,\00:00:02\,FROM_PREVIOUS_START,
JRM_SCI_PAR("SCI_I1_S1",6,1,0,"IDIS_SDIS","HSSL","ENABLE","DARK","DISABLE",0,638,75,5000,"LOW","LOW"
,"POINT",-57343,75,5000,"LOW","LOW","SPIN",-890,"NO_SUMMED_SCI")
             ),
         command(3,
                 SCHEDULED_TIME,\00:00:02\,FROM_PREVIOUS_START,
                 JRM_START_HS_REC()
             ),
         command(4,
                  SCHEDULED_TIME,\00:00:02\,FROM_PREVIOUS_START,
                 JRM_SCIENCE()
             ),
         command(5,
```

```
JIR-IAPS-SY-002-2022
                                                   BOS
                                                                            Issue 1.0 23/01/2022

 JUNO
                                           JUNO/JIRAM \qquad Page 91 of 118
                SCHEDULED_TIME,\00:03:46\,FROM_PREVIOUS_START,
               JRM_ERROR_LOG()
            ),
        command(6,
               SCHEDULED_TIME,\00:00:02\,FROM_PREVIOUS_START,
               JRM_STOP HS REC()
            ),
            note(1,SCHEDULED_TIME,\00:00:04\,FROM_PREVIOUS_START,
                  TEXT,\"Atmosphere"\
             ),
 end;
request(JRM_084,
                  START_TIME,2021-245T21:51:06.000,
                 TITLE, "jm0360 JRM Science",
                REQUESTOR, "JRMTEAM",
                PROCESSOR, "VC2",
                 KEY, "No_Key")
        command(1,
                SCHEDULED_TIME,\00:00:00\,FROM_REQUEST_START,
                JRM SET PAR(74,2465)
            ),
        command(2,
               SCHEDULED_TIME,\00:00:02\,FROM_PREVIOUS_START,
JRM_SCI_PAR("SCI_I1_S1",6,1,0,"IDIS_SDIS","HSSL","ENABLE","DARK","DISABLE",0,638,75,5000,"LOW","LOW"
,"POINT",-57343,75,5000,"LOW","LOW","SPIN",-882,"NO_SUMMED_SCI")
            ),
        command(3,
               SCHEDULED_TIME,\00:00:02\,FROM_PREVIOUS_START,
               JRM_START_HS_REC()
            ),
        command(4,
               SCHEDULED_TIME,\00:00:02\,FROM_PREVIOUS_START,
               JRM SCIENCE()
            ),
        command(5,
               SCHEDULED_TIME,\00:03:46\,FROM_PREVIOUS_START,
               JRM_ERROR_LOG()
            ),
        command(6,
               SCHEDULED_TIME,\00:00:02\,FROM_PREVIOUS_START,
               JRM_STOP_HS_REC()
            ),
             note(1,
                 SCHEDULED_TIME,\00:00:04\,FROM_PREVIOUS_START,
                  TEXT,\"Atmosphere"\
            \lambda.
 end;
request(JRM_085,
                  START_TIME,2021-245T21:55:10.000,
                 TITLE, "jm0360 JRM Science",
                REQUESTOR, "JRMTEAM",
                PROCESSOR, "VC2",
                 KEY, "No_Key")
        command(1,
                SCHEDULED_TIME,\00:00:00\,FROM_REQUEST_START,
               JRM SET PAR (74,2465)
            ),
        command(2,
               SCHEDULED_TIME,\00:00:02\,FROM_PREVIOUS_START,
JRM_SCI_PAR("SCI_I1_S1",6,1,0,"IDIS_SDIS","HSSL","ENABLE","DARK","DISABLE",0,638,75,5000,"LOW","LOW"
,"POINT",-57343,75,5000,"LOW","LOW","SPIN",-873,"NO_SUMMED_SCI")
            ),
        command(3,
                SCHEDULED_TIME,\00:00:02\,FROM_PREVIOUS_START,
                JRM START HS REC()
            ),
        command(4,
                SCHEDULED_TIME,\00:00:02\,FROM_PREVIOUS_START,
```

```
JIR-IAPS-SY-002-2022
                                                   30S
                                                                            Issue 1.0 23/01/2022

 JUNO
                                           JUNO/JIRAM \qquad Page 92 of 118
               JRM_SCIENCE()
            ),
        command(5,
               SCHEDULED_TIME,\00:03:46\,FROM_PREVIOUS_START,
               JRM_ERROR_LOG()
            ),
        command(6,
                SCHEDULED_TIME,\00:00:02\,FROM_PREVIOUS_START,
               JRM STOP HS REC()
            ),
             note(1,
                 SCHEDULED_TIME,\00:00:04\,FROM_PREVIOUS_START,
                  TEXT,\"Atmosphere"\
            \lambda.
end;
request(JRM_086,
                  START_TIME,2021-245T22:00:16.000,
                 TITLE, "jm0360 JRM Science",
                REQUESTOR, "JRMTEAM",
                PROCESSOR, "VC2",
                 KEY, "No_Key")
        command(1,
               SCHEDULED_TIME,\00:00:00\,FROM_REQUEST_START,
                JRM_SET_PAR(74,2465)
            ),
        command(2,
               SCHEDULED_TIME,\00:00:02\,FROM_PREVIOUS_START,
JRM_SCI_PAR("SCI_I1_S1",6,1,0,"IDIS_SDIS","HSSL","ENABLE","DARK","DISABLE",0,512,75,5000,"LOW","LOW"
,"POINT",-57343,75,5000,"LOW","LOW","SPIN",-6915,"NO_SUMMED_SCI")
            ),
        command(3,
                SCHEDULED_TIME,\00:00:02\,FROM_PREVIOUS_START,
               JRM START HS REC()
            ),
        command(4,
                SCHEDULED_TIME,\00:00:02\,FROM_PREVIOUS_START,
               JRM SCIENCE()
            ),
        command(5,
               SCHEDULED_TIME,\00:03:45\,FROM_PREVIOUS_START,
               JRM_ERROR_LOG()
            ),
        command(6,
               SCHEDULED_TIME,\00:00:02\,FROM_PREVIOUS_START,
               JRM STOP HS REC()
            ),
             note(1,
                SCHEDULED_TIME,\00:00:04\,FROM_PREVIOUS_START,
                  TEXT,\"North Pole"\
             ),
end;
request(JRM_087,
                  START_TIME,2021-245T22:04:20.000,
                 TITLE, "jm0360 JRM Science",
                REQUESTOR, "JRMTEAM",
                PROCESSOR, "VC2",
                 KEY, "No_Key")
        command(1,
               SCHEDULED_TIME,\00:00:00\,FROM_REQUEST_START,
               JRM SET PAR(74,2465)
            ),
        command(2,
               SCHEDULED_TIME,\00:00:02\,FROM_PREVIOUS_START,
JRM_SCI_PAR("SCI_I1_S1",7,1,0,"IDIS_SDIS","HSSL","ENABLE","DARK","DISABLE",0,586,75,5000,"LOW","LOW"
,"POINT",-57343,75,5000,"LOW","LOW","SPIN",-7538,"NO_SUMMED_SCI")
            ),
        command(3,
               SCHEDULED_TIME,\00:00:02\,FROM_PREVIOUS_START,
               JRM_START_HS_REC()
```
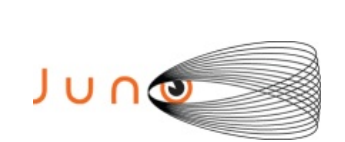

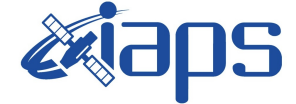

Issue **1.0 23/01/2022 JUNO/JIRAM**  $\qquad$  **Page 93** of **118** 

```
 ),
        command(4,
                SCHEDULED_TIME,\00:00:02\,FROM_PREVIOUS_START,
                JRM SCIENCE()
            ),
        command(5,
                SCHEDULED_TIME,\00:04:16\,FROM_PREVIOUS_START,
                JRM_ERROR_LOG()
            ),
        command(6,
                SCHEDULED_TIME,\00:00:02\,FROM_PREVIOUS_START,
                JRM STOP HS REC()
            ),
             note(1,
                 SCHEDULED_TIME,\00:00:04\,FROM_PREVIOUS_START,
                  TEXT,\"North Pole"\
             ),
 end;
request(JRM_088,
                  START_TIME,2021-245T22:08:55.000,
                 TITLE, "jm0360 JRM Science",
                REQUESTOR, "JRMTEAM",
                PROCESSOR, "VC2",
                 KEY, "No_Key")
        command(1,
                SCHEDULED_TIME,\00:00:00\,FROM_REQUEST_START,
                JRM SET PAR(74,2465)
            ),
        command(2,
                SCHEDULED_TIME,\00:00:02\,FROM_PREVIOUS_START,
JRM_SCI_PAR("SCI_I1_S1",7,1,0,"IDIS_SDIS","HSSL","ENABLE","DARK","DISABLE",0,694,75,5000,"LOW","LOW"
,"POINT",-57343,75,5000,"LOW","LOW","SPIN",-7841,"NO_SUMMED_SCI")
            ),
        command(3,
                SCHEDULED_TIME,\00:00:02\,FROM_PREVIOUS_START,
                JRM_START_HS_REC()
            ),
        command(4,
                SCHEDULED_TIME,\00:00:02\,FROM_PREVIOUS_START,
                JRM SCIENCE()
            ),
        command(5,
                SCHEDULED_TIME,\00:04:17\,FROM_PREVIOUS_START,
                JRM_ERROR_LOG()
            ),
        command(6,
                SCHEDULED_TIME,\00:00:02\,FROM_PREVIOUS_START,
                JRM STOP HS REC()
            ),
             note(1,
                  SCHEDULED_TIME,\00:00:04\,FROM_PREVIOUS_START,
                  TEXT,\"North Pole"\
             ),
end;
request(JRM_089,
                  START_TIME,2021-245T22:13:30.000,
                  TITLE, "jm0360_JRM_Science",
                REQUESTOR, "JRMTEAM",
                PROCESSOR, "VC2",
                  KEY, "No_Key")
        command(1,
                SCHEDULED_TIME,\00:00:00\,FROM_REQUEST_START,
                JRM SET PAR(74,2465)
            ),
        command(2,
                SCHEDULED_TIME,\00:00:02\,FROM_PREVIOUS_START,
JRM_SCI_PAR("SCI_I1_S1",8,1,0,"IDIS_SDIS","HSSL","ENABLE","DARK","DISABLE",0,594,75,5000,"LOW","LOW"
,"POINT",-57343,75,5000,"LOW","LOW","SPIN",-8131,"NO_SUMMED_SCI")
            ),
```
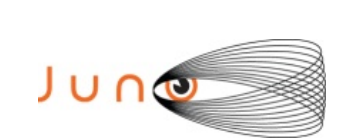

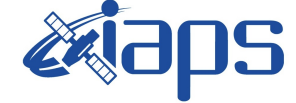

**JIR-IAPS-SY-002-2022**

Issue **1.0 23/01/2022**  $JUNO/JIRAM$   $\qquad$   $\qquad$   $\$ 

```
command(3,
                SCHEDULED_TIME,\00:00:02\,FROM_PREVIOUS_START,
                JRM_START_HS_REC()
           \lambda.
         command(4,
                SCHEDULED_TIME,\00:00:02\,FROM_PREVIOUS_START,
                JRM SCIENCE()
            ),
         command(5,
                SCHEDULED_TIME,\00:04:47\,FROM_PREVIOUS_START,
                JRM_ERROR_LOG()
            ),
         command(6,
                SCHEDULED_TIME,\00:00:02\,FROM_PREVIOUS_START,
                JRM_STOP_HS_REC()
             ),
              note(1,
                 SCHEDULED_TIME,\00:00:04\,FROM_PREVIOUS_START,
                  TEXT,\"North Pole"\
              ),
 end;
request(JRM_090,
                  START_TIME,2021-245T22:20:07.000,
                  TITLE, "jm0360_JRM_Science",
                 REQUESTOR, "JRMTEAM",
                 PROCESSOR, "VC2",
                  KEY, "No_Key")
         command(1,
                SCHEDULED_TIME,\00:00:00\,FROM_REQUEST_START,
                JRM SET PAR(74,1250)
            ),
         command(2,
                SCHEDULED_TIME,\00:00:02\,FROM_PREVIOUS_START,
JRM_SCI_PAR("SCI_I1_S1",12,1,0,"IDIS_SDIS","HSSL","ENABLE","DARK","DISABLE",0,118,2500,5000,"LOW","L
OW","POINT",-57343,2500,5000,"LOW","LOW","SPIN",15543,"NO_SUMMED_SCI")
            ),
         command(3,
                SCHEDULED_TIME,\00:00:02\,FROM_PREVIOUS_START,
                JRM START HS REC()
            ),
         command(4,
                SCHEDULED_TIME,\00:00:02\,FROM_PREVIOUS_START,
                JRM_SCIENCE()
            ),
         command(5,
                SCHEDULED_TIME,\00:06:49\,FROM_PREVIOUS_START,
                JRM_ERROR_LOG()
            ),
         command(6,
                SCHEDULED_TIME,\00:00:02\,FROM_PREVIOUS_START,
                JRM STOP \overline{H}S REC()
             ),
              note(1,
                 SCHEDULED_TIME,\00:00:04\,FROM_PREVIOUS_START,
                  TEXT,\"Limb Up"\
              ),
 end;
request(JRM_091,
                  START_TIME,2021-245T22:27:15.000,
                 TITLE, "jm0360 JRM Science",
                 REQUESTOR, "JRMTEAM",
                 PROCESSOR, "VC2",
                  KEY, "No_Key")
         command(1,
                SCHEDULED_TIME,\00:00:00\,FROM_REQUEST_START,
                JRM SET PAR(74,1250)
            ),
         command(2,
                SCHEDULED_TIME,\00:00:02\,FROM_PREVIOUS_START,
```
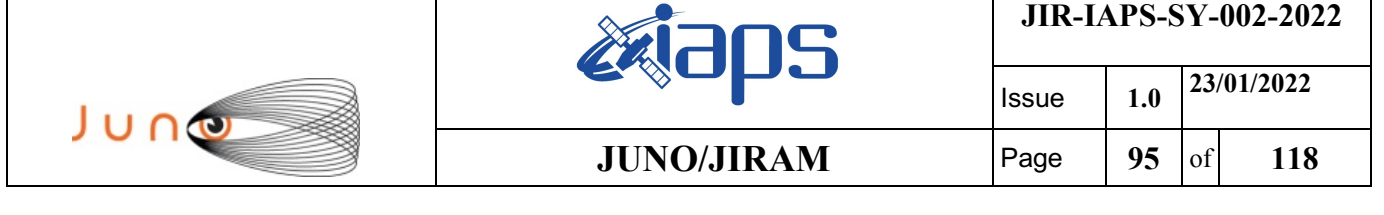

```
JRM_SCI_PAR("SCI_I1_S1",10,1,0,"IDIS_SDIS","HSSL","ENABLE","DARK","DISABLE",0,155,2500,5000,"LOW","L
OW","POINT",-57343,2500,5000,"LOW","LOW","SPIN",16978,"NO_SUMMED_SCI")
            ),
        command(3,
                SCHEDULED_TIME,\00:00:02\,FROM_PREVIOUS_START,
                JRM_START_HS_REC()
            ),
        command(4,
                SCHEDULED_TIME,\00:00:02\,FROM_PREVIOUS_START,
                JRM_SCIENCE()
            ),
        command(5,
                SCHEDULED_TIME,\00:05:48\,FROM_PREVIOUS_START,
                JRM_ERROR_LOG()
            ),
        command(6,
                SCHEDULED_TIME,\00:00:02\,FROM_PREVIOUS_START,
                JRM_STOP_HS_REC()
            ),
             note(1,
                 SCHEDULED_TIME,\00:00:04\,FROM_PREVIOUS_START,
                  TEXT,\"Limb Up"\
             ),
 end;
request(JRM_092,
                  START_TIME,2021-245T22:33:22.000,
                  TITLE, "jm0360_JRM_Science",
                REQUESTOR, "JRMTEAM",
                PROCESSOR, "VC2",
                  KEY, "No_Key")
        command(1,
                SCHEDULED_TIME,\00:00:00\,FROM_REQUEST_START,
                JRM SET PAR(74,1250)
            ),
        command(2,
                SCHEDULED_TIME,\00:00:02\,FROM_PREVIOUS_START,
JRM_SCI_PAR("SCI_I1_S1",10,1,0,"IDIS_SDIS","HSSL","ENABLE","DARK","DISABLE",0,155,2500,5000,"LOW","L
OW","POINT",-57343,2500,5000,"LOW","LOW","SPIN",18539,"NO_SUMMED_SCI")
            ),
        command(3,
                SCHEDULED_TIME,\00:00:02\,FROM_PREVIOUS_START,
                JRM_START_HS_REC()
            ),
        command(4,
                SCHEDULED_TIME,\00:00:02\,FROM_PREVIOUS_START,
                JRM SCIENCE()
            ),
        command(5,
                SCHEDULED_TIME,\00:05:48\,FROM_PREVIOUS_START,
                JRM_ERROR_LOG()
            ),
        command(6,
                SCHEDULED_TIME,\00:00:02\,FROM_PREVIOUS_START,
                JRM STOP HS REC()
            ),
             note(1,
                 SCHEDULED_TIME,\00:00:04\,FROM_PREVIOUS_START,
                  TEXT,\"Limb Up"\
             ),
end;
request(JRM_093,
                  START_TIME,2021-245T22:39:29.000,
                  TITLE, "jm0360_JRM_Science",
                REQUESTOR, "JRMTEAM",
                PROCESSOR, "VC2",
                  KEY, "No_Key")
        command(1,
                SCHEDULED_TIME,\00:00:00\,FROM_REQUEST_START,
                JRM_SET_PAR(74,1250)
```
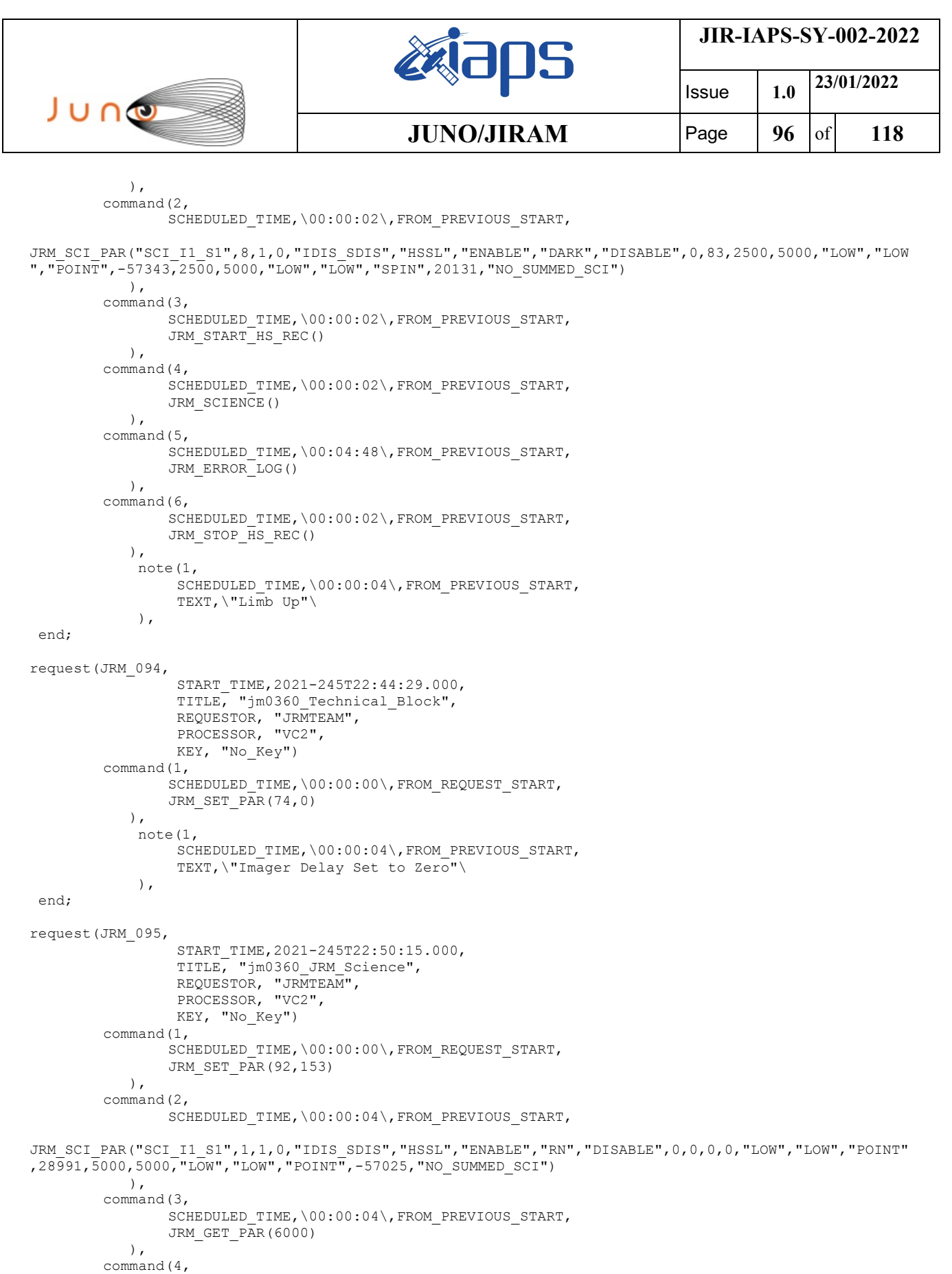

SCHEDULED\_TIME,\00:00:04\,FROM\_PREVIOUS\_START,

SCHEDULED\_TIME,\00:00:02\,FROM\_PREVIOUS\_START,

JRM\_START\_HS\_REC()

JRM\_SCIENCE()

 $\qquad \qquad$ command(5,

 $\qquad \qquad$ 

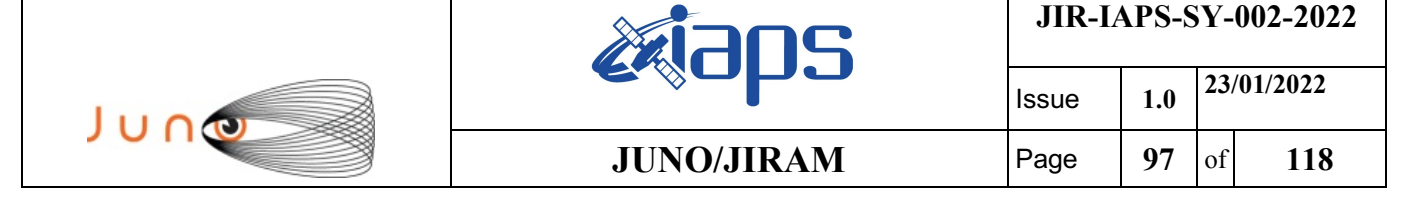

command(6,

```
SCHEDULED_TIME,\00:01:12\,FROM_PREVIOUS_START,
JRM_SCI_PAR("SCI_I1_S1",1,1,0,"IDIS_SDIS","HSSL","ENABLE","RN","DISABLE",0,0,0,0,"LOW","LOW","POINT"
,28991,5000,5000,"LOW","LOW","POINT",-57025,"NO_SUMMED_SCI")
           ),
        command(7,
                SCHEDULED_TIME,\00:00:04\,FROM_PREVIOUS_START,
                JRM_GET_PAR(6000)
            ),
        command(8,
                SCHEDULED_TIME,\00:00:02\,FROM_PREVIOUS_START,
                JRM SCIENCE()
            ),
        command(9.
                SCHEDULED_TIME,\00:01:12\,FROM_PREVIOUS_START,
JRM_SCI_PAR("SCI_I1_S1",1,1,0,"IDIS_SDIS","HSSL","ENABLE","RN","DISABLE",0,0,0,0,"LOW","LOW","POINT"
,28991,5000,5000,"LOW","LOW","POINT",-57025,"NO_SUMMED_SCI")
            ),
        command(10,
                SCHEDULED_TIME,\00:00:04\,FROM_PREVIOUS_START,
                JRM_GET_PAR(6000)
            ),
        command(11,
                SCHEDULED_TIME,\00:00:02\,FROM_PREVIOUS_START,
                JRM SCIENCE()
            ),
        command(12,
                SCHEDULED_TIME,\00:01:12\,FROM_PREVIOUS_START,
                JRM STOP \overline{H}S REC()
            ),
        command(13,
                SCHEDULED_TIME,\00:00:04\,FROM_PREVIOUS_START,
                JRM SET PAR(92,8174)
            ),
        command(14,
                SCHEDULED_TIME,\00:00:04\,FROM_PREVIOUS_START,
                JRM_ERROR_LOG()
            ),
             note(1,
                 SCHEDULED_TIME,\00:00:04\,FROM_PREVIOUS_START,
                  TEXT,\"RAD+CAL"\
             ),
end;
request(JRM_096,
                  START_TIME,2021-245T22:57:35.000,
                  TITLE, "jm0360_JRM_Science",
                REQUESTOR, "JRMTEAM",
                PROCESSOR, "VC2",
                  KEY, "No_Key")
        command(1,
                SCHEDULED_TIME,\00:00:00\,FROM_REQUEST_START,
                JRM_SET_PAR(92,153)
            ),
        command(2,
                SCHEDULED_TIME,\00:00:04\,FROM_PREVIOUS_START,
JRM_SCI_PAR("SCI_I1_S1",1,1,0,"IDIS_SDIS","HSSL","ENABLE","RN","DISABLE",0,0,0,0,"LOW","LOW","POINT"
,28991,5000,5000,"LOW","LOW","POINT",-57025,"NO_SUMMED_SCI")
            ),
        command(3,
                SCHEDULED_TIME,\00:00:04\,FROM_PREVIOUS_START,
                JRM_GET_PAR(6000)
            ),
        command(4,
                SCHEDULED_TIME,\00:00:04\,FROM_PREVIOUS_START,
                JRM START HS REC()
            ),
        command(5,
                SCHEDULED_TIME,\00:00:02\,FROM_PREVIOUS_START,
                JRM SCIENCE()
```

```
JIR-IAPS-SY-002-2022
                                                   aps
                                                                            Issue 1.0 23/01/2022

 JUNG
                                           JUNO/JIRAM \qquad Page 98 of 118
            ),
        command(6,
                SCHEDULED_TIME,\00:01:12\,FROM_PREVIOUS_START,
JRM_SCI_PAR("SCI_I1_S1",1,1,0,"IDIS_SDIS","HSSL","ENABLE","RN","DISABLE",0,0,0,0,"LOW","LOW","POINT"
,28991,5000,5000,"LOW","LOW","POINT",-57025,"NO_SUMMED_SCI")
            ),
        command(7,
               SCHEDULED_TIME,\00:00:04\,FROM_PREVIOUS_START,
               JRM_GET_PAR(6000)
            ),
        command(8,
               SCHEDULED_TIME,\00:00:02\,FROM_PREVIOUS_START,
               JRM SCIENCE()
            ),
        command(9,
               SCHEDULED_TIME,\00:01:12\,FROM_PREVIOUS_START,
JRM_SCI_PAR("SCI_I1_S1",1,1,0,"IDIS_SDIS","HSSL","ENABLE","RN","DISABLE",0,0,0,0,"LOW","LOW","POINT"
,28991,5000,5000,"LOW","LOW","POINT",-57025,"NO_SUMMED_SCI")
            ),
        command(10,
               SCHEDULED_TIME,\00:00:04\,FROM_PREVIOUS_START,
               JRM_GET_PAR(6000)
            ),
        command(11,
               SCHEDULED_TIME,\00:00:02\,FROM_PREVIOUS_START,
               JRM SCIENCE()
            ),
        command(12,
               SCHEDULED_TIME,\00:01:12\,FROM_PREVIOUS_START,
               JRM_STOP_HS_REC()
            ),
        command(13,
               SCHEDULED_TIME,\00:00:04\,FROM_PREVIOUS_START,
               JRM SET PAR(92,8174)
            ),
        command(14,
               SCHEDULED_TIME,\00:00:04\,FROM_PREVIOUS_START,
               JRM_ERROR_LOG()
           \lambda.
             note(1,
                 SCHEDULED_TIME,\00:00:04\,FROM_PREVIOUS_START,
                  TEXT,\"Radiation_Sequence_36_033_Perseus_2021-245T22:57:35.000"\
             ),
end;
request(JRM_097,
                  START_TIME,2021-245T23:05:15.000,
                  TITLE, "jm0360_JRM_Science",
                REQUESTOR, "JRMTEAM",
                PROCESSOR, "VC2",
                 KEY, "No_Key")
        command(1,
                SCHEDULED_TIME,\00:00:00\,FROM_REQUEST_START,
                JRM_SET_PAR(92,153)
            ),
        command(2,
               SCHEDULED_TIME,\00:00:04\,FROM_PREVIOUS_START,
JRM_SCI_PAR("SCI_I1_S1",1,1,0,"IDIS_SDIS","HSSL","ENABLE","RN","DISABLE",0,0,0,0,"LOW","LOW","POINT"
,28991,5000,5000,"LOW","LOW","POINT",-57025,"NO SUMMED SCI")
            ),
        command(3,
                SCHEDULED_TIME,\00:00:04\,FROM_PREVIOUS_START,
                JRM_GET_PAR(6000)
            ),
        command(4,
                SCHEDULED_TIME,\00:00:04\,FROM_PREVIOUS_START,
                JRM START HS REC()
            ),
        command(5,
                SCHEDULED_TIME,\00:00:02\,FROM_PREVIOUS_START,
```

```
JIR-IAPS-SY-002-2022
                                                   BOS
                                                                           Issue 1.0 23/01/2022

 JUNO
                                           JUNO/JIRAM \qquad Page 99 of 118
               JRM_SCIENCE()
            ),
        command(6,
               SCHEDULED_TIME,\00:01:12\, FROM_PREVIOUS_START,
JRM_SCI_PAR("SCI_I1_S1",1,1,0,"IDIS_SDIS","HSSL","ENABLE","RN","DISABLE",0,0,0,0,"LOW","LOW","POINT"
,28991,5000,5000,"LOW","LOW","POINT",-57025,"NO_SUMMED_SCI")
           ),
        command(7,
               SCHEDULED_TIME,\00:00:04\,FROM_PREVIOUS_START,
               JRM_GET_PAR(6000)
            ),
        command(8,
               SCHEDULED_TIME,\00:00:02\,FROM_PREVIOUS_START,
               JRM_SCIENCE()
            ),
        command(9,
               SCHEDULED_TIME,\00:01:12\,FROM_PREVIOUS_START,
JRM_SCI_PAR("SCI_I1_S1",1,1,0,"IDIS_SDIS","HSSL","ENABLE","RN","DISABLE",0,0,0,0,"LOW","LOW","POINT"
,28991,5000,5000,"LOW","LOW","POINT",-57025,"NO_SUMMED_SCI")
           ),
        command(10,
               SCHEDULED_TIME,\00:00:04\,FROM_PREVIOUS_START,
               JRM_GET_PAR(6000)
            ),
        command(11,
               SCHEDULED_TIME,\00:00:02\,FROM_PREVIOUS_START,
               JRM SCIENCE()
            ),
        command(12,
               SCHEDULED_TIME,\00:01:12\,FROM_PREVIOUS_START,
               JRM_STOP_HS_REC()
            ),
        command(13,
               SCHEDULED_TIME,\00:00:04\,FROM_PREVIOUS_START,
               JRM_SET_PAR(92,8174)
            ),
        command(14,
               SCHEDULED_TIME,\00:00:04\,FROM_PREVIOUS_START,
               JRM_ERROR_LOG()
            ),
             note(1,
                SCHEDULED_TIME,\00:00:04\,FROM_PREVIOUS_START,
                 TEXT,\"Radiation_Sequence_36_034_SHiLatLobe_2021-245T23:05:15.000"\
             ),
end;
request(JRM_098,
                 START_TIME,2021-245T23:10:15.000,
                TITLE, "jm0360 JRM Science",
                 REQUESTOR, "JRMTEAM",
                PROCESSOR, "VC2",
                 KEY, "No_Key")
        command(1,
               SCHEDULED_TIME,\00:00:00\,FROM_REQUEST_START,
               JRM SET PAR(92,153)
            ),
        command(2,
               SCHEDULED_TIME, \00:00:04\, FROM_PREVIOUS_START,
JRM_SCI_PAR("SCI_I1_S1",1,1,0,"IDIS_SDIS","HSSL","ENABLE","RN","DISABLE",0,0,0,0,"LOW","LOW","POINT"
,28991,5000,5000,"LOW","LOW","POINT",-57025,"NO_SUMMED_SCI")
            ),
        command(3,
               SCHEDULED_TIME,\00:00:04\,FROM_PREVIOUS_START,
               JRM_GET_PAR(6000)
            ),
        command(4,
                SCHEDULED_TIME,\00:00:04\,FROM_PREVIOUS_START,
               JRM START HS REC()
            ),
        command(5,
```

```
JIR-IAPS-SY-002-2022
                                                   30S
                                                                           Issue 1.0 23/01/2022

 JUNO
                                           JUNO/JIRAM Page 100 of 118
                SCHEDULED_TIME,\00:00:02\,FROM_PREVIOUS_START,
               JRM SCIENCE()
            ),
        command(6,
               SCHEDULED_TIME,\00:01:12\,FROM_PREVIOUS_START,
JRM_SCI_PAR("SCI_I1_S1",1,1,0,"IDIS_SDIS","HSSL","ENABLE","RN","DISABLE",0,0,0,0,"LOW","LOW","POINT"
,28991,5000,5000,"LOW","LOW","POINT",-57025,"NO_SUMMED_SCI")
           ),
        command(7,
               SCHEDULED_TIME,\00:00:04\,FROM_PREVIOUS_START,
               JRM_GET_PAR(6000)
            ),
        command(8,
               SCHEDULED_TIME,\00:00:02\,FROM_PREVIOUS_START,
               JRM SCIENCE()
           \lambda.
        command(9,
               SCHEDULED_TIME,\00:01:12\,FROM_PREVIOUS_START,
JRM_SCI_PAR("SCI_I1_S1",1,1,0,"IDIS_SDIS","HSSL","ENABLE","RN","DISABLE",0,0,0,0,"LOW","LOW","POINT"
,28991,5000,5000,"LOW","LOW","POINT",-57025,"NO_SUMMED_SCI")
            ),
        command(10,
               SCHEDULED_TIME,\00:00:04\,FROM_PREVIOUS_START,
               JRM_GET_PAR(6000)
            ),
        command(11,
               SCHEDULED_TIME,\00:00:02\,FROM_PREVIOUS_START,
               JRM SCIENCE()
            ),
        command(12,
                SCHEDULED_TIME,\00:01:12\,FROM_PREVIOUS_START,
               JRM_STOP_HS_REC()
            ),
        command(13,
               SCHEDULED_TIME,\00:00:04\,FROM_PREVIOUS_START,
               JRM_SET_PAR(92,8174)
            ),
        command(14,
                SCHEDULED_TIME,\00:00:04\,FROM_PREVIOUS_START,
               JRM_ERROR_LOG()
            ),
             note(1,
                 SCHEDULED_TIME,\00:00:04\,FROM_PREVIOUS_START,
                 TEXT,\"Radiation_Sequence_36_035_SHiLatLobe_2021-245T23:10:15.000"\
             ),
end;
request(JRM_099,
                 START_TIME,2021-245T23:15:15.000,
                TITLE, "jm0360 JRM Science",
                REQUESTOR, "JRMTEAM",
                PROCESSOR, "VC2",
                 KEY, "No_Key")
        command(1,
                SCHEDULED_TIME,\00:00:00\,FROM_REQUEST_START,
                JRM SET PAR(92,153)
            ),
        command(2,
               SCHEDULED_TIME,\00:00:04\,FROM_PREVIOUS_START,
JRM_SCI_PAR("SCI_I1_S1",1,1,0,"IDIS_SDIS","HSSL","ENABLE","RN","DISABLE",0,0,0,0,"LOW","LOW","POINT"
,28991,5000,5000,"LOW","LOW","POINT",-57025,"NO_SUMMED_SCI")
            ),
        command(3,
                SCHEDULED_TIME,\00:00:04\,FROM_PREVIOUS_START,
                JRM_GET_PAR(6000)
           \lambda.
        command(4,
                SCHEDULED_TIME,\00:00:04\,FROM_PREVIOUS_START,
                JRM_START_HS_REC()
            ),
```

```
JIR-IAPS-SY-002-2022
                                                   30S
                                                                           Issue 1.0 23/01/2022

 JUNO
                                           JUNO/JIRAM Page 101 of 118
        command(5,
               SCHEDULED_TIME,\00:00:02\,FROM_PREVIOUS_START,
               JRM_SCIENCE()
            ),
        command(6,
               SCHEDULED_TIME,\00:01:12\,FROM_PREVIOUS_START,
JRM_SCI_PAR("SCI_I1_S1",1,1,0,"IDIS_SDIS","HSSL","ENABLE","RN","DISABLE",0,0,0,0,"LOW","LOW","POINT"
,28991,5000,5000,"LOW","LOW","POINT",-57025,"NO_SUMMED_SCI")
            ),
        command(7,
               SCHEDULED_TIME,\00:00:04\,FROM_PREVIOUS_START,
               JRM_GET_PAR(6000)
           ),
        command(8,
               SCHEDULED_TIME,\00:00:02\,FROM_PREVIOUS_START,
               JRM SCIENCE()
            ),
        command(9,
               SCHEDULED_TIME,\00:01:12\,FROM_PREVIOUS_START,
JRM_SCI_PAR("SCI_I1_S1",1,1,0,"IDIS_SDIS","HSSL","ENABLE","RN","DISABLE",0,0,0,0,"LOW","LOW","POINT"
,28991,5000,5000,"LOW","LOW","POINT",-57025,"NO_SUMMED_SCI")
            ),
        command(10,
               SCHEDULED_TIME,\00:00:04\,FROM_PREVIOUS_START,
               JRM_GET_PAR(6000)
            ),
        command(11,
               SCHEDULED_TIME,\00:00:02\,FROM_PREVIOUS_START,
               JRM SCIENCE()
            ),
        command(12,
               SCHEDULED_TIME,\00:01:12\,FROM_PREVIOUS_START,
               JRM STOP HS REC()
            ),
        command(13,
               SCHEDULED_TIME,\00:00:04\,FROM_PREVIOUS_START,
               JRM SET PAR(92,8174)
            ),
        command(14,
               SCHEDULED_TIME,\00:00:04\,FROM_PREVIOUS_START,
               JRM_ERROR_LOG()
            ),
             note(1,
                SCHEDULED_TIME,\00:00:04\,FROM_PREVIOUS_START,
                 TEXT,\"Radiation_Sequence_36_036_SHiLatLobe_2021-245T23:15:15.000"\
             ),
 end;
request(JRM_100,
                 START_TIME,2021-245T23:21:49.000,
                TITLE, "im0360 JRM Science",
                REQUESTOR, "JRMTEAM",
                PROCESSOR, "VC2",
                 KEY, "No_Key")
        command(1,
                SCHEDULED_TIME,\00:00:00\,FROM_REQUEST_START,
               JRM_SET_PAR(74,1250)
            ),
        command(2,
               SCHEDULED_TIME,\00:00:02\,FROM_PREVIOUS_START,
JRM_SCI_PAR("SCI_I1_S1",12,1,0,"IDIS_SDIS","HSSL","ENABLE","DARK","DISABLE",0,39,2500,5000,"LOW","LO
W","POINT",-57343,2500,5000,"LOW","LOW","SPIN",-9211,"NO_SUMMED_SCI")
            ),
        command(3,
               SCHEDULED_TIME,\00:00:02\,FROM_PREVIOUS_START,
               JRM START HS REC()
           \lambda.
        command(4,
               SCHEDULED_TIME,\00:00:02\,FROM_PREVIOUS_START,
                JRM SCIENCE()
```
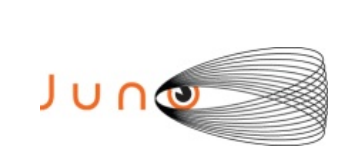

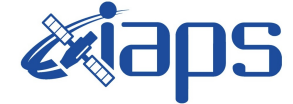

Issue **1.0 23/01/2022 JUNO/JIRAM** Page 102 of 118

```
 ),
        command(5,
                SCHEDULED_TIME,\00:06:49\,FROM_PREVIOUS_START,
                JRM_ERROR_LOG()
            ),
        command(6,
                SCHEDULED_TIME,\00:00:02\,FROM_PREVIOUS_START,
                JRM_STOP_HS_REC()
            ),
             note(1,
                 SCHEDULED_TIME,\00:00:04\,FROM_PREVIOUS_START,
                  TEXT,\"Limb Down"\
              ),
end;
request(JRM_101,
                  START_TIME,2021-245T23:28:57.000,
                 TITLE, "im0360 JRM Science",
                REQUESTOR, "JRMTEAM",
                PROCESSOR, "VC2",
                  KEY, "No_Key")
        command(1,
                SCHEDULED_TIME,\00:00:00\,FROM_REQUEST_START,
                JRM_SET_PAR(74,1250)
            ),
        command(2,
                SCHEDULED_TIME,\00:00:02\,FROM_PREVIOUS_START,
JRM_SCI_PAR("SCI_I1_S1",10,1,0,"IDIS_SDIS","HSSL","ENABLE","DARK","DISABLE",0,41,2500,5000,"LOW","LO
W'', \overline{''}POINT", -57343, 2500, 5000, "LOW", "LOW", "SPIN", -8758, "NO SUMMED SCI")
            ),
        command(3,
                SCHEDULED_TIME,\00:00:02\,FROM_PREVIOUS_START,
                JRM START HS REC()
            ),
        command(4,
                SCHEDULED_TIME,\00:00:02\,FROM_PREVIOUS_START,
                JRM_SCIENCE()
            ),
        command(5,
                SCHEDULED_TIME,\00:05:47\,FROM_PREVIOUS_START,
                JRM_ERROR_LOG()
            ),
        command(6,
                SCHEDULED_TIME,\00:00:02\,FROM_PREVIOUS_START,
                JRM STOP HS REC()
            ),
             note(1,
                 SCHEDULED_TIME,\00:00:04\,FROM_PREVIOUS_START,
                  TEXT,\"Limb Down"\
              ),
 end;
request(JRM_102,
                  START_TIME,2021-245T23:35:03.000,
                 TITLE, "jm0360 JRM Science",
                REQUESTOR, "JRMTEAM",
                PROCESSOR, "VC2",
                  KEY, "No_Key")
        command(1,
                SCHEDULED_TIME,\00:00:00\,FROM_REQUEST_START,
                JRM SET PAR(74,0) ),
        command(2,
                SCHEDULED_TIME,\00:00:02\,FROM_PREVIOUS_START,
JRM_SCI_PAR("SCI_I3_S1",14,1,0,"IDIS_SDIS","HSSL","ENABLE","DARK","DISABLE",0,269,5000,5000,"LOW","L
OW","POINT",-57343,5000,5000,"LOW","LOW","SPIN",-6942,"NO_SUMMED_SCI")
            ),
        command(3,
                SCHEDULED_TIME,\00:00:02\,FROM_PREVIOUS_START,
                JRM START HS REC()
            ),
```
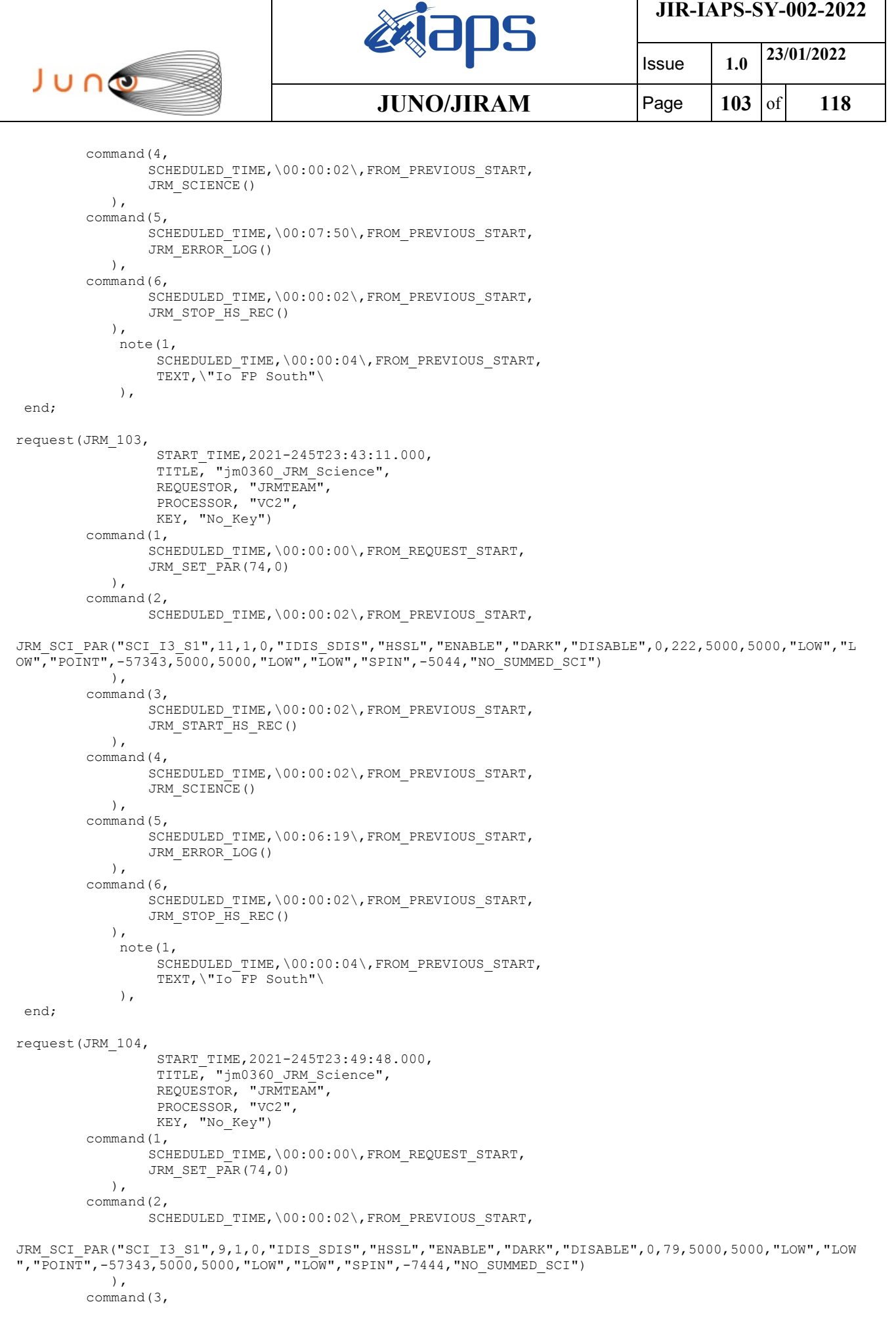

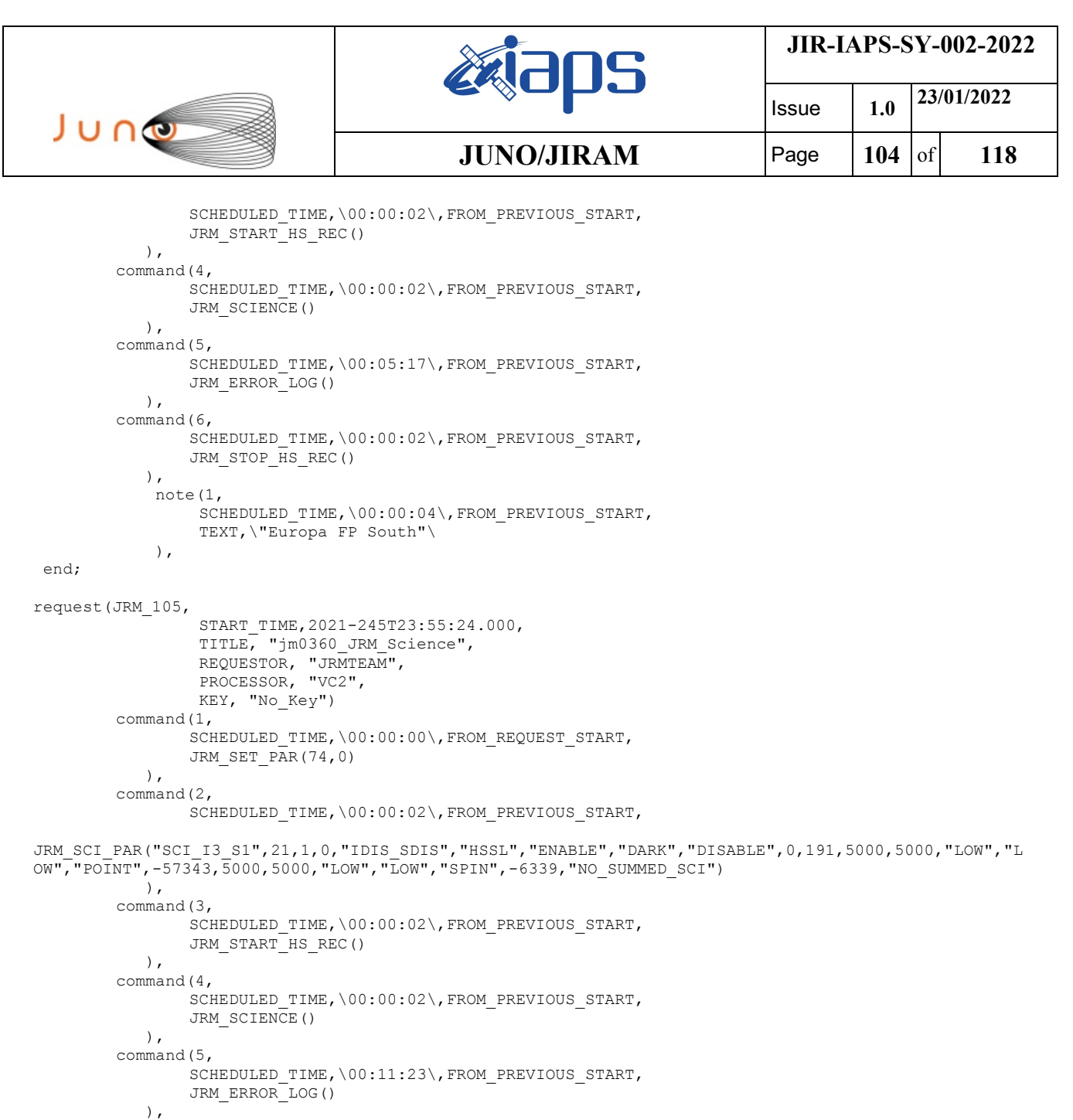

command(6, SCHEDULED\_TIME,\00:00:02\,FROM\_PREVIOUS\_START, JRM\_STOP\_HS\_REC() ), note(1, SCHEDULED\_TIME,\00:00:04\,FROM\_PREVIOUS\_START,

TEXT,\"South Aurora"\

end;

),

```
request(JRM_106,
                START_TIME,2021-246T00:07:06.000,
                TITLE, "jm0360_JRM_Science",
                REQUESTOR, "JRMTEAM",
                PROCESSOR, "VC2",
                 KEY, "No_Key")
        command(1,
                SCHEDULED_TIME,\00:00:00\,FROM_REQUEST_START,
                JRM_SET_PAR(74,2465)
           ),
        command(2,
               SCHEDULED_TIME,\00:00:02\,FROM_PREVIOUS_START,
```
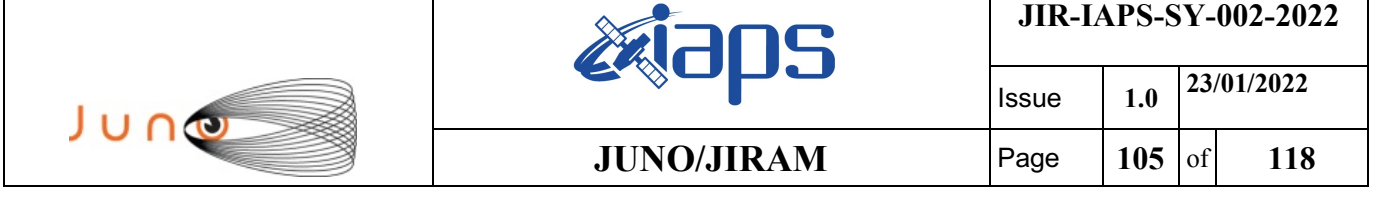

```
JRM_SCI_PAR("SCI_I1_S1",9,1,0,"IDIS_SDIS","HSSL","ENABLE","DARK","DISABLE",0,358,75,5000,"LOW","LOW"
,"POINT",-57343,75,5000,"LOW","LOW","SPIN",-3798,"NO_SUMMED_SCI")
            ),
        command(3,
                SCHEDULED_TIME,\00:00:02\,FROM_PREVIOUS_START,
                JRM_START_HS_REC()
            ),
        command(4,
                SCHEDULED_TIME,\00:00:02\,FROM_PREVIOUS_START,
                JRM_SCIENCE()
            ),
        command(5,
                SCHEDULED_TIME,\00:05:17\, FROM_PREVIOUS_START,
                JRM_ERROR_LOG()
            ),
        command(6,
                SCHEDULED_TIME,\00:00:02\,FROM_PREVIOUS_START,
                JRM_STOP_HS_REC()
            ),
             note(1,
                 SCHEDULED_TIME,\00:00:04\, FROM_PREVIOUS_START,
                  TEXT,\"South Pole"\
             ),
 end;
request(JRM_107,
                  START_TIME,2021-246T00:12:41.000,
                  TITLE, "jm0360_JRM_Science",
                REQUESTOR, "JRMTEAM",
                PROCESSOR, "VC2",
                  KEY, "No_Key")
        command(1,
                SCHEDULED_TIME,\00:00:00\,FROM_REQUEST_START,
                JRM SET PAR(74,2465)
            ),
        command(2,
                SCHEDULED_TIME,\00:00:02\,FROM_PREVIOUS_START,
JRM_SCI_PAR("SCI_I1_S1",7,1,0,"IDIS_SDIS","HSSL","ENABLE","DARK","DISABLE",0,477,75,5000,"LOW","LOW"
,"POINT",-57343,75,5000,"LOW","LOW","SPIN",-3482,"NO_SUMMED_SCI")
            ),
        command(3,
                SCHEDULED_TIME,\00:00:02\,FROM_PREVIOUS_START,
                JRM_START_HS_REC()
            ),
        command(4,
                SCHEDULED_TIME,\00:00:02\,FROM_PREVIOUS_START,
                JRM SCIENCE()
            ),
        command(5,
                SCHEDULED_TIME,\00:04:16\,FROM_PREVIOUS_START,
                JRM_ERROR_LOG()
            ),
        command(6,
                SCHEDULED_TIME,\00:00:02\,FROM_PREVIOUS_START,
                JRM STOP HS REC()
            ),
             note(1,
                 SCHEDULED_TIME,\00:00:04\,FROM_PREVIOUS_START,
                  TEXT,\"South Pole"\
             ),
end;
request(JRM_108,
                  START_TIME,2021-246T00:17:16.000,
                  TITLE, "jm0360_JRM_Science",
                REQUESTOR, "JRMTEAM",
                PROCESSOR, "VC2",
                  KEY, "No_Key")
        command(1,
                SCHEDULED_TIME,\00:00:00\,FROM_REQUEST_START,
                JRM SET PAR(74,2465)
```
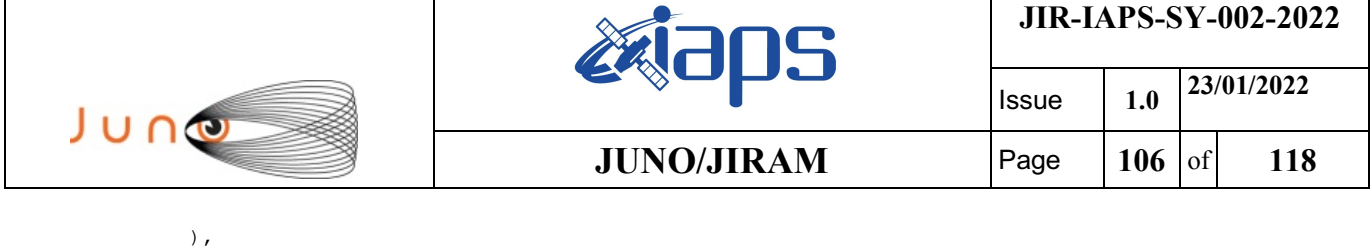

command(2,

```
SCHEDULED_TIME,\00:00:02\,FROM_PREVIOUS_START,
JRM_SCI_PAR("SCI_I1_S1",7,1,0,"IDIS_SDIS","HSSL","ENABLE","DARK","DISABLE",0,477,75,5000,"LOW","LOW"
,"POINT",-57343,75,5000,"LOW","LOW","SPIN",-3167,"NO_SUMMED_SCI")
            ),
        command(3,
                SCHEDULED_TIME,\00:00:02\,FROM_PREVIOUS_START,
                JRM_START_HS_REC()
            ),
        command(4,
                SCHEDULED_TIME,\00:00:02\,FROM_PREVIOUS_START,
                JRM SCIENCE()
            ),
        command(5,
                SCHEDULED_TIME, \00:04:16\, FROM_PREVIOUS_START,
                JRM_ERROR_LOG()
            ),
        command(6,
                SCHEDULED_TIME,\00:00:02\,FROM_PREVIOUS_START,
                JRM STOP HS REC()
            ),
             note(1,
                 SCHEDULED_TIME,\00:00:04\,FROM_PREVIOUS_START,
                  TEXT,\"South Pole"\
             ),
end;
request(JRM_109,
                  START_TIME,2021-246T00:21:50.000,
                  TITLE, "jm0360_JRM_Science",
                REQUESTOR, "JRMTEAM",
                PROCESSOR, "VC2",
                  KEY, "No_Key")
        command(1,
                SCHEDULED_TIME,\00:00:00\,FROM_REQUEST_START,
                JRM_SET_PAR(74,2465)
            ),
        command(2,
                SCHEDULED_TIME,\00:00:02\,FROM_PREVIOUS_START,
JRM_SCI_PAR("SCI_I1_S1",7,1,0,"IDIS_SDIS","HSSL","ENABLE","DARK","DISABLE",0,477,75,5000,"LOW","LOW"
,"POINT",-57343,75,5000,"LOW","LOW","SPIN",-2850,"NO_SUMMED_SCI")
            ),
        command(3,
                SCHEDULED_TIME,\00:00:02\,FROM_PREVIOUS_START,
                JRM START HS REC()
            ),
        command(4,
                SCHEDULED_TIME,\00:00:02\,FROM_PREVIOUS_START,
                JRM SCIENCE()
            ),
        command(5,
                SCHEDULED_TIME,\00:04:16\,FROM_PREVIOUS_START,
                JRM_ERROR_LOG()
            ),
        command(6,
                SCHEDULED_TIME,\00:00:02\,FROM_PREVIOUS_START,
                JRM_STOP_HS_REC()
            ),
             note(1,
                  SCHEDULED_TIME,\00:00:04\,FROM_PREVIOUS_START,
                  TEXT,\"South Pole"\
             ),
end;
request(JRM_110,
                  START_TIME,2021-246T00:26:25.000,
                 TITLE, "im0360 JRM Science",
                REQUESTOR, "JRMTEAM",
                PROCESSOR, "VC2",
                  KEY, "No_Key")
```
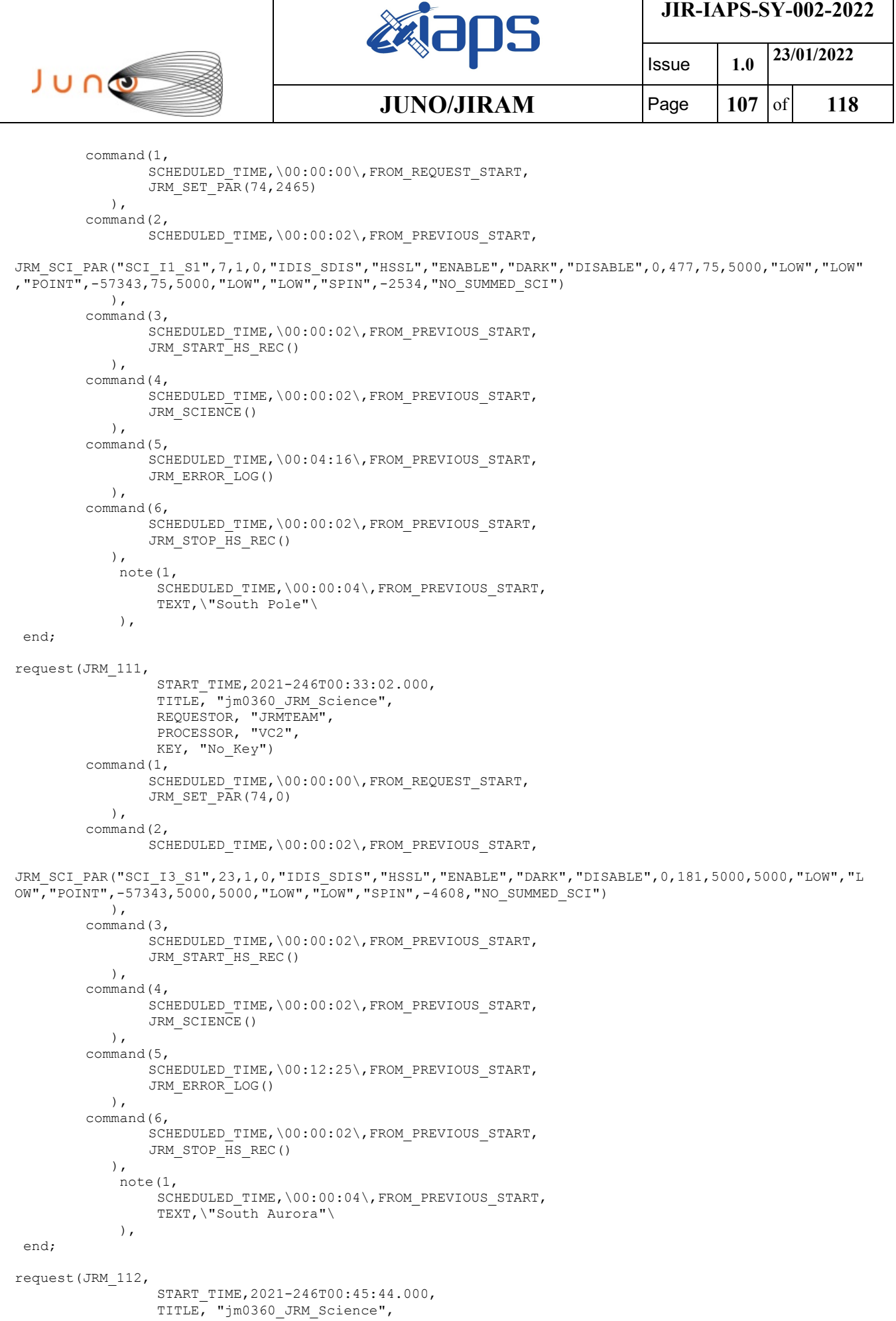

```
JIR-IAPS-SY-002-2022
                                                    BOS
                                                                            Issue 1.0 23/01/2022

 JUNO
                                            JUNO/JIRAM | Page | 108 of | 118
                REQUESTOR, "JRMTEAM",
                PROCESSOR, "VC2",
                  KEY, "No_Key")
        command(1,
                SCHEDULED_TIME,\00:00:00\,FROM_REQUEST_START,
                JRM SET \overline{PAR}(74,2465)\lambdacommand(2,
                SCHEDULED_TIME,\00:00:02\,FROM_PREVIOUS_START,
JRM_SCI_PAR("SCI_I1_S1",8,1,0,"IDIS_SDIS","HSSL","ENABLE","DARK","DISABLE",0,455,75,5000,"LOW","LOW"
,"POINT",-57343,75,5000,"LOW","LOW","SPIN",-3339,"NO_SUMMED_SCI")
            ),
        command(3,
                SCHEDULED_TIME, \00:00:02\, FROM_PREVIOUS_START,
                JRM_START_HS_REC()
           \lambda.
        command(4,
                SCHEDULED_TIME,\00:00:02\,FROM_PREVIOUS_START,
               JRM_SCIENCE()
            ),
        command(5,
                SCHEDULED_TIME,\00:04:47\,FROM_PREVIOUS_START,
                JRM_ERROR_LOG()
            ),
        command(6,
                SCHEDULED_TIME,\00:00:02\,FROM_PREVIOUS_START,
                JRM_STOP_HS_REC()
            ),
             note(1,
                 SCHEDULED_TIME,\00:00:04\,FROM_PREVIOUS_START,
                  TEXT,\"South Pole"\
             ),
 end;
request(JRM_113,
                  START_TIME,2021-246T00:50:49.000,
                  TITLE, "jm0360_JRM_Science",
                REQUESTOR, "JRMTEAM",
                PROCESSOR, "VC2",
                 KEY, "No_Key")
        command(1,
                SCHEDULED_TIME,\00:00:00\,FROM_REQUEST_START,
                JRM SET PAR (74,2465)
            ),
        command(2,
                SCHEDULED_TIME,\00:00:02\,FROM_PREVIOUS_START,
JRM_SCI_PAR("SCI_I1_S1",6,1,0,"IDIS_SDIS","HSSL","ENABLE","DARK","DISABLE",0,637,75,5000,"LOW","LOW"
,"POINT",-57343,75,5000,"LOW","LOW","SPIN",-3340,"NO_SUMMED_SCI")
            ),
        command(3,
                SCHEDULED_TIME,\00:00:02\,FROM_PREVIOUS_START,
                JRM START HS REC()
            ),
        command(4,
                SCHEDULED_TIME,\00:00:02\,FROM_PREVIOUS_START,
                JRM SCIENCE()
            ),
        command(5,
                SCHEDULED_TIME,\00:03:46\,FROM_PREVIOUS_START,
                JRM_ERROR_LOG()
           \lambda.
        command(6,
                SCHEDULED_TIME,\00:00:02\,FROM_PREVIOUS_START,
                JRM_STOP_HS_REC()
            ),
             note(1,
                 SCHEDULED_TIME,\00:00:04\,FROM_PREVIOUS_START,
                  TEXT,\"South Pole"\
             ),
 end;
```
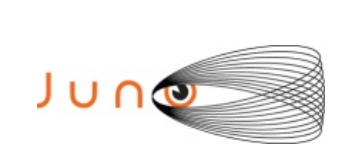

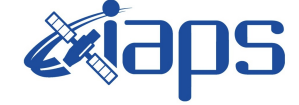

Issue **1.0 23/01/2022 JUNO/JIRAM** | Page | 109 of 118

```
request(JRM_114,
                  START_TIME,2021-246T00:54:53.000,
                  TITLE, "jm0360_JRM_Science",
                REQUESTOR, "JRMTEAM",
                PROCESSOR, "VC2",
                  KEY, "No_Key")
        command(1,
                SCHEDULED_TIME,\00:00:00\,FROM_REQUEST_START,
                JRM SET PAR(74,2465)
            ),
        command(2,
                SCHEDULED_TIME,\00:00:02\,FROM_PREVIOUS_START,
JRM_SCI_PAR("SCI_I1_S1",6,1,0,"IDIS_SDIS","HSSL","ENABLE","DARK","DISABLE",0,637,75,5000,"LOW","LOW"
,"POINT",-57343,75,5000,"LOW","LOW","SPIN",-3341,"NO_SUMMED_SCI")
            ),
         command(3,
                SCHEDULED_TIME,\00:00:02\,FROM_PREVIOUS_START,
                JRM START HS REC()
            ),
         command(4,
                SCHEDULED_TIME,\00:00:02\,FROM_PREVIOUS_START,
                JRM_SCIENCE()
            ),
        command(5,
                SCHEDULED_TIME,\00:03:46\,FROM_PREVIOUS_START,
                JRM_ERROR_LOG()
            ),
        command(6,
                SCHEDULED_TIME,\00:00:02\,FROM_PREVIOUS_START,
                JRM_STOP_HS_REC()
            ),
             note(1,
                 SCHEDULED_TIME,\00:00:04\,FROM_PREVIOUS_START,
                  TEXT,\"South Pole"\
             ),
 end;
request(JRM_115,
                  START_TIME,2021-246T00:58:57.000,
                 TITLE, "jm0360 JRM Science",
                 REQUESTOR, "JRMTEAM",
                  PROCESSOR, "VC2",
                  KEY, "No_Key")
        command(1,
                SCHEDULED_TIME,\00:00:00\,FROM_REQUEST_START,
                JRM SET PAR(74,2465)
            ),
        command(2,
                SCHEDULED_TIME,\00:00:02\,FROM_PREVIOUS_START,
JRM_SCI_PAR("SCI_I1_S1",6,1,0,"IDIS_SDIS","HSSL","ENABLE","DARK","DISABLE",0,637,75,5000,"LOW","LOW"
,"POINT",-57343,75,5000,"LOW","LOW","SPIN",-3342,"NO_SUMMED_SCI")
            ),
        command(3,
                SCHEDULED_TIME,\00:00:02\,FROM_PREVIOUS_START,
                JRM START HS REC()
            ),
        command(4,
                SCHEDULED_TIME,\00:00:02\,FROM_PREVIOUS_START,
                JRM SCIENCE()
            ),
        command(5,
                SCHEDULED_TIME,\00:03:46\,FROM_PREVIOUS_START,
                JRM_ERROR_LOG()
            ),
        command(6,
                SCHEDULED_TIME,\00:00:02\,FROM_PREVIOUS_START,
                JRM STOP HS REC()
           \lambda.
             note(1,
                 SCHEDULED_TIME,\00:00:04\,FROM_PREVIOUS_START,
                  TEXT,\"South Pole"\
```
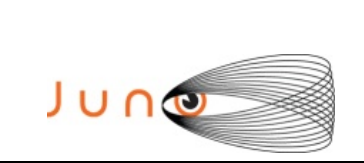

),

**BOS** 

**JIR-IAPS-SY-002-2022**

Issue **1.0 23/01/2022 JUNO/JIRAM** | Page | 110 of 118

end;

```
request(JRM_116,
                  START_TIME,2021-246T01:03:01.000,
                 TITLE, "im0360 JRM Science",
                REQUESTOR, "JRMTEAM",
                PROCESSOR, "VC2",
                  KEY, "No_Key")
        command(1,
                SCHEDULED_TIME,\00:00:00\,FROM_REQUEST_START,
                JRM_SET_PAR(74,2465)
            ),
        command(2,
                SCHEDULED_TIME,\00:00:02\,FROM_PREVIOUS_START,
JRM_SCI_PAR("SCI_I1_S1",6,1,0,"IDIS_SDIS","HSSL","ENABLE","DARK","DISABLE",0,637,75,5000,"LOW","LOW"
,"POINT",-57343,75,5000,"LOW","LOW","SPIN",-3343,"NO_SUMMED_SCI")
            ),
        command(3,
                SCHEDULED_TIME,\00:00:02\,FROM_PREVIOUS_START,
                JRM START HS REC()
            ),
        command(4,
                SCHEDULED_TIME,\00:00:02\,FROM_PREVIOUS_START,
                JRM SCIENCE()
            ),
        command(5,
                SCHEDULED_TIME,\00:03:46\,FROM_PREVIOUS_START,
                JRM_ERROR_LOG()
            ),
        command(6,
                SCHEDULED_TIME,\00:00:02\,FROM_PREVIOUS_START,
                JRM_STOP_HS_REC()
            ),
             note(1,
                 SCHEDULED_TIME,\00:00:04\,FROM_PREVIOUS_START,
                  TEXT,\"South Pole"\
             ),
end;
request(JRM_117,
                  START_TIME,2021-246T01:07:05.000,
                 TITLE, "jm0360 JRM Science",
                REQUESTOR, "JRMTEAM",
                PROCESSOR, "VC2",
                  KEY, "No_Key")
        command(1,
                SCHEDULED_TIME,\00:00:00\,FROM_REQUEST_START,
                JRM_SET_PAR(74,2465)
            ),
        command(2,
                SCHEDULED_TIME,\00:00:02\,FROM_PREVIOUS_START,
JRM_SCI_PAR("SCI_I1_S1",6,1,0,"IDIS_SDIS","HSSL","ENABLE","DARK","DISABLE",0,637,75,5000,"LOW","LOW"
,"POINT",-57343,75,5000,"LOW","LOW","SPIN",-3344,"NO_SUMMED_SCI")
            ),
        command(3,
                SCHEDULED_TIME,\00:00:02\,FROM_PREVIOUS_START,
                JRM START HS REC()
            ),
        command(4,
                SCHEDULED_TIME,\00:00:02\,FROM_PREVIOUS_START,
                JRM SCIENCE()
            ),
        command(5,
                SCHEDULED_TIME,\00:03:46\,FROM_PREVIOUS_START,
                JRM_ERROR_LOG()
            ),
        command(6,
                SCHEDULED_TIME,\00:00:02\,FROM_PREVIOUS_START,
                JRM_STOP_HS_REC()
            ),
```
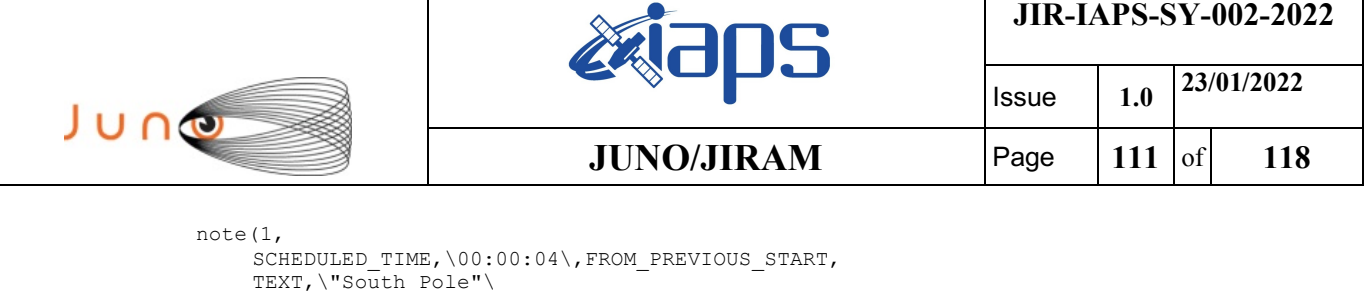

```
 ),
end;
request(JRM_118,
                  START_TIME,2021-246T01:11:10.000,
                 TITLE, "jm0360 JRM Science",
                REQUESTOR, "JRMTEAM",
                PROCESSOR, "VC2",
                  KEY, "No_Key")
        command(1,
                SCHEDULED_TIME,\00:00:00\,FROM_REQUEST_START,
                JRM_SET_PAR(74,2465)
            ),
        command(2,
                SCHEDULED_TIME,\00:00:02\,FROM_PREVIOUS_START,
JRM_SCI_PAR("SCI_I1_S1",6,1,0,"IDIS_SDIS","HSSL","ENABLE","DARK","DISABLE",0,637,75,5000,"LOW","LOW"
,"POINT",-57343,75,5000,"LOW","LOW","SPIN",-3344,"NO_SUMMED_SCI")
            ),
        command(3,
                SCHEDULED_TIME,\00:00:02\,FROM_PREVIOUS_START,
                JRM START HS REC()
            ),
        command(4,
                SCHEDULED_TIME,\00:00:02\,FROM_PREVIOUS_START,
                JRM SCIENCE()
            ),
        command(5,
                SCHEDULED_TIME,\00:03:45\,FROM_PREVIOUS_START,
                JRM_ERROR_LOG()
            ),
        command(6,
                SCHEDULED_TIME,\00:00:02\,FROM_PREVIOUS_START,
                JRM_STOP_HS_REC()
            ),
             note(1,
                 SCHEDULED_TIME,\00:00:04\,FROM_PREVIOUS_START,
                  TEXT,\"South Pole"\
             ),
end;
request(JRM_119,
                  START_TIME,2021-246T01:15:14.000,
                 TITLE, "jm0360 JRM Science",
                REQUESTOR, "JRMTEAM",
                PROCESSOR, "VC2",
                  KEY, "No_Key")
        command(1,
                SCHEDULED_TIME,\00:00:00\,FROM_REQUEST_START,
                JRM SET \overline{PAR}(74,2465) ),
        command(2,
                SCHEDULED_TIME,\00:00:02\,FROM_PREVIOUS_START,
JRM_SCI_PAR("SCI_I1_S1",6,1,0,"IDIS_SDIS","HSSL","ENABLE","DARK","DISABLE",0,637,75,5000,"LOW","LOW"
,"POINT",-57343,75,5000,"LOW","LOW","SPIN",-3345,"NO_SUMMED_SCI")
            ),
        command(3,
                SCHEDULED_TIME,\00:00:02\,FROM_PREVIOUS_START,
                JRM_START_HS_REC()
            ),
        command(4,
                SCHEDULED_TIME,\00:00:02\,FROM_PREVIOUS_START,
                JRM_SCIENCE()
            ),
        command(5,
                SCHEDULED_TIME,\00:03:45\,FROM_PREVIOUS_START,
                JRM_ERROR_LOG()
            ),
```

```
command(6,
```
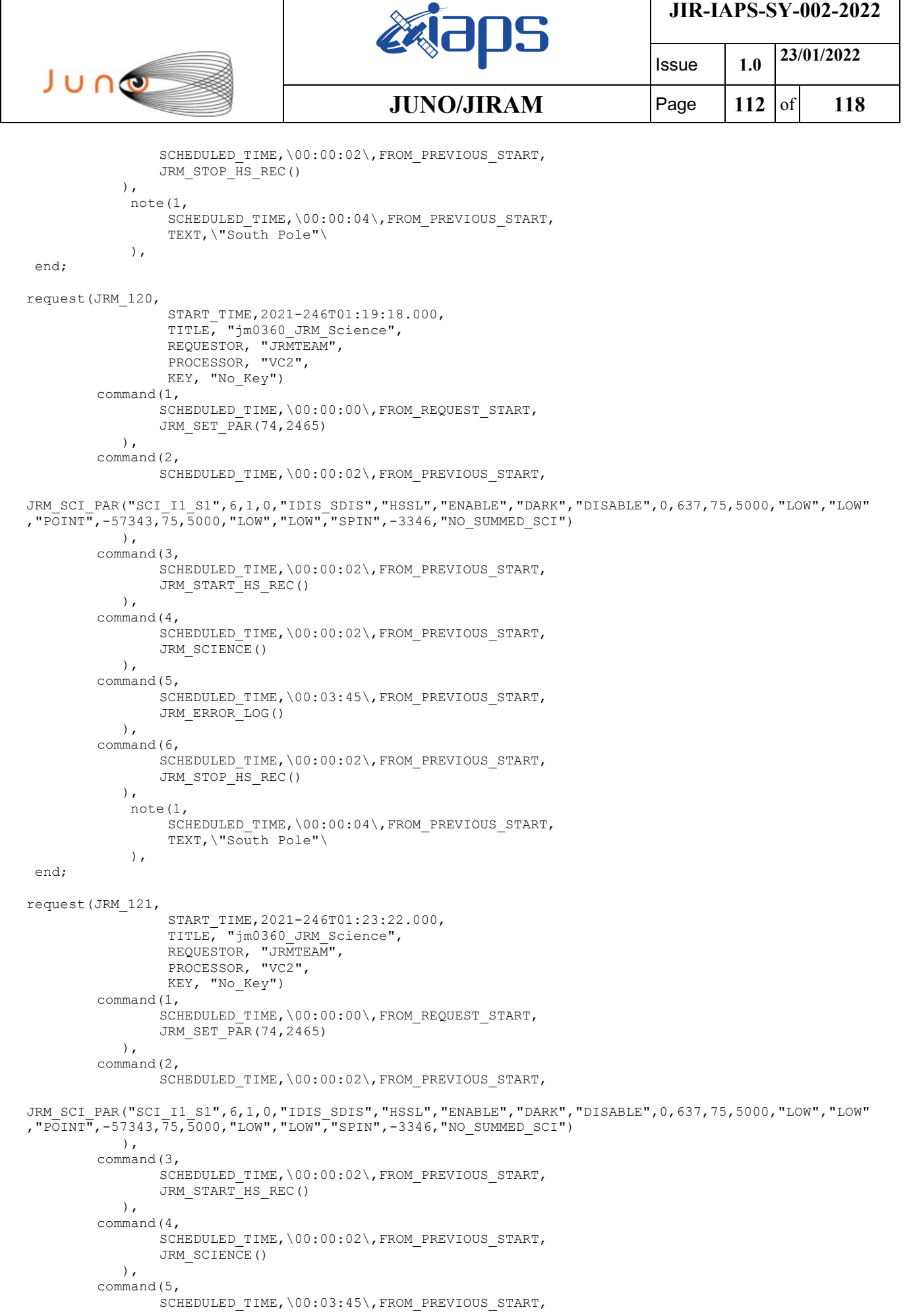

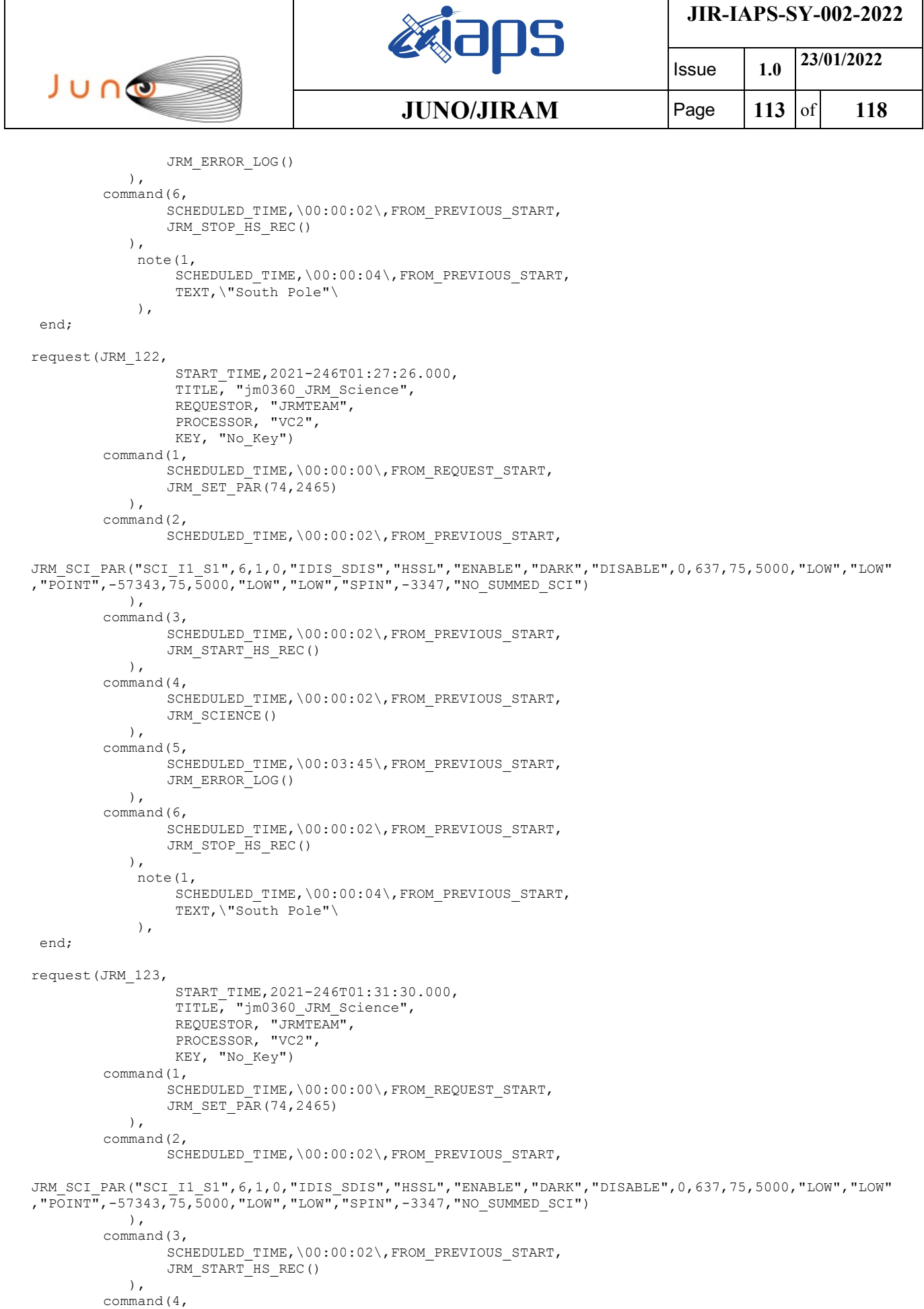

SCHEDULED\_TIME,\00:00:02\,FROM\_PREVIOUS\_START,

JRM\_SCIENCE()

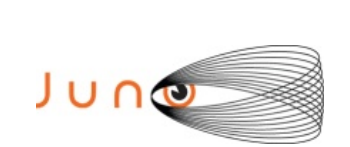

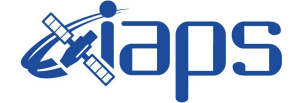

Issue **1.0 23/01/2022 JUNO/JIRAM** | Page | 114 | of | 118

```
 ),
        command(5,
                SCHEDULED_TIME,\00:03:45\,FROM_PREVIOUS_START,
                JRM_ERROR_LOG()
            ),
        command(6,
                SCHEDULED_TIME,\00:00:02\,FROM_PREVIOUS_START,
                JRM_STOP_HS_REC()
            ),
             note(1,
                 SCHEDULED_TIME,\00:00:04\,FROM_PREVIOUS_START,
                  TEXT,\"South Pole"\
             ),
end;
request(JRM_124,
                  START_TIME,2021-246T01:35:34.000,
                 TITLE, "im0360 JRM Science",
                REQUESTOR, "JRMTEAM",
                PROCESSOR, "VC2",
                  KEY, "No_Key")
        command(1,
                SCHEDULED_TIME,\00:00:00\,FROM_REQUEST_START,
                JRM SET PAR(74,2465)
            ),
        command(2,
                SCHEDULED_TIME,\00:00:02\,FROM_PREVIOUS_START,
JRM_SCI_PAR("SCI_I1_S1",6,1,0,"IDIS_SDIS","HSSL","ENABLE","DARK","DISABLE",0,637,75,5000,"LOW","LOW"
,"POINT",-57343,75,5000,"LOW","LOW","SPIN",-3348,"NO_SUMMED_SCI")
            ),
        command(3,
                SCHEDULED_TIME,\00:00:02\,FROM_PREVIOUS_START,
                JRM START HS REC()
            ),
        command(4,
                SCHEDULED_TIME,\00:00:02\,FROM_PREVIOUS_START,
                JRM_SCIENCE()
            ),
        command(5,
                SCHEDULED_TIME,\00:03:45\,FROM_PREVIOUS_START,
                JRM_ERROR_LOG()
            ),
        command(6,
                SCHEDULED_TIME,\00:00:02\,FROM_PREVIOUS_START,
                JRM STOP HS REC()
            ),
             note(1,
                 SCHEDULED_TIME,\00:00:04\,FROM_PREVIOUS_START,
                  TEXT,\"South Pole"\
             ),
 end;
request(JRM_125,
                  START_TIME,2021-246T01:39:38.000,
                 TITLE, "jm0360 JRM Science",
                REQUESTOR, "JRMTEAM",
                PROCESSOR, "VC2",
                  KEY, "No_Key")
        command(1,
                SCHEDULED_TIME,\00:00:00\,FROM_REQUEST_START,
                JRM SET PAR(74,2465)
            ),
        command(2,
                SCHEDULED_TIME,\00:00:02\,FROM_PREVIOUS_START,
JRM_SCI_PAR("SCI_I1_S1",6,1,0,"IDIS_SDIS","HSSL","ENABLE","DARK","DISABLE",0,637,75,5000,"LOW","LOW"
,"POINT",-57343,75,5000,"LOW","LOW","SPIN",-3348,"NO_SUMMED_SCI")
            ),
        command(3,
                SCHEDULED_TIME,\00:00:02\,FROM_PREVIOUS_START,
                JRM START HS REC()
            ),
```
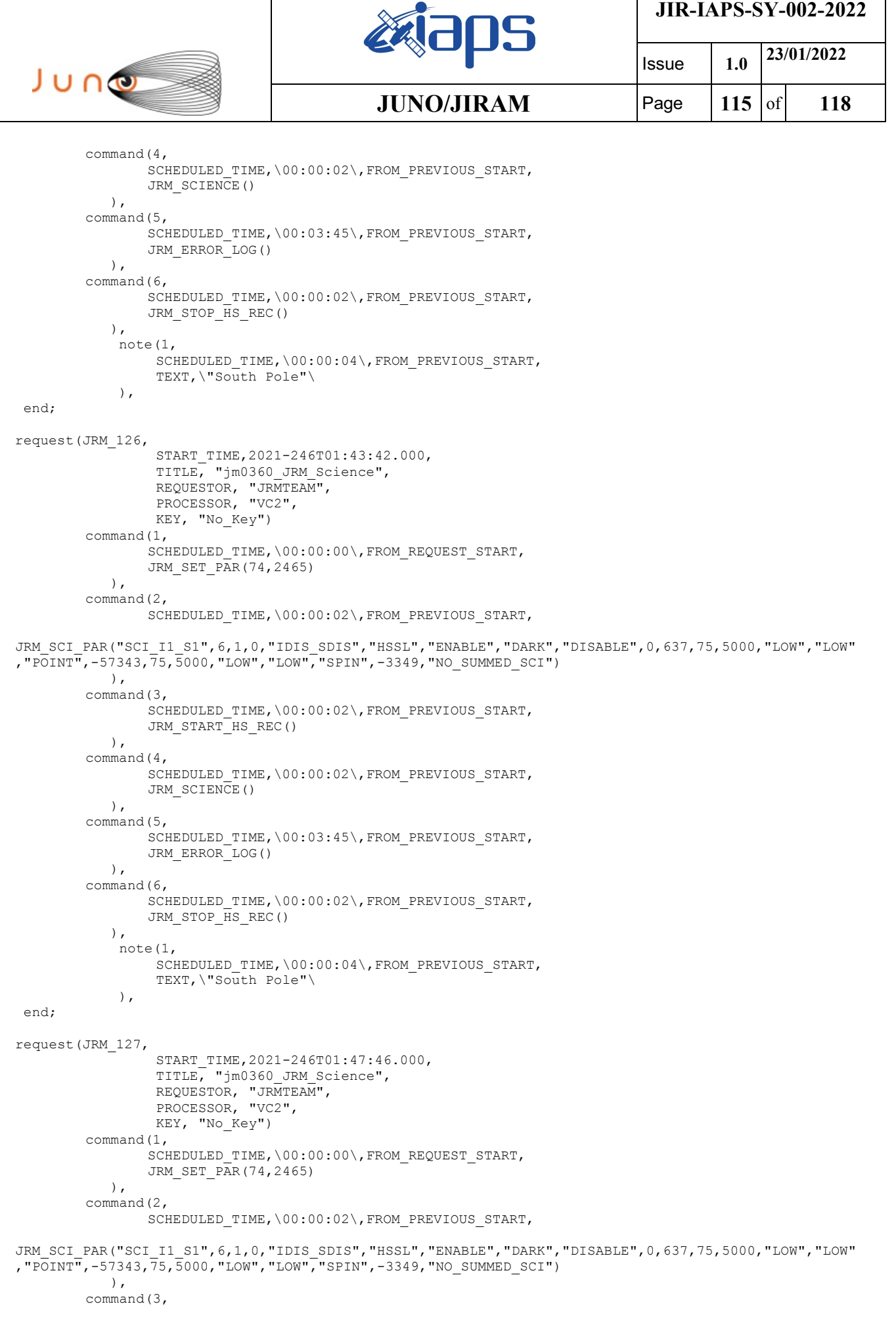

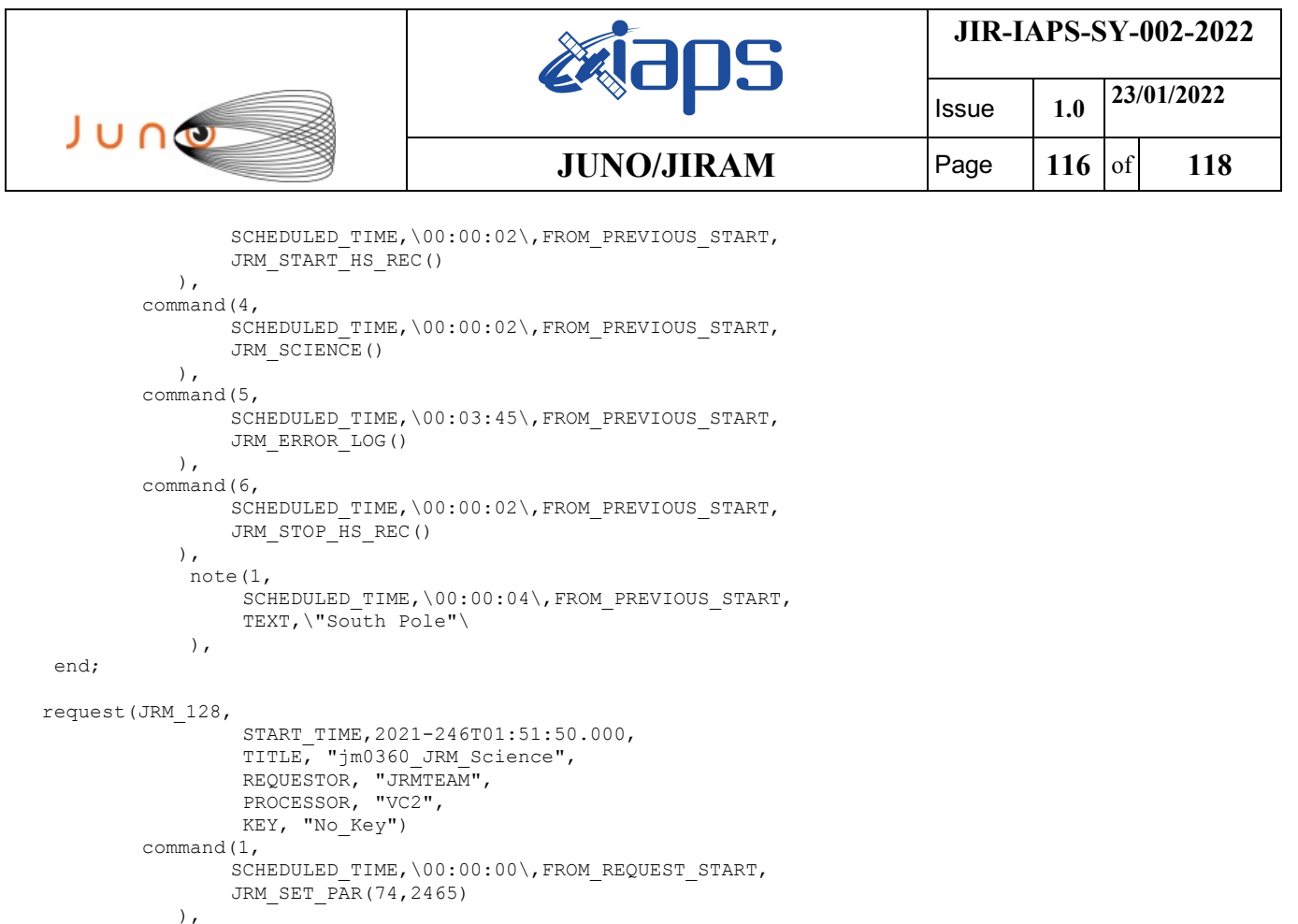

## command(2,

SCHEDULED\_TIME,\00:00:02\,FROM\_PREVIOUS\_START,

JRM\_SCI\_PAR("SCI\_I1\_S1",6,1,0,"IDIS\_SDIS","HSSL","ENABLE","DARK","DISABLE",0,637,75,5000,"LOW","LOW" ,"POINT",-57343,75,5000,"LOW","LOW","SPIN",-3350,"NO\_SUMMED\_SCI") ), command(3, SCHEDULED\_TIME,\00:00:02\,FROM\_PREVIOUS\_START, JRM START HS REC() ), command(4, SCHEDULED\_TIME,\00:00:02\,FROM\_PREVIOUS\_START, JRM\_SCIENCE() ), command(5, SCHEDULED\_TIME,\00:03:45\,FROM\_PREVIOUS\_START, JRM\_ERROR\_LOG() ), command(6, SCHEDULED\_TIME,\00:00:02\,FROM\_PREVIOUS\_START, JRM STOP HS REC() ), note(1, SCHEDULED\_TIME,\00:00:04\,FROM\_PREVIOUS\_START, TEXT,\"South Pole"\ ), end; request(JRM\_129, START\_TIME,2021-246T01:55:54.000, TITLE, "jm0360 JRM Science", REQUESTOR, "JRMTEAM", PROCESSOR, "VC2", KEY, "No\_Key") command(1, SCHEDULED\_TIME,\00:00:00\,FROM\_REQUEST\_START, JRM\_SET\_PAR(74,2465) ), command(2, SCHEDULED\_TIME,\00:00:02\,FROM\_PREVIOUS\_START,

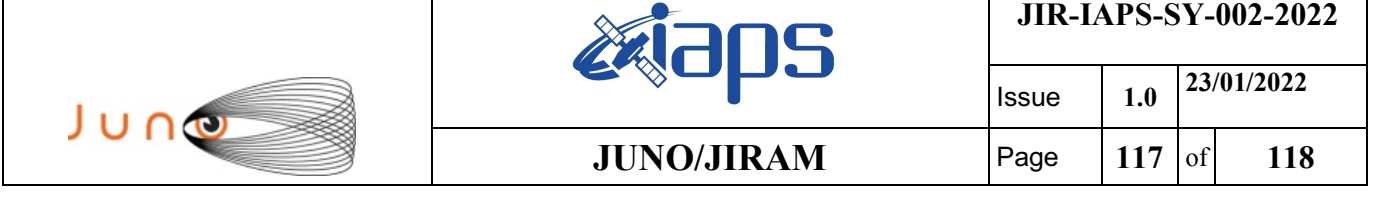

```
JRM_SCI_PAR("SCI_I1_S1",6,1,0,"IDIS_SDIS","HSSL","ENABLE","DARK","DISABLE",0,637,75,5000,"LOW","LOW"
,"POINT",-57343,75,5000,"LOW","LOW","SPIN",-3350,"NO_SUMMED_SCI")
            ),
        command(3,
                SCHEDULED_TIME,\00:00:02\,FROM_PREVIOUS_START,
                JRM_START_HS_REC()
            ),
        command(4,
                SCHEDULED_TIME,\00:00:02\,FROM_PREVIOUS_START,
                JRM_SCIENCE()
            ),
        command(5,
                SCHEDULED_TIME,\00:03:45\,FROM_PREVIOUS_START,
                JRM_ERROR_LOG()
            ),
        command(6,
                SCHEDULED_TIME,\00:00:02\,FROM_PREVIOUS_START,
                JRM_STOP_HS_REC()
            ),
             note(1,
                 SCHEDULED_TIME,\00:00:04\,FROM_PREVIOUS_START,
                  TEXT,\"South Pole"\
             ),
 end;
request(JRM_130,
                  START_TIME,2021-246T01:59:58.000,
                  TITLE, "jm0360_JRM_Science",
                REQUESTOR, "JRMTEAM",
                PROCESSOR, "VC2",
                  KEY, "No_Key")
        command(1,
                SCHEDULED_TIME,\00:00:00\,FROM_REQUEST_START,
                JRM SET PAR(74,2465)
            ),
        command(2,
                SCHEDULED_TIME,\00:00:02\,FROM_PREVIOUS_START,
JRM_SCI_PAR("SCI_I1_S1",6,1,0,"IDIS_SDIS","HSSL","ENABLE","DARK","DISABLE",0,637,75,5000,"LOW","LOW"
,"POINT",-57343,75,5000,"LOW","LOW","SPIN",-3350,"NO_SUMMED_SCI")
            ),
        command(3,
                SCHEDULED_TIME,\00:00:02\,FROM_PREVIOUS_START,
                JRM_START_HS_REC()
            ),
        command(4,
                SCHEDULED_TIME,\00:00:02\,FROM_PREVIOUS_START,
                JRM SCIENCE()
            ),
        command(5,
                SCHEDULED_TIME,\00:03:45\,FROM_PREVIOUS_START,
                JRM_ERROR_LOG()
            ),
        command(6,
                SCHEDULED_TIME,\00:00:02\,FROM_PREVIOUS_START,
                JRM STOP HS REC()
            ),
             note(1,
                 SCHEDULED_TIME,\00:00:04\,FROM_PREVIOUS_START,
                  TEXT,\"South Pole"\
             ),
end;
request(JRM_131,
                  START_TIME,2021-246T02:03:55.000,
                  TITLE, "jm0360_JRM_Calibration",
                REQUESTOR, "JRMTEAM",
                PROCESSOR, "VC2",
                  KEY, "No_Key")
        command(1,
                SCHEDULED_TIME,\00:00:00\,FROM_REQUEST_START,
                JRM_CAL_PAR(8,14,8,14,30,700,30,700,30,700,30,700,30,700,200,200,153,153)
```
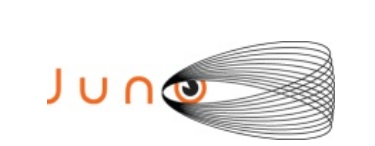

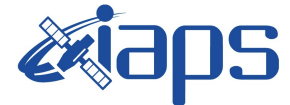

Issue **1.0 23/01/2022 JUNO/JIRAM** Page 118 of 118

```
 ),
         command(2,
                 SCHEDULED_TIME,\00:00:04\,FROM_PREVIOUS_START,
                 JRM_GET_PAR(6000)
             ),
         command(3,
                 SCHEDULED_TIME,\00:00:04\,FROM_PREVIOUS_START,
                 JRM_START_HS_REC()
             ),
         command(4,
                 SCHEDULED_TIME,\00:00:04\,FROM_PREVIOUS_START,
                 JRM_CALIBRATION("CAL_I1_S1","IDIS_SDIS","DISABLE",1,"LAMP_1")
             ),
         command(5,
                 SCHEDULED_TIME, \00:04:00\, FROM_PREVIOUS_START,
                 JRM STOP HS REC()
             ),
         command(6,
                 SCHEDULED_TIME,\00:00:04\,FROM_PREVIOUS_START,
                 JRM_ERROR_LOG()
             ),
              note(1,
                  SCHEDULED_TIME,\00:00:04\,FROM_PREVIOUS_START,
                  TEXT, \langle "Na\overline{N}" \rangle ),
 end;
request(JRM_132,
                   START_TIME,2021-246T02:08:15.000,
                  TITLE, "jm0360 JRM-POWER OFF",
                   REQUESTOR, "JRMTEAM",
                   PROCESSOR, "VC2",
                   KEY, "No_Key")
      command(1,
                  SCHEDULED_TIME,\00:00:00\,FROM_REQUEST_START,
                   VM_LOAD(21,"d:/seq/hlfp_spm_safe_jiram.mod")
              ),
              note(1,
                  SCHEDULED_TIME, \00:00:04\, FROM_PREVIOUS_START,
                  TEXT, \sqrt{N}Na\overline{N}"\sqrt{N}\lambda.
 end;
request(JRM_133,
                   START_TIME,2021-246T02:08:31.000,
                  TITLE, "jm0360 JRM Heater Op",
                 REQUESTOR, "JRMTEAM",
                 PROCESSOR, "VC2",
                   KEY, "No_Key")
        command(1,
                 SCHEDULED_TIME,\00:00:00\,FROM_REQUEST_START,
                 THRM_SET_PT_SEL("JIRAM_OH","NON_OPERATIONAL")
        ),
        command(2,
                 SCHEDULED_TIME,\00:00:01\,FROM_PREVIOUS_START,
                 THRM_SET_PT_SEL("JIRAM_DECON", "NON_OPERATIONAL")
        ),
        command(3,
                 SCHEDULED_TIME,\00:00:02\,FROM_PREVIOUS_START,
                 THRM_SET_PT_SEL("JIRAM_ELECT_BP", "NON_OPERATIONAL")
        ),
 end;
$$EOF
```